#### UNICAMP

# FACULDADE DE ENGENHARIA QUÍMICA ÁREA: DESENVOLVIMENTO DE PROCESSOS QUÍMICOS

# MODELAGEM E SIMULAÇÃO DE REATOR FLUIDIZADO TRIFÁSICO APLICADO AO PROCESSO DE HIDROCONVERSÃO DE ÓLEOS PESADOS

*Autora: Montserrat Motas Carbonell Orientador: Prof Dr. Reginaldo Guirardello* 

Agosto /1996 Campinas - SP

### UNICAMP

# FACULDADE DE ENGENHARIA QUÍMICA ÁREA DE CONCENTRAÇÃO: DESENVOLVIMENTO DE PROCESSOS QUÍMICOS

# **MODELAGEM E SIMULAÇÃO DE REATOR FLUIDIZADO TRIFÁSICO APLICADO AO PROCESSO DE HIDROCONVERSÃO DE ÓLEOS PESADOS**

# **Autora: Montserrat Motas Carbonell Orientador: Prof. Dr. Reginaldo Guirardello**

# DISSERTAÇÃO APRESENTADA À FACULDADE DE ENGENHARIA QUÍMICA COMO PARTE DOS REQUISITOS EXIGIDOS PARA A OBTENÇÃO DO TÍTULO DE MESTRE EM ENGENHARIA QUÍMICA

Agosto / 1996 Campinas - SP

UNIDADE BC N. CHAMADA:  $rac{C/7770}{C/77786}$  $C \cup C$  $P(X=0) = \frac{1}{2}$ <br>  $P(X=0) = \frac{1}{2}$ <br>  $P(X=0) = \frac{1}{2}$ <br>  $P(X=0) = \frac{1}{2}$ <br>  $P(X=0) = \frac{1}{2}$ <br>  $P(X=0) = \frac{1}{2}$ N' CPD

 $C1 - 0.0055394 - 4$ 

 $\frac{1}{2}$ 

#### FICHA CATALOGRÁFICA ELABORADA PELA BIBLIOTECA DA ÁREA DE ENGENHARIA - BAE - UNICAMP

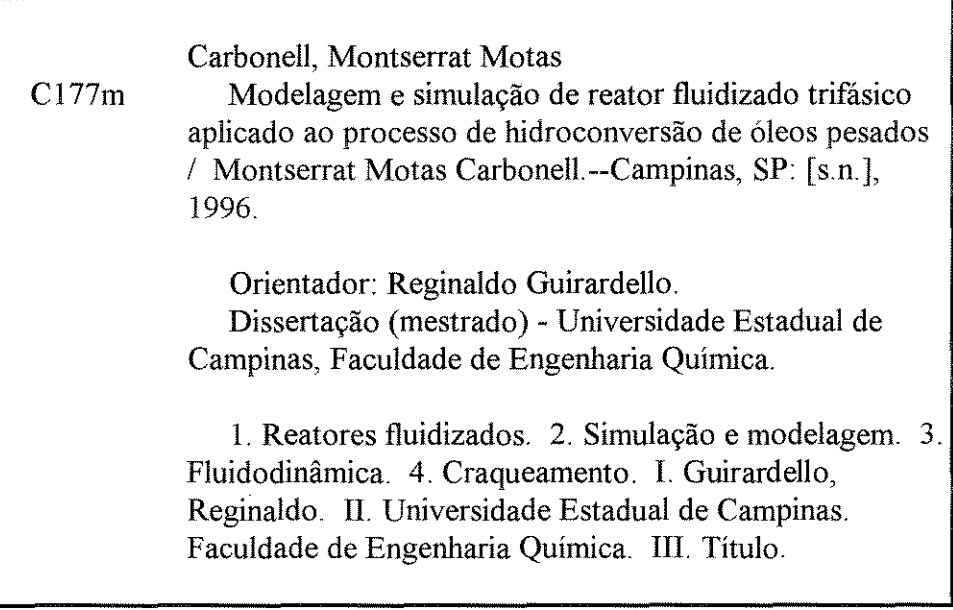

 $\sim$ 

Dissertação de mestrado defendida e aprovada, em 29 de agosto de 1996, pela banca examinadora constituída pelos professores:

Diradello

Prof. Dr. Reginaldo Guirardello

Nei Barnen de Clmeido

Prof. Dr. Nei Hansen de Almeida

 $\hat{\boldsymbol{\beta}}$ 

Roue de la Commerciale

Esta versão corresponde à redação final da dissertação de mestrado defendida pela Engenheira Química Montserrat Motas Carbonell e aprovada pela comissão julgadora em 29 de agosto de 1996.

Rinadello

Prof. Dr. Reginaldo Guirardello

A meus pais, Maria e Rosendo.

alian kecama

### **AGRADECIMENTOS**

Ao CNPq e a Petrobras pelo apoio financeiro.

Ao meu orientador Reginaldo Guirardello pela amizade, orientação e ajuda na busca de soluções para os problemas.

Aos engenheiros Waldir Martignoni e José Carlos de Medeiros pela atenção, sugestões e informações fornecidas.

A Henry França Meier pelo suporte na aplicação do método dos volumes finitos.

A minha annga Andréa pela amizade, discussões e troca de informações que acompanharam o desenvolvimento de todo o trabalho.

Ao meu namorado Daniel pela paciência, carinho e sugestões.

A minha familia, Ana, Nuria, Rosendo e Maria pelo carinho e apoio.

E a todos que de alguma forma contribuíram para a realização deste trabalho.

"Where the word ceases to be stage for personal hopes and desires, where we, as free beings, behold it in wonder, to question and to contemplate, there we enter the realm of art and science. If we trace out what we behold and experience, if we show it in forms whose interrelationships are not accessible to our concious thought, but are intuitively recognized as meaningful, we are doing art. Common to both is the devotion to something beyond the personal , removed from the arbitrary."

A. Einstein

# **SUMÁRIO**

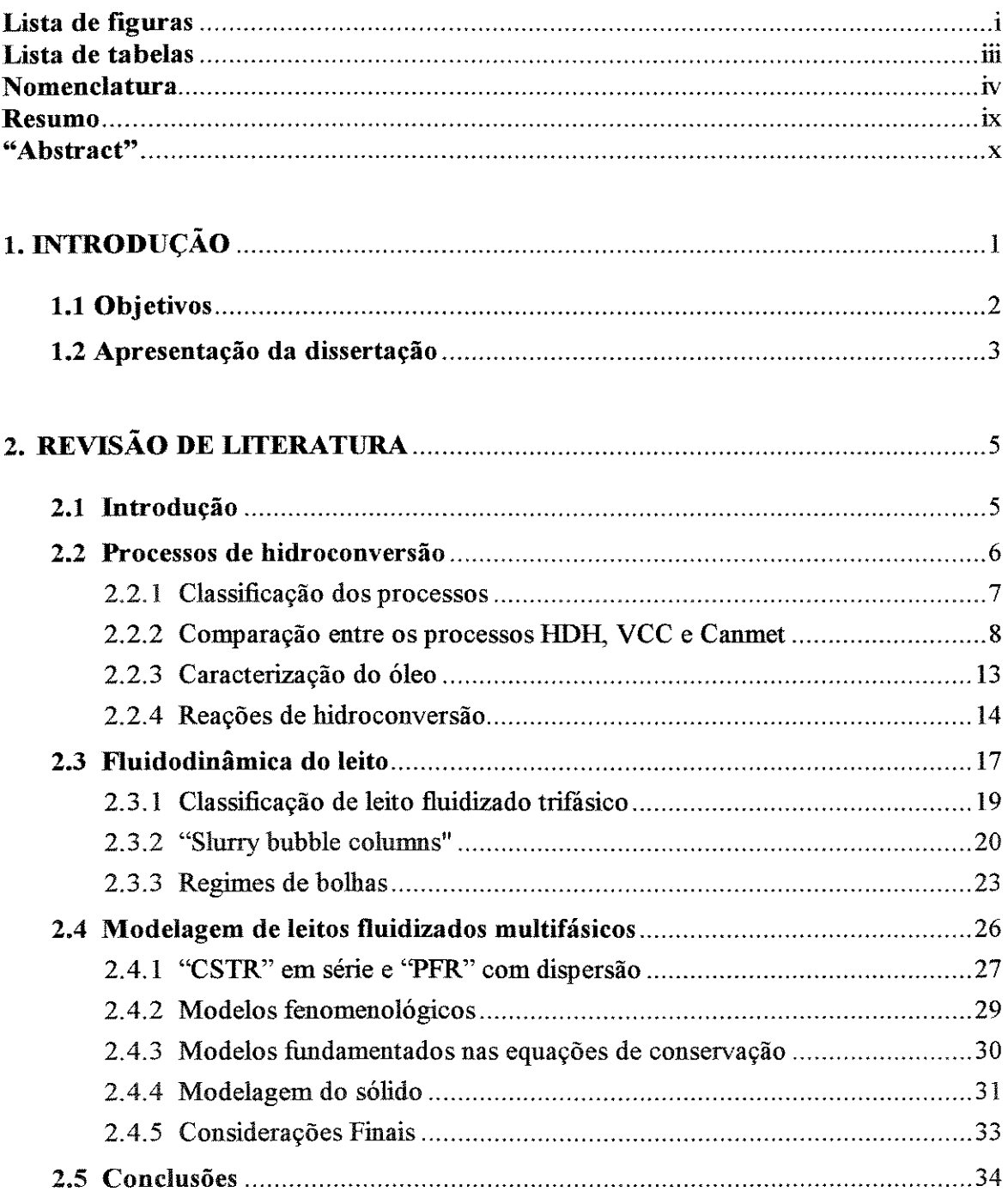

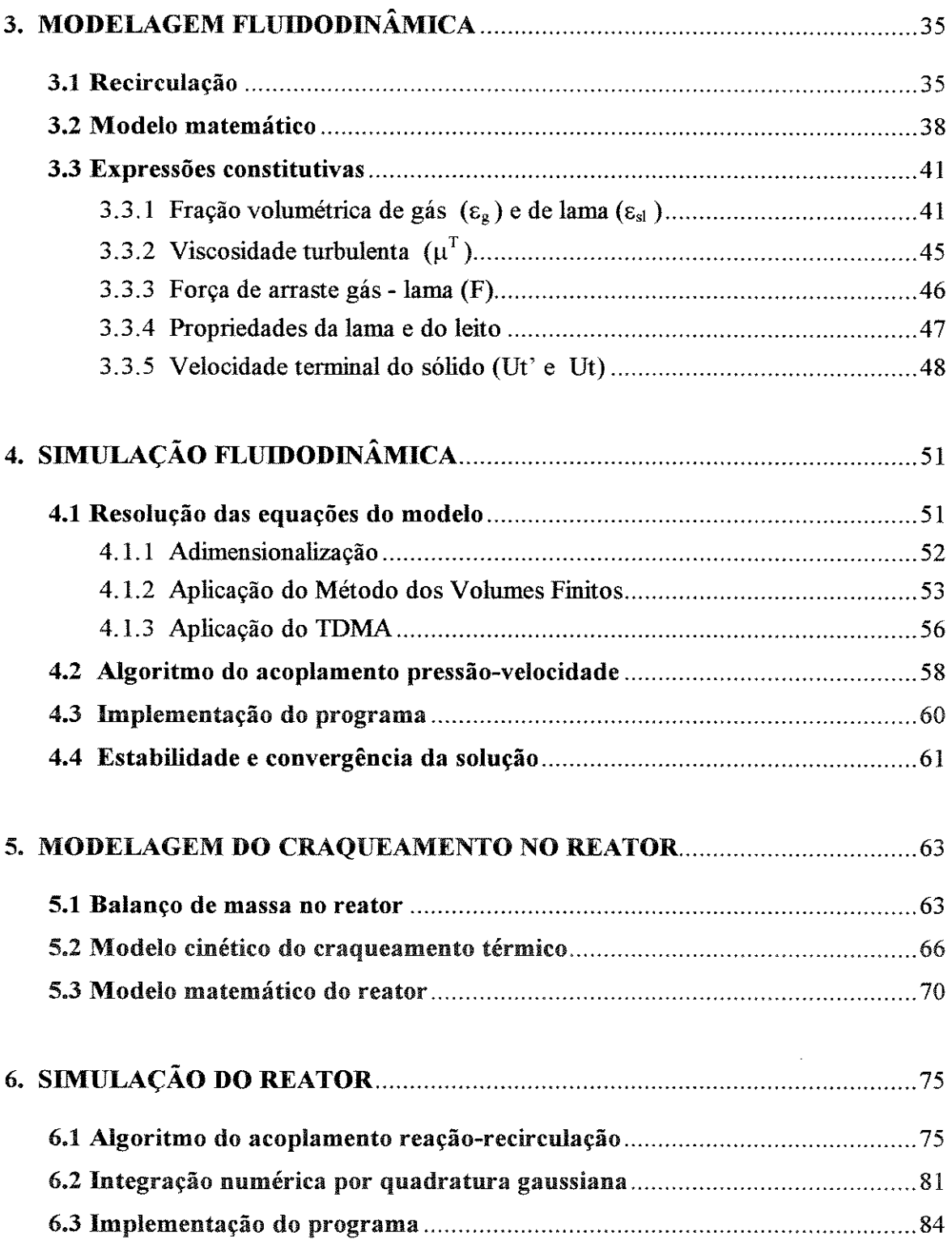

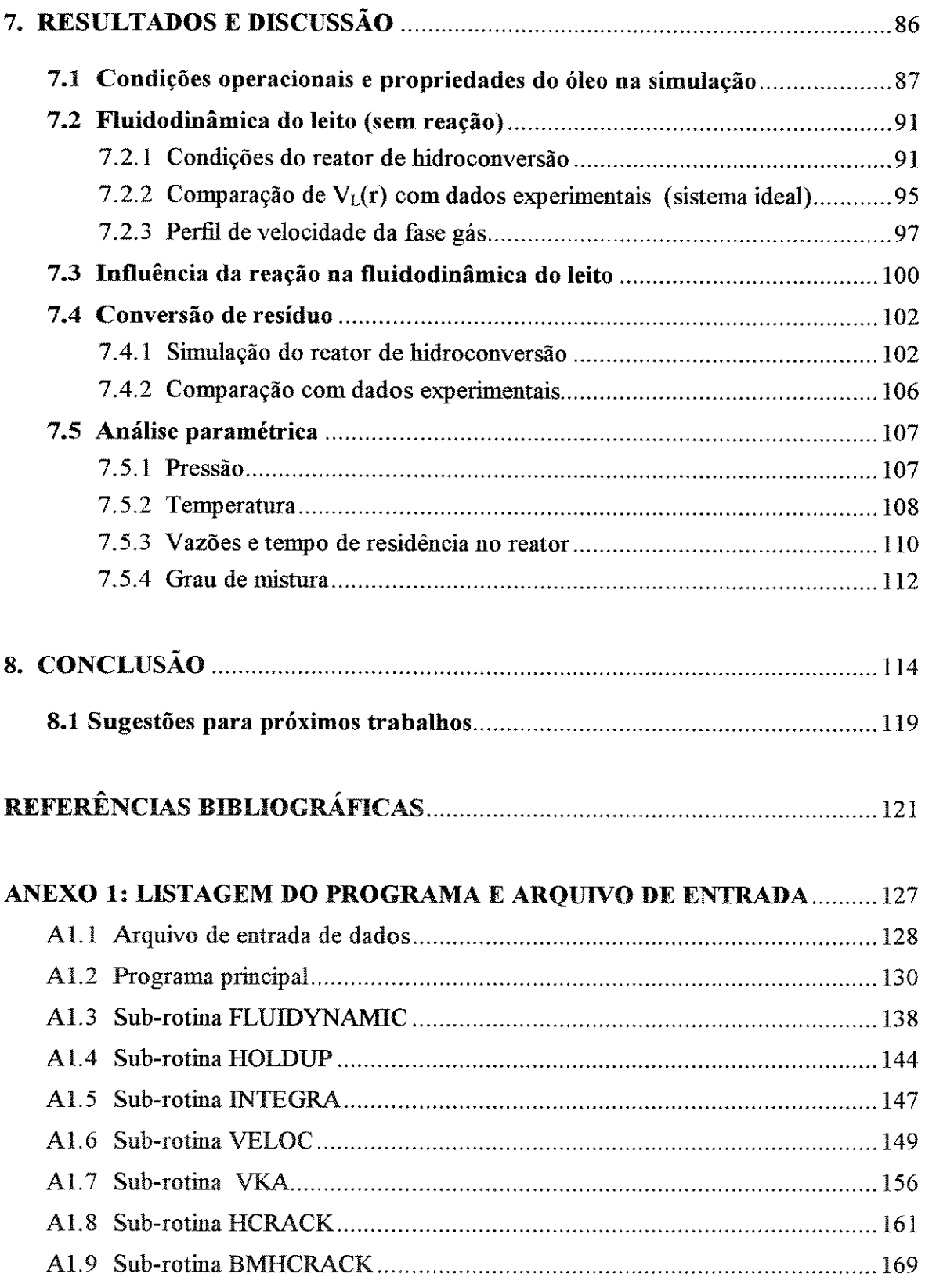

## **LISTA DE FIGURAS**

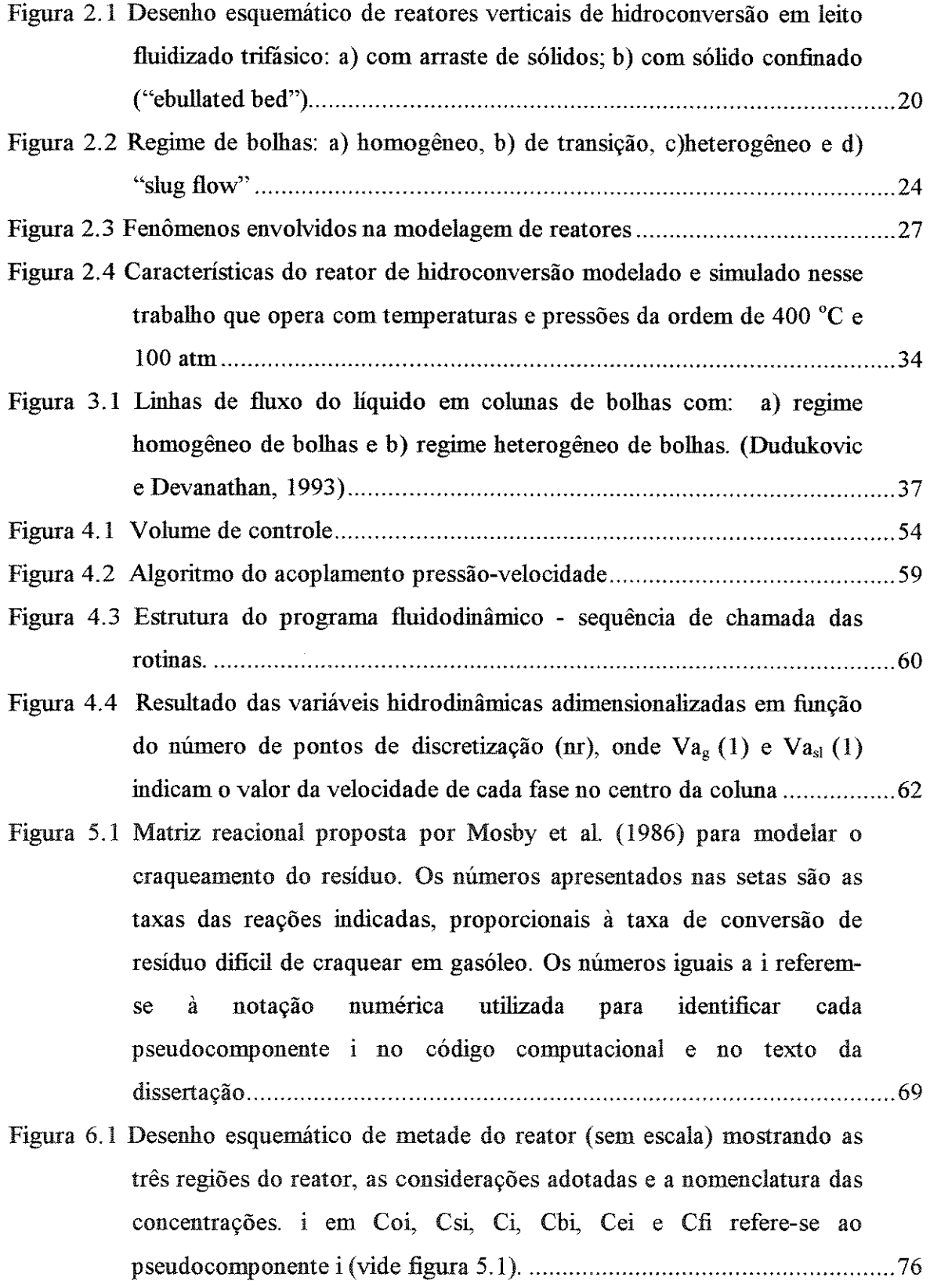

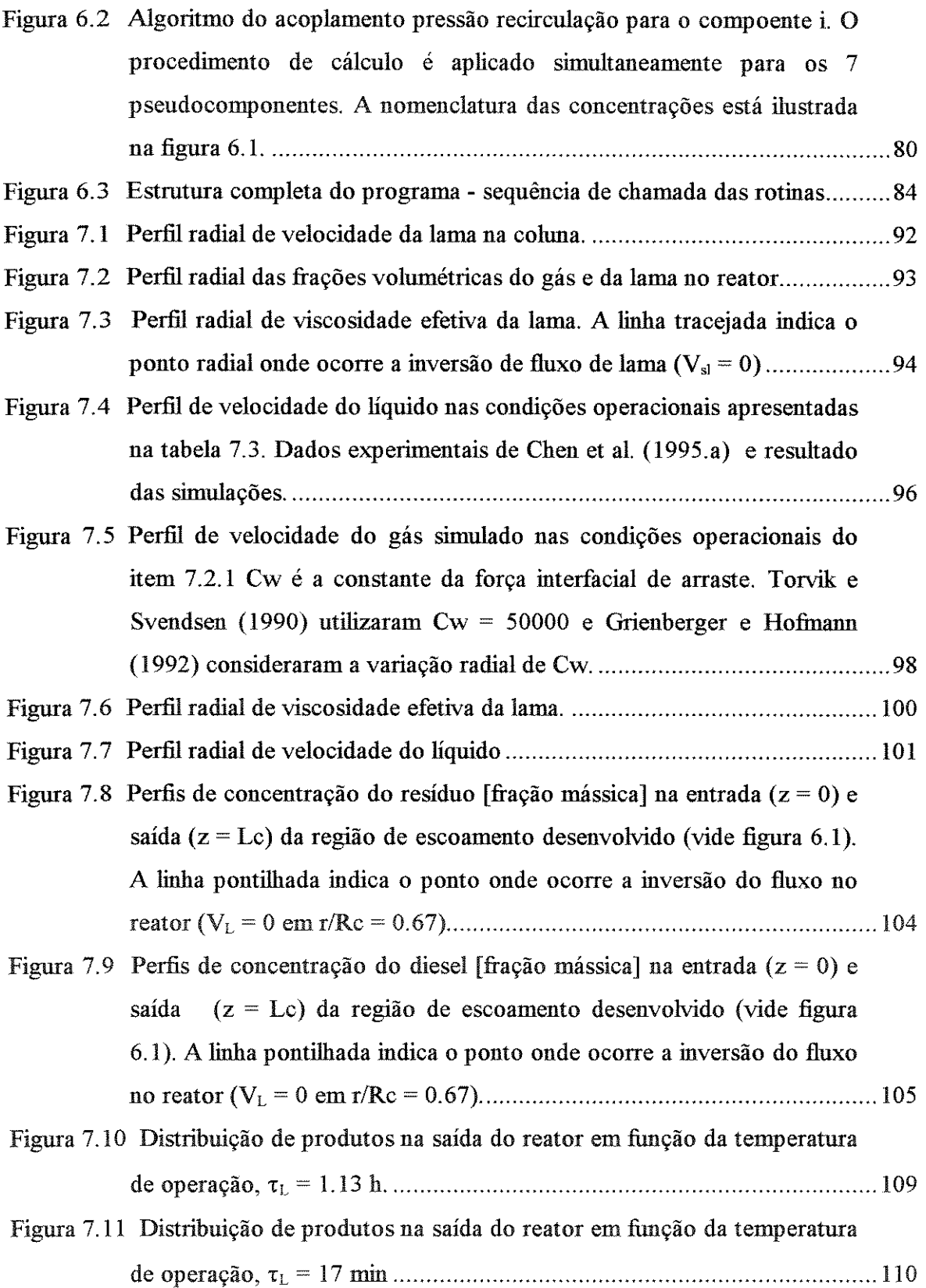

 $\label{eq:2.1} \frac{1}{\sqrt{2\pi}}\int_{0}^{\infty}\frac{1}{\sqrt{2\pi}}\left(\frac{1}{\sqrt{2\pi}}\right)^{2\pi}d\mu$ 

## **LISTA DE TABELAS**

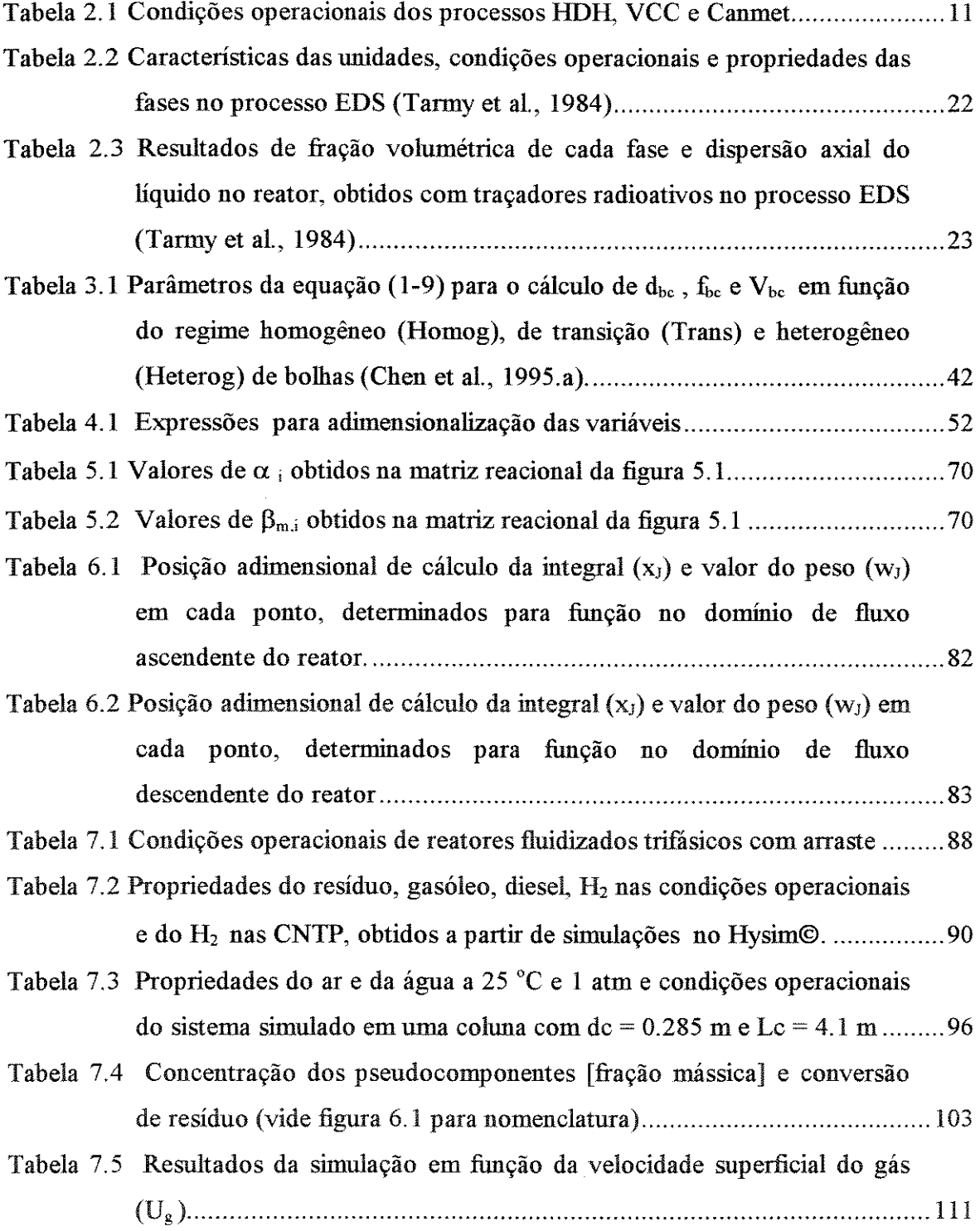

 $\mathcal{A}^{(1)}$ 

## **NOMENCLATURA**

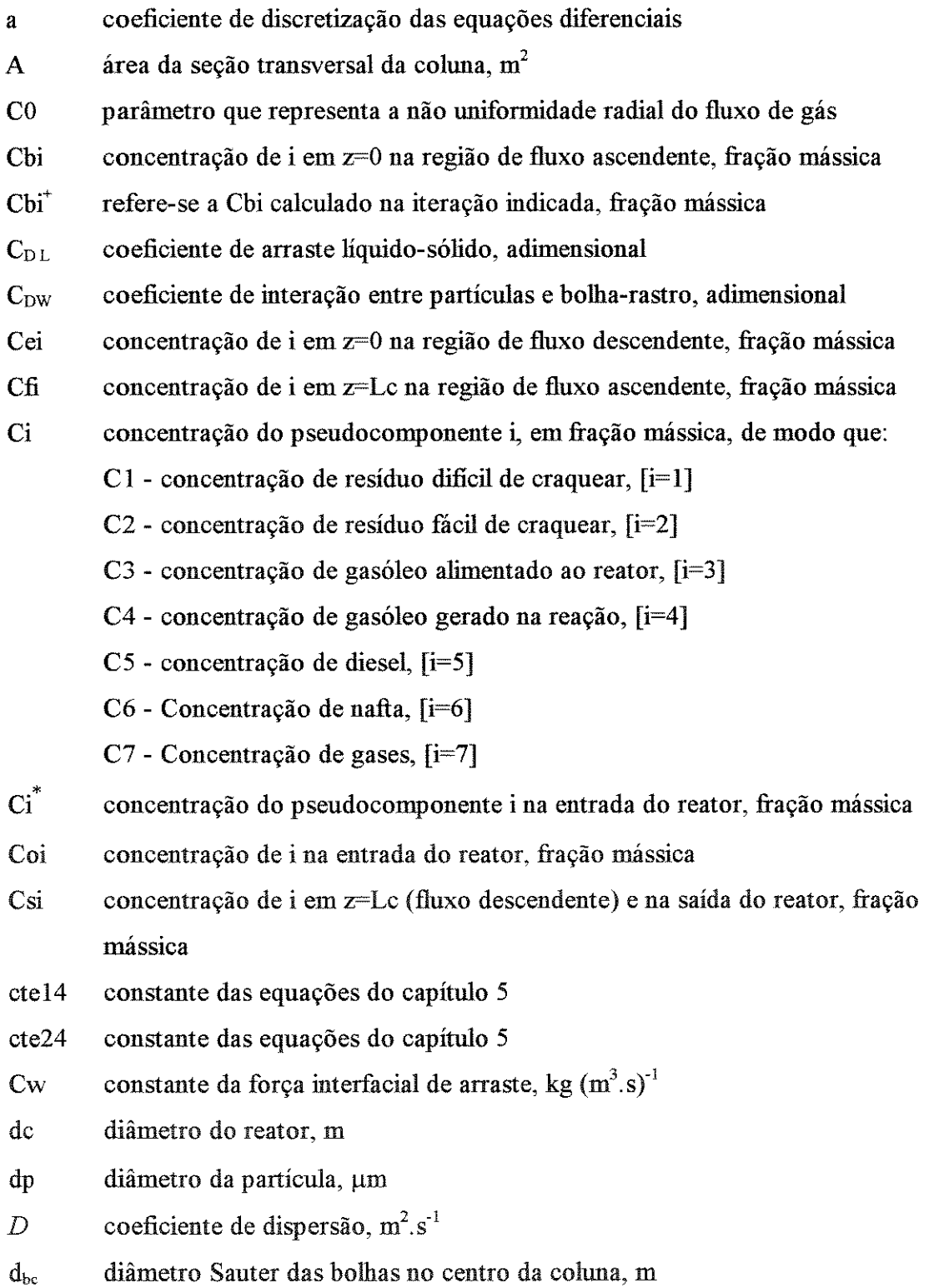

Dr coeficiente de dispersão radial,  $m^2 . s^{-1}$ 

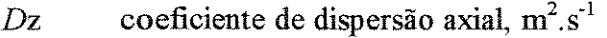

E energia de ativação da reação,  $J \mod 1$ 

F força de arraste entre o gás e a lama por unidade de volume, kg. $(m.s)^2$ 

 $f_{bc}$  frequência das bolhas no centro da coluna, s<sup>-1</sup>

Fr número de Froude ( $U_x^2/(g.dc)$ ), adimensional

g aceleração gravitacional, m.s<sup>-2</sup>

I ponto no domínio de cálculo onde a variável é determinada

 $k$  energia cinética turbulenta, m<sup>2</sup>.s<sup>-2</sup>

kk constante da taxa de reação,  $s^{-1}$ 

kl parâmetro da equação em função do regime de bolhas, adimensional

ko fator pré-exponencial da constante da taxa,  $s<sup>-1</sup>$ 

kp tamanho da esteira em relação à bolha ( $\epsilon_{\rm rastro}/\epsilon_{\rm g}$ )

Lc altura da coluna ou reator, m

LHSV velocidade espacial do líquido (W<sub>1</sub>/ms), h<sup>-1</sup>

m constante de equação

ms massa total de sólidos nos Nreator em série, kg

MOL peso molecular

N número total (de reatores de mistura perfeita)

Nreator número de reatores de hidroconversão em série

nl a n9 constantes de correlações experimentais

nr número de pontos de discretização (cálculo) na direção radial

P pressão, Pa

Pa pressão, adimensional (Pa = P/( $\rho_L$ .g.Lc))

Pe número de Peclet,  $(Vs.L/D)$ 

Pw RMS da flutuação da pressão na parede, Pa

Q vazão volumétrica,  $m^3.s^{-1}$ 

r posição radial na coluna, m

 $\overrightarrow{r}$  posição radial na coluna onde ocorre inversão de fluxo (V<sub>L</sub> = 0), m

R constante dos gases perfeitos  $[R=8.314 \text{ N.m/(K.mol)}]$ 

ra posição radial no reator, a dimensional ( $ra = r/Rc$ )

Rc raio do reator, m

Re número de Reynolds  $(\rho.U.dp/\mu)$ , adimensional

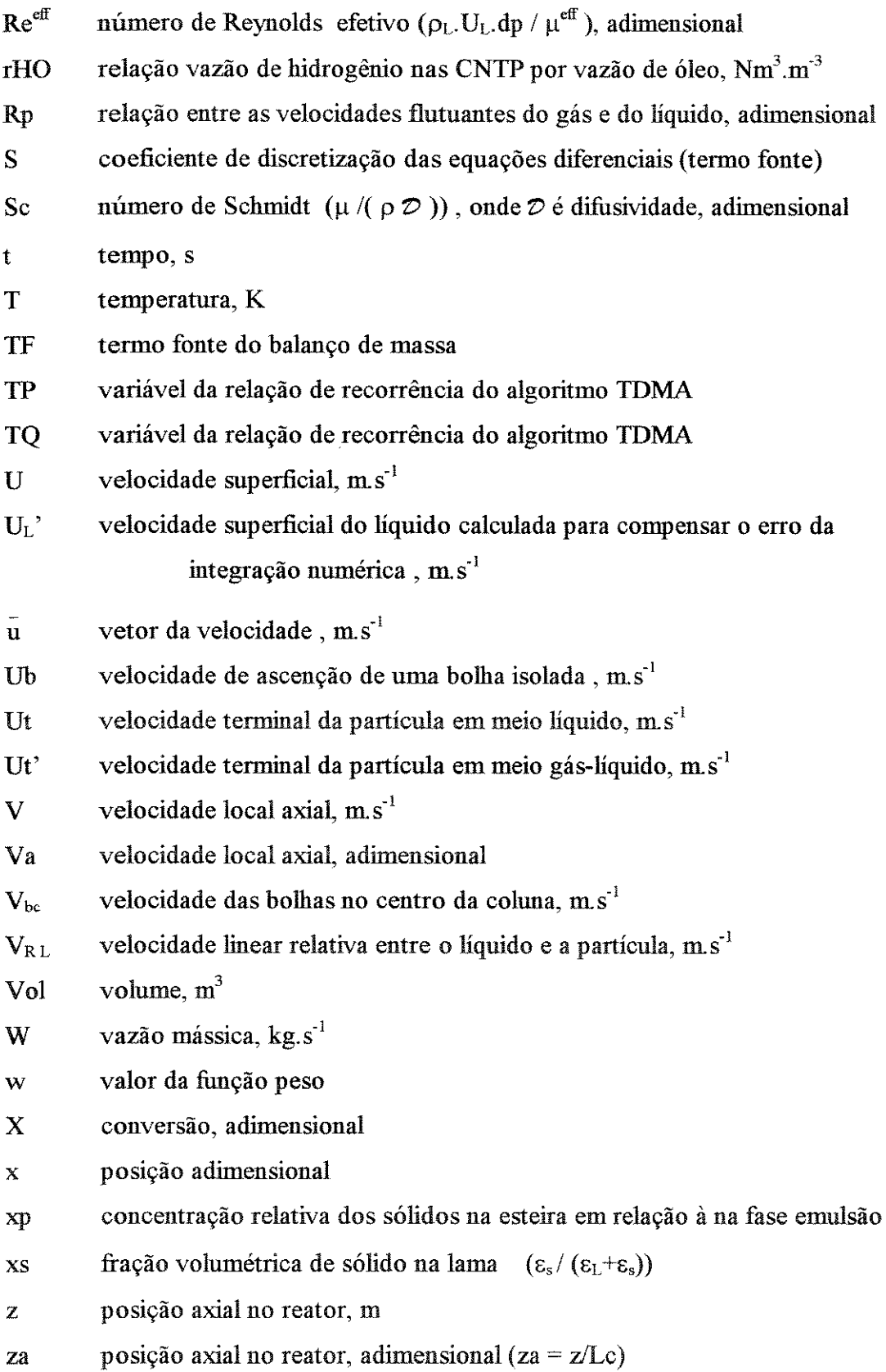

#### **LETRAS GREGAS**

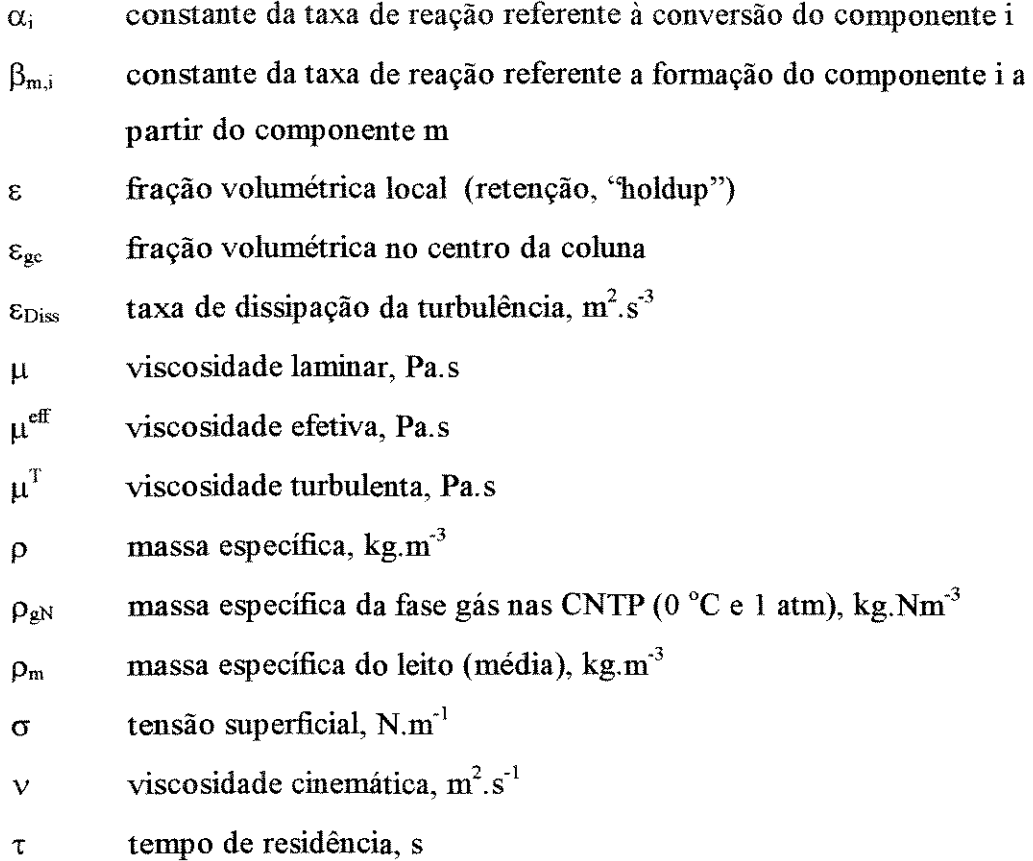

#### **SUBSCRITOS**

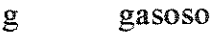

- i refere-se ao pseudocomponente i  $(i=1 a 7,$  vide figura 5.1)
- J ponto de avaliação da fimção para integração numérica
- k fase gás ou líquida
- L líquido
- m refere-se ao pseudocomponente m  $(m = 1 a 7,$  vide figura 5.1)
- M valor médio no leito
- r direção radial
- s sólido
- sl lama
- z direção axial

#### **SOBRESCRITO**

- e interface leste do volume de controle
- E ponto leste do volume de controle
- P ponto central do volume de controle
- w interface oeste do volume de controle
- W ponto oeste do volume de controle

#### **RESUMO**

# CARBONELL, Montserrat Motas. **Modelagem fluidodinâmica e simulação de reator fluidizado trifásico aplicado ao processo de hidroconversâo de óleos pesados.**  Campinas: UNICAMP, 1996. 174p.(Dissertação, Mestrado em Engenharia Química)

Esta dissertação apresenta a modelagem e simulação de um reator que opera em leito fluidizado trifásico (gás-líquido-sólido) com arraste de sólidos, para promover a hidroconversão de óleos pesados, em condições severas de temperatura e pressão. A simulação é realizada em duas etapas: inicialmente determinam-se os parâmetros fluidodinârnicos e, a seguir, calcula-se a conversão decorrente do craqueamento do óleo pesado no reator, com a produção de frações mais leves como gasóleo, diesel, nafta e gases. O modelo fluidodinâmico para as fases gás e lama (fase pseudo-homogénea) é desenvolvido a partir das equações fundamentais da conservação da massa e quantidade de movimento. O modelo é unidimensional na direção radial, representa dispersão no leito através de um modelo turbulento de ordem zero e considera o escoamento desenvolvido. A simulação fluidodinârnica fornece a queda de pressão no leito e os perfis radiais de fração volumétrica, viscosidade efetiva (dispersão) e velocidade de cada fase. O perfil de velocidade da lama mostra o padrão de recirculação na coluna. Os perfis radial e axial de concentração no reator, conversão de óleo pesado e a distribuição de produtos na saída do reator são determinados através da simulação da reação de craqueamento térmico. As simulações mostram uma grande influência da temperatura e do tempo de residência do líquido na conversão obtida e revelam que a reação praticamente não interfere na fluidodinâmica do reator. O modelo desenvolvido representa o reator com elevado grau de mistura, característico de leitos fluidizados. A comparação com informações da literatura mostra que os resultados da simulação apresentam um comportamento consistente.

Palavras chave: "slurry bubble column", leito fluidizado trifásico, reatores em coluna de bolhas, hidroconversão de óleos pesados e resíduos, craqueamento térmico, modelagem e simulação de reator não ideal.

#### **ABSTRACT**

# CARBONELL, Montserrat Motas. **Modelagem fluidodinâmica e simulação de reator fluidizado trifásico aplicado ao processo de hidroconversão de óleos pesados.**  Campinas: UNICAMP, 1996. 174p.(Dissertação, Mestrado em Engenharia Química)

This work considers a computational fluid dynamics approach for a slurry bubble column reactor with solid transport, applied for the hydroconversion of heavy oils under severe operational conditions of temperature and pressure. Simulations are carried out in two steps: first the fluidynamic parameters are obtained and then the oil cracking conversion is determined, which leads to the production of lighter fractions such as gasoil, diesel, naphtha and gases. It is presented a pseudo-two-phase one-dimensional fluid model (gas and slurry), based on the continuity equation and the momentum balances, which considers fully developed axial flow. A zero order turbulence model takes into account the mixing in the bed. Fluid-dynamic simulation results give the pressure drop in the bed as well as the radial distribution of gas and sluny for the holdup, effective viscosity ( dispersion) and velocity. The slurry velocity profile indicates that there is recirculaton inside the reactor. Radial and axial concentration profiles in the reactor, heavy oil conversion and product distribution in the stream that leaves the reactor are obtained by the simulation of a therrnal cracking reaction. Results show that there is a considerable influence of temperature and liquid residence time in the conversion and that it can be considered that in this case reaction does not interfere in the dynamics of the bed. It is obtained a high degree of mixture in the reactor for the model presented, which is typical of fluidized beds. Comparison with experimental data available shows a good behaviour.

Keywords: slurry bubble column reactor, three phase fluidized bed, hydroconversion of heavy oils and resid, thermal cracking, modeling and simulation of non-ideal reactors.

### 1 . **INTRODUÇÃO**

O cenário da produção de petróleo no Brasil, hoje, com a tendência de aumento na participação de um produto com alto teor de frações pesadas de óleo e contaminantes (principalmente na bacia de Campos - maior produtor nacional) fez com que se buscassem alternativas para o refino. Rotas alternativas estão sendo pesquisadas e avaliadas através do PROTER - Programa de Desenvolvimento de Tecnologias de Refino, gerenciado pela Petrobras.

Criou-se, em função do Proter, um grupo para o estudo dos processos de hidroconversão de óleos pesados que tem por objetivo pesquisar seus vários aspectos: modelagem matemática e simulação, determinação da cinética das reações, levantamento de parâmetros fluidodinâmicos e condições operacionais, estudo de catalisadores alternativos e viabilidade econômica. Todo este trabalho está sendo realizado em parceria com a UNICAMP e a Universidade Federal do Paraná.

Os processos de hidroconversão caracterizam-se por promover a quebra das cadeias de hidrocarbonetos com elevado peso molecular (reação de craqueamento) em condições de alta temperatura e pressão de hidrogênio, de forma a garantir a hidrogenação dos produtos formados. Simultaneamente a essas, ocorrem reações que retiram os contaminantes da carga (metais, nitrogênio, enxofre) que são compostos potencialmente polnidores na queima posterior do óleo em motores de veículos, caldeiras e combustores em geral. O produto assim obtido é mais leve, de boa qualidade e de grande interesse comercial como a gasolina e o óleo diesel.

Nesse contexto se insere este trabalho desenvolvido em convênio com a Petrobras, para realização da modelagem e simulação do processo de hidroconversão de óleos pesados. Mais especificamente, como será apresentado e discutido no capítulo 2, o trabalho está direcionado para a modelagem e simulação do reator fluidizado trifásico com arraste de sólidos, onde ocorre a reação de craqueamento térmico do resíduo e óleos pesados. Processos de hidroconversão com essas características vem sendo desenvolvidos pela Intevep, Veba Oel e Canmet, respectivamente na Venezuela, Alemanha e Canadá, desde a década de 70.

#### 1 . 1 **OBJETNOS**

No grupo de pesquísas formado para o estudo dos vários aspectos do processo e desenvolvimento de tecnologia nacional, esse trabalho tem como objetivos globais o aprofundamento de conhecimentos na área, teste de correlações e teorias apresentadas na literatura e obtenção de um programa para simulação do processo. O programa deve, num primeiro momento, reproduzir os dados experimentais encontrados na literatura e em uma etapa futura servir de ferramenta para a obtenção de parâmetros para ampliação de escala e projeto de unidades de hidroconversão nas refinarias.

Dentre os vários aspectos a serem estudados na modelagem e simulação do processo, este trabalho tem como objetivos específicos:

- + estudo comparativo dos processos de bídroconversão onde os sólidos são arrastados do reator ("sluny bubble columns");
- + caracterização da fluídodinâmica e condições operacionais do reator;
- + realização de levantamento bibliográfico dos modelos desenvolvidos para simulação de reatores em leito fluídizado multifásico;
- + modelagem e simulação da fluidodinâmica do leito fluídizado trifásico (gás-liquídosólido) com arraste de sólidos, para obtenção das frações volumétricas e velocidade de cada fase, velocidade terminal das partículas, dispersão e queda de pressão no leito.
- + simulação da reação de craqueamento térmico com determinação da conversão do resíduo e distribuíção de produtos na saída do reator;
- + verificação da influência das condições operacionais na conversão obtida no reator.

#### 1. **2 APRESENTAÇÃO DA DISSERTAÇÃO**

O trabalho foi realizado em duas etapas distintas: primeiro a modelagem e simulação fluidodinâmica com verificação do significado fisico dos resultados e comparação com dados experimentais de literatura; e a partir daí, numa segunda fase, a simulação da reação de craqueamento térmico. Nesta mesma sequência é redigida e apresentada a dissertação, para que se possa acompanhar o trabalho no decorrer de seu desenvolvimento:

Capítulo 2 - Apresenta brevemente o estado da arte dos processos de hidroconversão com arraste de sólidos e da fluidodinâmica de leitos trifásicos, a partir do qual se identifica o processo em estudo. Traz ainda uma revisão dos modelos para reatores fluidizados multifásicos. Apresenta, brevemente, a caracterização e obtenção das propriedades do óleo e as reações envolvidas no processo de hidroconversão.

Capítulo 3 - Traz a modelagem matemática da fluidodinâmica do escoamento sem reação, com discussão das considerações envolvidas, informações experimentais da literatura e expressões constitutivas.

Capítulo 4 - Mostra todos os aspectos referentes à simulação fluidodinâmica, desde o algoritmo de acoplamento pressão-velocidade e métodos matemáticos utilizados (método dos volumes finitos e TDMA) até a implementação do programa. Apresenta também a verificação da estabilidade e convergência da solução.

Capítulo 5 - Traz a aplicação do modelo cinético selecionado para simular o craqueamento térmico no reator com a obtenção das equações do modelo na forma final, onde cada equação fornece os perfis axial e radial de um pseudocomponente no reator.

Capítulo 6 - Apresenta o algoritmo do acoplamento reação-recirculação e métodos matemáticos utilizados na simulação do modelo do reator. Mostra também a implementação do modelo reacional no programa de simulação fluidodinâmica com a aplicação do algoritmo proposto.

Capítulo 7 - Apresenta os resultados obtidos nas simulações (dispersão no leito, perfis de velocidade, frações volumétricas e concentração) e sua comparação com informações de literatura. Apresenta também um estudo sobre a influência das condições operacionais na conversão da reação de craqueamento.

Capítulo 8 - Finaliza a dissertação com a apresentação das conclusões mais importantes e sugestões para trabalhos futuros.

# 2 . **REVISÃO DA LITERATURA**

#### 2. 1 **INTRODUÇÃO**

Este capítulo tem por objetivo identificar os processos em estudo dentro do contexto das tecnologias desenvolvidas para o aproveitamento de resíduos e frações pesadas de petróleo e do estado da arte da fluidodinâmica de escoamentos fluidizados multifásicos.

Inicialmente apresentam-se os processos de hidroconversão em desenvolvimento e as reações envolvidas no hidroprocessamento de óleos pesados e resíduos de petróleo, com ênfase na reação de craqueamento térmico que será considerada neste trabalho.

A seguir apresenta-se a classificação de leitos fluidizados trifásicos e discute-se a fluidodinâmica do leito com base nos trabalhos mais relevantes encontrados na literatura. Na sequência apresentam-se os modelos matemáticos propostos na literatura para modelagem de leitos fluidizados multifásicos em ordem cronológica de desenvolvimento.

Na revisão bibliográfica foram consultadas as seguintes fontes:

- + Chemical Abstracts no período de 1990 a 1995;
- + The Engineeríng Index, pesquisa informatizada no Compendex-plus de 1989 a 1995;
- + Chemica! Egineeríng Science e AICHE Journal de 1994 a 1996;
- + Artigos e dados fornecidos pela Petrobras durante o desenvolvimento do trabalho;
- + Anais do XX e XXI ENEMP- Congresso Brasileiro de Sistemas particulados (1992 e 1993, respectivamente);
- + Anais do l 0° COBEQ Congresso Brasileiro de Engenharia Química ( 1994 ).

A literatura nacional é escassa nos assuntos pesquisados de forma que o trabalho desenvolvido foi fundamentado a partir de informações obtidas em publicações internacionais e dados fornecidos pela Petrobras.

#### 2 . 2 **PROCESSOS DE HIDROCONVERSÃO**

O processo de hidroconversão consiste em promover a quebra das moléculas ( craqueamento) com posterior hidrogenação, em condições severas de temperatura (350 a 500°C) e pressão (70 a 250 atm). Simultaneamente a essas, ocorrem reações que levam à eliminação de heteroátomos (0, S, N, Ni, V) presentes na estrutura dessas moléculas. Desta forma obtêm-se produtos mais leves e com maior relação H / C (hidrogênio/ carbono).

No contexto dos processos para aproveitamento de frações pesadas e resíduos de petróleo (''fundo de barril"), as tecnologias de hidroconversão tiveram seu desenvolvimento acelerado a partir dos anos 70 em função da elevação dos preços de petróleo no mercado mundial. Em comparação com os processos de rejeição de carbono ( coqueamento retardado, desasfàltação, coqueamento fluido e outros), os processos de hidroconversão (adição de hidrogênio) possuem um custo mais elevado, mas garantem um maior rendimento em destilados leves. Esses processos ganharam especial importância com a constatação do alto teor de resíduos e frações pesadas nas reservas mundiais de petróleo (Fan, 1989).

A regulamentação cada vez mais rígida das emissões de poluentes permitidas na queima do óleo ( $NO<sub>x</sub>$  e  $SO<sub>x</sub>$ ) também tem incentivado o investimento nos processos de hidrotratamento, ou seja, daqueles que retiram os heteroátomos do óleo, seja este resíduo ou destilado médio.

No Brasil, as tecnologias de hidroconversão começaram a ser estudadas e avaliadas pela Petrobras nos anos 90, principahnente em função da qualidade do petróleo produzido na Bacia de Campos, maior produtor nacional, que é um produto com elevado teor de resíduos.

#### 2 . 2 • 1 Classificação dos processos

Os processos de hidroconversão podem ser divididos de acordo com o modo de operação do reator em: leito fixo (gotejante ou móvel), leito fluidizado com o sólido confinado ("ebullated bed") e leito fluidizado com arraste de sólidos ("sluny bubble columns"). Dentre essas tecnologias, os reatores em leito fixo ("trickle-bed") e em leito fluidizado confinado foram testados em escala comercial, enquanto que o processo em leito fluidizado com arraste foi demonstrado em escala semi-comercial (Fan, 1989).

A principal aplicação dos processos em leito fixo é para a remoção dos contaminantes da carga tais como enxofre, nitrogênio e metais, com conversão parcial dos resíduos, o que o caracteriza como um processo essencialmente de hidrotratamento. A maior dificuldade enfrentada nestes reatores é a rápida desativação do catalisador devido à deposição de metais, tomando necessária a existência de um "guard reactor", ou seja, um reator reserva (em paralelo) que permite a troca frequente do leito catalítico (Trambouze, 1991). Para facilitar a substituição do leito catalítico, a Shell e a Chevron desenvolveram tecnologias de operação em leito móvel. Essas tecnologias diferenciam-se por possuir, respectivamente, fluxo concorrente e contracorrente de catalísador e óleo, sendo que o processo Chevron permite um aproveitamento mais eficiente do catalisador. Em trabalhos recentes, Euzen ( 1991) apresentou um estudo comparativo dos processos em leito móvel e Chiang e Fang (1993) realizaram um estudo para otimização dos reatores em leito móvel.

O escoamento em leito fiuidizado promove uma eficiente mistura e contato entre as fases. Deste modo as transferências de calor e massa são favorecidas, permitindo maior uniformidade de temperatura no leito e reduzindo a ocorrência de disparos de temperatura. O reator em leito fiuidizado é mais tolerante à presença de impurezas e permite a adição e retirada de catalisador durante a operação da unidade, vantagens significativas em relação ao leito fixo. Entretanto, os processos em leito fluidizado gerahnente operam com temperaturas mais elevadas para compensar a perda de conversão devido ao alto grau de mistura no leito. Outra desvantagem é a presença de catalísador ativo na saída de sólidos, uma vez que o catalísador adicionado rapidamente se mistura ao catalisador desativado.

Dentre os processos em leito fluidízado, os que possuem reatores operando com o sólido confinado, denominados LC-Fining e H-OIL, estão em estágio mais avançado de desenvolvimento. A refinaria da Amoco localizada no Texas (EUA) possui uma unidade LC-Fining para craqueamento de resíduos com capacidade para converter 60000 bblld (9500 m 3 /dia) de resíduo em combustíveis mais leves. Essa unidade conta com nove reatores de leito fluidízado expandido, dispostos em três sequências ligadas em paralelo de três reatores em série, onde cada reator possui em torno de 3.9 m de diâmetro e 25 m de altura. (Fan, 1989)

Os processos em leito fluidízado com arraste de sólidos caracterizam-se por operar com partículas mais finas que formam uma lama com o líquido ("slurry bubble colurnns"). Esses processos atingem maiores áreas superficiais com menor quantidade de sólidos e possuem menor resistência à transferência de massa dentro da partícula e do liquido para o sólido, favorecendo a conversão do resíduo (Fan, 1989). Entretando, a maior desvantagem do processo com arraste de sólidos deve-se também ao pequeno tamanho das partículas, que torna dificil sua separação do óleo efluente do reator.

Uma vez que esse trabalho tem por objetivo estudar a modelagem e simulação do processo de hidroconversão com arraste de sólidos, realizou-se um estudo mais detalhado das tecnologias em desenvolvimento nessa linha (HDH, VCC e Canmet), que é apresentado a seguir.

#### 2 . 2 • 2 Comparação entre os processos HDH, VCC e Canmet

Os processos Canmet, HDH e Veba Combi Cracking (VCC) estão sendo desenvolvidos respectivamente pela Canmet I Petro-Canadá no Canadá, pela Intevep na Venezuela e pela Veba Oel na Alemanha, para a hidroconversão de óleos pesados com arraste de sólidos.

Fluxogramas esquemáticos dos processos e da implantação de unidades de hidroconversão em refinarias podem se encontrados nas referências citadas. Os processos de hidroconversão podem ser divididos em três seções principais:

- seção de estocagem e preparação da carga, hidrogênio e catalisador (ou aditivo sólido);
- seção de reação, formada por reatores de hidroconversão seguidos de reatores de hidrotratamento nos processos HDH e VCC;
- seção de separação de sólidos, resíduos do processo, gases e destilados médios efluentes do reator.

Esse capítulo analisa e compara os três processos em função, principalmente, das características e condições operacionais do reator de hidroconversão. Para facilitar essa tarefa, parte das informações encontradas foram organizadas na tabela 2.1.

Nos três processos o hidrogênio, o óleo e o sólido são misturados a montante do reator de hidroconversão e alimentados em uma corrente única pelo fundo do reator, sendo retirados pelo topo. O reator não possui equipamentos internos tais como chicanas ou distribuidores de óleo e gás. Conforme indicado anteriormente operam em leito fluidizado com arraste de sólidos e com o gás escoando na forma de bolhas.

Todos os processos apresentam tentativas de utilização de catalisadores não convencionais. O processo HDH utiliza catalisador natural (mais econômico). No processo VCC foram testados catalisador de hidrotratamento gasto e carvão ativado gasto. Segundo Mohanty et ai. (1990), o catalisador do processo VCC é um resíduo da indústria de alumínio (massa de Bayer) ou coque lignitico. Rankel (1993) informa que os processos Canmet e VCC empregam carvão ou sulfeto de ferro em carvão, que tem a função de sevir de suporte para deposição de metais e coque assim retirados continuamente do reator. Segundo Skripek et al, o processo Canmet utiliza um aditivo sólido (o autor não fala em catalisador) para inibir a formação de coque e aumentar a conversão do craqueamento e um aditivo antiespumante para melhorar o desempenho do reator.

Drago et ai. (1990) apresenta as etapas do desenvolvimento do processo HDH em dez anos de pesquisa, desde a unidade de bancada até os estudos do projeto básico de uma unidade com capacidade para processar 45000 bbl/d (7155 m 3 /dia). Uma das etapas envolveu o desenvolvimento de uma unidade para separação dos sólidos e do óleo

na corrente efluente do reator, que apresenta problemas operacionais devido à fina granulometria das partículas. Dos equipamentos avaliados (ciclones, filtros a pressão, decantadores e centrifugas), a centrifuga com baixa rotação foi o que obteve melhor eficiência e estabilidade durante operação, apresentando como produto um óleo com 0.01 a 0.1 % em peso de sólidos e uma torta com 40 a 50 % em peso de sólidos. A possibilidade da separação dos sólidos abriu caminho para o reciclo de óleo e catalisador ao processo. Uma análise do catalisador reativado mostrou que é viável sua reutilização.

O processo HDH foi demonstrado em unidade com capacidade para processar 150 bbl/d (24 m<sup>3</sup>/dia), implantada em cooperação da Intevep com a Veba Oel. A planta possui três reatores de hidroconversão em série e operou nos modos com e sem reciclo, apresentando boas condições de operação (estabilidade). A conversão da unidade é maior na operação com reciclo de resíduo.

O processo Canmet foi demonstrado em planta semi-comercial, construída na refinaria de Montreal, com capacidade de processar 5000 bbl/d (795 m<sup>3</sup>/dia) de resíduo. As informações disponíveis da unidade não indicam a presença de qualquer reciclo.

A planta de demonstração Bottrop do processo VCC, com capacidade para processar 3500 bbl/d (556 m<sup>3</sup>/dia) de resíduo, foi inicialmente utilizada na liquefação de carvão. Nesta etapa a unidade operou continuamente por mais de 5000 horas, demonstrando a viabilidade da tecnologia. Atualmente a unidade processa resíduo de vácuo misturado a vários resíduos industriais, tais como: óleos lubrificantes usados, de corte e de transformadores, lamas de pintura, resíduos de plantas de desengraxamento e plásticos. Portanto, segundo Niemann e Wenzel (1993), as tecnologias de hidroconversão são um excelente meio para processar esses resíduos industriais, transformando-os em produtos refinados de alto valor agregado. Apesar do alto custo de instalação e operação da unidade, o balanço econômico apresentado pelos autores mostra um saldo positivo para o processo de hidroconversão dos resíduos.

| Processo                              | <b>HDH</b>  | $H$ <sub>D</sub> $H$        | <b>HDH</b>            | <b>HDH</b>                | <b>HDH</b>   | <b>VCC</b>                               | <b>CANMET</b>  |
|---------------------------------------|-------------|-----------------------------|-----------------------|---------------------------|--------------|------------------------------------------|----------------|
| x Variável                            | 1           | $\overline{z}$              | 3                     | $\overline{\mathbf{4}}$   | 5            | 6                                        | 7              |
| Referên-                              | catálogo    | Drago et                    | Drago et              | Drago et al.,             | Guitián et   | Niemann e                                | Fan, 1989      |
| cias                                  |             | al., 1990                   | al., 1990             | 1990                      | al., 1991    | <b>Wenzel</b> , 1993                     | <b>Skripek</b> |
| $\overline{\mathbf{T}^{\text{c}}(C)}$ | < 475       | >400                        |                       |                           |              | 440 a 485                                |                |
| <b>LHSV</b>                           | 0.4 a 0.7   | 0.2a1.0                     | 0.47                  | a) $0.6 h-1$              | 0.5 a 0.7    |                                          |                |
| $\text{ton}/(\text{m}^3\text{h})$     |             |                             |                       |                           |              |                                          |                |
| $P$ (bar)                             |             | $P_{H2}$ < 140   70   a 150 |                       | a) 95 e 130               | $-130$       | < 250                                    |                |
| sólidos na                            |             | $< 5 \%$                    |                       | $\overline{b}$ ) 3 % peso |              | $[2.4\%$ peso                            |                |
| entrada                               |             | peso na                     |                       | na lama                   |              | na lama]                                 |                |
| do reator                             |             | lama                        |                       |                           |              |                                          |                |
| reator de                             |             | $dc = 0.03$                 |                       |                           | dc unidade   | Estimado a                               | planta de      |
| $e$ Lc (m)                            |             |                             |                       |                           | a frio até   | partir da figu-                          | 5000 bbl/d     |
|                                       |             |                             |                       |                           | 1.2          | ra 11 no                                 | $dc = 2 e$     |
|                                       |             |                             |                       |                           |              | artigo dc = $1$                          | $Lc = 22$      |
| $U_{L}$ (m/s)                         |             | [0.0005]                    |                       |                           |              | [0.008]                                  | [0.003]        |
| (m/s)<br>$\mathbf{U}_{\mathbf{g}}$    |             |                             |                       |                           |              | [0.05]                                   | 0.03 a0.08     |
| capacida-                             | $0.3$ bbl/d | $0.2$ bbl/d                 | 2bb/d                 | a) $150$ bbl/d            | $0.3$ bbl/d, | Bottrop:                                 | $1/4$ a $1/5$  |
| de da                                 | 3 bbl/d e   |                             |                       | b) 15000                  | 3 bbl/d e    | 3500 bbl/d                               | da escala      |
| planta                                | 150 bbl/d   |                             |                       | bbl/d                     | 150 bbl/d    |                                          | comercial      |
| consumo                               | 240         | 100a                        | 262                   | a) 260                    | 160 a 270    | 360 quando                               |                |
| H <sub>2</sub>                        | Xresíduo    | 200                         |                       | b) $3\%$ peso             |              | $X$ resíduo= 95                          |                |
| $(Nm^3/\text{ton})$                   | $= 93$      |                             |                       | da carga                  |              |                                          |                |
| carga                                 | resíduo     | resíduo                     | resíduo de            | resíduo de                |              | óleos pesados                            |                |
|                                       | de vácuo    | de vácuo                    | vácuo                 | vácuo                     |              | e resíduos                               |                |
|                                       |             | 12 cargas                   | $(6 \text{ cargas})$  | $(3 \text{ cargas})$      |              | industriais                              |                |
| X resíduo                             | 90 a 97     | 60 a 85                     | > 80                  | a) 60 a 97                | 90 a 97      | $> 95 \%$ peso                           | > 90           |
| $X$ remo-                             | 99          | 60 a 95                     | $%$ peso              | 99                        | 87 a 99      |                                          | $%$ peso       |
| $\[\alpha\]$ metais $(\%$ peso)       |             | $(\%$ peso)                 |                       | $%$ peso $)$              | $(\%$ peso)  |                                          |                |
| operação                              |             | 40000h                      | Melhor de-            | a) 6500 h de              |              | $\text{U}_1 = 100* \text{Us}$ demonstra- |                |
| da                                    |             | de opera-                   | sempenho              | operação                  |              | operação da                              | do em          |
| unidade                               |             | ção, pro-                   | do que na             | sem reciclo               |              | planta Bottrop unidade de                |                |
| e                                     |             | vou que                     | planta de             | Xresiduo>85               |              | por mais de                              | 5000 bbl/d     |
| outras in-                            |             | processo                    | $0.2 \text{ bbI/d}$ ; | b) 1000 h                 |              | 5000 h.                                  | (795           |
| formações                             |             | c/reciclo                   | 10000 h de            | com reciclo               |              | Não apresenta                            | $m^3/dia$ )    |
|                                       |             | é viável                    | operação              | $(X \text{ res.} > 90)$   |              | reciclo.                                 |                |

Tabela 2.1 Condíções operacionais dos processos HDH, VCC e Canmet

Obs 1. Os dados indicados entre [ ] não são fornecidos na referência apresentada. Esses dados foram calculados a partir de informações estimadas ou fornecidas no artigo, portanto são valores que indicam apenas a ordem de grandeza da variável.

Obs 2. As colunas 2, 3 e 4 do processo HDH diferenciam-se por possuir dados referentes a plantas com diferentes capacidades de processamento. Os dados indicados pelos símbolos a) e b) na coluna 4 referem-se, respectivamente, a unidade com capacidade de 150 bblld e projeto de engenharia básica.

Obs 3. A unidade 1 bbl/d (barril/dia) utilizada nas tabelas equivale a  $0.159 \text{ m}^3/\text{dia}$ .

Uma breve análise comparativa dos dados apresentados na tabela 2.1 mostra que:

- a conversão de resíduos ( craqueamento) de todos os processos é bastante elevada, sendo favorecida no processo HDH quando há reciclo de óleo;
- a remoção de metais também é bastante eficiente;
- a fração de sólidos alimentada ao reator é pequena, indicando que a fração volumétrica de sólidos no reator é baixa ou que o tempo de residência dos sólidos é significativamente maior que o do óleo;
- + As velocidades superficiais do liquido estimadas nos processos Canmet e VCC apresentam a mesma ordem de magnitude, enquanto que a velocidade superficial do gás calculada para o processo VCC encontra-se na faixa de valores comerciais típicos do processo Canmet.
- + Os processos operam dentro de uma faixa comum de temperatura e pressão, valores específicos não foram encontrados. O conhecimento preciso da temperatura de operação das unidades é especiahnente importante, uma vez que as reações são muito sensíveis à temperatura. Segundo Trambouze (1991), em condições normais de operação um aumento de 15 °C quase dobra a taxa das reações de hidrocraqueamento. Observou-se experimentahnente que a partir de certo valor, o aumento de temperatura favorece a formação de sólidos (precipitação de coque e asfaltenos), o que pode trazer sérios problemas operacionais à unidade. Portanto, esse fator determina a temperatura máxima de operação.

Apesar de muitos dados não terem sido obtidos para os todos processos em estudo, observam-se muitas características em comum entre as tecnologias. Em especial, os processos HDH e VCC são bastante semelhantes.

#### 2 • 2 • 3 Caracterização do óleo

Segundo o API (American Petroleum Institute) o termo óleo pesado refere-se a petróleo com <sup>o</sup> API inferior a 20 e com maior quantidade de enxofre do que os óleos leves (Fan, 1989). Não há restrições quanto aos teores de heteroátomos (metais, enxofre, nitrogênio), de forma que dependendo do campo petrolífero, o óleo pesado possui diferente composição. De um modo geral o petróleo árabe pesado possui elevados teores de enxofre e metais, enquanto que o petróleo brasileiro da bacia de Campos possui pouco enxofre e alto teor de nitrogênio. As diferenças na composição dos óleos devem ser consideradas no desenvolvimento do processo, uma vez que geram propriedades diferenciadas e que podem vir a interferir nas reações.

Os resíduos e óleos pesados podem ser divididos em três grupos principais em função de sua solubilidade (Fan, 1989):

- asfaltenos, insolúveis em n-heptano. São compostos com elevado peso molecular (pode chegar a 5000) formados por cadeias de aromáticos policíclicos e com diversos grupos funcionais. É o grupo mais dificil de reagir e compõe de 10 a 25 % em peso do resíduo de petróleo.
- resinas, compõe de 25 a 40 % em peso do resíduo. Óleos e resinas são separados em função da sua solubilidade em propano liquido.
- $\bullet$  óleos, compõe de 35 a 55 % em peso do resíduo de petróleo. É a fração que reage mais rapidamente.

Para caracterizar o óleo pesado e resíduos alimentados aos reatores de hidroconversão, ou seja, uma mistura de hidrocarbonetos com longas cadeias, arranjos complexos e grupos multi-funcionais, determina-se a curva de destilação do óleo e suas propriedades tais como densidade, viscosidade, peso molecular e tensão superficial. Dificil tarefa é a determinação dessas propriedades nas condições operacionais (altas temperaturas e pressão).

No refrno do petróleo são gerados basicamente dois tipos de resíduo: o RAT (resíduo da destilação atmosférica) com ponto de ebulição acima de 343 °C e o RV (resíduo da destilação à vácuo) com ponto de ebulição acima de 538 °C. O RV, resíduo mais pesado onde se concentram os contaminantes do petróleo, é a principal carga das unidades de hidroconversão.

#### 2 • 2 . 4 Reações de hidroconversão

Um esquema complexo de reações catalíticas e não catalíticas, formado pelas reações de craqueamento térmico, hidrocraqueamento, hidrodessulfurização (HDS), hidrodemetalização (HDM), hidrodesoxigenação (HDO), hidrodenitrogenação (HDN), hidrogenação e formação de coque, ocorrem simultaneamente no reator de hidroconversão.

As reações para remoção de heteroátomos são catalíticas e envolvem uma etapa de hidrogenação. Essas reações podem ser esquematicamente representadas pela expressão geral:

$$
R-X + H_2 \longrightarrow R-H + H-X
$$

onde X representa o heteroátomo e R representa o restante do composto orgânico. O mecanismo da reação e a facilidade de conversão dependem do heteroátomo em questão e da estrutura do composto orgânico. Segundo Trambouze (1991), a remoção de nitrogênio requer condições mais severas que a de enxofre, sendo que a dificuldade de remoção do enxofre aumenta em função da estrutura do composto orgânico na seguinte ordem: parafinas, naftenos, aromáticos. Ambas as reações são exotérmicas e o calor de reação é proporcional ao hidrogênio consumido.

Os catalisadores de óxido de cobalto e molibdênio suportados em alumina são os mais utilizados nos processos de hldrotratamento, por possuírem alta seletividade e serem relativamente fáceis de regenerar (Trambouze, 1991 ).

As reações de HDM e formação de coque causam a desativação do catalisador devido à formação de depósitos sobre sua superficie. Para melhorar o aproveitamento do catalisador de desmetalização, este é projetado visando a deposição uniforme dos sulfetos metálicos (priucipaimente níquel e vanádio) formados na reação. Os compostos nitrogenados também contribuem para a desativação do catalisador uma vez que adsorvem fortemente nos sítios ativos e possuem, consequentemente, uma baixa taxa de reação (Fan, 1989).

Segundo Mosby et al. (1986), em condições normais de operação ocorre uma deposição de coque sobre o catalisador novo atingindo-se um estado de equílibrio, de forma que o catalisador apresenta uma queda inicial da atividade, mas permanece ativo. Um dos maiores problemas operacionais das unidades de hidroconversão ocorre quando há grande formação de coque e precipitação de asfaltenos. Esses compostos depositamse na superficie do catalisador e nas paredes dos equipamentos, podendo formar regiões de estagnação no reator e interromper o fluxo de produtos nas linhas, trazendo como consequência a parada da unidade. A formação de coque é favorecida com o aumento de temperatura do reator, sendo especialmente acentuada a partir de uma determinada temperatura, sendo inibida com o aumento da pressão de hidrogênio. A operação estável da unidade é conseguida através da combinação das duas variáveis (temperatura e pressão) juntamente com a utilização de catalisadores (ou aditivos sólidos) apropriados.

As reações de quebra das cadeias de hidrocarbonetos podem ocorrer tanto na superficie do catalisador ( craqueamento catalítico) quanto em fase líquida devido às altas temperaturas em que o sistema opera ( craqueamento térmico). Segundo Mosby et ai. (1986) e Beanton e Bertolacini (1991), nas unidades de hidroconversão ocorre somente craqueamento térmico. Essa posição é reforçada por Niernann e Wenzel (1993) que apresentam a tecnologia VCC como um processo de hidrocraqueamento / hidrogenação térmica. O estudo desenvolvido por Quintero et al., citado por Galiasso (1990), mostra que a conversão total de resíduos não depende muito da presença de catalisador em operações a 100 atm e em temperaturas superiores a 400 °C. Segundo o autor, o primeiro estágio do craqueamento é térmico mas o segundo e terceiro são cataliticos. Entretanto, Eccles (1993) modelou o reator de hidroconversão em leito fluidizado com o sólido confinado, considerando o leito expandido como região de craqueamento catalítico. Como se pode observar, essa questão é bastante polêmica, sendo a tendência mais atual considerar que a conversão de resíduo obtida deve-se em parte ao craqueamento térmico e em parte à reação catalítica.

O craqueamento térmico é a decomposição das moléculas em temperaturas elevadas (acima de 350 °C) que ocorre com a formação de radicais livres. A sequência das reações em cadeia é complexa e a distritribuição dos produtos é obtida em função das reações mais favoráveis termodinamicamente (Fan, 1989). As reações são consideradas irreversíveis, uma vez que os radicais livres formados são rapidamente
saturados com hidrogênio (Beanton e Bertolacini, 1991). Informações obtidas com a decomposição térmica de compostos puros fornece dados da distribuição de produtos no craqueamento térmico de várias cargas.

Na prática a cinética das reações de craqueamento é descrita através da divisão da carga e dos produtos em pseudocomponentes, para os quais é determinada a taxa de reação intrínseca. Mosby et ai. (1986) apresentam o modelo cinético para craqueamento térmico que será simulado neste trabalho. Os autores elaboraram uma matriz reacional com reações de primeira ordem, onde a carga (resíduo e óleos pesados) é dividida em três grupos de acordo com sua reatividade e ponto de ebulição e os produtos formados (destilados médios e gases) são divididos em quatro frações, de acordo com a fàixa do ponto de ebulição. O modelo é apresentado com detalhes e aplicado no capítulo 5 desta dissertação.

# 2 . 3 FLUIDO DINÂMICA DO LEITO

A compreensão e previsão da fluidodinâmica de leitos fluidizados multifásicos é de grande importãncia no desenvolvimento de processos, projeto de unidades industriais e determinação de condições operacionais ótimas.

Devido ao grande número de aplicações e da importãncia econômica dos processos, muitos trabalhos têm sido desenvolvidos nesta área. Entretanto, na prática ainda falta muito para que uma teoria baseada em princípios fundamentais seja obtida e diversos problemas são enfrentados durante o desenvolvimento dos processos. O dimensionamento de unidades comerciais é realizado a partir de informações obtidas em vários estágios de plantas piloto com diferentes escalas, o que acarreta em custos elevados e gasto de tempo. As plantas em escala comercial apresentam estrutura de escoamento diferente das unidades piloto, de forma que a maioria das correlações obtidas em escalas piloto não podem ser aplicadas. A situação é mais complicada quando o sistema em estudo não opera em condições ambiente, na qual a maioria das expressões é determinada, como é o caso dos reatores de bidroconversão. As pesquisas realizadas durante o desenvolvimento do processo  $EDS<sup>1</sup>$  mostraram que muitos parâmetros fluidodinâmicos obtidos em unidade piloto a frio não podem ser diretamente utilizados em unidades com condições operacionais mais severas (pressões e temperaturas elevadas). Entretanto, as unidades a frio podem indicar parâmetros importantes que afetam a fluidodinâmica do leito (Tarmy et a!., 1984).

<sup>1-</sup> EDS refere-se ao processo Exxon Donor Solvent desenvolvido para liquefação de carvão em "sluny bubble columns" em condições operacionais severas (altas temperatura e pressão).

A descrição do comportamento do leito multifásico é uma tarefa complexa e envolve a consideração de vários aspectos:

- determinação da fração volumétrica de cada fase e sua distribuição no leito;
- compreensão das interações entre as fases e da iufluência das propriedades de uma fase na outra;
- obtenção da dispersão (mistura) local e das liubas de fluxo do escoamento;
- transferência de massa e calor entre as fases;
- e iufluência das condições operacionais e das propriedades de cada fase em todos os aspectos considerados.

Uma teoria geral capaz de descrever a fluidodinâmica de leitos multifásicos ainda não foi desenvolvida. A pesquisa em leitos bifásicos (gás-líquido, líquido-sólido e sólidogás) está em estágio mais avançado de desenvolvimento e mostra algumas semelhanças entre os escoamentos operando com diferentes fases, como é o caso da recirculação em colunas de bolhas e da estrutura do escoamento fluidizado gás-sólido (Dudukovic e Devanathan, 1993).

O estudo de leitos fluidizados trifásicos fundamentou-se nos conhecimentos obtidos em leitos bifãsicos, observando-se comportamento similar em alguns casos. Inclusive, quando não há informações mais precisas, alguns parâmetros fluidodinâmicos de leitos trifãsicos são determinados a partir de correlações obtidas para escoamento bifásico.

A obtenção de um modelo representativo do reator de hidroconversão requer uma descrição adequada da fluidodinâmica do leito. Por isso, é constante a busca de correlações para determinação de parâmetros do escoamento que tenham sido desenvolvidas em condições similares às do reator simulado. A seguir apresentam-se as características do escoamento do leito em estudo a partir da classificação geral de leitos fluidizados trifásicos e do estudo do regime de bolhas no leito. A partir da identificação detalhada do escoamento foi realizada uma pesquisa bibliográfica para determinação das correlações fluidodinàmicas a serem utilizadas, cujos resultados são apresentados no capítulo 3.

#### 2 . 3 . 1 Classificação de leito fluidizado trifásico

A classificação geral de leitos fluidizados trifásicos (gás-líquido-sólido) com escoamento vertical é apresentada por Fan (1989) a partir do comportamento fluidodinâmico do leito. Para isso os seguintes aspectos são considerados:

- fase contínua na coluna, podendo ser o gás ou o líquido;
- direção relativa entre os fluxos, sendo apresentadas as seguintes possibilidades: escoamento concorrente na direção ascendente ou descendente e fluxo contracorrente de gás e líquido;
- operação contínua ou em batelada do líquido e do sólido;
- adição e retirada da fase sólida, caracterizando operação em leito expandido quando o sólido está confinado e é alimentado e retirado do leito independentemente da fase líquida e operação com transporte de sólidos quando este flui juntamente com o líquido.

A partir desses critérios foram obtidos quinze escoamentos com características distintas cujos fundamentos fluidodinâruicos e aplicações mais importantes são revisados e apresentados por Fan (1989).

Dentre esses escoamentos, interessam a este estudo os leitos fluidizados em que operam os reatores de hidroconversão, indentificados até esse momento como leitos fluidizados com o sólido confinado ou arrastado e classificados por Fan (1989) como tipos E-I-a-1 e T-I-a-2, respectivamente. Esses reatores possuem um fluxo ascendente e concorrente de gás e líquido, onde a fase líquida é contínua e o gás escoa na forma de bolhas discretas. A diferença básica entre os dois leitos deve-se ao comportamento da fase sólida. Os sistemas com sólido confinado operam em leito expandido com partículas que possuem velocidade terruinal em fase líquida (Ut) entre 0.03 a 0.5 m/s e podem ser alimentadas e retiradas do reator independentemente do líquido. Os reatores com arraste de sólidos operam com partículas que possuem  $0.0003 \leq Ut \leq 0.07$  m/s, valores relativamente baixos, devido ao seu reduzido tamanho ou baixa densidade. Esses sistemas operam com fluxo contínuo de sólidos que são alimentados e retirados do reator juntamente com a fase líquida. (Fan, 1989)

Na figura 2.1 apresenta-se um desenho esquemático dos escoamentos fluidizados em que operam os reatores de hidroconversão. Os reatores com sólido confinado possuem três regiões distintas: a região do distribuidor logo acima do distribuidor de líquido e gás, a região de leito fluidizado e um segmento bifásico (gás-líquido) acima da entrada de sólidos. Esses reatores podem possuir ainda um tubo interno ('draft tube') e um bomba de recirculação que promovem a recirculação forçada do líquido, mantendo o leito fluidizado quando a velocidade do líquido é inferior à velocidade mínima de fluidização. O reator fluidizado com arraste de sólidos não possui equipamentos internos, apresentando menores custos de construção e manutenção e maior facilidade de operação. As três fases são misturadas a montante do reator e alimentadas em uma única corrente pelo fundo sendo retiradas pelo topo.

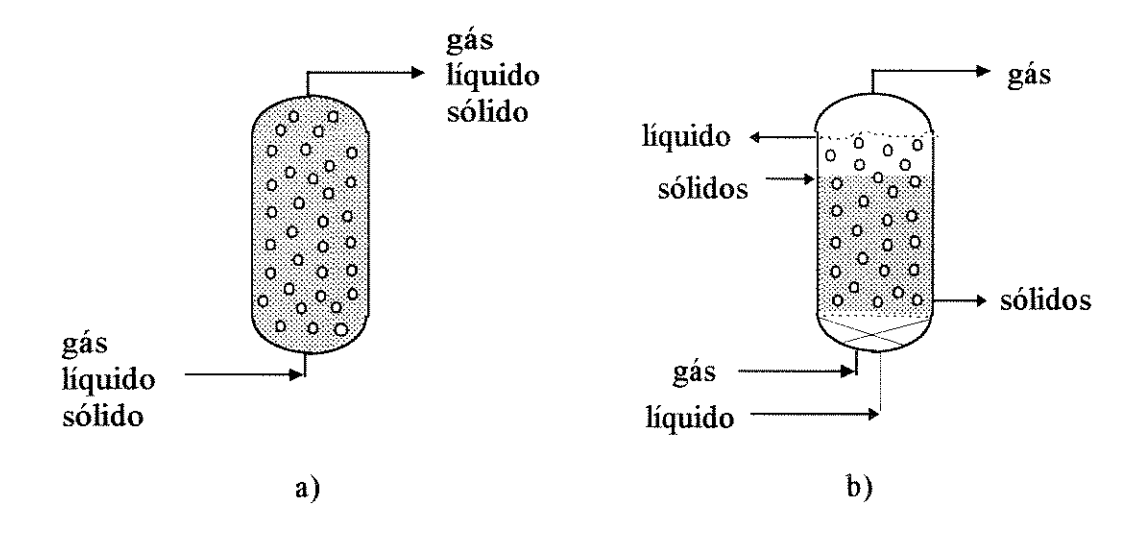

Figura 2. 1 Desenho esquemático de reatores verticais de hidroconversão em leito fluidizado trifãsico: a) com arraste de sólidos; b) com sólido confinado ("ebullated bed")

#### 2 • 3 • 2 Slurry bubble columns"

"Slurry bubble columns" (coluna de bolhas com sólidos em suspensão, ou colunas de lama com borbulbamento) são sistemas que operam em leito fluidizado trifãsico, gáslíquido-sólido, onde as partículas sólidas possuem velocidade terminal em fase líquida entre 0.0003 e 0.07 m/s, devido ao seu reduzido tamanho ou baixa densidade. (Fan, 1989)

Portanto, reatores de hidroconversão em leito fluidizado com arraste de sólidos, (figura 2. 1) são "slurry bubble column reactors". Entretanto, é importante ressaltar que a "slurry bubble column", conforme definida acima, abrange uma faixa maior de condições operacionais, podendo também operar com o sólido e/ou o líquido em batelada.

As colunas de lama com borbulhamento possuem vasta aplicação em reatores químicos para hidroconversão de óleos pesados, oxidação, polimerização, hidrogenação, cloração, bem como em reatores biotecnológicos.

As condições operacionais típicas para essa classificação de leito fluidizado trifãsico são (Dudukovic e Devanathan, 1993; Fan, 1989):

- velocidade terminal das partículas no líquido (Ut) entre 0.0003 e 0.07 m/s;
- operação em leito expandido ou com arraste de sólidos;
- $0.01 \le U_{\rm g} \le 0.30$  m/s;
- $0.00 \leq U_L \leq 0.02$  m/s;
- $U_L$  máximo = 0.10 m/s (em reatores);
- Ug  $\geq 10 * U_L$ ;
- $\bullet$  relação altura / diâmetro da coluna > 5;
- $10 < dp < 300 \text{ }\mu\text{m}$ ;

onde  $U_{L}$  e  $U_{g}$  são as velocidades superficiais do líquido e do gás, respectivamente, e dp o diâmetro da partícula.

A literatura traz poucas informações a respeito de parâmetros fluidodinâmicos em reatores de hidroconversão. Conforme já discutido, não se pode utilizar diretamente dados e correlações experimentais obtidos em sistemas ideais (ar-água-esferas de vidro) e em condições ambiente para a determinação de variáveis fluidodinâmicas desses reatores. O sistema mais parecido com o reator de hidroconversão para o qual foram encontradas informações da fluidodinâmica do leito foi o reator do processo EDS (Exxon Donor Solvent). Esse processo vem sendo desenvolvido para liquefação de carvão e possui um "sluny bubble column reactor" operando com hidrogênio, óleo e carvão finamente dividido a temperaturas e pressões elevadas (Fan, 1989). As tabelas 2.2 e 2.3 trazem as condições operacionais e as propriedades das fases das unidades RCLU ("Recycle coalliquefaction unit"), CLPP ("Coalliquefaction pilot plant") e ECLP ("EDS coal liquefaction pilot plant"), bem como das unidades piloto a frio, apresentadas em Tanny et al. (1984). Neste trabalho, essas informações serão importantes no desenvolvimento da modelagem do reator (capítulo 3), na determinação das condições operacionais do reator e na comparação dos resultados obtidos na simulação (capítulo 7).

| Variáveis                           |             | Unidades piloto | unidades a frio |                 |                 |
|-------------------------------------|-------------|-----------------|-----------------|-----------------|-----------------|
|                                     | <b>RCLU</b> | <b>CLPP</b>     | <b>ECLP</b>     | "pequena"       | "grande"        |
| Vazão de carvão kg/dia              | 34          | 1000            | 250000          |                 |                 |
| dc(m)                               | 0.024       | 0.066           | 0.61            | 0.15            | 0.61            |
| Lc(m)                               | 1.2         | 7.3             | 18              | 2.5             | 8.5             |
| número de colunas                   | 10          | 3               | 4               | 1               |                 |
| distribuidor                        | 1 orificio  | 1 orificio      | 1 orificio ou   | orifícios ou    | Campânula       |
|                                     |             |                 | campânula       | campânula       |                 |
| $\overline{T(C)}$                   | 450         | 450             | 450             | 25              | 25              |
| P(arm)                              | 173         | 173             | 173             | 2a6             | 1.2             |
| $U_{\rm g}$ (m/s)                   | 0.006a      | $0.01$ a $0.04$ | 0.046a          | $0.045$ a $0.2$ | $0.06$ a $0.15$ |
|                                     | 0.025       |                 | 0.065           |                 |                 |
| $U_{L}$ (m/s)                       | 0.0015a     | 0.004a          | 0.016           | 0.0045a         | 0.006a          |
|                                     | 0.0022      | 0.006           |                 | 0.0015          | 0.012           |
| $\rho_L$ (kg/m <sup>3</sup> )       | 830         | 850             | 810             | 685             | 685             |
| $\mu$ <sub>L</sub> (mPa.s)          | 0.3         | 0.4             | 0.3             | 0.4             | 0.4             |
| $\sigma_{L}$ (N/m)                  | 0.005       | 0.006           | 0.005           | 0.02            | 0.02            |
| $\rho_{\rm g}$ (kg/m <sup>3</sup> ) | 70          | 70              | 75              | 1.6             | 3 a 7.3         |
| $\rho_s$ (kg/m <sup>3</sup> )       | 2020        | 2600            | 2200            | 1270            |                 |
| dp máximo (95% peso)                | 0.26 / 0.11 | 0.45 / 0.24     | 1.70 / 0.70     | 1.70 / 0.60     |                 |
| $/$ dp médio ( $\mu$ m)             |             |                 |                 | 0.20 / 0.12     |                 |

Tabela 2.2 Características das unidades, condições operacionais e propriedades das fases no processo EDS (Tarmy et al., 1984)

| unidade               | $U_{\rm g}$ (m/s) | $U_L$ (m/s) | $\epsilon_{\rm gM}$ | $\epsilon_{\rm LM}$ | $\epsilon$ <sub>sM</sub> | $D_{\rm L}$ (m <sup>2</sup> /s) |  |
|-----------------------|-------------------|-------------|---------------------|---------------------|--------------------------|---------------------------------|--|
| $ECLP$ <sup>(I)</sup> | 0.046             | 0.0170      | 0.25                | 0.54                | 0.21                     | 0.043 : 0.048                   |  |
|                       | 0.058             | 0.0165      | 0.38                | 0.42                | 0.20                     | 0.105:0.078                     |  |
|                       | 0.065             | 0.0160      | 0.49                | 0.45                | 0.06                     | 0.146:0.082                     |  |
| CLPP $^{(2)}$         | 0.018             | 0.0049      | 0.15                | 0.70                | $0.15^{(3)}$             |                                 |  |
|                       | 0.022             | 0.0044      | 0.21                | 0.64                | $0.15^{(3)}$             |                                 |  |
|                       | 0.031             | 0.0058      | 0.19                | 0.61                | 0.20                     | 0.0052                          |  |
|                       | 0.034             | 0.0055      | 0.24                | 0.56                | 0.20                     | 0.0039                          |  |
|                       | 0.038             | 0.0052      | 0.30                | 0.50                | 0.20                     |                                 |  |
|                       | 0.033             | 0.0052      | 0.15                | 0.70                | 0.15                     | 0.0072                          |  |
|                       | 0.034             | 0.0055      | 0.27                | 0.62                | 0.11                     |                                 |  |
|                       | 0.032             | 0.0058      | 0.20                | 0.53                | 0.27                     |                                 |  |
| <b>RCLU</b>           | 0.009             | 0.0021      | 0.11                | 0.77                | $0.12^{(4)}$             |                                 |  |
|                       | 0.014             | 0.0019      | 0.15                | 0.75                | $0.10^{(4)}$             |                                 |  |
|                       | 0.023             | 0.0015      | 0.22                | 0.70                | $0.08^{(4)}$             |                                 |  |
|                       |                   |             |                     |                     |                          |                                 |  |

Tabela 2.3 Resultados de fração volumétrica de cada fase e dispersão axial do liquido no reator, obtidos com traçadores radioativos no processo EDS (Tarmy et al., 1984)

Notas: (1) traçador da fase líquida:  $Br^{82}$ ;

(2) traçador da fase líquida:  $Au^{196}$ ;

(3)  $\varepsilon$ <sub>s</sub> baseado na perda de carga do reator,  $\varepsilon$ <sub>L</sub> por diferença;

(4)  $\varepsilon_s$  da medida de fração volumétrica de sólidos,  $\varepsilon_L$  por diferença.

### 2 • 3 • 3 Regimes de bolhas

No leito fluidizado trifásico são identificados diferentes regimes de bolhas em que a coluna pode operar em função do comportamento e estabilidade das bolhas: regime homogêneo, heterogêneo, de transição e "slug flow", esquematizados na figura 2.2. Saxena e Chen ( 1994) apresentam uma descrição detalhada das características das bolhas em cada regime e a influência das condições operacionais (velocidade do gás, temperatura, pressão) na transição de um regime para o outro.

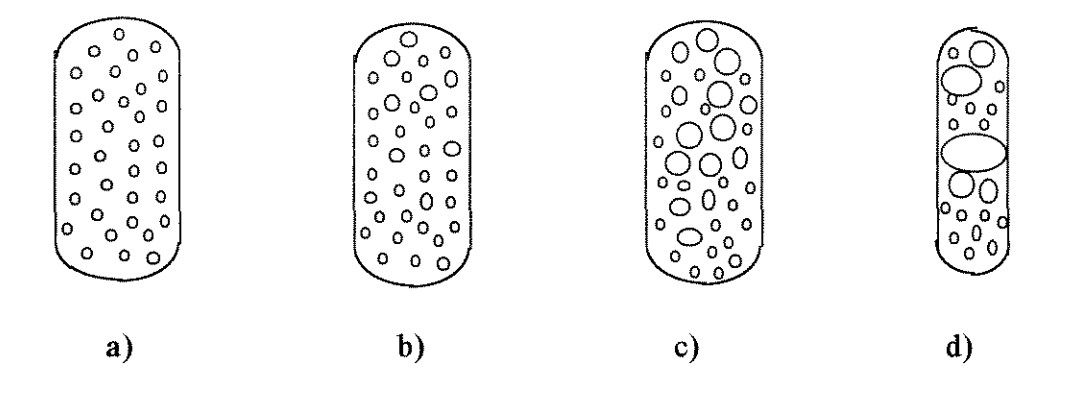

Figura 2.2 Regime de bolhas: a) homogêneo, b) de transição, c) heterogêneo e d)"slug flow"

O regime homogêneo, também chamado de regime disperso de bolhas, é caracterizado pela presença de bolhas pequenas e de tamanho uniforme no leito (figura 2.2.a). No regime heterogêneo, também chamado de coalescente, turbulento ou "churn turbulent flow", ocorre intensa coalescência das bolhas, resultando em um sistema com distribuição do tamanho de bolhas e ocorrência de bolhas grandes (figura 2.2.c). O regime de transição é o regime intermediário entre o homogêneo e heterogêneo, onde a interação entre as bolhas inicia e ocorre pouca coalescência (figura 2.2.b ). O regime classificado como "slug flow" ocorre em colunas de pequeno diâmetro (usualmente menor que lO em) onde a coalescência das bolhas causa a formação de bolhas do tamanho da seção transversal da coluna, causando intensa turbulência e instabilidade no leito (figura 2.2.d).

Vários fatores influenciam o regime de bolhas em que a coluna opera: distribuidor de gás (quando presente), dimensões da coluna, propriedades do gás e do liquido e condições operacionais (velocidade dos fluidos). De modo geral pode-se dizer que o aumento da velocidade do gás e da temperatura favorecem a coalescência das bolhas, enquanto que a presença de tensoativos ou liquido com baixa tensão superficial aumentam sua estabilidade. O aumento da pressão favorece a formação de bolhas pequenas e a não coalescência destas. (Saxena e Chen 1994)

Entre os métodos desenvolvidos para determinação do regime de bolhas, o mais simples é a visualização em uma coluna transparente. Chen et al. (1995.b) utilizaram medidas da flutuação da pressão para identificar o regime de bolhas, observarando a variação do regime na direção axial da coluna e mostrando que em determinadas condições operacionais vários regimes de bolhas podem coexistir na coluna .

Teoricamente pode-se determinar o regime de bolhas de uma coluna utilizando-se as correlações propostas por Chen et al. (1995.b) e o gráfico apresentado em Shah et ai. ( 1982) que correlaciona o diâmetro da coluna com a velocidade superficial do gás. Ambos foram obtidos para um sistema operando com os fluidos ar e água à temperatura e pressão ambiente.

Acredita-se que o reator de hidroconversão opera no regime homogêneo de bolhas uma vez que o óleo tem baixa tensão superficial, a pressão do sistema é elevada e as velocidades superficiais do gás normalmente são baixas .

### 2. 4 **MODELAGEM DE LEITOS FLUIDIZADOS MULTIFÁSICOS**

O modelo de um processo deve ser o mais simples possível, porém, preciso o suficiente para prever seu comportamento frente a mudanças nas variáveis operacionais e propriedades do sistema e permitir a obtenção de parâmetros para ampliação ou redução de escala de unidades. Para isso o modelo matemático deve representar bem os fenômenos fisicos e químicos mais relevantes.

A modelagem de um reator envolve a avaliação de vários fenômenos, ilustrados na figura 2.3. Condições operacionais, geometria e dimensões do reator e propriedades fisico-quimicas de reagentes e produtos são variáveis de entrada do modelo, que podem ser controladas e manipuladas. Da ação combinada de todas essas variáveis resulta a fluidodinâmica do leito, caracterizada através da determinação da fração volumétrica de cada fase, dispersão, força de interação entre as fases e coeficientes de transferência de massa e calor. As taxas de reação, equihbrio termodinâmico, solubilidade e calores de reação são específicos para cada sistema reacional considerado, para os quais os mesmos devem ser obtidos. A comparação entre resultados do modelo e dados experimentais deve ser uma constante durante o desenvolvimento da modelagem, onde o modelo fornece subsídios para a otimização do número de experimentos e condições operacionais dos mesmos e o dados experimentais fornecem os parâmetros necessários na modelagem

O levantamento bibliográfico realizado a respeito da modelagem de leitos fluidizados multifásicos mostrou a utilização de uma grande variedade de modelos com diferentes graus de complexidade, que são brevemente apresentados e discutidos a seguir em ordem cronológica de desenvolvimento.

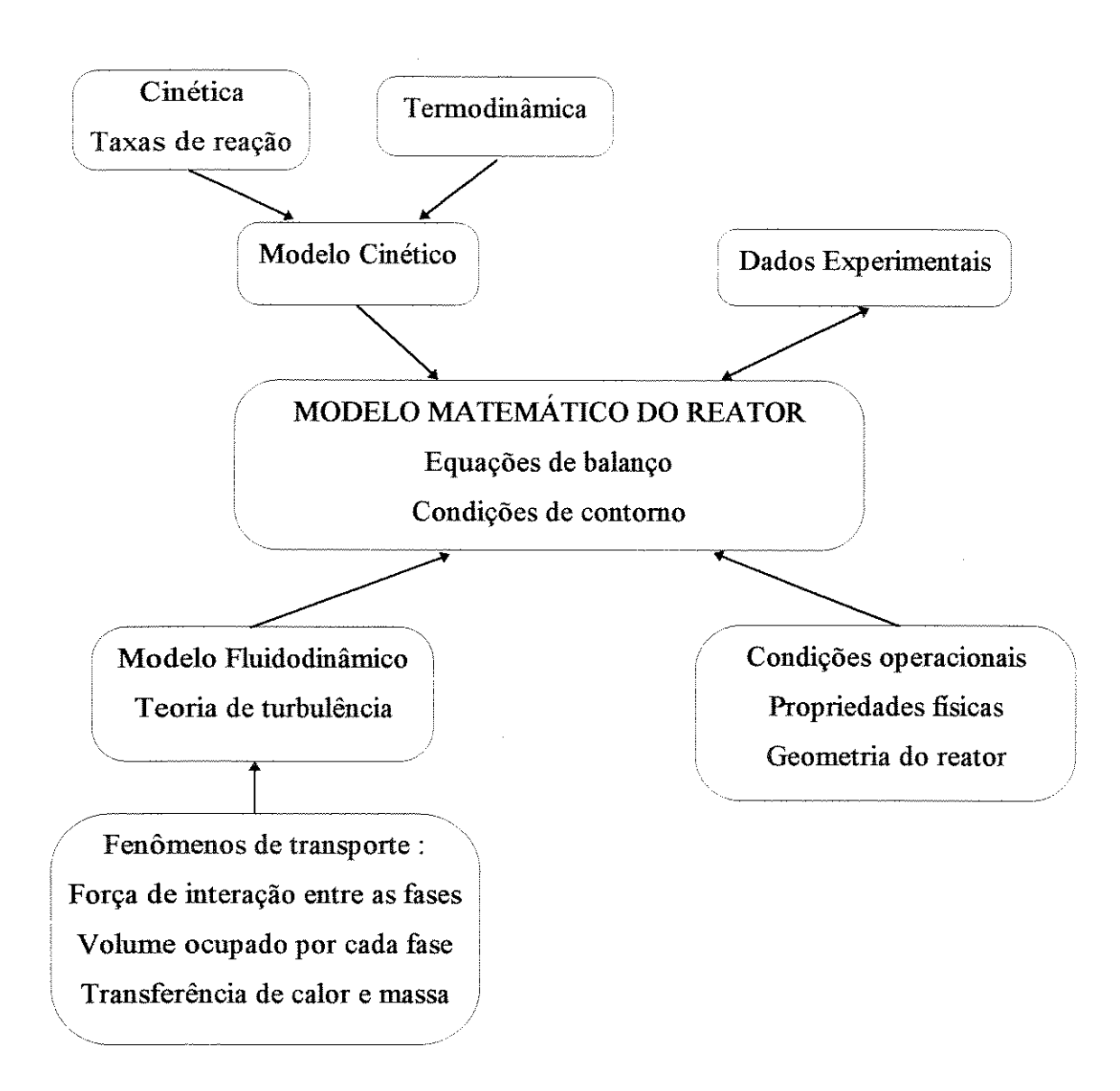

Figura 2.3 Fenômenos envolvidos na modelagem de reatores

### 2 . 4 • 1 "CSTR" em série e "PFR" com dispersão

Esses modelos foram desenvolvidos a partir dos reatores ideais "CSTR" e "PFR", com a utilização de um parâmetro para consideração de pequenos desvios da não idealidade do escoamento.

O modelo "PFR" com dispersão é baseado na superposição de urna mistura ao escoamento tubular pistonado de um fluido, quantificada pelos coeficientes de dispersão radial (Dr) e axial (Dz), que consideram as difusões moleculares e turbulentas. A consideração da dispersão axial e radial leva ao modelo do escoamento pistonado disperso, enquanto que a consideração da existência de uma uniformidade radial  $(Dr=0)$ gera o modelo da dispersão axial. Apesar de sua simplicidade, o modelo da dispersão axial foi extensivamente utilizado na literatura para modelagem de reatores em leito fluidizado trifásico: Ramachandran e Chaudhari (1983), Wen e Fan (1983), Fan (1989), Turner e Mills (1990), Abreu (1995), entre outros. Correlações empíricas para a determinação de *Dz* são apresentadas nas referências acima citadas.

No modelo de "CSTR" em série, ou seja, tanques perfeitamente misturados em série, o número de reatores (N) caracteriza o grau de mistura do reator não ideal. Quando  $N = 1$ , a mistura é total e quando  $N \rightarrow \infty$  o reator apresenta fluxo pistonado (sem dispersão). Considerando duas fases fluidas, os modelos podem ser aplicados de tal forma que uma fase esteja perfeitamente misturada em cada tanque e a outra com fluxo pistonado ou as duas perfeitamente misturadas.

Mosby et al. (1986) apresentaram a modelagem do craqueamento térmico em um reator de hidroconversão (processo LC-Fining) com um modelo de reator ideal perfeitamente misturado. Abreu (1995) modelou o reator de hidroconversão de resíduos com o sólido confinado utilizando os modelos "PFR" com dispersão axial e "CSTR" em série e mostrou que nas condições simuladas com  $N = 10$  atinge-se o grau de mistura do "PFR"com dispersão axial.

Devido ao alto grau de mistura dos leitos fluidizados, o modelo de "CSTR " em série se aproxima mais do escoamento no reator. Apesar deste modelo possuir aplicação mais simples, o "PFR" com dispersão axial tem sido mais utilizado. Devido à sua simplicidade os modelos mostram-se adequados para a modelagem preliminar de reatores fluidizados.

Torvik e Svendsen (1990), Dudukovic e Devanathan (1993), Hillmer et al. ( 1994) e outros pesquisadores criticam a utilização desses modelos, uma vez que os modelos não descrevem o comportamento do leito e não são adequados para obtenção de parâmetros para otimização de condições operacionais, projeto de unidades e ampliação ou redução de escalas.

#### 2. 4 . 2 Modelos fenomenológicos

O modelo clássico do rastro da bolha ("wake model") é baseado no escoamento hidrodinâmico do leito, onde a bolha e o rastro são considerados como os responsáveis pela mistura e recirculação das fases no leito fluidizado.

O leito é dividido em três regiões distintas conforme o esquema abaixo:

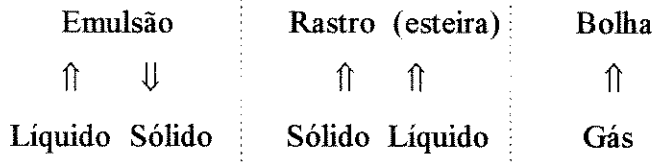

onde a velocidade do rastro é igual à velocidade da bolha. Cada região é fechada, de forma que não há trocas entre elas. A fluidização líquido-sólido é representada na emulsão e todo o gás escoa nas bolhas. A região do rastro, também chamada de região da esteira ("wake") é formada pelo líquido e sólido que são arrastados atrás de urna bolha em ascensão.

Esse modelo (às vezes com algumas modificações) tem sido utilizado para a determinação de vários parâmetros do leito fluidizado trifásico, como as frações volumétricas das fases (Jean e Fan, 1991) e a distribuição de sólidos no leito (Tsutsurni et al., 1992) e também para explicar o fenômeno da contração do leito.

O modelo clássico possui dois parâmetros: kp, que representa o tamanho da esteira em relação à bolha ( $kp = \varepsilon_{\text{rastro}} / \varepsilon_{g}$ , onde  $\varepsilon$  é a fração volumétrica) e xp, que é a concentração relativa de sólidos na esteira em relação à concentração na fase emulsão.

Correlações empíricas e semi-empíricas para o parâmetro kp podem ser encontradas em Fan ( 1989) e nas referências acima citadas. O parâmetro xp foi mais estudado em relação aos casos limite:  $xp = 0$  quando não há sólidos na esteira ou xp=1 quando a distribuição de sólidos é uniforme no leito ( igual na esteira e na emulsão). O parâmetro xp também pode ser obtido para o sistema de interesse através de medições experimentais.

A modelagem do comportamento do leito fluidizado a partir das características da bolha e da esteira foi aplicada iniciahnente para sistemas bifásicos. Em 1965, Ostergaard utilizou o modelo da esteira (em sistema liquido-gás) e ainda hoje são

realizados estudos nesta área (Fan, 1989). Uma das deficiências destes modelos é que são necessárias melhores correlações para estimativa dos parâmetros, obtidos a partir de dados empíricos.

### **2 . 4** . 3 **Modelos fundamentados nas equações de conservação**

A tendência atual é a modelagem de leitos fluidizados a partir das leis fimdamentais de conservação de massa e quantidade de movimento para cada fase (gás e lama), juntamente com um modelo turbulento para determinação da dispersão local. Essa abordagem é mais complexa e tomou-se possível em fimção das facilidades computacionais recentes.

Esses modelos permitem uma descrição mais detalhada e rigorosa do escoamento no reator (linhas de fluxo, mistura local, distribuição das frações volumétricas, velocidades e concentrações) e uma melhor compreensão da estrutura do fluxo dentro da coluna. Para isso é necessário que as relações entre as fases (transferência de massa, taxas cinéticas e forças de interação) estejam bem representadas. Nesse ponto encontrase a maior limitação dos modelos, uma vez que ainda não há uma teoria sólida para determinar a interação entre as fases, o que é feito a partir da utilização de correlações empíricas.

Os modelos desenvolvidos nessa linha possuem diferentes graus de complexidade em fimção do modelo turbulento adotado e das considerações aplicadas ao sistema. A literatura apresenta basicamente dois tipos de modelos:

- + unidimensionais, que consideram o leito em regime estacionário, com simetria axial e escoamento turbulento completamente desenvolvido. São apresentados em Morooka et ai. (1982) e Chen et al. (1995.a) para modelagem de leitos fluidizados trifásico com sólido confinado e em Gasbe et ai. (1989) e (1990) para a modelagem fluidodinâmica de colunas de bolhas.
- + bidimensionais, utilizados na modelagem de "slurry bubble columns" por Torvik e Svendsen (1990) e Hilhner et ai. ( 1994) e de colunas de bolhas por Ranade ( 1992) e Grienberger e Hofmann (1992). Os modelos consideram simetria axial e desenvolvem as equações de transporte (massa e quantidade de movimento) nas direções axial e radial.

Os modelos turbulentos são utilizados na determinação do tensor turbulento de Reynolds que representa a dispersão no leito e são classificados em função do número de equações de transporte envolvidas no cálculo da viscosidade turbilhonar (ou turbulenta). Os modelos de ordem zero são bastante utilizados na modelagem unidimensional e dependem de medições da turbulência pois consistem de correlações empíricas e semiempíricas. Kurnar et ai. ( 1994) apresentam um estudo comparativo entre as correlações apresentadas na literatura para o cálculo da viscosidade turbulenta e o comprimento de mistura de Prandtl e mostram que essas correlações não são válidas para urna faixa abrangente de escalas e condições operacionais, o que é característico de equações empíricas. Os modelos de primeira ordem (com uma equação de conservação) são muito pouco utilizados. Entre os modelos turbulentos de segunda ordem, o mais conhecido é o  $k$ - $\varepsilon_{\text{Diss}}$ , formado por duas equações de conservação: uma para o cálculo da energia cinética turbulenta (k) e outra para a taxa de dissipação da turbulência ( $\epsilon_{\text{Diss}}$ ). Esse modelo foi utilizado na modelagem de "sluny bubble colurnns" (escoamento bidimensional) por Torvik e Svendensen ( 1990) e Hillmer et al. ( 1994 ).

Recentemente, Sokolichin e Eigenberger (1994) propuseram a modelagem das colunas de bolhas em regime transiente, o que permitiu identificar que os vórtices formados próximo à região do distribuidor se deslocam com movimento irregular ao longo da coluna (em sentido ascendente com deslocamento lateral). A média das velocidades locais, tomadas em um longo intervalo de tempo, representaram qualitativamente a estrutura de fluxo observada experimentalmente nas colunas de bolhas e obtida nos modelos que consideram a coluna em estado estacionário.

### 2 • **4** . 4 **Modelagem do sólido**

No leito fluidizado as partículas são mantidas em suspensão pelo fluxo ascendente de líquido e/ou gás, havendo a possibilidade de existir um gradiente de concentração de sólidos no leito. Grande parte dos modelos consideram as partículas uniformemente distribuídas no reator, o que é uma boa aproximação para leitos fluídizados trifásicos em leito expandido com recirculação forçada e "sluny bubble colurnns" com arraste de sólidos. Entretanto, "sluny bubble colurnns" com o sólido

confinado apresentam uma concentração de sólidos decrescente ao longo do reator, que deve ser considerada na modelagem do escoamento.

Para determínação da distribuição axial de sólidos no leito foram propostos os seguintes modelos:

- Sedimentacão-díspersão. É um modelo fenomenológíco baseado na superposição dos efeitos de díspersão axial e sedímentação dos sólidos na lama. Esse é o modelo mais utilizado na literatura e é também o mais criticado em função das diversas interpretações físicas, algumas até inconsistentes, que surgiram para determínação dos dois parâmetros do modelo: a velocidade de sedímentação do sólido e o coeficiente de dípersão do sólido na lama. Correlações empíricas para os parâmetros podem ser encontradas em Fan (1989). Hillmer et ai. ( 1994) utilizaram o modelo juntamente com as equações de conservação das fases gás e lama para modelagem de um "slurry bubble column reactor" .
- Sedimentação-convecção. Segundo ltyokumbul (1992), o fenômeno que explica o comportamento dos sólidos em leitos fluidizados não é a díspersão e sim a convecção. Na difusão os elementos de fluido movem-se a diferentes velocidades por certo tempo, se redístribuem e mudam de velocidade, repetindo esse processo por muitas vezes. Na convecção os elementos de fluido movem-se com velocidades diferentes, independentemente dos outros elementos, mas a redístribuição de velocidade não existe e o espalhamento aumenta proporcionalmente com o espaço percorrido no leito (Levenspiel e Fitzgerald, 1983 ). As diferenças nas características do fenômeno levaram Ityokumbul (1992) a propor este modelo, testado para o escoamento concorrente e contra-corrente de gás e lama. Segundo o autor, o modelo pode ser aplicado quando a velocidade da lama for igual ou superior à velocidade de sedímentação das partículas determínadas através das correlações apresentadas em Ramachandran e Chaudhari (1983).
- Afastamento entre rastro e bolha. Esse modelo é uma versão do modelo clássico do rastro da bolha ("wake model") e considera que a bolha e o rastro se separam após percorrer certa dístància, ocorrendo a díssipação deste rastro enquanto outro é imediatamente formado. O fenômeno é considerado responsável pela dístribuição de sólidos no leito uma vez que o rastro possui uma concentração de sólidos inferior e uma velocidade superior as da emulsão (Tsutsumi et ai., 1992).

#### 2 • 4 . 5 Considerações Finais

Pode-se dizer que um modelo seguro para ampliação ou redução de escalas e projeto de unidades ainda não foi desenvolvido, pois previsões confiáveis do efeito de mudanças nas propriedades fisicas, dimensões do reator, variáveis de operação e de projeto na eficiência do reator ainda não são possíveis. "Para alcançar esse grau de precisão é necessário quantificar numerosas variáveis e aprimorar o conhecimento de muitos fenômenos, tais como: transferência de massa e comportamento das bolhas de gás na região do distribuidor (formação, crescimento, coalescência e redistribuição); coalescência das bolhas na coluna; comportamento das bolhas e da lama na saída do reator; distribuição do "hold-up"de gás e das velocidades na coluna; mistura local do líquido e do sólido induzida pelas bolhas (Dudukovic e Devanathan, 1993)".

Dentro deste contexto e considerando os objetívos do trabalho decidiu-se adotar o modelo baseado nas equações fundamentais de conservação da massa e da quantidade de movimento, porque apesar de suas limitações esse modelo traz informações da fluidodinâmica do leito. Acredita-se que o desenvolvimento de pesquisas nesta área trará subsídios para que as variáveis calculadas a partir das correlações empíricas possam ser melhor representadas e o modelo aprimorado.

A fase sólida será considerada perfeitamente distribuída na lama, uma vez que "slurry bubble column reactors" com arraste de sólidos possuem distribuição uniforme de sólidos ao longo do reator (Fan, 1989).

# 2. 5 **CONCLUSÕES**

Resumindo as informações apresentadas neste capítulo, o reator de hidroconversão em leito flnidizado com arraste de sólidos que será modelado e simulado neste trabalho (figura 2.4) apresenta as segujntes características:

- + classificado como "slurry bubble column" com arraste de sólidos;
- + opera em regime homogêneo de bolhas;
- + possui o sólido uniformemente distribuído na lama;
- + é modelado a partir das equações de conservação da massa e quantidade de movimento.

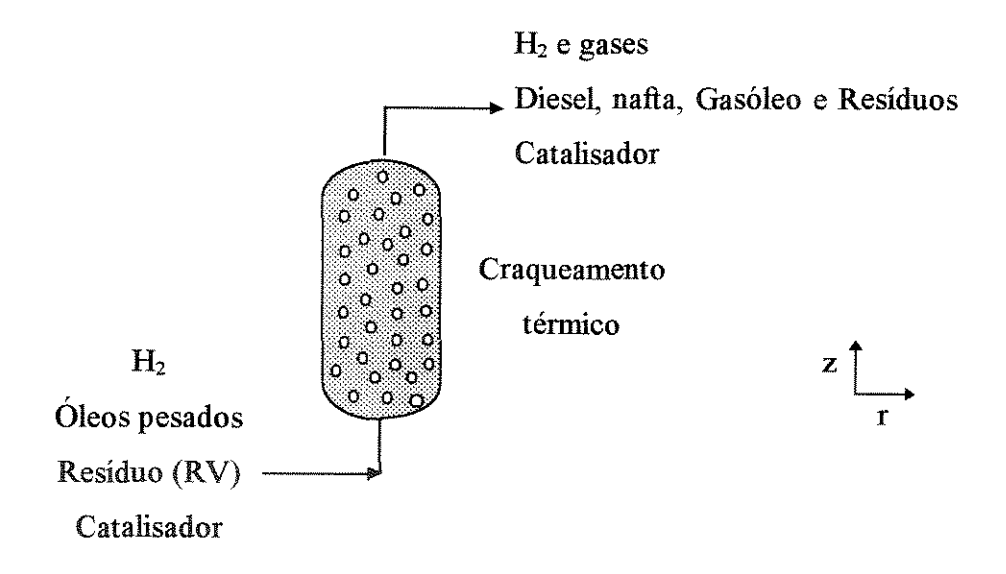

Figura 2.4 Características do reator de hidroconversão modelado e simulado nesse trabalho que opera com temperaturas e pressões da ordem de 400 °C e 100 atm

# 3 . **MODELAGEM FLUIDODINÂMICA**

Nesse capítulo é apresentado o equacionamento completo do modelo fluidodinâmíco sem reação, com discussão das principais simplificações e considerações adotadas, bem como das expressões constitutivas utilizadas.

O escoamento fluidizado concorrente e ascendente de gás, líquido e sólido com arraste de sólidos é descrito a partir de um enfoque euleriano. O gás escoa na forma de bolhas em regime homogêneo e as fases líquida e sólida formam uma fase pseudohomogênea (lama), na qual o sólido está uníformemente distribuído.

O modelo é formado pelas equações fundamentais da conservação da massa e quantidade de movimento médias no tempo, onde é utilizado um modelo turbulento de ordem zero para descrever a dispersão do líquido. Para fechamento do modelo também são necessárias expressões para determinação da força de interação entre as fases gás e lama, das frações volumétricas de cada fase e propriedades médias da lama e do leito.

### 3 • 1 **RECffiCULAÇÃO**

A fluidodinâmica de um reator multifásico é resultado das forças atuantes em cada mna das fases somada à força de interação entre elas. Destas, as interações mais significativas ocorrem entre as bolhas do gás e a lama, causando turbulência.

O reator apresenta três regiões distintas: a região de entrada dos fluidos, que pode ou não ter distribuidor para o gás (chamada de região do distribuidor); a região central, que apresenta escoamento turbulento desenvolvido; e a região de saída. As regiões de entrada e saída possuem um comportamento complexo de fluxo, com a existência de velocidades radiais, instabilidade nos perfis de velocidades, intensa turbulência e efeitos de parede. Escoamento desenvolvido é esperado a partir de uma altura igual a três vezes o diâmetro da coluna (Gasche et al., 1990). Uma vez que a razão altura por diâmetro é elevada em colunas de bolhas, a região de escoamento desenvolvido é significativamente maior do que as regiões de entrada e saída, como pode ser observado na figura 3.1.

Estudos experimentais em coluna de bolhas sem presença de sólidos (Dudukovic e Devanathan, 1993) mostram que, no Jeito fluidizado, a região de escoamento turbulento desenvolvido apresenta uma estrutura bem definida, com recírculação do líquido que se movimenta em sentido ascendente no centro da coluna e descendente próximo à parede. A recírculação do líquido é causada pela diferença de densidade entre as fases e aparece devido aos perfis radiais não uniformes das frações volumétricas. Essa estrutura de fluxo foi observada tanto em regime homogêneo de bolhas quanto em regime heterogêneo, sendo mais definida em regime heterogêneo, como pode ser observado na figura 3 .1. Observou-se que a célula de recírculação se forma a partir de um comprimento de entrada igual ao diâmetro da coluna multiplicado por um fator que varia entre 1 e 1.5 (Dudukovic e Devanathan, 1993).

A estrutura de recírculação encontrada em coluna de bolhas sem sólidos também foi observada nos dados experimentais e resultados da modelagem de "slurry bubble columns" sem reação realizada por Torvik e Svendsen (1990) e Hilhner et ai. (1994). Quando ocorre reação no leito com intensa absorção de gases, como é o caso do sistema C02 em solução de NaOH, apresentado em Hilhner et al. (1994) a estrutura do escoamento sofre modificações.

Os estudos de Dudukovic e Devanathan ( 1993) também mostraram que na região de escoamento turbulento desenvolvido, a variação da velocidade axial na direção radial é mais significativa do que na direção axial e que a velocidade radial média do líquido é praticamente nula.

Estas informações justificaram o desenvolvimento de um modelo unidimensional que pode fornecer resultados coerentes, apesar de sua simplicidade. Esses modelos foram adotados por Chen et ai. (1995.a) em leito fluidizado trifãsico com sólido confinado e Gashe et ai. ( 1990) em colunas de bolhas.

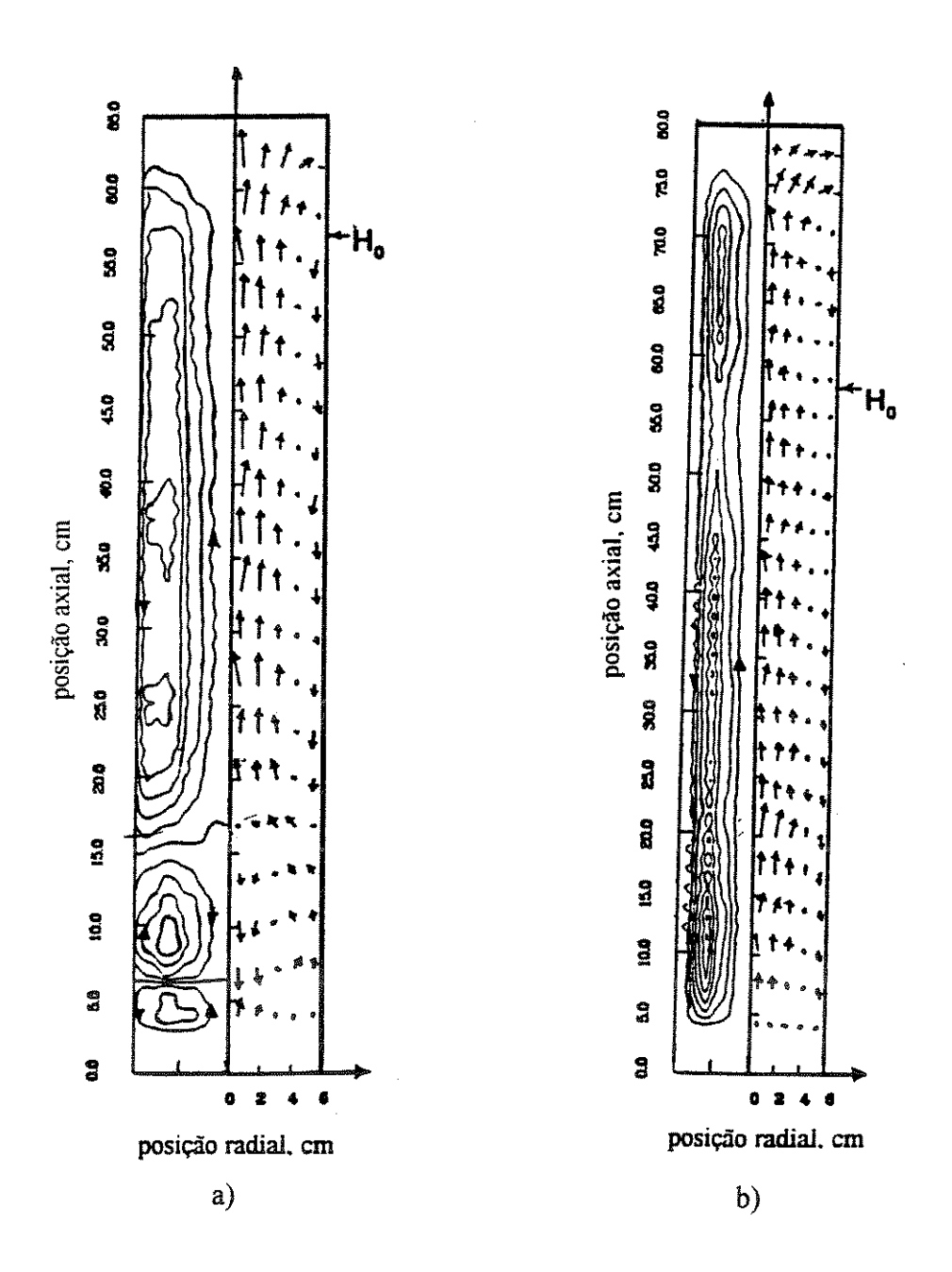

Figura 3.1 Linhas de fluxo do líquido em colunas de bolhas com: a) regime homogêneo de bolhas e b) regime heterogêneo de bolhas. (Dudukovic e Devanathan, 1993)

# 3. 2 **MODELO MATEMÁTICO**

As equações matemáticas do modelo são obtidas a partir do equacionamento da conservação da massa e do movimento médios no tempo, para escoamento multifãsico e a partir de um enfoque euleriano.

Considera-se que o líquido e o sólido formam uma fase pseudo-homogênea (lama) com comportamento newtoniano, que apresenta o padrão de recirculação encontrado em colunas de bolhas. A fase sólida está uniformemente distribuída na lama.

Conforme apresentado, supõe-se escoamento turbulento perfeitamente desenvolvido, simetria axial (em tomo do eixo z), velocidades radiais nulas e variação das velocidades axiais somente na direção radial, o que leva a um modelo unidimensional.

O tensor turbulento de Reynolds, termo que representa a dispersão no leito, é determinado através da expressão proposta por Boussinesq, que depende do cálculo da viscosidade turbulenta ou turbilhonar (Bird et al., 1960). Adota-se a hipótese simplificadora de que a turbulência é isotrópica, ou seja, igual em todas as direções. A viscosidade turbulenta do líquido é obtida com a utilização de um modelo turbulento de ordem zero.

O reator de hidroconversão modelado é isotérmico e opera em regnne estacionário. Nesta etapa do trabalho (capítulo 3 e 4) desconsidera-se a reação e todos os seus efeitos.

Aplicando todas as considerações adotadas na equação da conservação da quantidade de movimento na direção axial, em coordenadas cilíndricas, para o leito fluidizado formado pelas fases gás e lama, obtém-se as equações do modelo. Dividindose todos os termos por unidade de volume do meio reacional obtém-se as equações na forma final, que são apresentadas a seguir:

+ Para a lama:

$$
\frac{1}{r} \cdot \frac{d}{dr} \left( \epsilon_{sl} . r . \mu_{sl}^{eff} . \frac{dV_{sl}}{dr} \right) - \epsilon_{sl} . \frac{dP}{dz} - \rho_{sl} . \epsilon_{sl} . g - \rho_{sl} . \epsilon_{g} . g + F = 0 \quad (3-1)
$$

+ Para o gás:

$$
\frac{1}{r} \cdot \frac{d}{dr} \left( \varepsilon_{g} \cdot r \cdot \mu_{g}^{\text{eff}} \cdot \frac{dV_{g}}{dr} \right) = \varepsilon_{g} \cdot \frac{dP}{dz} = \rho_{g} \cdot \varepsilon_{g} \cdot g + \rho_{sl} \cdot \varepsilon_{g} \cdot g - F = 0 \quad (3-2)
$$

forças viscosas queda de pressão peso empuxo força de arraste

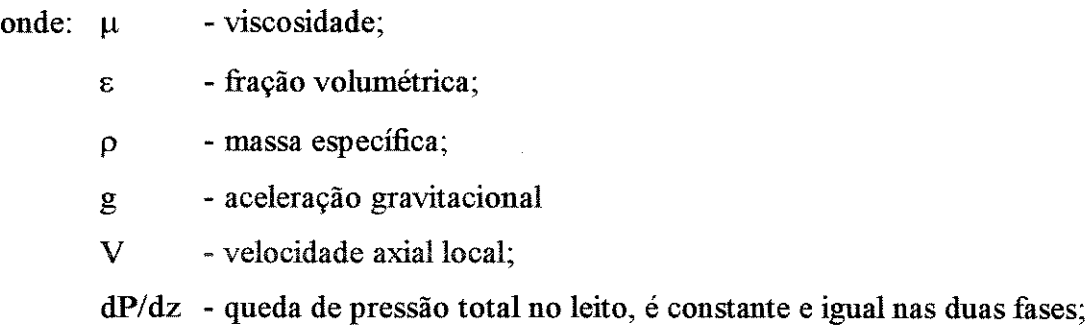

F - força de interação (arraste) entre a lama e o gás por unidade de volume, negativo para o gás e positivo para o líquido porque as bolhas de gás transferem momento ao líquido;

e os subscritos si e g referem-se respectivamente às fases lama e gás.

Para simplificar a notação, a partir deste ponto adota-se que o termo velocidade (V) refere-se sempre à velocidade axial local, enquanto que a velocidade superficial (U) é definida como:

$$
U_k = \frac{Q_k}{A}
$$
 (3-3)

onde Q é a vazão volumétrica da fase (k) na entrada do reator e A é a área da seção transversal do reator.

A viscosidade efetiva ( $\mu$ <sup>eff</sup>) é a soma das viscosidades laminar ( $\mu$ ) e turbulenta  $(\mu^T)$  de cada fase, conforme as expressões a seguir.

$$
\mu_{\rm g}^{\rm eff} = \mu_{\rm g}^{\rm T} + \mu_{\rm g} \tag{3-4}
$$

$$
\mu_{\rm sl}^{\rm eff} = \mu_{\rm L}^{\rm T} + \mu_{\rm sl} \tag{3-5}
$$

Uma vez que a lama é tratada como uma fase pseudo-homogênea formada pelo líquido e sólido, temos que :

$$
V_{sl} = V_L = V_s \tag{3-6}
$$

Para fechamento do modelo foram aplicadas as condições de contorno:

$$
V_{sl} = 0 \qquad e \qquad V_g = 0 \qquad \qquad em \qquad r = Rc
$$

$$
\frac{dV_{s1}}{dr} = 0 \quad e \quad \frac{dV_g}{dr} = 0 \qquad em \qquad r = 0
$$

A conservação de massa de cada fase é determinada pela equação:

$$
U_k \cdot \rho_k \cdot A = \rho_k \cdot \int_0^{Rc} \varepsilon_k \cdot V_k \cdot dA \qquad (3-7)
$$

fluxo na entrada fluxo em uma altura z

# 3 . 3 **EXPRESSÕES** CONSTITUTIVAS

As correlações utilizadas para a determinação dos perfis de fração volumétrica e víscosidade turbulenta de cada fase e para o cálculo da força de interação entre as fases são apresentadas a seguir.

Esse item também traz as expressões utilizadas para determinação das propriedades médias da lama e do leito e para o cálculo da velocidade terminal das partículas em meio gás-liquido. Ainda que essas não sejam expressões constitutivas do modelo, são de grande importância na simulação do reator.

### 3. 3. **1 Fração volumétrica de** gás (Eg) e **de lama** (E,,)

A literatura apresenta mna série de correlações empiricas e semi-empiricas para a determinação da fração volumétrica ("holdup") de gás, entre as quais foi selecionada uma para um sistema ideal formado por ar-água-esferas de vidro e outra para modelagem do reator de hidroconversão. As frações volumétricas da lama, do gás e do liquido são obtidas a partir da própria definição de fração volumétrica.

#### a) Determinação de  $\varepsilon_{g}$  em sistema ideal :

O cálculo de  $\varepsilon_{g}$  para um sistema formado por ar-água-esferas de vidro é importante porque os resultados do modelo fluidodinâmico são comparados com dados experimentais de velocidade do liquido, obtidos nessas condições.

A determinação da expressão para o cálculo de  $\varepsilon_{g}$  envolveu o teste de uma série de correlações empiricas. A expressão selecionada é apresentada em Chen et ai.( 1995.a) e considera o regime de bolhas no leito.

A fração volumétrica do gás no centro da coluna ( $\varepsilon_{gc}$  ) é calculada através das equações (Chen et al., 1995.a):

$$
\varepsilon_{\rm gc} = f_{\rm bc} \cdot d_{\rm bc} / V_{\rm bc} \tag{3-8}
$$

$$
y = n1. ULn2. Ugn3. (dp.106)n4. (1 - \varepsilons)n5. (1 + \frac{z}{Lc})n6
$$
 (3-9)

onde a variável y da equação (3-9) pode ser  $d_{bc}$ ,  $V_{bc}$  e  $f_{bc}$ , ou seja, respectivamente o diâmetro, velocidade e frequência das bolhas no centro da coluna. Os parâmetros n1 a n6 foram determínados para cada uma destas variáveis e cada um dos regimes de bolhas em que a coluna pode operar: homogêneo, de transição ou heterogêneo e são apresentados na tabela 3.1. Uma vez que o modelo desenvolvido é unidimensional, essas variáveis foram calculadas na altura média da coluna ( $z = \text{Lc}/2$ ).

Tabela 3.1 Parâmetros da equação (1-9) para o cálculo de  $d_{bc}$ ,  $f_{bc}$  e  $V_{bc}$  em função do regime homogêneo (Homog), de transição (Trans) e heterogêneo (Heterog) de bolhas (Chen et al., 1995.a).

|                | $d_{bc}$ |              |          | $\rm V_{bc}$ |              |         | $\mathbf{f}_{\text{bc}}$ |              |          |
|----------------|----------|--------------|----------|--------------|--------------|---------|--------------------------|--------------|----------|
| Regime         | Homog    | <b>Trans</b> | Heterog  | Homog        | <b>Trans</b> | Heterog | Homog                    | <b>Trans</b> | Heterog  |
| n <sub>1</sub> | 0.24     | 0.11         | 0.054    | 4.6          | 1.17         | 1.00    | 525.6                    | 22.9         | 6.34     |
| n2             | $-0.53$  | $-0.17$      | 0.011    | $-0.09$      | $-0.02$      | 0.04    | 0.054                    | $-0.054$     | $-0.088$ |
| n3             | 0.37     | 0.36         | 0.20     | 0.246        | 0.23         | 0.10    | 0.97                     | 0.62         | 0.59     |
| n4             | 0.62     | 0.28         | 0.083    | 0.20         | $-0.03$      | $-0.04$ | 0.056                    | $-0.163$     | $-0.30$  |
| n <sub>5</sub> | $-2.92$  | $-2.61$      | $-0.73$  | $-0.74$      | $-0.45$      | $-0.25$ | 1.0                      | 2.9          | 5.0      |
| n6             | 0.27     | 0.03         | $-0.063$ | 0.077        | 0.075        | 0.05    | 0.77                     | 0.53         | 0.36     |

b) Determinação de  $\varepsilon_{\rm s}$  no reator de hidroconversão :

A fração volumétrica média de gás no reator de hidroconversão é obtida através da expressão utilizada por Tarmy et al. (1984) no processso EDS para liquefação de carvão. O autor utilizou uma correlação semí-empírica, para a qual foram determinados os parâmetros em unidades piloto que operam em condições simílares aos reatores de hidroconversão ("slurry bubble column", em elevadas pressões e temperaturas).

O conhecímento de que a interação entre duas fases depende mais do movimento relativo entre elas do que da velocidade absoluta de cada fase, levou ao desenvolvimento do modelo "drift flux" para cálculo da fração volumétrica do gás. 'O "drift flux"  $(q_D)$  é definido como o fluxo volumétrico de gás, relativo a uma superficie que se movimenta na velocidade média da dispersão (Tarmy et ai., 1984)':

$$
\mathbf{q}_{\mathrm{D}} = \mathbf{U}_{\mathrm{g}} - \varepsilon_{\mathrm{g}\mathrm{M}} \cdot (\mathbf{U}_{\mathrm{g}} + \mathbf{U}_{\mathrm{L}}) \tag{3-10}
$$

No regime homogêneo de bolhas, a "drift velocity"  $(q_D / \varepsilon_g)$  depende da velocidade de ascenção de uma bolha isolada e da fração volumétrica de gás. Aplicando esse conceito e rearranjando a equação (3-10) obtém-se a expressão para o cálculo de  $\varepsilon_{\rm gM}$  .

$$
\frac{\mathbf{U}_{g}}{\varepsilon_{gM}} = \mathbf{C}0. \frac{\left(\mathbf{U}_{g} + \mathbf{U}_{L}\right)}{\left(\varepsilon_{gM} + \varepsilon_{LM}\right)} + \mathbf{U}b. \frac{\varepsilon_{LM}^{m}}{\left(\varepsilon_{gM} + \varepsilon_{LM}\right)^{1+m}}
$$
(3-11)

onde:  $\varepsilon_{gM}$  - fração volumétrica de gás média no leito;

 $\epsilon_{LM}$  - fração volumétrica de líquido média no leito;

- CO parâmetro de distribuição que representa a não uniformidade radial do fluxo de gás. CO= 1 quando o leito opera em regíme homogêneo de bolhas;
- Ub velocidade de ascenção de uma bolha isolada;
- m depende do número de Reynolds das bolhas e do tipo e grau de interação entre as bolhas.

Os parâmetros Ub e m foram determinados a partir de dados experimentais das unidades piloto RCLU e CLPP com capacidade para processar, respectivamente, 34 e 1000 kg/dia de carvão (vide item 2.3.2), operando em condições de alta pressão e temperatura e regime homogêneo de bolhas. Os valores encontrados,  $Ub = 0.09$  m/s e m=0.65, aplicados à equação (3-ll) reproduziram bem os resultados experimentais de  $\varepsilon_{gM}$  da planta piloto ECLP, que processa 250000 kg/dia de carvão (Tarmy et al., 1984). Esses parâmetros foram utilizados na equação (3-ll ), para determinação da fração

volumétrica médía de gás no reator de hidroconversão modelado, que opera em regime homogêneo de bolhas.

## c) Determinação do perfil radial de  $\varepsilon_{\rm g}$ :

O perfil radíal da fração volumétrica de gás é calculado a partir da expressão obtida por Chen et al.(l995.a):

$$
\varepsilon_{g} = \varepsilon_{g} \left( 1 - \left( \frac{r}{Rc} \right)^{2} \right) \tag{3-12}
$$

A integração desta equação fornece a fração volumétrica de gás médía na coluna conforme a expressão:

$$
\varepsilon_{gM} = \frac{\int_{0}^{R\varepsilon} \varepsilon_{g} \cdot dA}{A} = \frac{\varepsilon_{g}^{}}{2}
$$
 (3-13)

d) Determinação de  $\varepsilon_{sl}$ ,  $\varepsilon_L$  e  $\varepsilon_{sl}$  :

O perfil radíal de E,1 é determinado a partir da definição de fração volumétrica:

$$
\varepsilon_{g} + \varepsilon_{sl} = 1 \tag{3-14}
$$

Considerando-se o sólido uniformemente dístribuído na lama e definindo xs como a fração volumétrica de sólidos na lama, determina-se o perfil radial de  $\varepsilon_L$  e  $\varepsilon_s$  através das expressões:

$$
\varepsilon_{s} = \mathbf{x} s \cdot \varepsilon_{sl} \tag{3-15}
$$

$$
\varepsilon_{\rm L} = (1 - x s) \cdot \varepsilon_{\rm sl} \tag{3-16}
$$

# 3.3.2 Viscosidade turbulenta  $(\mu^T)$

O perfil radial de viscosidade turbulenta do líquido  $(\mu_L^T)$  foi determinado através de um modelo turbulento de ordem zero desenvolvido inicialmente para um escoamento monofãsico em um duto, avaliado para coluna de bolbas por Menzel (1990), e finalmente aplicado para leito fluidizado trifásico com o sólido confinado por Chen et ai. (1995.a), apresentando bons resultados:

$$
\mu_{L}^{T} = \frac{kL \rho_{L} \cdot \text{Rc} \left(\frac{\text{Pw}}{\rho \text{m}}\right)^{1/2}}{6} \cdot \left(1 + 2 \cdot \left(\frac{r}{\text{Rc}}\right)^{2}\right) \left(1 - \left(\frac{r}{\text{Rc}}\right)^{2}\right)
$$
(3-17)

onde:

- pm é a densidade média do leito (equação (3-26));
- kl é um parâmetro de ajuste adimensional; kl = 0.1 para regime homogêneo de bolhas, kl=0.18 para regime de transição e kl = 0.25 para regime heterogêneo;
- Pw é a RMS (raiz quadrada da média dos quadrados) da flutuação da pressão na parede.

Como não se encontram valores de Pw na literatura e não se dispõe de dados experimentais, foi proposta e ajustada uma correlação para o cálculo estimado de Pw a partir dos dados de velocidade do líquido e condições operacionais de Chen et aL(l995.a) e Morooka et aL(1982) e do modelo apresentado por Chen et ai. (1995.a) para o cálculo do perfil radial de velocidade do líquido. A expressão proposta para Pw relaciona as variáveis que influenciam a turbulência no leito e não são consideradas diretamente na equação (3-17), como por exemplo  $U_g$  e dp. Os parâmetros foram deterruinados com a aplicação do método dos mínimos quadrados e apresentaram um ajuste razoável. Desta forma, Pw é estimada com a expressão:

 $\mathbf{P} \mathbf{w} = 8221$ .  $\mathbf{Re}_{\mathbf{a}}^{0.179}$ .  $\mathbf{Fr}^{0.314}$ ( 3-18 )

onde: 
$$
\mathbf{Re}_{\mathbf{s}1} = \frac{\rho_{\mathbf{s}1} \cdot \mathbf{U}_{\mathbf{L}} \cdot \mathbf{dp}}{\mu_{\mathbf{s}1}}
$$
 (3-19)

$$
Fr = \frac{U_g^2}{g \cdot dc} \tag{3-20}
$$

A viscosidade turbulenta do gás  $(\mu_g^T)$  é obtida pela relação (Grienberger e Hofmann, 1992):

$$
\mu_g^{\mathrm{T}} = \mu_L^{\mathrm{T}} \cdot \frac{\rho_g}{\rho_L} . \mathbf{Rp}^2 \tag{3-21}
$$

onde  $Rp^2$  é a relação entre as flutuações nas velocidades do gás e do líquido. Resultados experimentais mostram que Rp tem valor entre 1 e 2 quando as velocidades superficiais do gás (U<sub>g</sub>) são da ordem de 0.02 m/s e que Rp varia entre 0.5 e 1 quando U<sub>g</sub>= 0.08 m/s. Nas condições simuladas considera-se Rp = 1.

### 3 • 3 • 3 Força de arraste gás - lama (F)

A força de arraste entre as fases é responsável pela diferença entre as velocidades do gás e da lama ("slíp velocity") e é calculada através da expressão:

$$
F = \varepsilon_{g} \left( \varepsilon_{L} + \varepsilon_{s} \right) \left( V_{g} - V_{sl} \right) . \quad \text{Cw} \tag{3-22}
$$

onde F é a força de arraste por unidade de volume do meio reacional  $\text{[kg/(m².s²)]}$  e Cw é a constante da força interfacial de arraste  $\left[\right.$  kg/(m<sup>3</sup>.s)  $\right]$ .

de arraste para uma esfera sólida do mesmo tamanho da bolha em um meio fluido infinito.

Grienberger e Hofmann (1992) consideraram a variação radial da "slip velocity" para a determinação da força de arraste entre as fases, calculando Cw a partir da expressão:

$$
Cw = 50000 \cdot \left(2.2 - 1.7 \cdot \sqrt{\frac{r}{Rc}}\right)
$$
 (3-23)

As simulações realizadas mostraram que a constante Cw=50000 apresenta resultados mais consistentes e por isso é adotada no modelo (vide item 7.2.3).

### 3 . 3 . **4 Propriedades da lama e do leito**

As propriedades médias da lama e do leito foram calculadas através das expressões apresentadas em Hilhner et al. ( 1994 ):

$$
\rho_{sl} = \frac{\epsilon_{LM} \cdot \rho_L + \epsilon_{sM} \cdot \rho_s}{\epsilon_{LM} + \epsilon_{sM}}
$$
 (3-24)

$$
\mu_{\rm sl} = \mu_{\rm L} \cdot \left( 1 + \varepsilon_{\rm sM} \cdot \frac{\rho_{\rm s} - \rho_{\rm L}}{\rho_{\rm s}} \right) \left( 1 - \varepsilon_{\rm sM} \right)^{-2.59} \tag{3-25}
$$

$$
\rho_{\rm m} = \varepsilon_{\rm LM} \cdot \rho_{\rm L} + \varepsilon_{\rm sM} \cdot \rho_{\rm s} + \varepsilon_{\rm gM} \cdot \rho_{\rm g}
$$
 (3-26)

### 3 • 3 • 5 Velocidade terminal do sólido (Ut' e Ut)

A velocidade terminal do sólido em meio gás-liquido (Ut') é definida como a velocidade da fase fluida contínua (líquido), para um dado valor da velocidade do gás, quando a fração volumétrica de sólidos na coluna tende a zero, ou seja, quando todo o sólido é arrastado e considerando que não há alimentação de sólidos. A velocidade terminal assim definida não é equivalente à velocidade de queda livre da partícula em um meio fluido ínfinito (Ut ), mas igual à velocidade de transição de leito confinado para regime de transporte de sólidos. (Jean e Fan, 1987)

Jean e Fan (1987) determinaram a velocidade terminal das partículas em meio gás-liquido a partir do balanço de forças em uma partícula na velocidade terminal, onde a força da gravidade (peso - empuxo) é igual à força de arraste exercida pela fase líquida somada à força de ínteração entre as partículas e entre a bolha e o rastro.A expressão obtida é apresentada a seguir, onde Ut' é determinada através de um processo iterativo.

$$
\frac{3}{4} \cdot C_{\text{DL}} \cdot \frac{\rho_L}{dp} \cdot \left( \frac{Ut' - U_g \cdot kp}{1 - (1 + kp) \cdot \epsilon_g} \right)^2 + \frac{3}{2} \cdot C_{\text{Dw}} \frac{kp \cdot \epsilon_g \cdot \rho_L}{dp} \cdot \left( \frac{U_g}{\epsilon_g} \right)^2 - (\rho_s - \rho_L) \cdot g = 0 \text{ (3-27)}
$$

onde:

$$
kp = 0.398 \t, UL0.246 \tUg-0.646
$$
 (3-28)

$$
C_{DL} = \frac{24}{Re_L} \cdot \left(1 + 0.173 \cdot Re_L^{0.657}\right) + \frac{0.413}{\left(1 + 16300 \cdot Re_L^{-1.09}\right)}
$$
(3-29)

$$
\text{Re}_{\text{L}} = \frac{V_{\text{RL}} \cdot \text{dp} \cdot \rho_{\text{L}}}{\mu_{\text{L}}} \tag{3-30}
$$

$$
V_{R L} = \frac{Ut' - U_g \cdot kp}{1 - (1 + kp) \cdot \varepsilon_g}
$$
 (3-31)

Os termos  $C_{DL}$  e  $V_{RL}$  são, respectivamente, o coeficiente de arraste e a velocidade linear relativa entre o líquido e a partícula.  $C_{DW}$  é o coeficiente de interação entre a bolha-rastro e partículas, desprezível para partículas de pequeno tamanho (entre  $330 e 460 \mu m$ ), mostrando que partículas pequenas interagem muito pouco com a bolha e o rastro (Jean e Fan, 1987). Uma vez que "slurry bubble columns" operam com partículas de menor granulometria,  $C_{DW}$  é desprezado no cálculo de Ut' neste trabalho.

O termo  $\varepsilon_{g}$  nas expressões acima refere-se à fração volumétrica de gás na condição de velocidade terminal. Nos experimentos de Jean e Fan (1987) não há adição de sólidos, de forma que  $\varepsilon_s$  tende a zero nestas condições e  $\varepsilon_g$  é determinada para um sistema bifásico gás-líquido. No reator de hidroconversão com arraste de sólidos há reposição de sólidos e é utilizado o valor de  $\varepsilon_{g}$  calculado para sistema trifásico.

Como foi apresentado no item 2.3.2, as "slurry bubble columns" operam com partículas que apresentam velocidade terminal do sólido em meio líquido (Ut) entre 0.0003 e 0.07 m/s. O valor de Ut é igual à velocidade de queda livre de uma partícula em um meio fluido infinito, obtida através das expressões apresentadas em Ramachandran e Chaudhari (1983):

a) Regime de Stokes ( $Re_p < 0.4$ )

$$
Ut = \frac{g \cdot dp^2 \cdot (\rho_p - \rho_L)}{18 \cdot \mu_L} \tag{3-32}
$$

b)Regime intermediário (0.4  $\leq$  Re<sub>p</sub>  $\leq$  500)

$$
Ut = \left(0.0178 \cdot \frac{g^2 \cdot (\rho_p - \rho_L)^2}{\rho_L \cdot \mu_L}\right)^{1/3} dp
$$
 (3-33)

c) Regime de Newton (500  $\leq$  Re<sub>p</sub> $\leq$  2.10<sup>5</sup>)

$$
Ut = \left(\frac{3.1 \cdot dp \cdot g \cdot (\rho_p - \rho_L)}{\rho_L}\right)^{1/2}
$$
 (3-34)

onde: Re<sub>p</sub> é o número de Reynolds definido por: Re<sub>p</sub> =  $\frac{Ut \cdot \rho_L \cdot dp}{dt}$  $\mu_{\rm L}$  $(3-35)$ 

# 4 . **SIMULAÇÃO FLUIDODINÂMICA**

Esse capítulo mostra todos os aspectos envolvidos na simulação do modelo fluidodinâruico. Inicialmente as equações do modelo são adimensionalizadas e discretizadas através da técuica de volumes finitos. O sistema de equações algébricas gerado é então resolvido diretamente com o método TDMA (algoritmo da matriz tridiagonal).

Na sequência aplica-se o algoritmo do acoplamento pressão-recirculação, que permite o cálculo dos perfis de velocidade para cada uma das fases e da queda de pressão no leito a partir das equações do modelo e da conservação de massa para o liquido.

A seguir apresenta-se a estrutura do código computacional com a sequência de chamada das subrotinas e os cálculos realizados em cada uma delas. Por fim verifica-se que resultado da simulação independe das estimativas iniciais dos perfis de velocidade e da queda de pressão no leito e determina-se o número de pontos necessários para obtenção de uma solução independente do número de pontos de discretização.

# 4. 1 RESOLUÇÃO DAS EQUAÇÕES DO MODELO

As equações do modelo, apresentadas no capítulo 3 (equações (3-1) e (3-2)), foram adimensionalizadas e resolvidas numericamente com a aplicação do método dos volumes finitos para discretização e do método TDMA para solução do sistema de equações algébricas gerado.

Tanto o método dos elementos finitos quanto o método dos volumes finitos são adequados para discretização das equações e amplamente utilizados na literatura. A opção pelo método dos volumes finitos deu-se em função de sua versatilidade e fácil aplicação. A integração da equação de conservação em cada volume de controle finito
garante o significado fisico da resposta, ainda que o número de pontos de discretização seja pequeno.

### **4 . 1 . 1 Adimensionalização**

As equações do modelo foram adimensionalizadas para que todos os termos da equação tenham aproximadamente a mesma ordem de grandeza e para que a variável calculada tenha o valor no dominio entre O e l. O procedimento assegura uma maior estabilidade numérica nos cálculos, com convergência mais rápida dos perfis nas simulações.

| Variável                   | Referência               | Variável adimensionalizada                                                                    |
|----------------------------|--------------------------|-----------------------------------------------------------------------------------------------|
| r                          | Rc                       | $ra = r / Rc$                                                                                 |
| Z                          | Lc                       | $za = z / Lc$                                                                                 |
| P                          | $\rho_L$ .g.Lc           | $Pa = P / (\rho_L g. Lc)$                                                                     |
| $\mu_{\rm g}^{\rm \, eff}$ | $Reg$ <sup>eff</sup>     | $\mu_{\rm g}^{\rm eff} = \rho_{\rm L}$ . U <sub>L</sub> . Rc / Re <sub>g</sub> <sup>eff</sup> |
| $\mu_{\rm sl}$ eff         | $Re_{sl}$ <sup>eff</sup> | $\mu_{\rm sl}^{\rm eff} = \rho_{\rm L} U_{\rm L}$ .Rc / Re <sub>sl</sub> <sup>eff</sup>       |
| $V_{\rm g}$                |                          | $Va_{R} = V_{R}$                                                                              |
| $\rm V_{L}$                |                          | $\overline{\mathbf{Va}_{sl}} = \mathbf{V}_{sl}$                                               |

Tabela 4.1 Expressões para adimensionalização das variáveis

Substituindo as expressões definidas na tabela 4.1 para adimensionalização das variáveis nas equações do modelo ((3-1) e (3-2)), obtém-se:

 $\bullet$  Para a lama, equação (4-1):

$$
\frac{1}{ra}\cdot\frac{d}{dra}\left(\frac{\epsilon_{\mathsf{s}1}\cdot ra}{Re_{\mathsf{s}1}^{\mathsf{eff}}}\cdot\frac{dVa_{\mathsf{s}1}}{dra}\right)-\frac{Rc\cdot g}{U_L}\cdot\epsilon_{\mathsf{s}1}\cdot\frac{dPa}{dza}-\frac{Rc\cdot g\cdot \rho_{\mathsf{s}1}}{\rho_{\mathsf{L}}\cdot U_L}+\frac{Rc\cdot\epsilon_{\mathsf{s}1}\cdot\epsilon_{\mathsf{s}}\cdot Cw}{\rho_{\mathsf{L}}\cdot U_L}\cdot\left(Va_{\mathsf{s}}-Va_{\mathsf{s}1}\right)=\ 0
$$

 $\triangleleft$  Para o gás, equação (4-2):

$$
\frac{1}{ra}\cdot \frac{d}{dra}\left(\frac{\epsilon_{_g}.ra}{Re_{_g}^{eff}}\cdot \frac{dVa_{_g}}{dra}\right)-\frac{Rc\cdot g}{U_{_L}}\cdot \epsilon_{_g}\cdot \frac{dPa}{dza}+\frac{Rc\cdot g\cdot \epsilon_{_g}}{\rho_{_L}\cdot U_{_L}}\cdot \left(\rho_{_sl}-\rho_{_g}\right)-\frac{Rc\cdot \epsilon_{_{sl}}\cdot \epsilon_{_g}\cdot Cw}{\rho_{_L}\cdot U_{_L}}\cdot \left(Va_{_g}-Va_{_sl}\right)=\ 0
$$

forças viscosas queda de pressão peso e empuxo força de arraste

Com as condições de contorno:

 $Va_{sl} = 0$  e  $Va_{g} = 0$  em ra = 1

 $\frac{dVa_{s1}}{dQ} = 0$  e  $\frac{dVa_{s1}}{dQ} = 0$  em ra = 0 dra dra

#### 4 . 1 • 2 Aplicação do Método dos Volumes Finitos

No método dos volumes finitos, o intervalo de domínio da função  $(0 \le r \le \text{Re}) \ne$ dividido em volumes de controle adjacentes formando uma malha uniforme e as equações são integradas em um volume de controle genérico, conforme apresentado na figura 4.1. Pé o ponto central do volume de controle e W e E são os pontos centrais dos volumes de controle localizados a oeste e leste, respectivamente, do ponto P. Desta forma, a equação de conservação é respeitada em cada volume de controle e garante-se que a resposta obtida tenha significado físico. (Patankar, 1980)

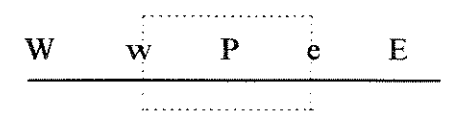

Figura 4.1 Volume de controle

As equações do modelo díscretizadas são obtidas através da integração das expressões (4-1) e (4-2), no volume de controle infinitesimal apresentado na figura 4.1, adotando-se as seguintes hipóteses simplificadoras:

- perfil linear da velocidade entre dois pontos adjacentes para o cálculo de  $\left[ dV_{a_k} / dr_a \right]$ nas interfaces dos volumes;
- forças da gravidade, pressão e interação entre as fases são constantes dentro do volume de controle (perfil em degrau) e tem seus valores calculados no ponto P;
- malha uniforme, de modo que a distância entre dois pontos é constante;
- uma vez que as equações são uuidimensionais, considera-se que as outras duas direções do volume possuem espessura unitária.

A seguir apresentam-se as equações do modelo na forma padrão das expressões díscretizadas com o método dos volumes fiuitos.

+ Para a lama:

$$
a_{s1}^{P} \cdot Va_{s1}^{P} = a_{s1}^{E} \cdot Va_{s1}^{E} + a_{s1}^{W} \cdot Va_{s1}^{W} + S_{s1}
$$
 (4-3)

onde:

$$
a_{si}^P = a_{si}^W + a_{si}^E + \frac{Rc}{\rho_L \cdot U_L} \cdot \epsilon_g^P \cdot \epsilon_{si}^P \cdot Cw \cdot \text{ra}^P \cdot (\text{ra}^e - \text{ra}^w) \tag{4-4}
$$

$$
a_{s1}^{E} = \frac{\varepsilon_{s1}^{e} \cdot ra^{e}}{Re_{s1}^{eff.e.}(ra^{e} - ra^{w})}
$$
 (4-5)

$$
a_{sl}^W = \frac{\epsilon_{sl}^W . r a^W}{Re_{sl}^{eff,w} . (r a^e - r a^W)}
$$
(4-6)

$$
\mathbf{S}_{\mathrm{sl}} = \left( -\varepsilon_{\mathrm{sl}}^{\mathrm{P}} \cdot \frac{\mathrm{d} \mathbf{P} \mathbf{a}}{\mathrm{d} \mathbf{z} \mathbf{a}} - \frac{\rho_{\mathrm{sl}}}{\rho_{\mathrm{L}}} + \frac{\mathrm{C} \mathbf{w}}{\rho_{\mathrm{L}} \cdot \mathbf{g}} \cdot \varepsilon_{\mathrm{sl}}^{\mathrm{P}} \cdot \mathbf{c}_{\mathrm{sl}}^{\mathrm{P}} \cdot \mathbf{V} \mathbf{a}_{\mathrm{g}}^{\mathrm{P}} \right) \cdot \frac{\mathbf{g} \cdot \mathbf{R} \mathbf{c}}{\mathbf{U}_{\mathrm{L}}} \cdot \mathbf{r} \mathbf{a}^{\mathrm{P}} \cdot (\mathbf{r} \mathbf{a}^{\mathrm{e}} - \mathbf{r} \mathbf{a}^{\mathrm{w}})
$$
 (4-7)

+ Para o gás:

$$
a_g^P \cdot Va_g^P = a_g^E \cdot Va_g^E + a_g^W \cdot Va_g^W + S_g \qquad (4-8)
$$

 $\cdot$ 

onde:

$$
a_g^P = a_g^W + a_g^E + \frac{Rc}{\rho_L \cdot U_L} \cdot \epsilon_g^P \cdot \epsilon_{sl}^P \cdot Cw \cdot r a^P \cdot (r a^* - r a^w) \tag{4-9}
$$

$$
a_g^E = \frac{\epsilon_g^e \cdot r a^e}{Re_g^{eff,e} \cdot (r a^e - r a^w)}
$$
 (4-10)

$$
a_g^W = \frac{\varepsilon_g^w . r a^w}{\text{Re}_g^{\text{eff},w} . (r a^e - r a^w)}
$$
 (4-11)

$$
S_{g} = \left(-\varepsilon_{g}^{p} \cdot \frac{dPa}{dza} + \frac{\varepsilon_{g}^{p} \cdot (\rho_{sl} - \rho_{g})}{\rho_{L}} + \frac{Cw}{\rho_{L} \cdot g} \cdot \varepsilon_{g}^{p} \cdot \varepsilon_{sl}^{p} \cdot Va_{sl}^{p}\right) \cdot \frac{g \cdot Rc}{U_{L}} \cdot ra^{p} (ra^{e} - ra^{w}) \quad (4-12)
$$

 $\mathcal{L}$ 

Com as condições de contorno:

$$
\frac{dVa_{sl}}{dra} = 0 = \frac{3 \cdot Va_{sl}(1) - 4 \cdot Va_{sl}(2) + Va_{sl}(3)}{2 \cdot (ra(2) - ra(1))}
$$
em ra (1) = 0 (4-13)

Va,1 (nr) o em ra (nr) I ( 4-14)

$$
\frac{dVa_g}{dra} = 0 = \frac{3 \cdot Va_g(1) - 4 \cdot Va_g(2) + Va_g(3)}{2 \cdot (ra(2) - ra(1))}
$$
em ra (1) = 0 (4-15)

o em ra (nr) 1 ( 4-16)

onde os números entre parênteses indicam o ponto de cálculo da variável, de forma que o primeiro ponto está localizado no centro do reator (ra = 0) e o último (ponto nr) está localizado na parede  $(r = Re)$ .

#### 4 • **1** . 3 **Aplicação do TDMA**

O sistema de equações algébricas obtido é resolvido com o algoritmo da matriz tri-diagonal (TDMA), conforme descrito por Patankar (1980) e apresentado a seguir para a equação da fase k (gás ou lama).

Considerando o intervalo de integração (O < ra < 1) dividido em nr pontos onde cada ponto é o centro de um volume de controle, a equação do modelo para um ponto I é escrita na forma:

$$
a_{k}^{P}(I) \cdot Va_{k}(I) = a_{k}^{E}(I) \cdot Va_{k}(I+1) + a_{k}^{W}(I) \cdot Va_{k}(I-1) + S_{k}(I) \qquad (4-17)
$$

Essa equação possui os coeficientes com valor diferente de zero  $(a^P, a^E e a^W)$ alinhados em três diagonais da matriz, de forma que a variável  $Va_k$  pode ser calculada no ponto (I) através da relação de recorrência:

$$
Va_{k}(I) = TP(I) \cdot Va_{k}(I+1) + TQ(I)
$$
 (4-18)

onde:

$$
TP(I) = \frac{a_k^{E}(I)}{a_k^{P}(I) - a_k^{W}(I) \cdot TP(I-1)}
$$
\n(4-19)

$$
TQ(I) = \frac{S_k(I) + a_k^W(I).TQ(I-1)}{a_k^P(I) - a_k^W(I) \cdot TP(I-1)}
$$
(4-20)

O cálculo inicia-se com a determinação de TP e TQ no primeiro ponto do intervalo. As equações da condição de contorno no ponto I=l (equações (4-13) e (4-15)) são combinadas com a equação (4-17), de tal forma que o primeiro ponto de aplicação do algoritmo passa a ser I = 2. Determina-se, então, TP(2) e TQ(2) com as expressões acima e com a condição de contorno em I=l e calcula-se TP(I) e TQ(I) de I = 3 até I = nr-1. O último ponto não é calculado porque é fornecido pela condição de contorno (equações ( 4-14) e ( 4-16) ). Com todas as constantes determinadas calcula-se  $Va_k(I)$  com a expressão (4-18) desde I = nr-1 até I = 2.

### 4. 2 ALGORITMO DO ACOPLAMENTO PRESSÃO-VELOCIDADE

Na simulação fluidodinâmica determina-se simultaneamente a queda de pressão no leito e os perfis de velocidade do gás e da lama. Os perfis de velocidade são calculados com as equações do modelo, obtidas a partir da conservação do movimento para cada uma das fases. A queda de pressão é determinada indiretamente através da equação da continuidade para o líquido (fase continua no reator e presente em maior proporção) com a utilização do algoritmo do acoplamento pressão-velocidade apresentado na figura 4.2.

O algoritmo do acoplamento pressão-velocidade apresenta dois laços iterativos. No laço interno utilizam-se os valores estimados da queda de pressão no leito e dos perfis de velocidade no cálculo de  $V_g(r)$  e  $V_{sl}(r)$  por TDMA, como foi apresentado no item 4. L 3. O que toma este cálculo iterativo é a dependência entre os dois perfis, uma vez que o termo da força de arraste entre as fases relaciona a diferença entre as velocidades do gás e da lama. A cada iteração utilizam-se os perfis calculados na iteração anterior como nova estimativa, até que se obtenha convergência.

No laço iterativo externo é verificado se o perfil calculado de velocidade do líquido satisfaz a equação da continuidade. Se a condição não é respeitada, estima-se novo valor para queda de pressão no leito com a utilização do algoritmo da falsa posição modificada (apresentado em Ruggiero e Lopes ( 1988)) e reca!culam-se os perfis de velocidade do gás e do líquido. O procedimento é repetido até que ocorra a convergência. Os resultados assim obtidos satisfazem as equações da conservação do movimento das duas fases e a equação da continuidade da fase líquida.

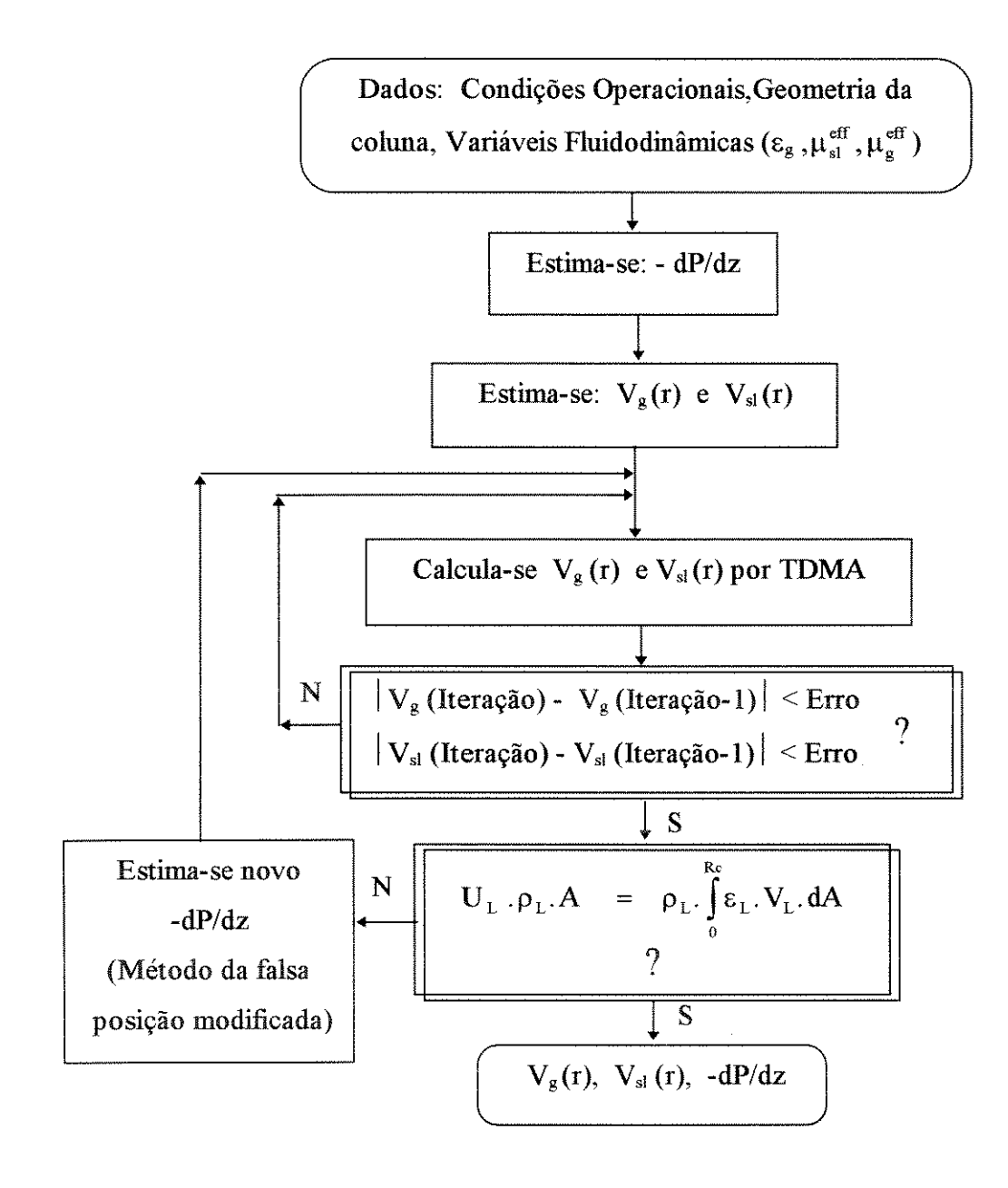

Figura 4.2 Algoritmo do acoplamento pressão-velocidade

# 4. 3 **IMPLEMENTAÇÃO DO PROGRAMA**

O programa fluidodinâmico foi implementado em linguagem Fortran (Fortran 77) e microcomputador PC 486 DX2-66, com tempo de execução da ordem de 75 segundos (vide item 4.4). O código computacional está estruturado como mostra a figura 4.3 e apresenta uma rotina principal (CFD R) que gerencia a chamada da simulação fluido dinâmica e simulação das reações (capítulo 6). A listagem completa do programa é apresentada anexo.

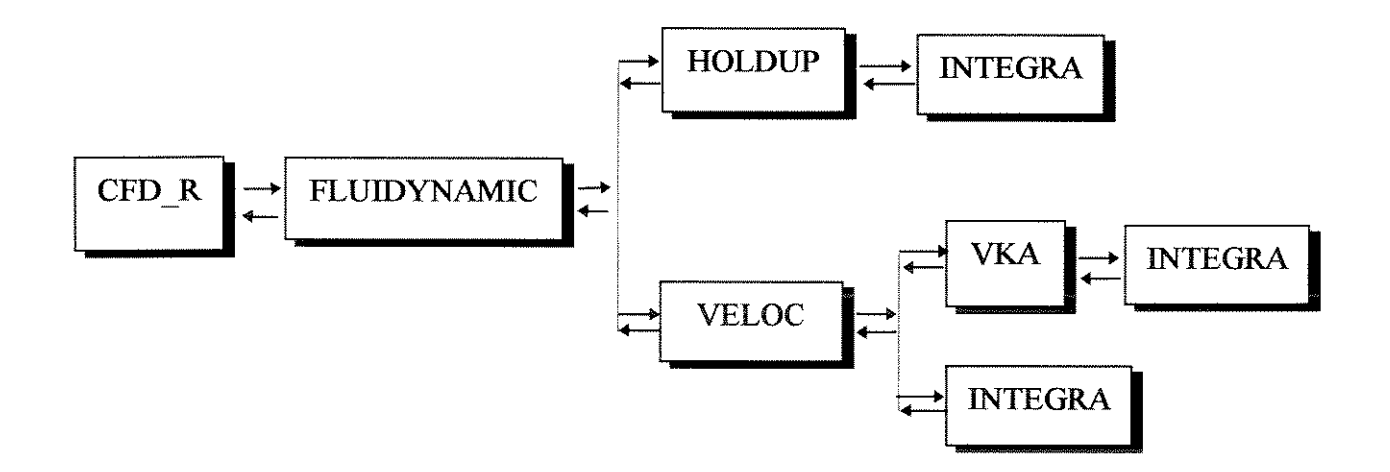

Figura 4.3 Estrutura do programa fluidodinâmico - sequência de chamada das rotinas.

Na sequência de cálculo cada rotina possui as funções e tarefas específicas que são descritas a seguir:

• CFD \_R - Programa principal. Gerencia a entrada e saída de dados via arquivos e a chamada para a simulação fluidodinâmica. Calcula o tempo total de execução do programa.

- FLUIDYNAMIC Sub-rotina que gerencia o cálculo de todas as variáveis fluidodinâmicas. Calcula o perfil radial das frações volumétricas (no reator de hidroconversão) e viscosidades efetivas de cada fase. Determina as propriedades médias da lama e a velocidade terminal do sólido em meio liquido e meio gás-líquido (Ut e Ut').
- HOLDUP- Calcula o perfil de fração volumétrica do gás em um sistema ideal (arágua-partículas em condições ambiente) em função do regime de bolhas. Determina também o diâmetro Sauter, a frequência e velocidade das bolhas no centro da coluna.
- VELOC Estima a queda de pressão no leito e verifica se a equação da continuidade da fase líquida é satisfeita com o perfil de velocidade calculado, conforme apresentado no algoritmo do acoplamento pressão-velocidade (laço iterativo externo).
- VKA Calcula os perfis radiais de velocidades adimensionais do gás e do líquido por TDMA, para urna determinada queda de pressão no leito (laço iterativo interno do algoritmo pressão-velocidade).
- INTEGRA Calcula numericamente integrais através do método de Simpson. Quando o número de pontos de integração não é ímpar, utiliza-se a regra dos trapézios para cálculo do último ponto. A descrição dos métodos é apresentada em Ruggiero e Lopes ( 1988), entre outros.

## **4. 4 ESTABILIDADE E CONVERGÊNCIA DA SOLUÇÃO**

Para avaliação do programa foram realizadas simulações com variação das estimativas iniciais dos perfis de velocidade da lama e do gás, bem como da queda de pressão no leito, verificando-se que o resultado da simulação independe desses valores até mesmo com estimativa inicial dos perfis igual a zero.

Além disso, determinou-se o número de pontos de discretização necessários para obtenção de urna solução precisa. A figura 4.4 apresenta o resultado das simulações de um sistema ideal formado por ar-água-esferas de vidro em condições ambiente e regime heterogêneo de bolhas, para o qual se obtém uma solução independente do número de pontos a partir de nr = 2000, que é adotado em todas as simulações realizadas. Esse valor também foi encontrado por Gashe et al. (1989) na simulação de uma coluna de bolhas.

Dados do sistema da figura 4.4:

- Lc = 4 m, Rc =  $0.1425$  m
- $U_g = 0.0708$  m/s,  $U_L = 0.0044$  m/s.
- $U_s = 0$ . m/s, dp = 670  $\mu$ m, xs = 0.0502.

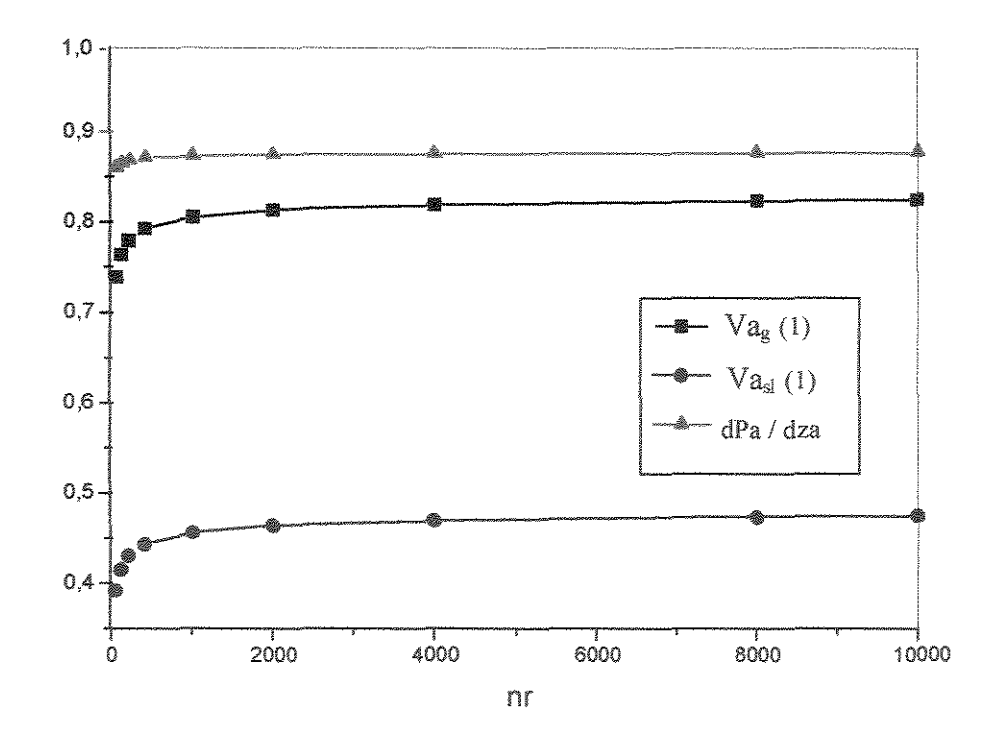

Figura 4.4 Resultado das variáveis hidrodinâmicas adimensionalizadas em função do número de pontos de discretização (nr), onde Va<sub>g</sub> (1) e Va<sub>sl</sub> (1) indicam o valor da velocidade de cada fase no centro

### 5. **MODELAGEM DO CRAQUEAMENTO NO REATOR**

Esse capítulo tem por objetivo a obtenção das equações matemáticas que descrevem a reação de craqueamento térmico no reator de hidroconversão.

Inicialmente são discutidas as considerações adotadas e obtém-se a equação do balanço de massa no reator. A seguir, apresenta-se a matriz cinética reacional que simula a reação de craqueamento térmico, a qual é aplicada às equações de balanço. Como resultado obtém-se o modelo do reator formado por um sistema de equações algébricas, onde cada equação fornece os perfis axial e radial de um pseudocomponente no reator.

#### 5. 1 **BALANÇO DE MASSA NO REATOR**

O desenvolvimento do balanço de massa para o componente **i** na fase k, gás ou liquida, da reação que ocorre no reator de hidroconversão operando em leito fluidizado trifásico, leva à seguinte expressão geral em coordenadas cilíndricas:

$$
\frac{d}{dt}(\varepsilon_k \cdot \rho_k.Ci) = - div (\varepsilon_k \cdot \bar{u} \cdot \rho_k.Ci) + div (D_k \cdot \varepsilon_k \cdot grad (\rho_k.Ci)) + TF \qquad (5-1)
$$

variação local termo convectivo termo dispersivo termo fonte

onde: Ci - fração mássica local do componente i ;

- $\overline{u}$  vetor da velocidade da fase k;
- $D_k$  coeficiente de dispersão da fase k;

TF - representa os termos de reação e transferência de massa entre as fases.

Ao modelo do reator são aplicadas todas as considerações definidas para o modelo fluidodinâmico, ou seja, escoamento turbulento perfeitamente desenvolvido na direção axial com variação radial das frações volumétricas, viscosidades efetivas e velocidades axiais do gás e da lama.

A turbulência do leito favorece a transferência de calor e massa de modo que o sistema pode ser considerado isotérmico, não sendo necessário equacionar e resolver simultaneamente o balanço de energia. Considera-se também devido ao alto grau de mistura uo reator e à operação em estado estacionário, que a variação das propriedades médias do óleo no decorrer da reação é pequena e não interfere na fluidodinâmica do reator. A região do reator que possui maior variação nas propriedades do óleo é a região de entrada, urna vez que as propriedades médias do leito e da carga são significativamente diferentes. Como a região de entrada é pequena em comparação com o reator, essa variação será desprezada. Deste modo, considera-se que as variáveis determinadas na simulação fluidodinâmica não variam ao longo do leito e podem ser utilizadas no cálculo do perfil de concentrações.

Aplicando-se as considerações apresentadas na expressão geral do balanço de massa e sabendo que a reação de craqueamento térmico é uma reação homogênea que ocorre na fase líquida, obtém-se:

$$
\varepsilon_{\rm L} \cdot \rho_{\rm L} \cdot V_{\rm L} \cdot \frac{\partial Ci}{\partial z} = \frac{\rho_{\rm L}}{r} \frac{\partial}{\partial r} \left( r \cdot \text{Dr.} \varepsilon_{\rm L} \cdot \frac{\partial Ci}{\partial r} \right) - \text{Dz} \varepsilon_{\rm L} \cdot \rho_{\rm L} \cdot \frac{\partial^2 Ci}{\partial z^2} + \text{TF} = 0 \qquad (5-2)
$$

convecção dispersão radial dispersão axial reação

onde: *Dz* - coeficiente de dispersão axial do líquido;

*Dr* - coeficiente de dispersão radial do líquido: *Dr* =  $\mu_L$ <sup>eff</sup> /  $\rho_L$ ;

Nesta equação as variáveis fluidodinàmicas determinadas para a fase gás (velocidade e dispersão) não são utilizadas.

A análise da ordem de magnitude dos termos da equação (5-2) mostra que o fenômeno da convecção é dominante na direção axial enquanto que a dispersão é significativa na direção radial, de onde se conclui que a dispersão axial pode ser desprezada. Esse resultado é consistente com os dados experimentais obtidos por Dudukovic e Devanathan (1993) em colunas de bolhas, que mostram o desenvolvimento de um perfil de velocidades axiais do líquido com valores elevados e velocidades radiais médias do líquido aproximadamente iguais a zero (vide capítulo 3.1). Como primeira aproximação, neste modelo considera-se somente o termo da convecção no balanço de massa do reator, em função da complexidade do sistema de equações obtido. Sugere-se que a dispersão radial seja considerada em trabalhos futuros. Desta forma, a equação final do balanço de massa do pseudocomponente i no reator é:

$$
\varepsilon_{\rm L} \cdot \rho_{\rm L} \cdot V_{\rm L} \cdot \frac{dC_i}{dz} = -TF \tag{5-3}
$$

O efeito da turbulência na reação é considerado através do perfil radial de velocidade do líquido  $(V_L)$  determinado para um reator com turbulência completamente desenvolvida, representada através da viscosidade efetiva do líquido.

## 5. 2 **MODELO CINÉTICO DO CRAQUEAMENTO TÉRMICO**

O craqueamento térmico do resíduo com formação de produtos mais leves é uma reação homogênea, em fase líquída, que ocorre em temperaturas elevadas (acima de 350°C) através do mecanismo de radicais livres. As reações são consideradas irreversíveis porque os radicais livres formados são rapidamente saturados com hidrogênio (Beanton e Bertolacini, 1991 ).

O mecanismo da reação envolve três etapas: iniciação, propagação e terminação. O processo inicia com a quebra de uma ligação C-C no hidrocarboneto, que forma dois radicais livres (moléculas instáveis que possuem um elétron desemparelbado em um átomo de carbono). A propagação ocorre através da reação dos radicais livres com outros hidrocarbonetos provocando a ruptura das cadeias, de forma que moléculas craqueadas podem sofrer novas reações. A etapa de terminação ocorre quando dois radicais livres se ligam formando uma molécula estável de hidrocarboneto. Os compostos aromáticos são mais estáveis e portanto mais resistentes ao craqueamento do que os compostos alifáticos. Informações obtidas a partir da decomposição térmica de compostos puros fornece dados da distribuíção de produtos no craqueamento térmico de várias cargas. (Fan, 1989)

A experiência mostra que o craqueamento térmico não sofre interferência das reações cataliticas de hidrotratamento nos reatores de hidroconversão, de forma que as reações podem ser modeladas separadamente. O modelo cinético que representa o craqueamento deve ser capaz de prever a conversão das reações de craqueamento e a distribuíção dos produtos em função das condições operacionais no reator.

O modelo cinético selecionado foi desenvolvido por Mosby el ai (1986) a partir de dados experimentais obtidos em unidades piloto, durante o desenvolvimento do processo LC-Fining pela Amoco Oil Company. Os autores propuseram uma matriz de craqueamento formada por reações irreversíveis de primeira ordem, onde o resíduo e os produtos são divididos em pseudocomponentes em função da reatívidade e/ou ponto de ebulição de cada fração. Cada pseudocomponente é considerado como uma espécie química com uma taxa de reação própria. Desta forma, a carga alimentada ao reator dívide-se em:

- Resíduo díficil de craquear, fração com ponto de ebulição superior a 538 °C formado por asfaltenos (parte menos reativa) e resinas.
- Resíduo fácil de craquear, formado basicamente por óleos com ponto de ebulição acima de 53 8 °C; esta fração reage mais facilmente do que as resinas e asfaltenos;
- Gasóleo de alimentação, com ponto de ebulição na faixa de 343 a 538 °C.

Enquanto que os produtos são classificados em :

- Gasóleo produzido na reação (ponto de ebulição entre 343 e 538 °C); é um produto que pode sofrer craqueamento gerando produtos mais leves (diesel, nafta e gases);
- diesel, com ponto de ebulição na faixa de 182 a 343 °C;
- nafta, formada por compostos com mais de 5 atómos de carbono e ponto de ebulição inferior 182°C;
- gases, fração de hidrocarbonetos com a I a 4 átomos de carbono, é produzida em menor proporção.

Análises cromatográficas mostram que o resíduo é formado em média por 65% de resinas, 15 % de asfaltenos e 20 % de óleos (Beanton e Bertolacini, 1991), o que representa uma proporção de 80 % de resíduo díficil de craquear para 20 % de resíduo fácil de craquear.

O esquema reacional é apresentado na figura 5.1, onde as taxas das reações indicadas nas setas são proporcionais à taxa de conversão de resíduo díficil de craquear em gasóleo. A constante da taxa da reação foi obtida por Abreu (1995), que símulou a reação de craqueamento térmico em um reator de leito fluidizado com o sólido confinado. Esse autor considerou que a constante da taxa de reação segue a lei de Arheníus e determinou os valores do termo pré-exponencial (ko) e da energia de ativação (E) a partir das informações do volume dos reatores de hidroconversão, da vazão de óleo na unidade e das conversões de resíduo obtidas por Mosby et ai.( 1986) em cada um dos três reatores de hidroconversão em série. Desta forma, a constante da taxa de reação (kk) em função da temperatura é fornecida por:

$$
kk = ko \cdot EXP\left(\frac{-E}{R \cdot T}\right) \tag{5-4}
$$

onde:  $ko = 6.1817 \cdot 10^{13} \text{ s}^{-1}$ ;  $E = 2.4282 10^5$  J/mol;  $R =$  constante dos gases perfeitos ( $R = 8.314$  J/(K.mol);  $T =$  temperatura (K).

A matriz reacional representou bem a não linearidade das reações de craqueamento através de reações de primeira ordem. Mosby et ai. (1986) ressaltam que todas as reações apresentadas na matriz, mesmo as que possuem taxa de reação mais baixa, são importantes para uma boa representação do craqueamento pelo modelo. Segundo os autores, a distribuição de produtos obtida na reação não depende do resíduo alimentado ao reator.

Os gases são produzidos em pequena quantidade no reator de hidroconversão, como é apresentado em Mosby et al. ( 1986), onde relaciona-se o rendimento dos produtos em função da temperatura. Portanto, a variação das propriedades da fase gás ao longo do reator, que ocorre devido a formação de gases, será desprezada na modelagem do reator. Desta forma, o modelo fluidodinâmico unidimensional apresentado continua válido.

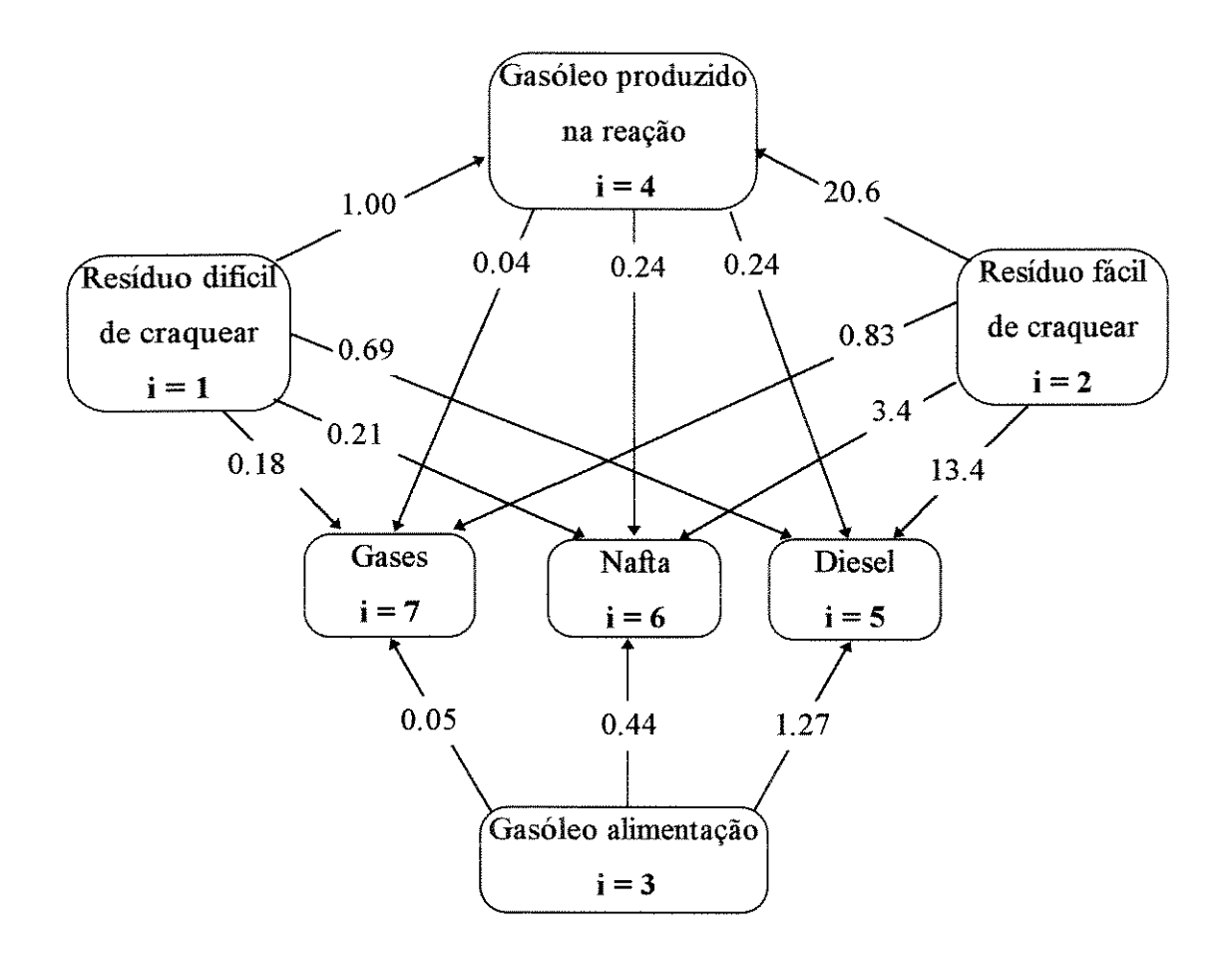

Figura 5.1 Matriz reacional proposta por Mosby et al. (1986) para modelar o craqueamento do resíduo. Os números apresentados nas setas são as taxas das reações indicadas, proporcionais à taxa de conversão de resíduo dificil de craquear em gasóleo. Os números iguais a i referem-se à notação numérica utilizada para identificar cada pseudocomponente i no código computacional e no texto da dissertação.

## 5. 3 **MODELO MATEMÁTICO DO REATOR**

A aplicação do modelo de Mosby et a1.(1986) na equação (5-3) do balanço de massa do pseudocomponente **i** no reator leva à expressão geral :

$$
\varepsilon_{L} \cdot \rho_{L} \cdot V_{L} \cdot \frac{d \mathbf{C}i}{dz} = -\alpha_{i} \cdot kk \cdot \rho_{L} \cdot Ci + \sum_{m=1}^{7} \beta_{m,i} \cdot kk \cdot \rho_{L} \cdot Ci
$$
 (5-5)  
convecção conversão formação

onde  $\alpha_i$  e  $\beta_{m,i}$  são as constantes de proporcionalidade obtidas da figura 5.1 que determinam, respectivamente, a taxa de craqueamento do pseudocomponente **i** e de formação de **i** a partir do pseudocomponente **m.** As constantes são apresentadas esquematicamente na tabela 5.1 e na tabela 5.2.

Tabela 5.1 Valores de  $\alpha_i$  obtidos na matriz reacional da figura 5.1.

|         |        |                  |                                   |  | ---------------------------<br>--------------------<br>m |
|---------|--------|------------------|-----------------------------------|--|----------------------------------------------------------|
| --<br>ູ | 20. VO | $\sim$<br>.<br>ັ | e n<br>.<br>--------------------- |  |                                                          |

Tabela 5.2 Valores de  $\beta_{m,i}$  obtidos na matriz reacional da figura 5.1.

| $m \rightarrow$ |                  | $\mathbf{2}$ | 3        | 4              | 5              | 6        | 7                |
|-----------------|------------------|--------------|----------|----------------|----------------|----------|------------------|
| $i = 1$         | $\theta$         | 0            | $\Omega$ | 0              | 0              | 0        | 0                |
| $i = 2$         | $\boldsymbol{0}$ | $\theta$     | $\theta$ | $\mathbf 0$    | $\bf{0}$       | $\theta$ | $\theta$         |
| $i = 3$         | $\theta$         | $\theta$     | $\theta$ | $\bf{0}$       | $\theta$       | $\theta$ | $\boldsymbol{0}$ |
| $i = 4$         | 1.0              | 20.6         | $\theta$ | $\overline{0}$ | $\overline{0}$ | $\bf{0}$ | 0                |
| $i = 5$         | 0.69             | 13.4         | 1.27     | 0.24           | $\overline{0}$ | $\theta$ | $\theta$         |
| $i = 6$         | 0.21             | 3.4          | 0.44     | 0.24           | $\theta$       | $\theta$ | $\mathbf 0$      |
| $i = 7$         | 0.18             | 0.83         | 0.05     | 0.04           | $\theta$       | 0        | $\theta$         |

Escrevendo a equação (5-5) para cada um dos pseudocomponentes e substituíndo as constantes de proporcionalidade das taxas de reação, obtém-se o modelo do reator de hidroconversão representado por um sistema de equações diferenciais:

$$
\frac{dC1}{dz} = -\frac{kk}{\epsilon_L.V_L}.\ \alpha_1 . Cl \tag{5-6}
$$

$$
\frac{dC2}{dz} = -\frac{kk}{\epsilon_L.V_L}.\ \alpha_2 . C2 \tag{5-7}
$$

$$
\frac{dC3}{dz} = -\frac{kk}{\epsilon_L.V_L}.\ \alpha_3.\ C3
$$
\n(5-8)

$$
\frac{\mathrm{d}C4}{\mathrm{d}z} = \frac{\mathrm{k}k}{\epsilon_{\mathrm{L}}.V_{\mathrm{L}}} \cdot \left(-\alpha_{4}.C4 + \beta_{1,4}.C1 + \beta_{2,4}.C2\right) \tag{5-9}
$$

$$
\frac{dC5}{dz} = \frac{kk}{\epsilon_L.V_L} \cdot (\beta_{1,5} \cdot C1 + \beta_{2,5} \cdot C2 + \beta_{3,5} \cdot C3 + \beta_{4,5} \cdot C4)
$$
 (5-10)

$$
\frac{dC6}{dz} = \frac{kk}{\epsilon_{L} . V_{L}} \cdot (\beta_{1,6} \cdot C1 + \beta_{2,6} \cdot C2 + \beta_{3,6} \cdot C3 + \beta_{4,6} \cdot C4) \qquad (5-11)
$$

$$
\frac{dC7}{dz} = \frac{kk}{\epsilon_L.V_L} \cdot (\beta_{1.7} \cdot CI + \beta_{2.7} \cdot C2 + \beta_{3.7} \cdot C3 + \beta_{4.7} \cdot C4) \qquad (5-12)
$$

- onde: C1 fração mássica do resíduo difícil de reagir;
	- C2 fração mássica do resíduo fácil de reagir;
	- C3 fração mássica do gasóleo de alimentação;
	- C4 fração mássica do gasóleo gerado na reação;
	- C5 fração mássica do diesel;
	- C6 fração mássica da nafta;
	- C7 fração mássica de gases.

As equações possuem como condíção de contorno a concentração conhecida do pseudocomponente i na entrada do reator :

$$
Ci = Ci^* \qquad em \qquad z = 0
$$

A integração analítica do sistema de equações diferenciais apresentado, desde a entrada do reator até uma altura z leva às equações finais do modelo matemàtico:

$$
CI(r, z) = CI* \cdot EXP\left(-\frac{kk}{\epsilon_L.V_L} \cdot \alpha_1 \cdot z\right)
$$
 (5-13)

$$
C2 (r, z) = C2^* . EXP \left( - \frac{kk}{\epsilon_L . V_L} . \alpha_2 . z \right)
$$
 (5-14)

$$
C3 (r, z) = C3^* . EXP \left( - \frac{kk}{\epsilon_L . V_L} . \alpha_3 . z \right)
$$
 (5-15)

$$
C4(r, z) = \left(\text{ctel4} + \text{ctel4} + C4^*\right). \text{ EXP}\left(-\frac{kk}{\epsilon_L.V_L} \cdot \alpha_4 \cdot z\right)
$$
\n
$$
- \text{ctel4. EXP}\left(-\frac{kk}{\epsilon_L.V_L} \cdot \alpha_1 \cdot z\right) - \text{ctel4. EXP}\left(-\frac{kk}{\epsilon_L.V_L} \cdot \alpha_2 \cdot z\right)
$$
\n(5-16)

$$
CS(r, z) = CS^* + \frac{(\beta_{1,5}.CI^* - \beta_{4,5}.ctel4)}{\alpha_1} \cdot \left(1 - EXP\left(-\frac{kk}{\epsilon_L.V_L}.\ \alpha_1 \cdot z\right)\right) + \frac{(\beta_{2,5}.C2^* - \beta_{4,5}.ctel4)}{\alpha_2} \cdot \left(1 - EXP\left(-\frac{kk}{\epsilon_L.V_L}.\ \alpha_2 \cdot z\right)\right) + \frac{\beta_{3,5}.C3^*}{\alpha_3} \cdot \left(1 - EXP\left(-\frac{kk}{\epsilon_L.V_L}.\ \alpha_3 \cdot z\right)\right) + \frac{\beta_{4,5}. (ctel4 + ctel24 + C4^*)}{\alpha_4} \cdot \left(1 - EXP\left(-\frac{kk}{\epsilon_L.V_L}.\ \alpha_4 \cdot z\right)\right)
$$

$$
C6(r, z) = C6^* + \frac{(\beta_{1,6}.Cl^* - \beta_{4,6}.cte14)}{\alpha_1} \cdot \left(1 - EXP\left(-\frac{kk}{\epsilon_L \cdot V_L} \cdot \alpha_1 \cdot z\right)\right) + \frac{(\beta_{2,6}.C2^* - \beta_{4,6}.cte24)}{\alpha_2} \cdot \left(1 - EXP\left(-\frac{kk}{\epsilon_L \cdot V_L} \cdot \alpha_2 \cdot z\right)\right) + \frac{\beta_{3,6}.C3^*}{\alpha_3} \cdot \left(1 - EXP\left(-\frac{kk}{\epsilon_L \cdot V_L} \cdot \alpha_3 \cdot z\right)\right) + \frac{\beta_{4,6}. (cte14 + cte24 + C4^*)}{\alpha_4} \cdot \left(1 - EXP\left(-\frac{kk}{\epsilon_L \cdot V_L} \cdot \alpha_4 \cdot z\right)\right)
$$
 (5-18)

$$
C7(r, z) = C7^* + \frac{\left(\beta_{1,7} \cdot C1^* - \beta_{4,7} \cdot \text{ctel4}\right)}{\alpha_1} \cdot \left(1 - \text{EXP}\left(-\frac{kk}{\epsilon_L \cdot V_L} \cdot \alpha_1 \cdot z\right)\right) + \frac{\left(\beta_{2,7} \cdot C2^* - \beta_{4,7} \cdot \text{ctel4}\right)}{\alpha_2} \cdot \left(1 - \text{EXP}\left(-\frac{kk}{\epsilon_L \cdot V_L} \cdot \alpha_2 \cdot z\right)\right) + \frac{\beta_{3,7} \cdot C3^*}{\alpha_3} \cdot \left(1 - \text{EXP}\left(-\frac{kk}{\epsilon_L \cdot V_L} \cdot \alpha_3 \cdot z\right)\right) + \frac{\beta_{4,7} \cdot \left(\text{ctel4 + ctel24 + C4}^*\right)}{\alpha_4} \cdot \left(1 - \text{EXP}\left(-\frac{kk}{\epsilon_L \cdot V_L} \cdot \alpha_4 \cdot z\right)\right)
$$
 (5-19)

$$
\text{onde:} \qquad \text{ctel4} = \frac{\beta_{1,4} \cdot \text{Cl}^*}{\alpha_1 - \alpha_4} \qquad (5-20)
$$

cte24 = 
$$
\frac{\beta_{2,4} \cdot C2^*}{\alpha_2 - \alpha_4}
$$
 (5-21)

O modelo matemático desenvolvido simula o craqueamento térmico no reator de hidroconversão, determinando:

- a conversão total de resíduo no reator;
- a distribuição dos produtos da reação;
- + os perfis de concentração de cada pseudocomponente nas direções axial e radial. O perfil radial é obtido através dos perfis radiais da velocidade e da fração volumétrica de líquido.

A implementação deste modelo no programa fluidodinâmico apresenta algumas dificuldades, uma vez que o perfil de velocidades e frações volumétricas do líquido somente são conhecidos na região de escoamento perfeitamente desenvolvido, para a qual não se conhece a concentração inicial dos pseudocomponentes. Esses problemas foram solucionados com o desenvolvimento do algoritmo do acoplamento reaçãorecirculação, apresentado no próximo capítulo.

# **6 . SIMULAÇÃO DO REATOR**

Esse capítulo apresenta os aspectos envolvidos na simulação do modelo da reação de craqueamento ténnico, obtido no capítulo anterior. Para simplificar o texto, as equações são apresentadas para um pseudocornpoente i, que representa os sete pseudocomponentes da matriz reacional de Mosby (figura 5.1). As equações e algoritmo são aplicados para todos os pseudocornponentes no programa que simula o reator de hidroconversão.

Inicialmente desenvolve-se o algoritmo do acoplamento pressão-velocidade, que pennite a aplicação das condições de contorno às equações do modelo, com a utilização dos perfis de velocidade, viscosidade efetiva e fração volumétrica detenninados na simulação fluidodinâmica. O algoritmo também define o procedimento iterativo de cálculo dos perfis de concentração.

A seguir aplica-se o método da quadratura gaussiana para integração numérica das equações do balanço de massa nas regiões de entrada e saída do reator.

Na sequência apresenta-se a estrutura completa do programa desenvolvido, com a descrição das funções executadas pelas rotinas de cálculo da reação de craqueamento.

## 6. 1 **ALGORITMO DO ACOPLAMENTO REAÇÃO-RECffiCULAÇÃO**

As condições de contorno das equações do modelo reacional ( craqueamento ténnico) não podem ser aplicadas diretamente, uma vez que a concentração de cada pseudocomponente é conhecida na entrada do reator, enquanto que as variáveis fluidodinâmicas são detenninadas na região de escoamento turbulento desenvolvido. Isso motivou o desenvolvimento do algoritmo acoplamento reação-recirculação, que consta de duas partes: determinação das expressões que relacionam os dados da alimentação e saída do reator com a região de escoamento desenvolvido e definição do método iterativo de cálculo dos perfis de concentração.

Iniciamente apresenta-se a dedução das expressões que relacionam a entrada e saída do reator com a região de escoamento desenvolvido para um pseudocomponente **i.**  O reator é esquematizado na figura 6.1, onde é apresentada a nomenclatura utilizada neste capítulo, assim como as principais considerações adotadas.

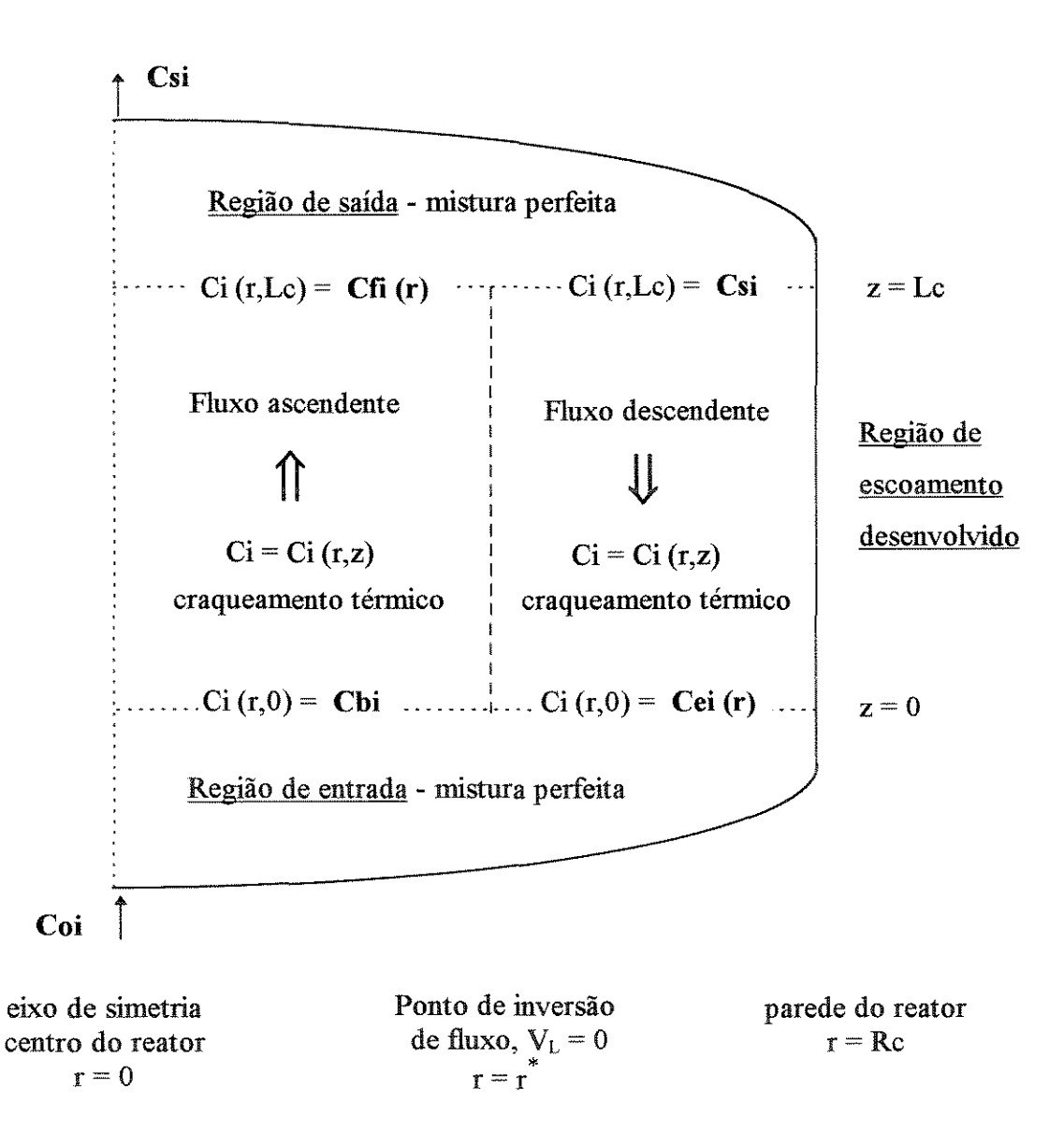

Figura 6.1 Desenho esquemático de metade do reator (sem escala) mostrando as três regiões do reator, as considerações adotadas e a nomenclatura das concentrações. i em

Coi, Csi, Ci, Cbi, Ceie Cfi refere-se ao pseudocomponente i (vide figura 5.1).

O reator fluidízado com arraste é dividído em três regiões distintas: entrada, saída e escoamento desenvolvido (víde capítulo 3.1). Considera-se que o volume das regiões de entrada e saída é muito menor do que o volume da região central, de modo que praticamente toda a reação de craqueamento térmico ocorre nesta região. Desta forma, considera-se  $z = 0$  no início e  $z = Lc$  no fim da região de escoamento desenvolvido, o que equivale a considerar a reação desprezível nas regiões de entrada e saída.

A condíção de contorno no fundo do reator é obtida através do balanço de massa na região de entrada. O equacionamento desse balanço para o pseudocompoente i conduz à expressão:

$$
Q_{L} \cdot \rho_{L} \cdot \text{Coi} = \int_{0}^{Rc} V_{L}(r) \cdot \varepsilon_{L}(r) \cdot \rho_{L} \cdot 2 \cdot \pi \cdot r \cdot \text{Ci} (r, z = 0) \cdot dr \qquad (6-1)
$$

vazão mássica de i alimentado ao reator vazão màssica de i no início da região de escoamento desenvolvido  $(z = 0)$ 

onde: Coi - fração màssica do componente i na entrada do reator (valor conhecido);  $Q_L$  - vazão de líquido  $(Q_L = U_L \cdot A)$ ;  $Ci$  (r,  $z=0$ ) - fração mássica do componente i na entrada da região de escoamento desenvolvido;

A concentração do pseudocomponente i no líquido efluente do reator é determinada através do equacionamento do balanço de massa na região de saída do reator (desconsiderando reação):

$$
Q_{L} \cdot \rho_{L} \cdot Csi = \int_{0}^{Rc} V_{L}(r) \cdot \varepsilon_{L}(r) \cdot \rho_{L} \cdot 2 \cdot \pi \cdot r \cdot Ci(r, z = Lc) \cdot dr \qquad (6-2)
$$

vazão màssica de i na saída do reator vazão mássica de i no topo da região de escoamento desenvolvido  $(z = Lc)$ 

onde: Csi - fração mássica do componente i na saída do reator;  $Ci (r, z=Le)$  - fração mássica do componente i no topo da região de escoamento desenvolvído.

Essas expressões são válidas independentemente da estrutura de fluxo e perfis de velocidade dentro de cada região. Os perfis radiais de  $\varepsilon_L$  e  $V_L$  na região de escoamento desenvolvido são conhecidos uma vez que são determinadas na simulação fluidodinâmica.

Denominando de r\* a posição radial onde ocorre inversão no sentido do fluxo, ou seja, onde  $V_L = 0$  e reescrevendo as equações, obtém-se as expressões:

• Na região de entrada, equação ( 6-3 ) :

$$
Q_{L}.Coi = \int_{0}^{r^{*}} V_{L}(r) \cdot \epsilon_{L}(r) \cdot 2 \cdot \pi \cdot r \cdot Ci \ (r, z = 0) \cdot dr + \int_{r^{*}}^{Rc} V_{L}(r) \cdot \epsilon_{L}(r) \cdot 2 \cdot \pi \cdot r \cdot Ci \ (r, z = 0) \cdot dr
$$

• Na região de saída, equação ( 6-4 ) :

$$
Q_{L}. Csi = \int_{0}^{r^{*}} V_{L}(r) \cdot \epsilon_{L}(r) \cdot 2 \cdot \pi \cdot r \cdot Ci \ (r, z = Lc) \cdot dr + \int_{r}^{Rc} V_{L}(r) \cdot \epsilon_{L}(r) \cdot 2 \cdot \pi \cdot r \cdot Ci \ (r, z = Lc) \cdot dr
$$

Fluxo ascendente Fluxo descendente

Considera-se, então, que as regiões de entrada e saída possuem mistura perfeita, de forma que:

$$
Ci (r,z=0) = \text{constante} = Cbi \qquad \text{em} \qquad 0 \le r \le r^*
$$

 $Ci (r,z=Lc) = constante = Csi$  em  $r \le r \le Rc$ 

Aplicando a consideração de mistura perfeita na equação (6-3), rearranjando os termos e isolando Cbi obtém-se a expressão para o cálculo da concentração do componente i no início da região de escoamento desenvolvido (condição de contorno):

$$
U_{L} \cdot \text{Coi} \cdot \text{Rc}^{2} - 2 \cdot \int_{r}^{\text{Rc}} V_{L}(r) \cdot \varepsilon_{L}(r) \cdot r \cdot \text{Cei} (r) \cdot dr
$$
  

$$
Cbi = \frac{1}{2 \cdot \int_{0}^{r} V_{L}(r) \cdot \varepsilon_{L}(r) \cdot r \cdot dr}
$$
 (6-5)

onde: Cei  $(r) = Ci (r, z=0)$  em  $r^* \le r \le \text{Rc}$  (fluxo descendente).

Aplicando o mesmo procedimento na equação (6-4) e isolando Csi, obtém-se a expressão que relaciona a concentração de saída do reator com o perfil de concentrações no topo da região de escoamento desenvolvido.

$$
Csi = \frac{2 \cdot \int_{0}^{r^*} V_L(r) \cdot \varepsilon_L(r) \cdot r \cdot Cfi(r) \cdot dr}{U_L \cdot Rc^2 - 2 \cdot \int_{r^*}^{Rc} V_L(r) \cdot \varepsilon_L(r) \cdot r \cdot dr}
$$
 (6-6)

onde: Cfi (r) = Ci (r, z=Lc) em  $0 \le r \le r^*$  (fluxo ascendente).

O cálculo do perfil de concentrações é iterativo porque Cei(r) na equação (6-5) não é conhecido. O procedimento, esquematizado na figura 6.2, consiste em estimar Cbi (inicialmente Cbi = Coi), calcular o perfil Cfi(r) com as equações do modelo de craqueamento no dominio de fluxo ascendente e depois calcular Csi com a expressão (6-6). Determina-se, então, Cei(r) com as equações do modelo reacional no dominio de fluxo descendente e calcula-se Cbi com a expressão (6-5). Se a diferença entre Cbi calculado e Cbi estimado for maior do que o erro permitido, assume-se Cbi calculado como nova estimativa e repetem-se os cálculos. Esse procedimento é realizado simultaneamente para os 7 pseudocomponentes até que se obtenha convergência.

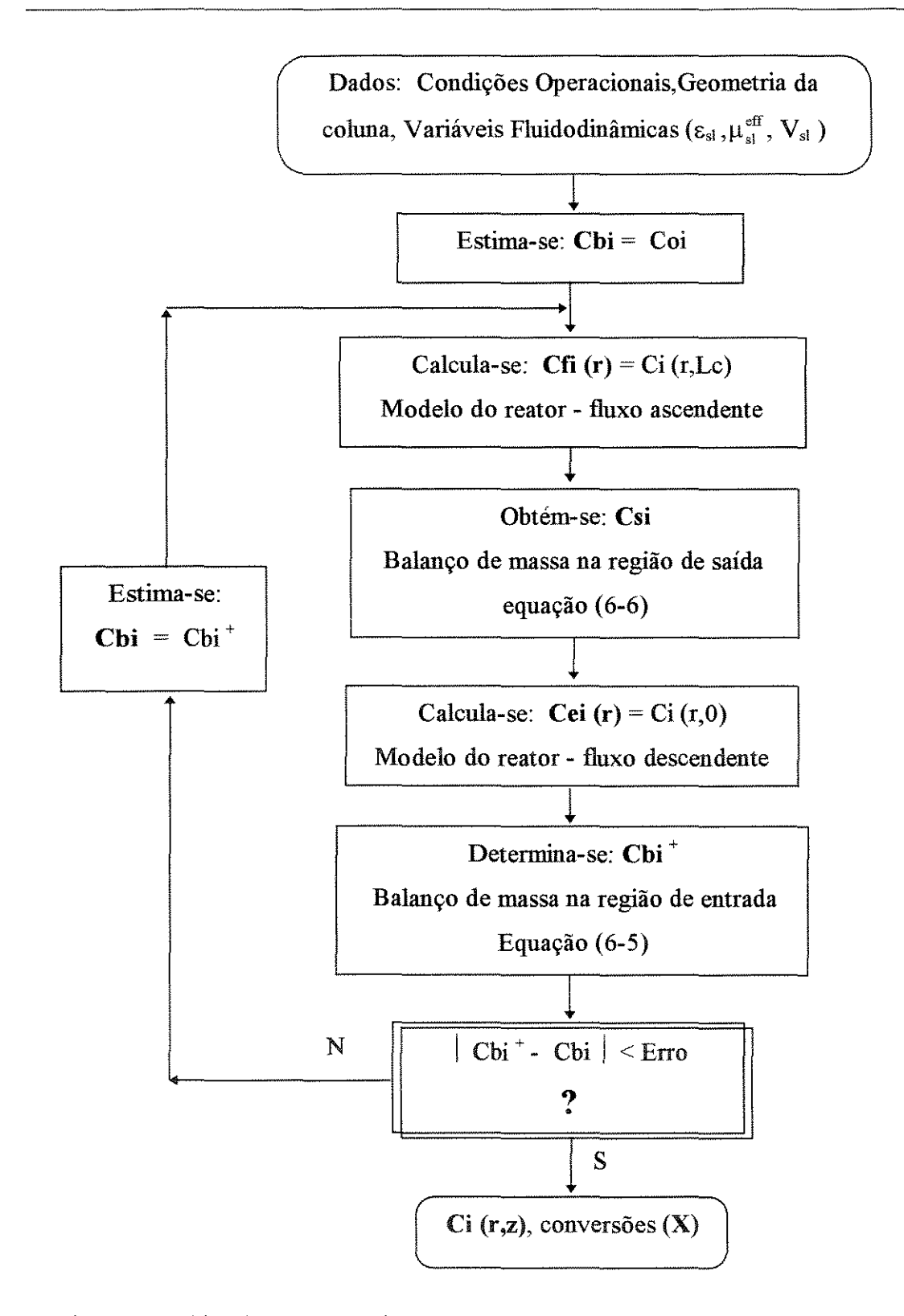

Figura 6.2 Algoritmo do acoplamento pressão recirculação para o compoente i. O procedimento de cálculo é aplicado simultaneamente para os 7 pseudocomponentes. A nomenclatura das concentrações está ilustrada na figura 6.1.

## 6. 2 **INTEGRAÇÃO NUMÉRICA POR QUADRATURA GAUSSIANA**

As integrais das equações resultantes do balanço de massa nas regiões de entrada e saída, utilizadas no cálculo de Cbi e Csi (equações (6-5) e (6-6)), são resolvidas numericamente por quadratura Gaussiana. Esse método possui a vantagem de garantir boa precisão com pequeno número de pontos, o que facilitará a implementação do cálculo da dispersão radial em trabalhos futuros.

As integrais no dominio de fluxo ascendente são determinadas com 5 pontos de avaliação da função, através da expressão:

$$
\int_{0}^{r^{*}} V_{L}(r) \cdot \varepsilon_{L}(r) \cdot Ci(r) \cdot r \cdot dr = \frac{r^{*^{2}}}{2} \cdot \sum_{J=1}^{5} w_{J} \cdot V_{L}(r_{J}) \cdot \varepsilon_{L}(r_{J}) \cdot Ci(r_{J}) \quad (6-7)
$$

com: 
$$
r_{I} = r^* \cdot \sqrt{x}_{I}
$$
 (6-8)

onde WJ é a função peso obtida através da integração do polinômio interpolador no domínio de cálculo e  $r_1$  são os pontos radiais de cálculo da função, definidos em função da variável adimensional XJ. Os pontos x1 são determinados através da minimização do erro na integração numérica, com a utilização de polinômios ortogonais. A tabela 6.1 apresenta os valores obtidos para  $x_1$  e w<sub>1</sub>. O quinto ponto (J = 5) corresponde ao ponto de inversão de fluxo com  $r = r^* e V_L = 0$  e portanto não precisa ser calculado.

| J  | Xı          | $W_{\rm J}$ | observações                                             |
|----|-------------|-------------|---------------------------------------------------------|
|    | 0.057104196 | 0.14371356  |                                                         |
| 2. | 0.276843014 | 0.28135602  |                                                         |
| 3  | 0.583590433 | 0.31182652  |                                                         |
| 4  | 0.860240135 | 0.22310390  |                                                         |
|    |             |             | ponto de inversão de                                    |
|    |             |             | fluxo: $\mathbf{r} = \mathbf{r}^*$ , $\mathbf{V}_L = 0$ |

Tabela 6.1 Posição adimensional de cálculo da integral  $(x_J)$  e valor do peso  $(w_J)$  em cada ponto, determinados para fimção no domínio de fluxo ascendente do reator.

No domínio de fluxo descendente, as integrais são calculadas com o mesmo procedimento, utilizando-se 6 pontos de avaliação da função e um polinômio interpolador diferente, que permite um melhor ajuste dessa função. As integrais são, então, determinadas através da expressão:

$$
\int_{r}^{Rc} V_{L}(r) \cdot \varepsilon_{L}(r) \cdot Ci(r) \cdot r \cdot dr = \frac{\left( Rc^{2} - r^{*2} \right)^{3/2}}{2} \cdot \sum_{J=5}^{10} \frac{W_{J} \cdot V_{L}(r_{J}) \cdot \varepsilon_{L}(r_{J}) \cdot Ci(r_{J})}{\left( r_{J}^{2} - r^{*2} \right) \cdot \sqrt{Rc^{2} - r_{J}^{2}}} (6-9)
$$
  
com:  $r_{J} = \sqrt{x_{J} \cdot \left( Rc^{2} - r^{*2} \right) + r^{*2}}$  (6-10)

onde *x*1 e w, são obtidos do mesmo modo que no domínio de fluxo ascendente e são apresentados na tabela 6.2. O primeiro ponto (J = 5) corresponde ao ponto de inversão de fluxo e o último ( $J = 10$ ) está localizado na parede do reator. Nesse dois pontos,  $V_L = 0$  e a função não precisa ser calculada.

| J  | $X_{J}$     |            | observações                  |  |
|----|-------------|------------|------------------------------|--|
| 5  | $\bf{0}$    |            | ponto de inversão de         |  |
|    |             |            | fluxo: $r = r^*$ , $V_L = 0$ |  |
| 6  | 0.127641328 | 0.02441044 |                              |  |
|    | 0.384585680 | 0.08859856 |                              |  |
| 8  | 0.680509025 | 0.10785950 |                              |  |
| 9  | 0.912527125 | 0.04579817 |                              |  |
| 10 |             |            | parede do reator             |  |
|    |             |            | $r = Rc$ , $V_L = 0$         |  |

Tabela 6.2 Posição adimensional de cálculo da integral  $(x_1)$  e valor do peso  $(w_1)$  em cada ponto, determinados para função no dominio de fluxo descendente do reator.

O valor das variáveis fluidodinâmicas no ponto de avaliação das funções para integração são determinados por interpolação linear. Esse procedimento fornece um bom ajuste uma vez é necessário determinar apenas 10 pontos no intervalo radial, a partir de 2000 pontos do perfil de fração volumétrica e velocidade do líquido, calculados na simulação fluidodinàmica.

Para evitar que o erro da integração numérica interfrra no cálculo das concentrações, determinou-se a velocidade do líquido que compensa esse erro  $(U_L)$ . A expressão para o cálculo de  $U_L$ ' foi obtida a partir da equação de balanço de massa na região de entrada ou saída, aplicando-se a restrição de que a somatória das frações mássicas dos sete pseudocompoentes deve ser igual a 1.  $U_L$ <sup>2</sup> é utilizado em lugar de  $U_L$ no cálculo de Cbi e Csi, respectivamente equações (6-5) e (6-6), e é determinado através da expressão:

$$
U_{L}^{\dagger} = \frac{2}{Rc^{2}} \int_{0}^{r^{*}} V_{L}(r) \cdot \epsilon_{L}(r) \cdot r \cdot dr + \frac{2}{Rc^{2}} \int_{r}^{Rc} V_{L}(r) \cdot \epsilon_{L}(r) \cdot r \cdot dr \qquad (6-11)
$$

onde as integrais foram determinadas por quadratura gaussiana com as expressões definidas para o dominio de fluxo ascendente e descendente conforme o caso.

## 6. 3 **IMPLEMENTAÇÃO DO PROGRAMA**

A simulação da reação de craqueamento térmico no reator foi acoplada ao programa fluidodinâmico através de uma chamada no programa principal após a simulação fluidodinâmica. As sub-rotinas adicionais foram implementadas em linguagem Fortran (Fortran 77). A estrutura final do programa é ilustrada na figura 6.3, que apresenta esquematicamente a sequência de chamada das subrotinas, iniciando pelo programa principal CFD \_R e seguindo as setas, de forma que é sempre executada primeiro a sub-rotina que é indicada em posição superior à outra na figura. As listagens de todas as rotinas são apresentadas anexo.

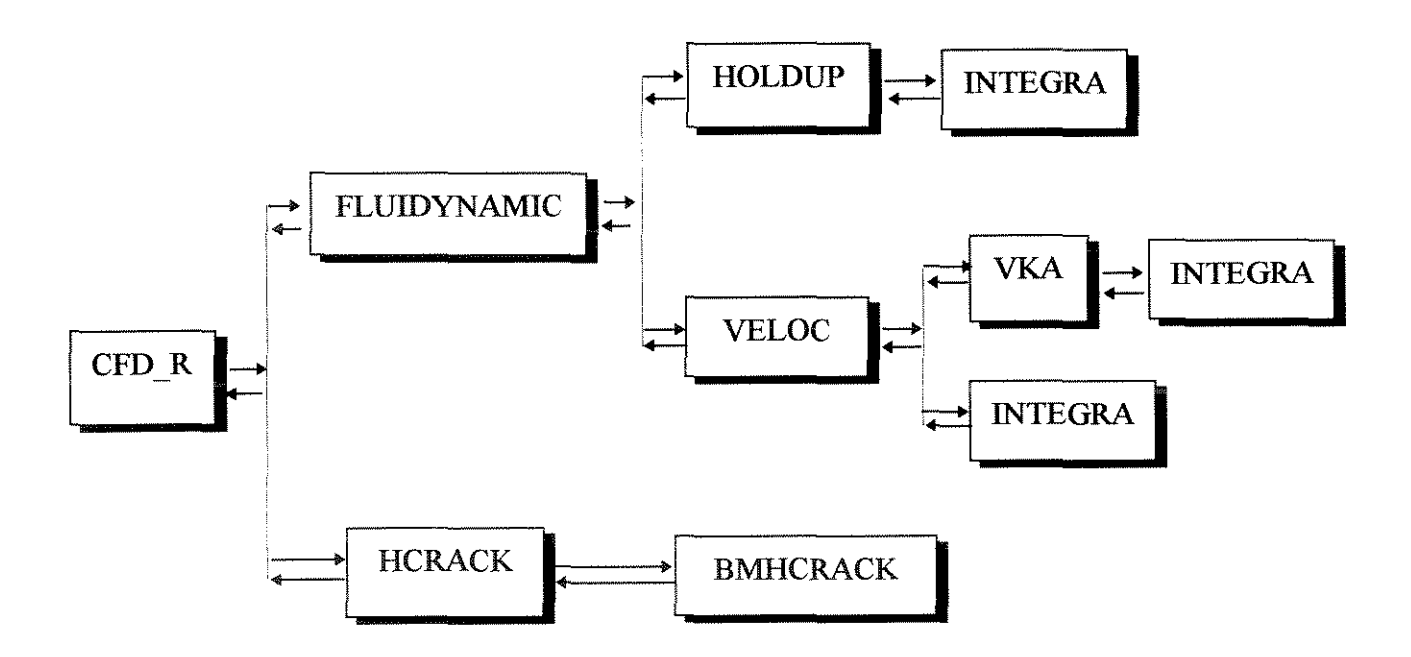

Figura 6.3 Estrutura completa do programa - sequência de chamada das rotinas.

As funções das sub-rotinas da simulação fluidodinâmica são apresentadas no capítulo 4.3. A seguir, descrevem-se os cálculos e tarefas executadas nas rotinas envolvídas na simulação da reação de craqueamento térmico:

- CFD \_R Programa principal. Gerencia a entrada e saída de dados via arquivo e as chamadas para a simulação fluidodinâmica e simulação das reações. Calcula o tempo total de execução do programa.
- HCRACK Sub-rotina que gerencia a simulação da reação de craqueamento térmico. Recebe os perfis radiais de fração volumétrica, viscosidade efetiva e velocidade da fase líquida determinados na simulação fluidodinâmica. Calcula os perfis de concentração dos pseudocomponentes no reator e a conversão atingida na saída do reator de hidroconversão.
- BMHCRACK Calcula os balanços de massa nas regiões de entrada e saída do reator, determinando a concentração de saída dessas regiões de mistura ideal, onde não ocorre reação. Utiliza quadratura gaussiana para a determinação das integrais.

## 7 • **RESULTADOS E DISCUSSÃO**

Este capítulo apresenta os resultados obtidos com as simulações e os compara com informações de literatura, díscutiudo os aspectos mais relevantes.

As características e condíções operacionais do reator de hidroconversão simulado são determinadas a partir de dados típicos de "sluny bubble column", dos processos com arraste de sólidos em desenvolvimento e da planta piloto da Petrobras/SIX. As propriedades dos pseudocomponentes e do hidrogênio nas condíções de operação são obtidas com um simulador comercial. A listagem do arquivo com os dados de entrada do programa para simulação do reator de hidroconversão é apresentada anexo.

A simulação fluidodiuâmica fornece os perfis radiais de fração volumétrica, viscosidade efetiva e velocidade das fases lama e gás, mostrando a recirculação na coluna. Essas informações descrevem o comportamento do leito e determinam a díspersão (mistura) no reator. Verifica-se a iufluência das variações das propriedades do óleo, em função da reação, na fluidodinâmica do leito.

A simulação da reação de craqueamento térmico fornece os perfis de concentração de cada pseudocomponente no reator, a conversão de resíduo e a distribuição de produtos na saída do reator. Avalia-se a iufluência da temperatura, do grau de mistura no leito e do tempo de residência do líquido na extensão da reação.

A capacidade do modelo em reproduzir o comportamento do reator de hidroconversão é avaliada em função da comparação de resultados da simulação com informações da literatura.

O programa foi executado em microcomputador PC 486 DX2-66 com 8 Mb de memória RAM, onde cada simulação do reator é realizada em aproximadamente 90 segundos.

# 7 . 1 **CONDIÇÕES OPERACIONAIS E PROPRIEDADES DO ÓLEO NA**  SIMULAÇÃO

As condíções operacionais para simulação do reator de hidroconversão com arraste de sólidos foram determinadas a partir da comparação entre as condíções operacionais típicas das "slurry bubble columns" (capítulo 2.3.2) e os processos HDH, VCC e Canmet (apresentados no capítulo 2.2.2), de forma a garantir uma boa representação do sistema. Para facilitar essa comparação, as informações foram tabeladas e são apresentadas na tabela 7.1, juntamente com os dados do sistema simulado e as características da unidade piloto da Petrobras/SIX para hidroconversão de resíduos em leito confinado de sólidos. Os dados referentes às várias unidades do processo HDH são agrupados em uma única coluna e abrangem as informações dísponíveis em literatura aberta. As condíções operacionais do processo VCC são estimadas a partir do conhecimento da composição típica de alimentação do reator da planta Bottrop apresentada em Niemann e Wenzel ( 1993) e da estimativa do díâmetro do reator.

A velocidade superficial do líquido  $(U_L)$  é obtida a partir da velocidade espacial (LHSV), ou vice-versa, de acordo com a expressão:

$$
LHSV = \frac{W_{L}}{ms} = \frac{\rho_{L} \cdot U_{L} \cdot 3600}{\rho_{s} \cdot \varepsilon_{sM} \cdot Lc \cdot N_{\text{relator}}}
$$
(7-1)

onde: LHSV é fornecida em  $(h^{-1})$  e as outras variáveis no SI; Nreator - número de reatores de hidroconversão operando em série; WL- vazão mássica de líquido;

ms - massa de sólidos total, ou seja, a soma da massa de sólidos em todos os Nreator em série.
| Processo                      | Petrobras     | <b>HDH</b>                        | <b>VCC</b>                | <b>Canmet</b> | <b>EDS</b>            | Condições                 | <b>Sistema</b>         |
|-------------------------------|---------------|-----------------------------------|---------------------------|---------------|-----------------------|---------------------------|------------------------|
| $\bf{X}$                      |               |                                   |                           |               |                       | operacionais              | simulado               |
| Variável                      | <b>Brasil</b> | Venezuela   Alemanha              |                           | Canadá        | <b>EUA</b>            | típicas                   |                        |
| Referência                    | boletins      | Drago et                          | Niemann e                 | Fan, 1989     | Tarmy el              | Dudukovic e               |                        |
| principal                     | técnicos.     | al., 1990.                        | Wenzel,                   | <b>Skipek</b> | al., 1984.            | Devanathan                |                        |
|                               | (vide         | Guitián et                        | 1993                      | et al.        | unidade               | (1993);                   |                        |
|                               | obser-        | al., 1991.                        |                           |               | <b>CLPP</b>           | Fan (1989)                |                        |
|                               | vação 2)      |                                   |                           |               |                       |                           |                        |
| T(C)                          | 405 a 450     | >400                              | 440 a 485                 | ---           | 450                   | .<br>Nasarawan            | 315 a                  |
|                               |               | < 475                             |                           |               |                       |                           | 482                    |
| <b>LHSV</b>                   | 0.5a2.5       | 0.2a1.0                           |                           |               | [3.5 a 8.05]          | ---                       | 0.5a                   |
| $(h^{-1})$                    |               | $\text{ton}/(\text{m}^3\text{h})$ |                           |               | kg/kg.h]              |                           | 5.0                    |
| P(atm)                        | 50 a 140      | 70 a 150                          | até 250                   | ---           | 170                   | ---                       | 110                    |
| rHO (NI/l)                    | 720 a 1200    | $\frac{1}{2}$                     | [340]                     |               |                       |                           | ___                    |
| dp (µm)                       | $\leq 1$ mm   |                                   |                           |               | $m\'edio=240$         | 10 a 300                  | 100                    |
| $\epsilon_{sM}$               |               | $3%$ peso                         | $[2.4\%$ peso             |               | $\epsilon_{\rm sM} =$ | $\epsilon_{sM}$ < 0.30    | $\epsilon_{sM} = 0.15$ |
| $e$ $U_s$                     |               | na lama na                        | na lama]                  |               | 0.11a0.27             | leito fixo                | $U_s =$                |
| (dentro do                    |               | entrada do                        | na entrada                |               | $xs =$                | esferas:                  | 0.000023               |
| reator)                       |               | reator                            | do reator                 |               | 0.15 a 0.34           | $\varepsilon_{sM} = 0.58$ | (m/s)                  |
| $\rho_s$ (kg/m <sup>3</sup> ) | $\ldots$      |                                   |                           | $---$         | 2600                  |                           | 2340                   |
| dc e Le (m) $ dc = 0.057$     |               | dc unidade                        | Estimado                  | planta de     | $dc = 0.066$          | Le / de $> 5$             | $de=0.057$             |
|                               | $Lc = 3$      | a frio até                        | unidade                   | $795m^3/dia$  | $Lc = 7.3$            | escoamento                | $Lc = 3$               |
|                               |               | 1.2                               | <b>Bottrop</b>            | $dc = 2$      | Nreator               | desenvolvi-               | $N_{\text{relor}} =$   |
|                               |               |                                   | $dc = 1$                  | $Lc = 22$     | $=$ 3                 | do: Lc/dc $\geq$ 3        | 1a4                    |
| $U_{L}$ (m/s)                 |               |                                   | [0.008]                   | [0.003]       | 0.004a                | 0.00 a 0.02               | 0.002                  |
|                               |               |                                   |                           |               | 0.006                 | $U_L < 0.10$              |                        |
| $\epsilon_{gM}$               |               | ---                               |                           | ---           | 0.15a0.3              |                           | calculado              |
| $U_{\rm g}$ (m/s)             | ---           | ---                               | [0.05]                    | 0.03a         | 0.01 a 0.04           | $0.01$ a $0.30$           | 0.02                   |
|                               |               |                                   |                           | 0.08          |                       | $U_g \ge 10*U_L$          | (vide obser-           |
|                               |               |                                   |                           |               |                       |                           | vação 3)               |
| carga                         | RV e RAT      | RV                                | RV e                      |               | óleo                  |                           | Resíduo                |
| $\rho_L$ (kg/m <sup>3</sup> ) |               |                                   | outros                    |               | 850                   |                           | vide                   |
| $\mu$ <sub>L</sub> (Pa.s)     |               |                                   | resíduos                  |               | $0.4 10^{-3}$         |                           | tabela 7.2             |
| $\sigma_L$ (N/m)              |               |                                   | industriais               |               | 0.006                 |                           |                        |
| outros                        | planta        | ---                               | $\overline{U_{L}} = 100*$ | ---           | $\rho_{\rm g} = 70$   | $Ut = 0.0003$             | $\tau_L = 15$ min a    |
| dados                         | piloto        |                                   | $U_{s}$                   |               | kg/m <sup>3</sup>     | a 0.07                    | 1.5h                   |

Tabela 7.1 Condíções operacionais de reatores fluidízados trifãsicos com arraste

Observações:

l. Os dados indícados entre [ ] não são fornecidos na referência apresentada. Esses dados foram calculados a partir de informações estimadas ou fornecidas no artigo, portanto são valores que indicam apenas a ordem de grandeza da variável.

2. A planta piloto opera em leito fluidizado trifásico com o sólido confinado.

3. Nas simulações realizadas nas condíções do processo de hidroconversão considerouse regime homogêneo de bolhas no reator.

O tempo de residência do líquido ( $\tau_L$ ) e do sólido ( $\tau_s$ ) em um reator, em segundos, são determinados através das expressões:

$$
\tau_{\rm L} = \frac{\varepsilon_{\rm LM} \cdot \rm Lc}{\rm U_{\rm L}} \tag{7-2}
$$

$$
\tau_s = \frac{\varepsilon_{sM} \cdot Lc}{U_s} \tag{7-3}
$$

A velocidade superficial do gás é calculada a partir da relação hidrogênio/ carga (rHO) em  $[Nm^3/m^3]$  estabelecida para o processo, ou vice-versa, através da equação:

rHO = 
$$
\frac{Q_{H_2} \text{ (nas CNTP)}}{Q_{H_2} \text{ (T, P op)}} \cdot \frac{Q_{H_2} \text{ (T, P op)}}{Q_{\text{óleo}} \text{ (T, P op)}} = \frac{\rho_g \cdot U_g}{\rho_{gN} \cdot U_L}
$$
 (7-4)

onde  $\rho_{gN}$  e  $\rho_{g}$  são a massa específica do gás (hidrogênio) respectivamente nas CNTP (latm e O °C) e nas condíções de operação (T,P op ).

Na modelagem da reação considerou-se que a fase gás é formada apenas por hidrogênio, uma vez que os gases (hidrocarbonetos com 1 a 4 carbonos) são formados em pequena quantidade (vide item 7.4). A tabela 7.2 apresenta as propriedades da fase gás (hidrogênio) nas condíções operacionais e nas CNTP.

Conforme apresentado no capítulo 5, a fase liquida no reator de hidroconversão é formada por óleo, dívidido em pseudocomponentes de acordo com a matriz reacional de craqueamento térmico (vide figura 5.1 ). As propriedades de cada pseudocomponente foram determinadas através da simulação das frações de óleo em um simulador comercial (Hysim©), a partir de curvas de destilação fornecidas pela Petrobras. Mosby et al. (1986) mostram que os pseudocomponentes presentes em maior proporção no óleo são o resíduo (alimentado ao reator), o gasóleo e o diesel. Portanto, as propriedades da fase líquida resultam da composição das propriedades dessas três frações, que são apresentadas na tabela 7.2 nas condições operacionais do reator.

O reator simulado é alimentado com resíduo, dividido na matriz reacional em resíduo dificil de craquear ( asfaltenos e resinas) e fácil de craquear (óleos). A proporção de cada resíduo não foi determinada para o óleo hidroconvertido na unidade piloto da Petrobras/SIX, de modo que são utilizados os valores obtidos por Beanton e Bertolacini ( 1991 ), ou seja, 80 % de resíduo díficil de craquear e 20 % de resíduo fácil de craquear. Portanto, a corrente de óleo alimentada ao reator possui a seguinte composição: Co1= 0.8, Co2 = 0.2 e Co3 = Co4 = Co5 = Co6 = Co7 = 0.

| fração         | T        | ${\bf P}$ | σ                                       | ρ                            | $\mu$            |
|----------------|----------|-----------|-----------------------------------------|------------------------------|------------------|
|                | [°C]     | [atm]     | [N/m]                                   | $\left[\text{kg/m}^3\right]$ | [kg/m.s]         |
| resíduo        | 400      | 110       | $\overline{10.38}$ $\overline{10^{-3}}$ | 682.35                       | $0.450\ 10^{-3}$ |
|                | 425      | 110       | $9.16 10^{-3}$                          | 662.00                       | $0.375\ 10^{-3}$ |
|                | 450      | 110       | $8.00 10^{-3}$                          | 641.03                       | $0.318\ 10^{-3}$ |
| gasóleo        | 425      | 110       | $8.87 \times 10^{-3}$                   | 636.16                       | $0.060\;10^{-3}$ |
| diesel         | 425      | 110       | $2.58\,10^{3}$                          | 575.10                       | $0.050\ 10^{-3}$ |
| H <sub>2</sub> | 400      | 110       |                                         | 3.91                         | $0.017110^{-3}$  |
|                | 425      | 110       |                                         | 3.78                         | $0.0175~10^{-3}$ |
|                | 450      | 110       |                                         | 3.65                         | $0.017910^{3}$   |
|                | $\theta$ | l         |                                         | 0.09                         | $0.008110^{-3}$  |

Tabela 7.2 Propriedades do resíduo, gasóleo, díesel e **H2** nas condíções operacionais e do H2 nas CNTP, obtidos a partir de simulações no Hysim©.

A listagem do arquivo de entrada do programa desenvolvido para simulação do reator de hidroconversão com um conjunto de dados utilizado nas simulações é apresentada anexo.

## 7 • 2 FLUIDODINÂMICA DO LEITO ( SEM REAÇÃO )

Este item tem por objetivo avaliar e díscutir a fluidodinâmíca do leito trifásico com arraste de sólidos desconsiderando a reação de craqueamento térmíco.

#### 7 . 2 . 1 Condições do reator de hidroconversão

A fluidodinâmica do reator de hidroconversão foi simulada a 425 °C e 110 atm, considerando que a fase líquida é composta somente por resíduo, com velocidade superficial de 0.002 m/s. As partículas possuem um diâmetro médio de 100 µm e a fase gás (hidrogênio) escoa em regiroe homogêneo de bolhas, com velocidade superficial de 0.02m/s. As demais condíções operacionais são apresentadas na tabela 7.1 com o título de 'sistema simulado'.

De acordo com o algoritmo do acoplamento pressão-velocidade apresentado, os perfis de velocidade são calculados a partir da estimativa da queda de pressão no leito e a convergência é obtida quando os perfis de velocidade encontrados satisfazem a equação da continuidade da fase liquida. A queda de pressão no leito assiro determínada é maior do que o peso do fluxo ascendente de lama e gás por área de seção transversal. Esse resultado é consistente, uma vez que a transição de leito fixo para leito fluidizado ocorre quando as fases fluidas conseguem suspender o sólido (velocidade do líquido igual à velocidade mínima de fluidização) e a queda de pressão no leito se iguala ao seu próprio peso. No arraste de sólidos a fricção com as paredes do reator também causa uma queda de pressão, que é desprezível nas condíções sirouladas porque a vazão do sólido é muito baixa.

A figura 7.1 apresenta o perfil radial de velocidades da lama onde observa-se claramente o fenômeno da recirculação no reator. A velocidade da lama é positiva na região central do reator, de fluxo ascendente, e negativa próxima à parede, onde o fluxo é descendente. Sendo a lama (fase pseudo-homogênea) formada pelas fases líquida e sólida, o gráfico mostra o líquido e o sólido recirculando juntos no reator com perfis de velocidade iguais. A recirculação de líquido em colunas de bolhas foi observada por Dudukovic e Devanathan (1993) na região de escoamento desenvolvido, tanto para sistemas operando em regime homogêneo quanto em regime heterogêneo de bolhas (vide capítulo 3.1 ).

A velocidade local do líquido na região ascendente é maior que a velocidade terminal das partículas em meio gás-líquido, o que fisicamente garante o arraste das partículas.

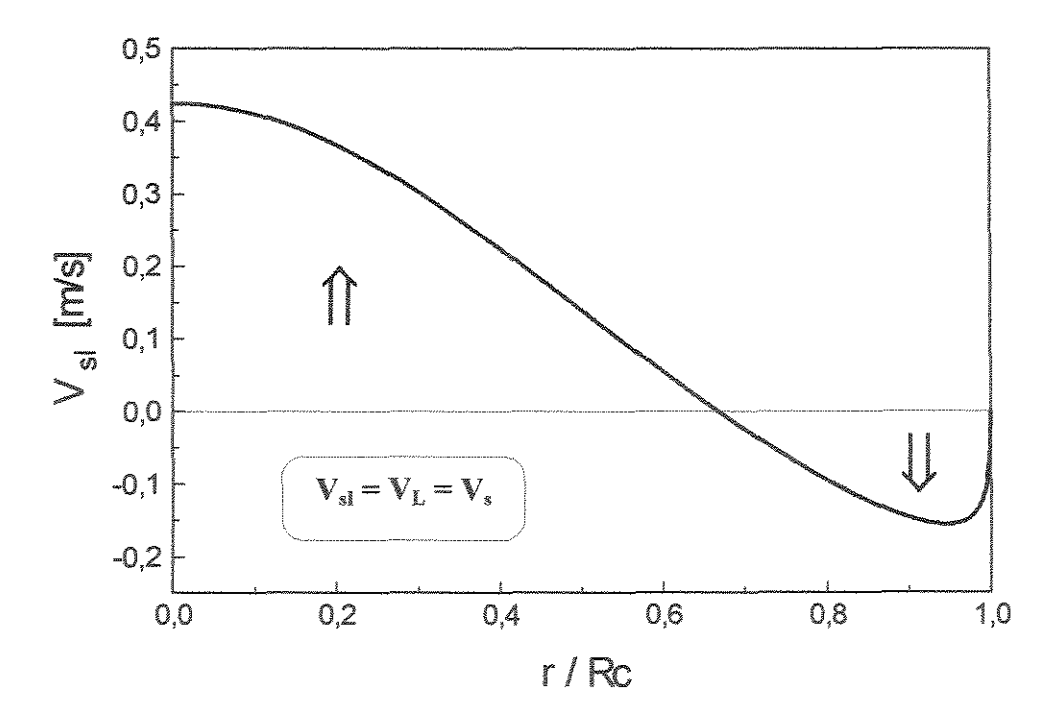

Figura 7.1 Perfil radial de velocidade da lama na coluna.

Os perfis radiais de fração volumétrica de gás  $(\varepsilon_{\alpha})$  e lama  $(\varepsilon_{sl})$  obtidos (figura 7.2) representam adequadamente os dados experimentais apresentados na literatura, que mostram as bolhas de gás se dirigindo ao centro do reator onde esta fase se concentra. Esse movimento é em parte responsável pela recirculação no leito, uma vez que a lama é deslocada para a parede e desenvolve-se uma considerável diferença de densidade entre as duas regiões. No centro do reator ('mais leve') o sentido do é ascendente, enquanto que próximo às paredes do reator o fluxo é descendente. Menzel et al. (1990) e Hillmer et al. (1994) mostram que o perfil de  $\varepsilon_{g}$  (r) é mais acentuado quando o reator opera em regime heterogêneo de bolhas, devido à intensa coalescência, e é mais plano quando o leito apresenta regime homogêneo de bolhas. O valor de fração volumétrica média de gás no leito  $(\epsilon_{gM})$  é consistente com os dados experimentais de Tarmy et ai. (1984) para o processo EDS (vide tabela 2.3), de onde a expressão obtida. Os autores mostram que  $\varepsilon_{gM}$  aumenta significativamente com a elevação da pressão no sistema, de modo que dados experimentais de unidades a frio em pressões elevadas representam melhor o  $\varepsilon_{gM}$  de reatores em condições operacionais severas do que unidades a frio em condições ambiente.

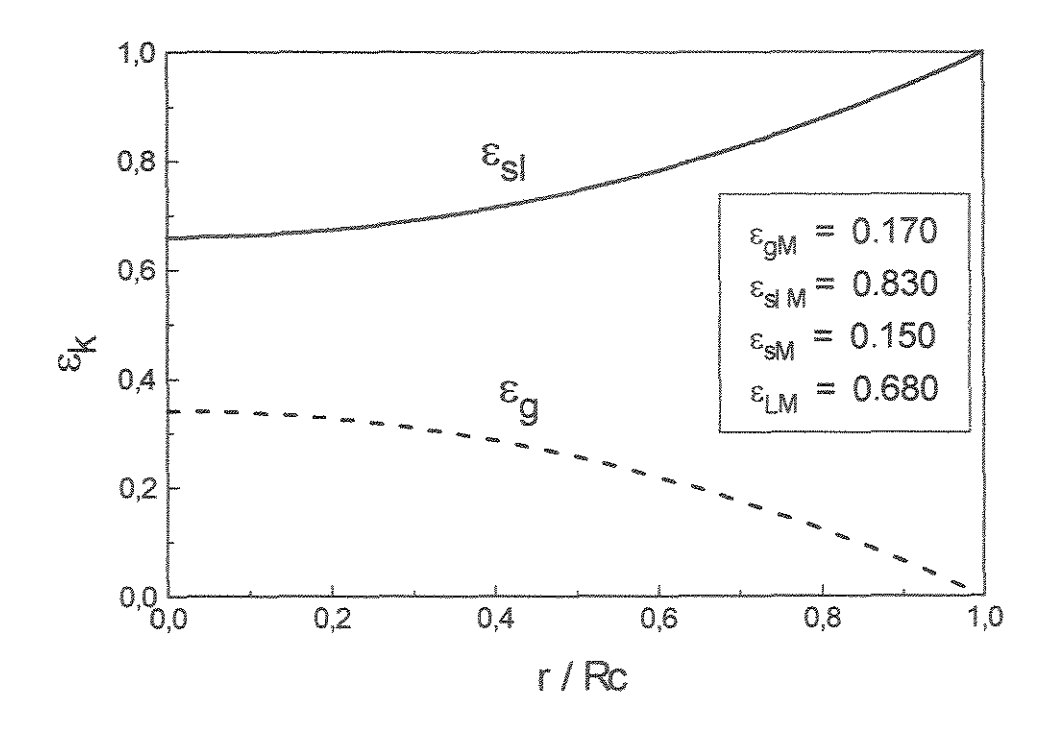

Figura 7.2 Perfil radial das frações volumétricas do gás e da lama no reator.

à soma de suas viscosidades laminar  $(\mu_{sl})$  e turbulenta  $(\mu_{sl}^{-1})$ , onde  $\mu_{sl}^{-1}$  é três ordens de A figura 7.3 apresenta o perfil de viscosidade efetiva da lama ( $\mu_{sl}$ <sup>eff</sup>), que é igual magnitude superior a  $\mu_{sl}$ . Observa-se que a viscosidade efetiva da lama atinge um valor máximo na região de fluxo ascendente de lama, próximo à região de inversão de fluxo, ou seja, em um ponto onde a intensidade da turbulência é mais elevada. Próximo à parede do reator encontra-se uma fina camada onde o regime é laminar. Nesta região a viscosidade turbulenta do líquido é nula e a viscosidade efetiva da lama é igual à sua viscosidade laminar. Portanto, ainda que não identificado claramente na figura 7.3 devido à ordem de grandeza da escala vertical,  $\mu_{sl}^{eff} \rightarrow \mu_{sl}$  quando  $r \rightarrow Re$ , próximo à parede.

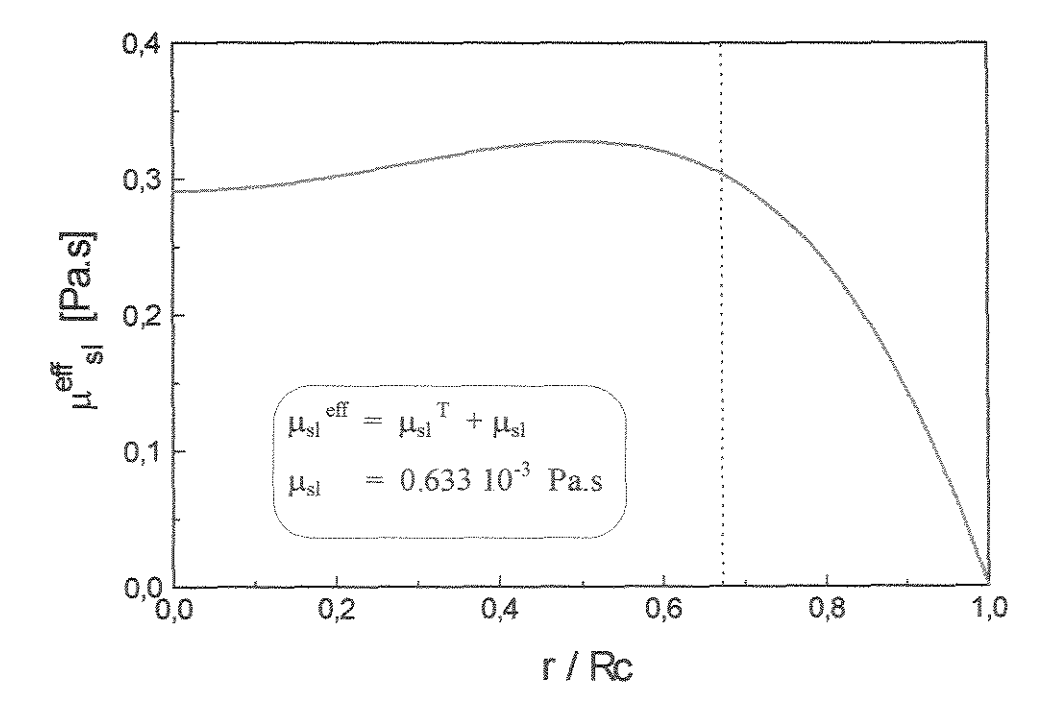

Figura 7.3 Perfil radial de viscosidade efetiva da lama. A linha tracejada indica o ponto radial onde ocorre a inversão de fluxo de lama  $(V_{sl} = \theta)$ 

O coeficiente de dispersão radial do líquido  $(D<sub>r</sub>)$  é calculado através da expressão:

$$
D_{\rm r} = \frac{\mu_{\rm L}^{\rm eff}}{\rho_{\rm L}} \tag{7-5}
$$

No centro da coluna o coeficiente de dispersão radial da fase liquida apresenta um valor da ordem de 4.5  $10^{-4}$  m<sup>2</sup>/s nas condições simuladas. Esse valor é uma ordem de magnitude inferior aos valores de dispersão axial medidos por Tarmy et al. (1984) na planta CLPP do processo EDS (vide tabela 2.3). A planta CLPP apresenta dimensões próximas às do sistema simulado. Observações experimentais mostram que o coeficiente de dispersão axial é maior do que o coeficiente de dispersão radial (Fan, 1989). Portanto, uma comparação entre esses coeficientes indica que a expressão utilizada para determinação da viscosidade turbulenta do líquido é consistente com a dispersão no leito de unidades piloto operando em condições severas (elevadas pressões e temperaturas). Essa expressão foi utilizada por Chen et al. (1995.a) para sistemas ideais (ar-água-partículas em condições ambiente) em leito fluidizado trifásico e prevê o aumento da viscosidade turbulenta com o aumento do tamanho do reator, fato observado experimentalmente.

### 7. 2. 2 Comparação de  $V_L(r)$  com dados experimentais (sistema ideal)

O modelo fluidodinâmico apresentado foi confrontado com dados experimentais de velocidade de líquido obtidos por Chen et ai. (1995.a) em leito fluidizado trifásico com o sólido confinado. Para isso simulou-se um sistema formado por ar, água e esferas de vidro, a temperatura e pressão ambiente, em duas condições operacionais distintas apresentadas na tabela 7.3, juntamente com as propriedades dos fluidos. A fração volumétrica do gás para esse sistema foi calculada com a correlação empírica de Chen et al. (1995.a).

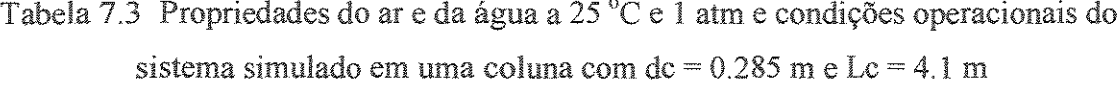

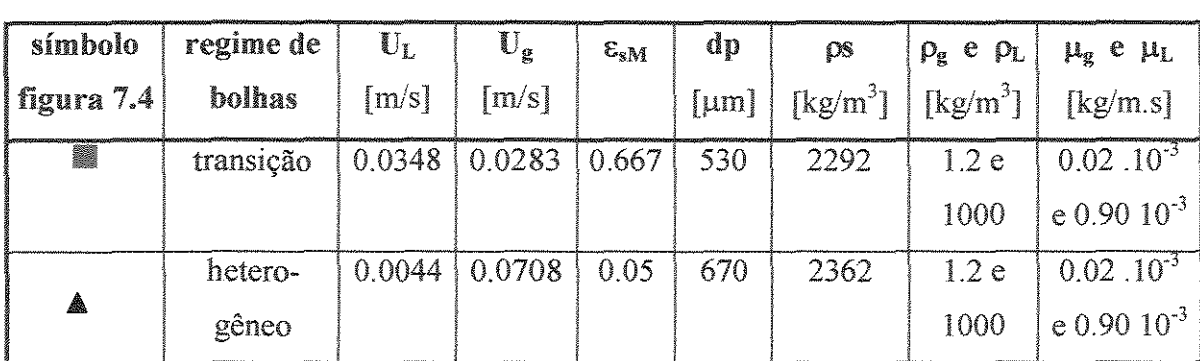

Os perfis simulados e os dados experimentais são apresentados na figura 7.4, onde observa-se que a curva obtida na simulação apresenta boa concordância com os dados experimentais de Chen et al. (1995.a).

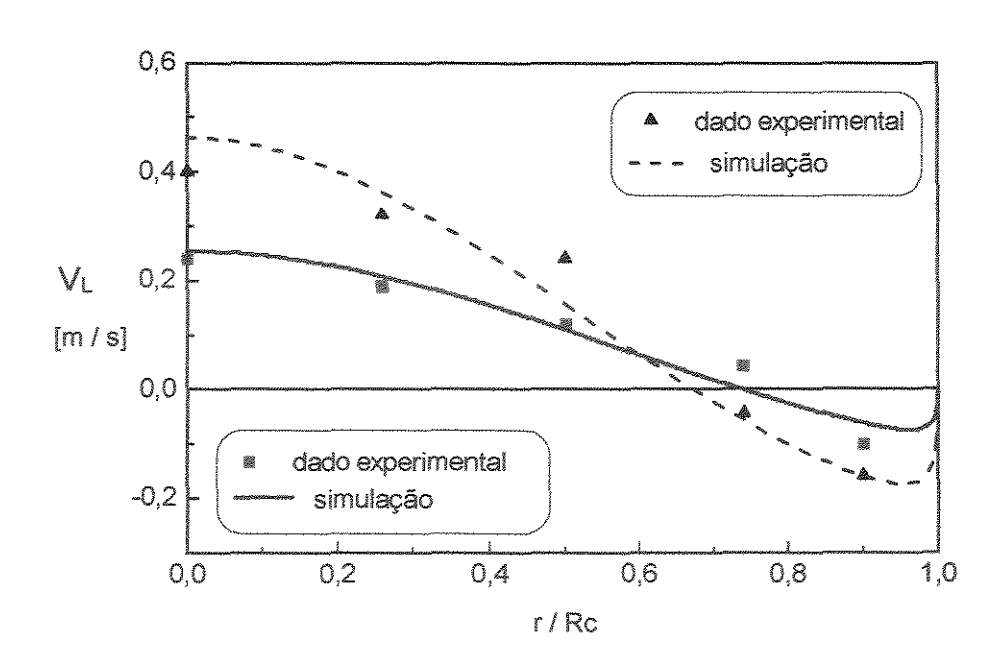

Figura 7.4 Perfil de velocidade do líquido nas condições operacionais apresentadas na tabela 7.3. Dados experimentais de Chen et al. (1995.a) e resultado das simulações.

Uma vez que não há dados de velocidade do líquido disponíveis na literatura para o sistema reacional com óleo, hidrogênio e catalisador nas condições operacionais do processo de hidroconversão, não foi possível realizar essa comparação para o reator de hidroconversão.

### 7 • **2 . 3 Perfil de velocidade da fase gás**

O perfil radial de velocidade da fase gás (hidrogênio), determinado com a simulação da fluidodinâmica do reator nas condições operacionais do item 7.2.1, é apresentado na figura 7.5. O gráfico mostra duas curvas que foram obtidas com diferentes expressões para Cw, parâmetro do termo da força de arraste entre as fases (equação 3-22). O valor de Cw constante igual a 50000 foi utilizado por Torvik e Svendsen (1990), enquanto que Grienberger e Hofmann (1992) consideraram a variação radial de Cw. Observa-se que o termo proposto para considerar a variação radial do arraste entre as fases faz com que a velocidade do gás diminua no centro da coluna. Esse comportamento também foi observado em simulações de sistemas formados por ar-água-partículas em condições ambiente e é inconsistente com os dados experimentais e gráficos apresentados em Grienberger e Hofmann (1992) e Chen et al. (1995 .a). Por isso, optou-se por utilizar Cw constante e igual a 50000 no modelo fluidodinâmico, como é indicado no capitulo 3 desta dissertação. O perfil de velocidade do líquido não é apresentado nesta análise porque não sofre variações significativas com mudanças na força interfacial de arraste. Nos dois casos abordados na figura 7.5 os perfis de velocidade do liquido obtidos são coincidentes.

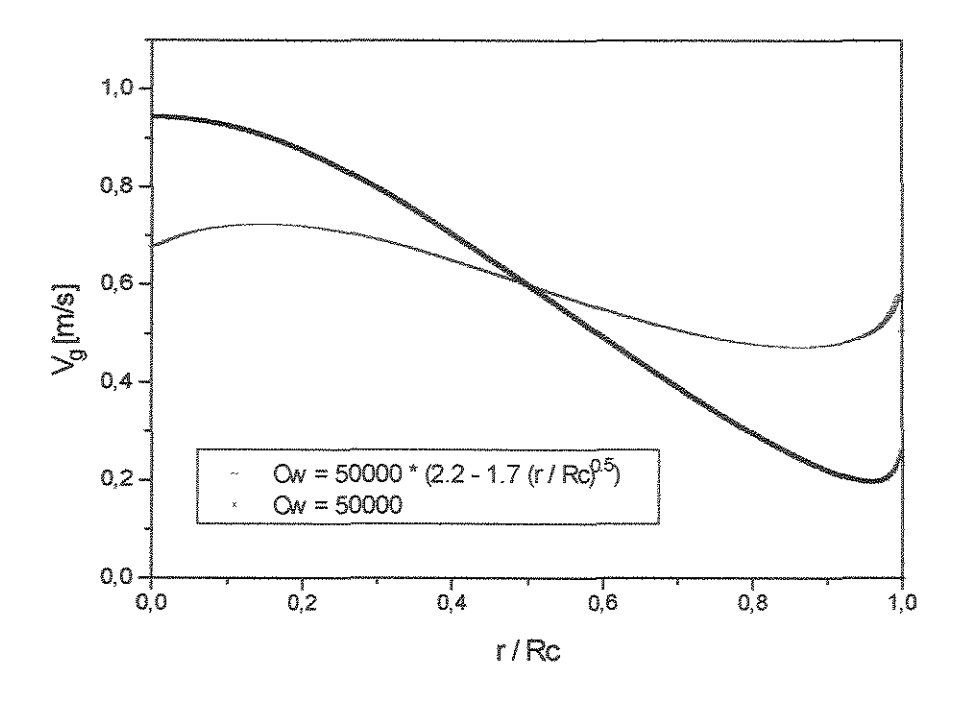

Figura 7.5 Perfil de velocidade do gás simulado nas condições operacionais do item 7.2.1 Cw é a constante da força interfacial de arraste. Torvik e Svendsen (1990) utilizaram  $Cw = 50000$  e Grienberger e Hofmann (1992) consideraram a variação radial de Cw.

Considerando a curva obtida com Cw constante observa-se que o perfil de velocidade do gás apresenta um pico próximo à parede, o que não é observado na prática. O aumento do número de pontos de discretização nesta região não alterou o comportamento da curva. Verificou-se que a utilização de uma impondo perfil logarítmico de velocidade nesta região, ou a determinação de uma velocidade de líquido na parede, igual a V<sub>L</sub> mínima, podem resolver o problema. Entretanto, devido à falta de critérios bem definidos, a aplicação dessas soluções pareceu ser arbitrária. Considerando que este pico não interfere nos resultados da simulação da reação de craqueamento e que as correlações utilizadas são aproximações, optou-se por não alterar a forma do perfil.

Observou-se que a formulação do modelo fluidodinâmico não satisfaz simultaneamente os balanços de massa para todas as fases, sendo que o balanço de massa da fase gás apresenta um desvio significativo. Por exemplo, o sistema simulado com os dados do item 7.2.1 possui uma velocidade superficial de 0.02 *m!s* e apresenta uma velocidade superficial, calculada com a equação (3-7) a partir do perfil de velocidades do gás resultante da simulação, igual a 0.0954 *m!s.* Acredita-se que isso ocorre devido á utilização de equações empíricas para determinação da fração volumétrica de gás, viscosidade turbulenta do líquido e força de interação entre as fases, que foram obtidas em diferentes referências para sistemas distintos.

Verificou-se a possibilidade de satisfazer o balanço de massa do gás ajustando um parâmetro na expressão para determinação de Eg (r) ou da força de arraste. Alterações nas expressões para cálculo da fração volumétrica de gás resultaram em perfis com comportamento inconsistente tanto na fase gás quanto na fase líquida, de forma que essa abordagem foi descartada. O ajuste de Cw apresentou bons resultados, uma vez que somente o perfil de velocidades da fase gás é sensível às variações neste parâmetro. Entretanto, para cada conjunto de dados de entrada (condições operacionais, características do reator e propriedades das fases) obtém-se um valor diferente para Cw, o que é arbitrário e inconsistente.

O modelo fluidodinâmico apresentado é semelhante ao modelo proposto por Gasche et al. (1989) para colunas de bolhas, que também utilizam a equação da continuidade da fase líquida para determinação da queda de pressão no leito. Os perfis de velocidade do gás e do líquido obtidos nesse trabalho foram comparados com dados experimentais apresentado boa concordância, o que justifica a formulação matemática desenvolvida.

Considerando que o objetivo final deste trabalho é a simulação do reator de hidroconversão e que o perfil de velocidades da fase gás não participa na formulação do modelo reacional e não interfere significativamente no perfil de velocidades da fase líquida, no presente trabalho optou-se por não interferir no balanço de massa da fase gás. Essa questão deve ser revista em trabalhos futuros quando estejam disponíveis dados experimentais do reator de hidroconversão, que permitam o teste e ajuste das correlações empíricas e semi-empíricas utilizadas.

# 7.3 INFLUÊNCIA DA REAÇÃO NA FLUIDODINÂMICA DO LEITO

No decorrer da reação de craqueamento, o resíduo é convertido em frações mais leves como o gasóleo e o óleo diesel, que possuem propriedades diferenciadas como pode ser observado na tabela 7.2. Deste modo, espera-se que as propriedades médias do óleo variem significativamente ao longo da reação, o que nos reatores com pouca dispersão implica em variações ao longo do reator, causando mudanças na fluidodinâmica do leito. Esse não é o caso dos reatores em leito fluidizado trifásico com arraste, uma vez que a mistura no leito é intensa e o resíduo alimentado logo se mistura ao óleo parcialmente convertido. Portanto, neste caso, espera-se que a variação das propriedades do óleo ao longo do reator sejam pequenas e possam ser desprezadas.

Para verificar a validade dessa consideração simulou-se a fluidodinâmica do leito a 425  $^{\circ}$ C e 110 atm, com as condições operacionais da tabela 7.1 com o título de 'sistema simulado', considerando a fase líquida composta somente por uma fração: resíduo ou gasóleo ou diesel. Esses são os componentes presentes em maior proporção no líquido. Os resultados da simulação são apresentados na figura 7.6 e na figura 7.7.

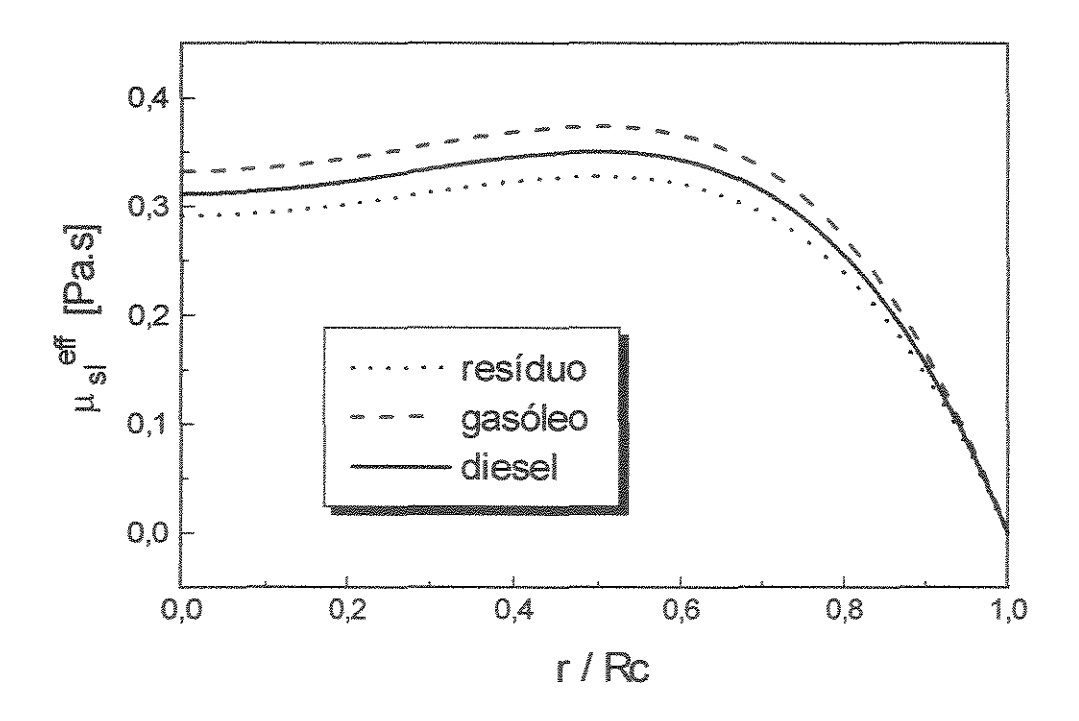

Figura 7.6 Perfil radial de viscosidade efetiva da lama.

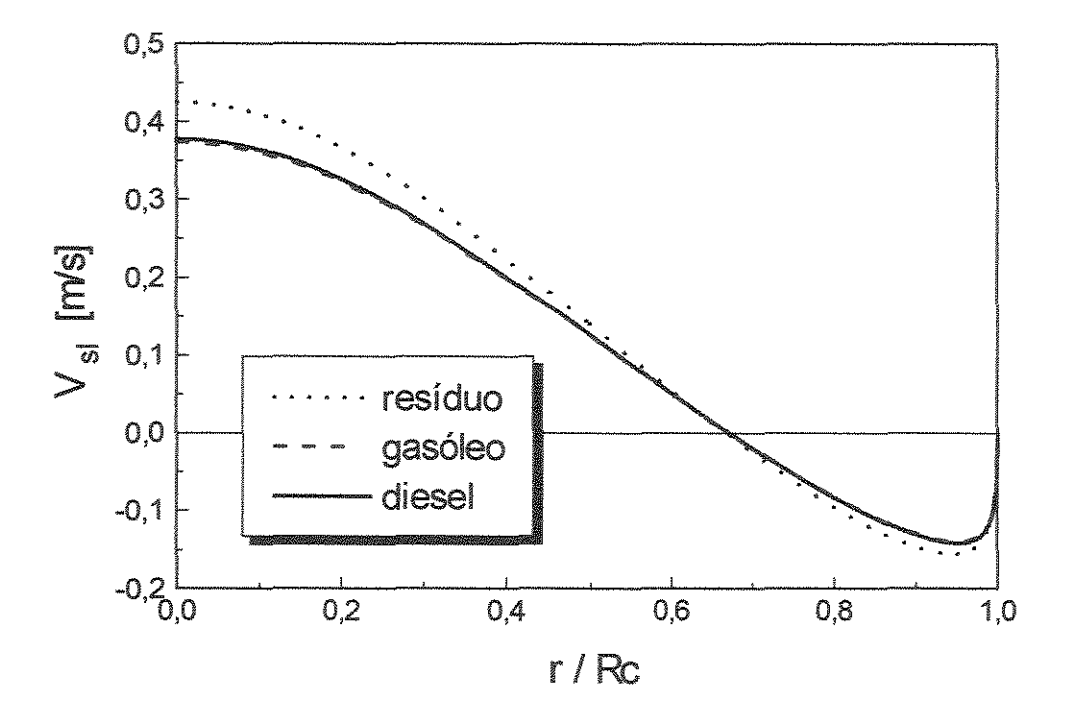

Figura 7.7 Perfil radial de velocidade do líquido

Os gráficos mostram que as diferentes propriedades das três frações pouco influenciam a fluidodinâmica do leito simulado, uma vez que os perfis obtidos são bastante próximos.

A fase gás pode interferir na fluidodinâmica do leito quando gases são ocorre uma intensa absorção de gases que são rapidamente consumidos na reação, o que não ocorre no sistema em estudo.

A reação de craqueamento no reator de hidroconversão produz gases, hidrocarbonetos com 1 a 4 átomos de carbono, em pequena quantidade. Acredita-se que devido às severas condições operacionais do reator (elevadas pressão e temperatura) parte desses gases fiquem solubilizados no óleo. Portanto, é válida a consideração de que as propriedades da fase gás não sofrem modificações ao longo do reator e que esta fase é formada somente por hidrogênio.

Hillmer et al. (1994), mostram que a fluidodinâmica do reator sofre influência significativa quando ocorre intensa absorção de gases no reator, apresentando os resultados da simulação de uma coluna de bolhas com gás carbônico e solução de

hidróxido de sódio. Esse não é o caso do reator de hidroconversão em unidade piloto, onde grande parte do hidrogênio consumido na reação está solubilizado no óleo após a região de entrada do reator. O processo opera com grande excesso e pressão de hidrogênio para minimizar a formação de coque dentro do reator, que pode causar sérios problemas operacionais à unidade.

Pode-se concluir que, embora o modelo fluidodinâmico não considere variação das propriedades e frações volumétricas dos fluidos ao longo do eixo do reator, mostrase adequado para simular a fluidodinâmica do reator de hidroconversão.

### 7 • **4 CONVERSÃO DE RESÍDUO**

A reação de craqueamento térmico foi simulada com a utilização do algoritmo do acoplamento reação-recirculação apresentado no capítulo 6. Com a simulação obtém-se os perfis de concentração de cada pseudocomponente no reator, a conversão de resíduo e a distribuição dos produtos na saída do reator.

## 7 • **4 . 1 Simulação do reator de hidroconversão**

A reação é simulada em um reator de hidroconversão com as dimensões da unidade piloto da Petrobras/Six, operando a 425 °C, em regime homogêneo de bolhas e nas condições operacionais apresentadas na tabela 7.1, com o título de 'sistema simulado'. Considera-se que as propriedades da fase líquida e gás são iguais, respectivamente, às propriedades do resíduo e do hidrogênio nas condições de operação (vide tabela 7.2) e que o reator é alimentado somente com resíduo.

Os resultados são apresentados na tabela 7.4, na figura 7.8 e na figura 7.9. A nomenclatura utilizada é ilustrada na figura 6.1, que mostra um desenho esquemático do reator, com a divisão das regiões de entrada, saída e escoamento desenvolvido e o nome dado à concentração em cada ponto.

A tabela 7.4 apresenta as concentrações de cada pseudocomponente i na entrada (Coi) e saída (Csí) do reator e na entrada da região de escoamento desenvolvido no domínio de fluxo ascendente (Cbi). Verifica-se que os 21.9 % de resíduo convertido produzem em torno de 11 % de gasóleo, 7.7 % de diesel, 2.2 % de nafta e apenas 1.0 % de gases, o que é consistente com os resultados apresentados em Mosby et ai. (1986) O resíduo fácil de craquear, formado basicamente por óleos, apresenta uma conversão bastante superior á conversão de asfaltenos e resinas que compõe o resíduo difícil de craquear. Observa-se uma pequena diferença entre Cbi e Csi, de onde se conclui que ocorre urna grande recirculação de óleo no reator.

Tabela 7.4 Concentração dos pseudocornponentes [fração mássica] e conversão de resíduo (vide figura 6.1 para nomenclatura)

|                     | fração                      | Coi | Cbi    | Cs <sub>i</sub> | Xi(%)     |
|---------------------|-----------------------------|-----|--------|-----------------|-----------|
| 1                   | resíduo difícil de craquear | 0.8 | 0.7183 | 0.7166          | 10.43     |
| 2                   | resíduo fácil de craquear   | 0.2 | 0.0673 | 0.0644          | 67.80     |
| 3                   | gasóleo alimentação         | 0.0 | 0.0000 | 0.0000          | 0.00      |
| $\overline{\bf{4}}$ | gasóleo produzido na reação | 0.0 | 0.1076 | 0.1099          |           |
| 5                   | diesel                      | 0.0 | 0.0751 | 0.0767          |           |
| 6                   | nafta                       | 0.0 | 0.0215 | 0.0220          |           |
| 7                   | gases                       | 0.0 | 0.0102 | 0.0104          |           |
| $\Sigma$ Ci         |                             | 10  | 1.0000 | 1.0000          | X resíduo |
|                     |                             |     |        |                 | $= 21.90$ |

A figura 7.8 apresenta os perfis de concentração do reagente (resíduo) no reator de hidroconversão, onde os símbolos mostram os pontos calculados e as linhas indicam a tendência dos perfis, para facilitar a visualização. Para que se possa compreender esses resultados e acompanhar a análise apresentada a seguir é imprescindível a compreensão do item 6.1 desta dissertação, que apresenta o algoritmo do acoplamento reação-recirculação.

A carga alimentada ao reator é composta somente por resíduo de forma que  $Co<sub>1</sub> + Co<sub>2</sub> = 1.0$ . A concentração no início da região fluxo ascendente ( $z = 0$ ) é igual a  $Cb_1 + Cb_2$ . O resíduo reage ao longo do reator e apresenta o perfil de concentrações igual a  $CF_1 + CF_2$  em  $z = Lc$ . Observa-se que a conversão é pequena nesse trecho e que é mais acentuada próximo à região de inversão de fluxo. Isso ocorre porque no ponto de inversão de fluxo,  $V_L = 0$  e o tempo de residência tende para infinito, de modo que nesse ponto todo o resíduo é convertido. A consideração da dispersão radial no modelo do reator faria com que os perfis de concentração fossem mais suaves nessa região.

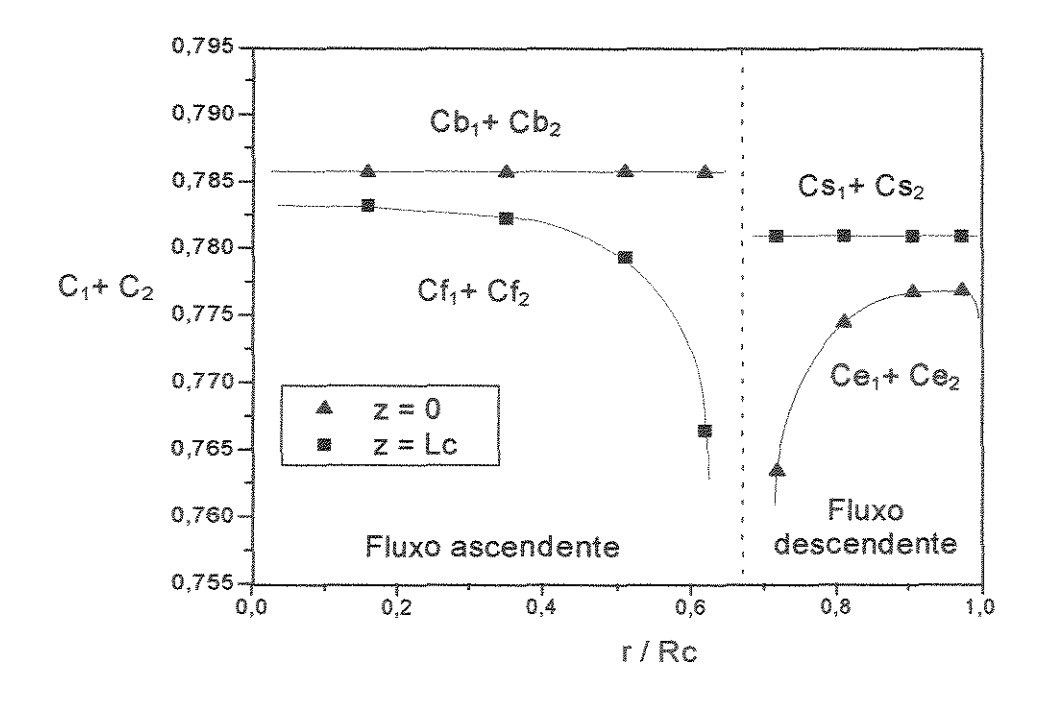

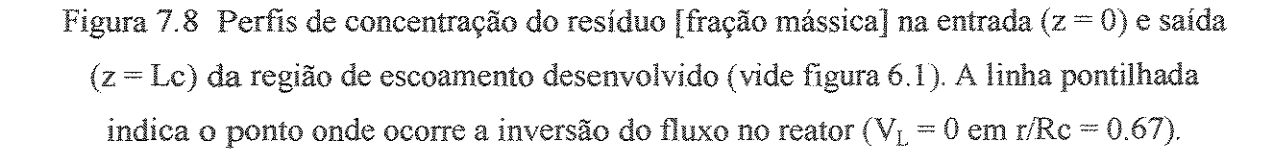

Na região de fluxo descendente a concentração inicial  $(z = Lc)$  é igual a  $Cs_1 + Cs_2$  enquanto que o perfil de concentrações final é igual a Ce<sub>1</sub> + Ce<sub>2</sub> ( $z = 0$ ). Nessa região o perfil de concentrações é mais acentuado próximo ao ponto de inversão de fluxo e próximo à parede, uma vez que a condição de contorno do modelo fluidodinâmico prevê  $V_L = 0$  na parede. A concentração dos pseudocomponentes nessas

posições não é calculada porque como  $V_L = 0$ , o valor da função integrada também é igual a zero nesses pontos e Ci não interfere no balanço de massa das regiões de entrada e saída do reator (respectivamente, equação (6-7) e equação (6-9)).

A figura 7.9 apresenta os perfis de concentração de um dos produtos, o diesel, no reator de hidroconversão. Os símbolos mostram os pontos calculados e as linhas indicam a tendência dos perfis para facilitar a visualização. Os comentários da figura 7.8 podem ser aplicados a esse gráfico, com a ressalva de que nesse caso o componente é formado ao longo do reator e que nos pontos onde  $V_L = 0$  sua produção atinge um valor máximo. Esse comportamento também é observado nas frações nafta e gases. O gasóleo apresenta comportamento diferenciado, porque é produzido a partir do resíduo mas pode ainda sofrer craqueamento e ser convertido em frações mais leves. Portanto, quando  $V_L = 0$  o gasóleo é completamente convertido.

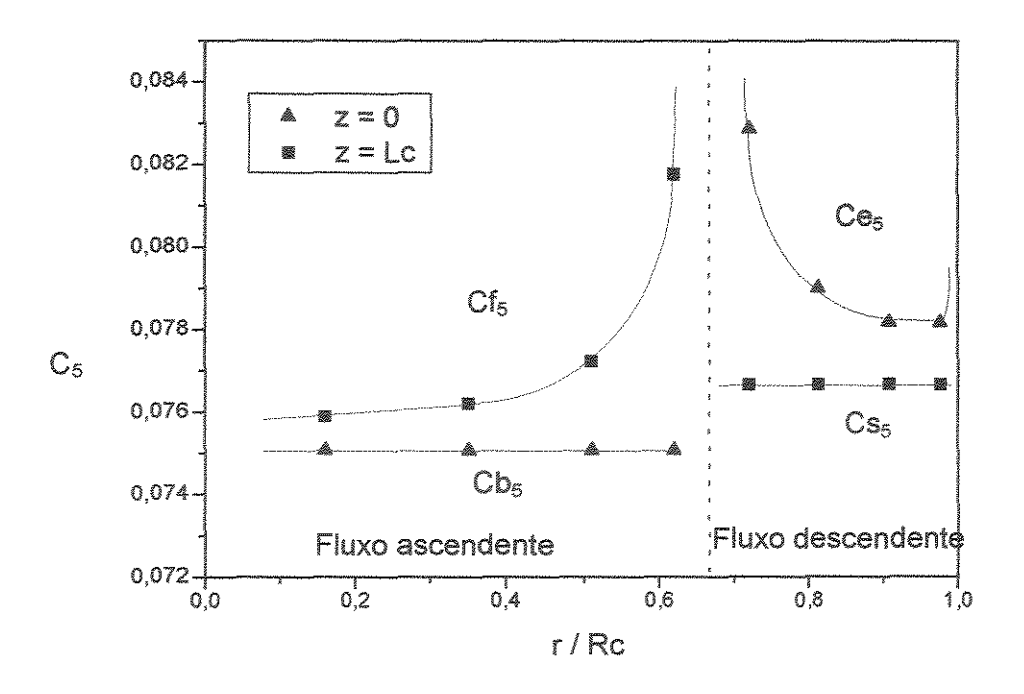

Figura 7.9 Perfis de concentração do diesel [fração mássica] na entrada  $(z = 0)$  e = Lc) da região de escoamento desenvolvido (vide figura 6.1). A o ponto onde ocorre a inversão do fluxo no reator ( $V_L = 0$  em

reator simulado apresentou uma relação hidrogênio/óleo (rHO) de 420 e uma velocidade espacial de 4.53 h<sup>-1</sup>. O valor da velocidade espacial é

superior aos valores encontrados na literatura para reatores em Jeito de arraste e implica em um baixo tempo de residência do óleo no reator ( 17 minutos) e em baixa conversão de resíduo. Para reduzir o valor de LHSV pode-se diminuir a velocidade superficial do líquido  $(U_L)$ , aumentar as dimensões do reator, ou operar com vários reatores de hidroconversão em série. Não é aconselhável baixar U<sub>L</sub> sob o risco de se atingirem valocidades que não arrastem o sólido ou não fluidizem adequadamente o leito. Tanto o processo EDS (Tarmy et al., 1984) quanto o processo HDH (Drago et al., 1990) possuem plantas com três reatores ("slurry bubble column reactors") operando em série na seção de reação. Portanto, é consistente simular mais de um reator em série com o objetivo de aumentar o tempo de residência do líquido e reduzir a velocidade espacial.

Conforme esperado, o tempo de residência do sólido no reator é superior ao do líquido e nessa simulação apresentou um valor da ordem de 5h e 26 min.

A velocidade superficial de líquido  $(U_L)$ , determinada através da equação 6-11 para compensar os erros da integração numérica, resultou em 0.00214 m/s, quando  $U_L$  = 0.002 m/s, o que mostra boa precisão no cálculo das integrais por quadratura gaussiana, ainda que sejam utilizados poucos pontos.

#### 7 . **4 . 2 Comparação com dados experimentais**

Um conjunto de dados obtidos na unidade piloto da Petrobras/SIX em testes iniciais de exploração indicaram conversão de resíduo da ordem de 44 %. Essa planta opera em leito fluidizado, com o sólido confinado, nas condições operacionais indicadas na tabela 7.1 com o título 'Petrobras'. A simulação de uma unidade com semelhantes dimensões, diâmetro de partícula, temperatura e tempo de residência do líquido, operando em leito fluidizado com arraste de sólidos, apresentou uma conversão de resíduo de 37 %. Uma vez que a velocidade superficial do líquido de reatores com arraste é maior do que a de reatores com sólido confinado, utilizaram-se quatro reatores em série para simular a unidade com o mesmo tempo de residência. Apesar destes resultados terem sido obtidos em reatores com diferentes características fluidodinâmicas, sua comparação mostra que o modelo apresenta resultados consistentes. Se a reação fosse catalítica teria que ser considerada a desativação do catalisador, que é diferente em Jeito confinado e Jeito com arraste, uma vez que os tempos de residência do sólido são distintos nesses sistemas.

## **7. 5 ANÁLISE PARAMÉTRICA**

Com o objetivo de verificar a resposta do modelo a variações nas condições operacionais do reator de hidroconversão realizaram-se algumas simulações onde somente um dado foi alterado de cada vez, de forma a permitir a comparação dos resultados. As condições operacionais comuns para todas as simulações são apresentadas na tabela 7. I e os valores da variável analisada são indicados em cada caso. Os resultados são comparados com informações da literatura.

### 7 . 5 . 1 **Pressão**

A matriz reacional de craqueamento é formada por cinéticas de primeira ordem que não consideram a influência da pressão de hidrogênio na reação. As correlações para determinação dos parâmetros fluidodinâmicos não apresentam termos que relacionem diretamente a pressão. Portanto, no modelo apresentado, a pressão interfere somente nas propriedades da fase gás, que não alteram os resultados da simulação. A simulação de 4 reatores de hidroconversão em série operando a 110 atm e 140 atm resultou em conversões de resíduo iguais a 48.28 % e a 48.29 %, respectivamente.

### 7. 5. 2 Temperatura

A temperatura é a variável que apresenta maior influência sobre a extensão das reações de craqueamento. Segundo Trambouze (1991), em condições normais de operação um aumento de 15 "C praticamente dobra a constante da taxa de reação. Skripek et al. apresentam o processo Canmet e afirmam que a variação de 1 °C pode alterar a conversão de resíduo em até 2 % nos reatores de hidroconversão.

O modelo cinético selecionado para simular a reação de craqueamento (Mosby et ai., 1986) prevê esse comportamento, como pode ser observado na figura 7.1 O que apresenta a distribuição de produtos na saída do reator de hidroconversão em função da temperatura. Os símbolos nas curvas indicam os resultados obtidos com a simulação de quatro "slurry bubble column reactors" operando em série. Observa-se que o gasóleo produzido sofre craqueamento e é convertido em produtos mais leves que compõe as frações diesel, nafta e gases. Esse gráfico é bastante semelhante aos resultados apresentados por Mosby et al. ( 1986) na simulação de um reator de hidroconversão operando em leito fluidizado trifásico com o sólido confinado. Nessa comparação, deve-se lembrar que as duas simulações possuem em comum o modelo cinético de craqueamento e a faixa de temperatura avaliada, enquanto que as características do reator e as outras condições operacionais são diferentes.

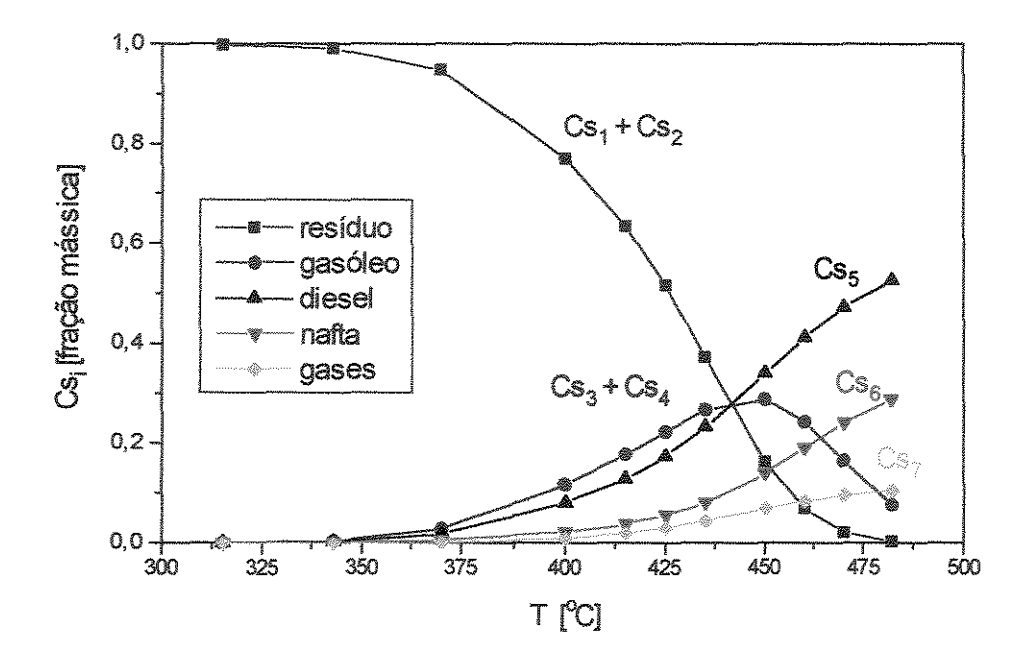

Figura 7.1 O Distribuição de produtos na saída do reator em função da temperatura de operação,  $\tau_L = 1.13$  h.

No reator de hidroconversão, a temperatura pode ser determinada de modo a maximizar a produção de uma determinada fração. Verifica-se no gráfico que a produção de diesel, nafta e gases aumenta com o aumento da temperatura, de modo que a temperatura ideal para maximizar a produção dessas frações, no gráfico, é a que apresenta o maior valor. Entretanto, deve-se levar em consideração que a formação de coque não é prevista pelo modelo cinético utilizado neste trabalho e é favorecida com o aumento de temperatura, acentuado-se a partir de certo valor da mesma. O coque deposita-se na superficie do catalisador e nas paredes dos equipamentos, podendo formar regiões de estagnação no reator e interromper o fluxo de produtos nas linhas, trazendo como consequência a parada da unidade.

### 7. 5. 3 Vazões e tempo de residência no reator

O tempo de residência do líquido no reator  $(\tau_L)$  também tem influência significativa na reação de craqueamento. Normalmente, na apresentação dos processos de hidroconversão, essa variável é especificada indiretamente através do valor da velocidade espacial do líquido (LHSV).

A figura 7.1 I apresenta os resultados da simulação do processo de hidroconversão nas mesmas condições operacionais da figura 7.10. Entretanto, neste caso é simulado apenas l reator de hidroconversão, de forma que o tempo de residência do líquido é 4 vezes menor do que no caso anterior. Observa-se que a conversão diminui consideravelmente com a redução de  $\tau_L$ .

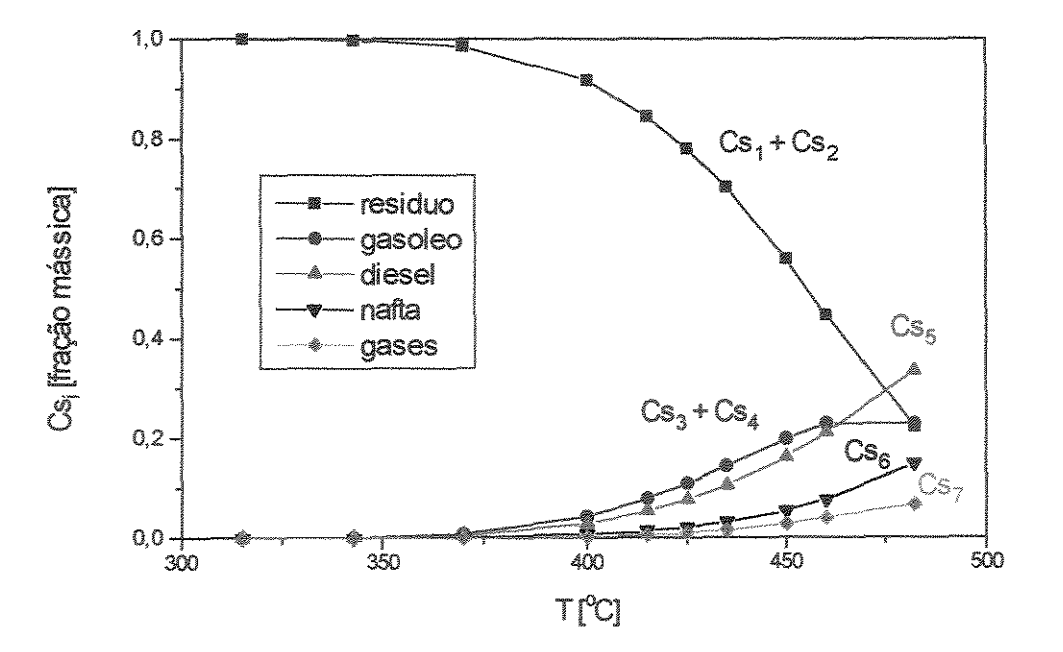

Figura 7.11 Distribuição de produtos na saída do reator em função da temperatura de operação,  $\tau_L = 17$  min.

A influência da velocidade superficial do gás  $(U_{\varphi})$  na fluidodinâmica do leito e na conversão foi analisada através da variação de lO % no valor simulado, de forma a manter o regime homogêneo de bolhas no reator. Os resultados são apresentados na tabela 7.5 e mostram que a fração volumétrica média de gás ( $\varepsilon_{\text{gM}}$ ), a viscosidade efetiva da lama ( $\mu_{sl}$ <sup>eff</sup>) e a velocidade do líquido (V<sub>L</sub>) são diretamente proporcionais a U<sub>g</sub>. Esse comportamento está de acordo com os resultados apresentados em Menzel et al. (1990), Grienberger e Hofmann (1992) e Dudukovic e Devanathan (1993). O aumento de  $U_{\alpha}$ diminui o tempo de residência do líquido. Todos esses fatores resultam na redução da conversão de resíduo com o aumento de  $U_g$ .

Tabela 7.5 Resultados da simulação em função da velocidade superficial do gás  $(U_g)$ 

| $\mathbf{U}\mathbf{g}$ (m/s) | $\epsilon_{\rm gM}$ | $\mu_{sl}$ <sup>eff</sup><br>(Pa.s) | $V_L$ (m/s) | $\tau_L(h)$ | <b>Xresíduo</b> |
|------------------------------|---------------------|-------------------------------------|-------------|-------------|-----------------|
| 0.018                        | 0.155               | 0.280                               | 0.384       | 1.16        | 0.4841          |
| 0.020                        | 0.170               | 0.291                               | 0.424       | 1.13        | 0.4828          |
| 0.022                        | 0.186               | 0.302                               | 0.466       | 1.10        | 0.4817          |
| observação                   |                     | $em$ $r = 0$                        | $em r = 0$  |             | total           |

A revisão de literatura mostrou que nos processos de hidroconversão com arraste de sólidos (VCC e HDH), a lama alimentada ao reator possui de 1 a 3 % em peso de partículas (vide tabela 7.1 ). A literatura também apresenta evidências de que a fração volumétrica de sólidos no reator ( $\varepsilon_{sM}$ ) é da ordem de 0.10 a 0.30, como na planta CLPP do processo EDS (Tarrny et al., 1984). A partir dessas informações, concluiu-se que a vazão de sólidos é significativamente menor que a vazão do óleo e que o tempo de residência do sólido é mais elevado. De acordo com essas observações estabeleceu-se que a velocidade superficial do sólido é igual a 0.000023 m/s nas simulações, o que representa  $\tau_s$  = 5 h 26 min. Acredita-se que a fluidodinâmica do leito nessas condições é bastante similar á fluidodinâmica do reator fluidizado com sólido confinado, desde que o leito esteja bem expandido, ou seja, desde que ocorra turbulência no leito. A diferença entre os dois modos de operação do reator toma-se mais evidente quando se considera uma reação catalítica, uma vez que o leito de arraste opera com partículas de menor diãmetro e portanto com menor resistência difusional e maior área superficial, resultando em maiores conversões. Além disso, nas reações catalíticas deve-se levar em conta a desativação do catalisador, que é diferente nos dois modos de operação, uma vez que o tempo de residência do sólido é diferente.

### 7. 5. **4 Grau de mistura**

Verificou-se que o modelo desenvolvido representa o escoamento no reator de hidroconversão com elevado grau de agitação, o que está de acordo com a teoria de leito fluidizado.

Reatores de mistura, quando divididos em vários reatores em séne, têm a intensidade da agitação reduzida e apresentam maior conversão se a ordem cinética da reação for positiva. A simulação de um reator com 12 m de altura operando a 425  $^{\circ}$ C e 110 atm, resultou em uma conversão de resíduo (X resíduo) de 43.15 %. Dividindo-se esse reator em quatro reatores em série com 3 m cada, operando nas mesmas condições, obteve-se X resíduo = 48.28 %. A diferença entre as conversões aumenta quando o reator é dividido em um número maior de reatores em série. A simulação de 1 reator apresentou X resíduo = 71.13 %, enquanto que, dividido em 16 reatores iguais, operando nas mesmas condições, resultou X resíduo= 86.25 %.

Esse comportamento já era esperado, uma vez que o gradiente de concentrações é pequeno no reator, como pode ser observado na figura 7.8 e na figura 7.9, de forrna que ocorre uma grande recirculação do óleo. O algoritmo do acoplamento pressãovelocidade também impõe um grau de mistura no reator, porque cada vez que o óleo atinge a região de entrada e saída ele é completamente misturado e apesar do volume dessas regiões ser muito pequeno, o óleo passa várias vezes por elas.

Analisando essas informações vem a pergunta: qual a vantagem de se desenvolver um modelo complexo se o reator se aproxima do comportamento de mistura perfeita e pode ser modelado simplesmente com N reatores em série ? A questão é que o parãmetro N é apenas um dado empírico, que não descreve o comportamento do reator e apresenta um valor diferente em cada caso, não sendo portanto adequado para ampliação de escala e projeto de unidades. O modelo

apresentado neste trabalho é fundamentado nas equações de conservação da massa e quantidade de movimento. Apesar de suas limitações atuais em função do uso de correlações empíricas e semi-empíricas e da falta de conhecimento de alguns fenômenos, esse modelo tem potencialidade em fornecer resultados que permitam o projeto de unidades e o uso de maiores fatores de ampliação de escala. Isso porque fornece informações mais detalhadas do escoamento e pode representar melhor a influência da mudança de alguma condição operacional ou característica do reator.

## **8. CONCLUSÃO**

Esse trabalho apresenta a modelagem e simulação de um reator que opera em leito fluidizado trifásico com arraste de sólidos, classificado como "slurry bubble column", para promover a conversão de óleos pesados e resíduos da destilação de petróleo em frações mais leves e de maior interesse comercial, como o diesel e a nafta. O trabalho é dividido em duas etapas: inicialmente determinam-se os parãmetros fluidodinârnicos e a seguir calcula-se a conversão obtida com o craqueamento térmico do óleo.

Nas condições operacionais do reator de hidroconversão, o óleo e o sólido formam uma lama (fase pseudo-homogênea) na qual o sólido está uniformemente distribuído. O hidrogênio, fase gás, escoa na forma de bolhas discretas em regime homogêneo de bolhas.

O modelo fluidodinâmico é unidimensional, considera escoamento desenvolvido e é baseado nas equações da continuidade e conservação da quantidade de movimento. A dispersão no leito, representada pela viscosidade turbulenta do líquido, é determinada através de um modelo turbulento de ordem zero. A distribuição de gás e a força de interação entre as fases são calculadas através de expressões empíricas.

O modelo de craqueamento térmico utilizado representa a não linearidade das reações através da divisão do óleo em pseudocomponentes, tratados como espécies químicas individuais que reagem entre si apresentando cinéticas de primeira ordem. A análise da ordem de magnitude dos termos do balanço de massa no reator para cada pseudocomponente mostra que o fenômeno da convecção é dominante na direção axial e que a dispersão é dominante na direção radial. Como primeira aproximação, neste modelo é considerada somente a convecção.

O método dos volumes finitos, utilizado para discretização das equações do modelo fluidodinâmico, mostrou-se adequado porque é versátil, de fácil aplicação e garante que a resposta tenha significado fisico, ainda que o número de pontos de discretização seja pequeno, uma vez que as equações da conservação são integradas em cada volume de controle finito O sistema de equações algébricas gerado foi resolvido por TDMA (algoritmo da matriz tri-diagonal) com eficiência. Os métodos matemáticos utilizados para integração numérica, quadratura gaussiana e método de Simpson (de acordo com a necessidade), apresentaram resultados precisos.

O programa foi implementado em linguagem Fortran (Fortran 77) e executado em um microcomputador PC 486-DX2 66 Mhz com tempo de simulação da ordem de 90 segundos. Verificou-se que os resultados obtidos independem das estimativas iniciais de queda de pressão no leito e perfil de velocidades de gás e lama. A utilização de 2000 pontos na direção radial garante a obtenção de resultados que independem do número de pontos de discretização na simulação fluidodinâmica. Na simulação da reação de craqueamento, 1 O pontos na direção radial são suficientes para integração numérica por quadratura gaussiana.

As propriedades de cada pseudocomponente do óleo (fase líquida) e do hidrogênio (fase gás) nas condições de operação são determinadas utilizando um simulador comercial (Hysim©). As condições operacionais e características do reator de hidroconversão são obtidas a partir de informações dos processos com arraste de sólidos em desenvolvimento (HDH, VCC e Canmet), do processo EDS para liquefação de carvão que apresenta escoamento similar e a partir de dados típicos de "slurry bubble columns" encontrados na literatura. O conjunto de dados assim obtido é representativo do processo em questão.

De acordo com o algoritmo do acoplamento pressão-velocidade, os perfis de velocidade são calculados a partir da estimativa da queda de pressão no leito e a convergência é obtida quando a conservação de massa da fase líquida é satisfeita. Conforme esperado, a queda de pressão assim determinada é maior do que o peso do fluxo ascendente de lama e gás, por área de seção transversal do reator.

O perfil radial de velocidades da lama mostra a recirculação no reator, com fluxo ascendente na região central e descendente próximo às paredes. Uma vez que não hà dados experimentais disponíveis de distribuição de velocidades em reatores de hidroconversão, esse resultado é comparado com dados experimentais obtidos por Chen et a1.(1995.a) em um sistema ideal, formado por ar-água-esferas de vidro em condições ambiente, apresentando boa concordância.

Os perfis de fração volumétrica das fases lama e gás representam adequadamente os dados experimentais apresentados na literatura, que mostram as bolhas de gás se dirigindo ao centro do reator, onde esta fase se concentra. Esse movimento é em parte responsável pela recirculação no leito, uma vez que a lama é deslocada para a parede e desenvolve-se uma considerável diferença de densidade entre as duas regiões.

O perfil de viscosidade efetiva da lama, que representa a dispersão no leito, atinge um valor máximo próximo ao ponto de inversão de fluxo, onde a turbulência é mais intensa e tende para o valor da viscosidade laminar na fina camada de fluxo laminar próximo à parede. O coeficiente de dispersão radial. determinado a partir da viscosidade efetiva, apresenta a mesma ordem de magnitude de resultados experimentais obtidos em colunas de bolhas e apresentados na literatura.

As simulações mostram que o perfil de velocidades da fase gás não é bem representado pelo modelo fluidodinâmico desenvolvido. Acredita-se que isso ocorre devido à utilização de correlações empíricas obtidas a partir de diferentes referências para sistemas distintos, de modo que essa questão deve ser revista em trabalhos futuros, quando estejam disponíveis dados experimentais para teste e ajuste das correlações. No momento, esse problema não interfere na simulação do reator, porque a variável não participa da formulação do modelo reacional e os desvios identificados não alteram o perfil de velocidades da lama.

A análise dos processos de hidroconversão mostrou que a vazão mássica dos sólidos é muito baixa em comparação com a concentração de sólidos dentro do reator  $(\epsilon_{sM} = 0.1$  a 0.3). Portanto, acredita-se que a fluidodinâmica do leito nessas condições é similar à fluidodinâmica do reator fluidizado com o sólido confinado, desde que o leito esteja bem expandido.

Verificou-se que nas condições do reator de hidroconversão, a reação de craqueamento não interfere na fluidodinàmica simulada do leito. Isso porque a mudança nas propriedades do óleo no decorrer da reação não alteram significativamente os perfis de velocidade e viscosidade efetiva do líquido. Além disso, os gases são produzidos em pequena quantidade e não há intensa absorção de hidrogênio seguida de reação no processo de hidroconversão. Portanto as variáveis fluidodinàmicas determinadas são constantes ao longo do reator.

O algoritmo do acoplamento reação-recirculação permite a simulação da reação de craqueamento com a utilização dos valores conhecidos das concentrações dos pseudocomponentes na entrada do reator (condição de contorno) e das variáveis fluidodinâmicas determinadas na região de escoamento desenvolvido.

As simulações da reação de craqueamento térmico determinam o perfil de concentrações dos pseudocomponentes no reator, a conversão de resíduo e a distribuição de produtos na saída do reator. A simulação de quatro reatores em série com dimensões da unidade experimental da Petrobras/SIX permitiu a reprodução das condições operacionais típicas de "slurry bubble column" e do tempo de residência do líquido encontrado nos processos de hidroconversão. Conforme esperado, os resultados mostraram que a formação de gases é pequena e que o óleo apresenta maior conversão do que os asfaltenos e resinas. O gradiente de concentrações na direção axial obtido nas simulações é muito pequeno mostrando que ocorre grande recirculação do óleo no reator.

Um conjunto de dados obtidos em testes exploratórios da unidade piloto na Petrobras/SIX indicou uma conversão de resíduo da ordem de 44 %, que é próximo do resultado obtido com a simulação (conversão de 37 %) mostrando que o modelo apresenta resultados consistentes.

A análise paramétrica das condições operacionais revelou que a temperatura e o tempo de residência do líquido são as variáveis que mais ínfuenciam a conversão de resíduos. O estudo da variação da conversão em função da temperatura mostra que o gasóleo produzido pode sofrer craqueamento, sendo convertido em produtos mais leves. Verificou-se que o modelo desenvolvido representa o escoamento no reator de hidroconversão com elevado grau de agitação, o que está de acordo com a teoria de leitos fluidizados.

Para validação da modelagem desenvolvida é necessária a comparação dos resultados da simulação com dados obtidos em uma unidade experimental de hidroconversão operando nas mesmas condições. No momento não há um conjunto de dados disponíveis para esse fim, de forma que se propõe que essa tarefa seja realizada em trabalhos futuros. Por enquanto a concordância da simulação com o comportamento de reatores de hidroconversão é avaliada a partir da comparação dos resultados com dados de literatura, mostrando que os resultados obtidos são consistentes.

Concluindo, verifica-se que os objetivos definidos para o trabalho foram atingidos:

- estudo comparativo dos processos de hidroconversão com arraste e detenninação das condições operacionais do reator;
- caracterização e modelagem da fluidodinâmica no leito ("slurry bubble column **reactor"** );
- $\bullet$  revisão dos modelos desenvolvidos para reatores fluidizados multifásicos;
- desenvolvimento de programa computacional para simulação da fluidodinâmica e reação de craqueamento térmico no reator de hidroconversão com arraste.

### 8.1 **SUGESTÕES PARA PRÓXIMOS TRABALHOS**

As simulações apresentaram resultados consistentes quando comparados com informações da literatura. Entretanto, para validação do modelo é necessária uma análise comparativa e detalhada de um conjunto de dados experimentais com os resultados da simulação do reator nas mesmas condições operacionais. Essa análise deve ser realizada em trabalhos futuros, quando se obtenham as informações necessárias.

As correlações empíricas utilizadas para o cálculo da força de interação entre as fases, perfil de fração volumétrica do gás e viscosidade turbulenta do líquido foram obtidas em diferentes referências e sistemas distintos. O ajuste dessas correlações a partir de dados experimentais obtidos em uma unidade de hidroconversão permitiria que o modelo represente melhor o reator e que os problemas encontrados no perfil de velocidades da fase gás sejam investigados e solucionados. Também seria interessante o teste de novas expressões decorrentes do desenvolvimento de pesquisas mais recentes e que podem vir a representar melhor o comportamento do reator de hidroconversão.

O desenvolvimento de uma sub-rotina com equações de estado e correlações para cálculo das propriedades do óleo e do hidrogênio nas condições operacionais facilitaria a utilização do programa, uma vez que essas propriedades não teriam que ser fornecidas na entrada de dados e alteradas a cada mudança nas condições operacionais. Esse trabalho requer um estudo das correlações API e das expressões utilizadas pela Petrobras, para que se obtenham resultados confiáveis.

No reator de hidroconversão ocorrem simultaneamente reações de craqueamento térmico e catálitico, hidrodessulfurização (HDS), hidrodemetalização (HDM), formação de coque, hidrodesoxigenação (HDO) e hidrodenitrogenação (HDN). Neste trabalho somente a reação de craqueamento térmico foi considerada. Recomenda-se a modelagem e simulação das outras reações para que tanto a distribuição de produtos quanto a remoção de heteroátomos possam ser determinadas na simulação do reator.

A análise da ordem de magnitude dos termos do balanço de massa no reator mostrou que a convecção é dominante na direção axial e a dispersão é dominante na direção radial. Como aproximação inicial, a simulação da reação de craqueamento térmico considerou apenas o fenômeno da convecção. Os resultados da simulação mostraram que o gradiente de concentrações na direção radial é acentuado próximo ao ponto de inversão de fluxo e próximo a parede do reator, regiões onde a dispersão radial é mais significativa. Portanto, a consideração da dispersão radial em trabalhos futuros é importante para determinação da conversão no reator com maior precisão.

As reações que ocorrem no processo de hidroconversão são exotérmicas. O balanço de energia no reator considerando o sistema isotérmico e adiabático permitiria o cálculo da temperatura de entrada para que o reator opere na temperatura especificada.

A simulação de um modelo bidimensional pode levar a resultados mais precisos e a um modelo mais representativo porque permite a solução simultânea das equações do modelo fluidodinâmico e do modelo reacional, considerando a influência da reação na fluidodinâmica do leito, o que pode ser importante em unidades industriais.

# REFERÊNCIAS BIBLIOGRÁFICAS

- ABREU, J. C. Modelagem e Simulação de Reator de Leito Expandido Aplicado ao Hidroprocessamento de Óleos Pesados e Resíduos de Destilação. Campinas: Faculdade de Engenharia Química da UNICAMP, 1995. 128p. (Dissertação, Mestrado em Engenharia Química)
- BANTON, W. I.; BERTOLACINI, R. J. Resid Hydroprocessing at Amoco. Catal. Rev.- Sei. Eng., vol.33, n. 3&4, p.281-317, 1991.
- BEENACKERS, A.A.C.M.; SWAAIJ, W.P.M.VAN. Mass transfer in Gas-Liquid slurry reactors. Chemical Engineering Science, England, v.48, n.l8, p.3109-3139, 1993.
- BIRD, R. B.; STEWART, W.E.; LIGHTFOOT, E. N. Transport Phenomena. New York, John Wiley & Sons, Inc., 1960.
- CHEN, Z.; ZHENG, C.; FENG, Y.; HOFMANN, H. Modelling of three-phase fluidized beds based on local bubble characteristics measurements. Chemical Engineering Science, England, v.50, n 2, p.23l-236, 1995.a.
- CHEN, Z.; ZHENG, C.; FENG, Y.; HOFMANN, H. Distributions of flow regimes and phase holdups in three phase fluidized beds. Chemical Engineering Science, England, v.50, n.13, p.2153-2159, 1995.b.
- CHIANG, C.-L.;FANG, Z.-R. Simulation and optimal design for the residual oil hydrodemetallation in a cocurrent moving-bed reactor. Chemical Engineering Science, v.49, n.8, p.1175-1183, 1994.
- DA VIS, Mark E. Numerical methods and Modeling for Chemical Engineers. USA, John Wiley & Sons, lnc, 1984. 258 p.
- DECKWER, W. D.; SCHUMPE, A. Bubble columns the state of the art and current trends. International Chemica1 Engineering, Alemanha, v.27, n.3, p.405- 422, julho, 1987.
- DRAGO, G.; GUITIÁN, J.; KRASUK, J.; LARRAURI, J.; et ai. Development of the **HDH** <sup>TM</sup> Process. Revista Técnica Intevep, v.10, n.1, p.15-36, 1990.
- DUDUKOVIC, M.P.; DEVANATHAN, N. Bubble column reactors : some recent developments. In: LASA, H.I.; DOGU, G.; RAVELLA, A. Chemical Reactor Technology for Environmentally Safe Reactors and Products. Netherlands, Kluwer Academic Publishers, 1993. p.353-377.
- ECCLES, R.M. Residue hydroprocessing using ebullated-bed reactors. Fuel Processing Technology, Amsterdam, v. 35, n.l/2, p. 21-38, Sep, 1993.
- EUZEN, J.P. Moving-bed process for residue hydrotreating. Revue de L'Institut Francais du pétrole, França, v.46, n.4, p.517-527, Juilet-Aout, 1991.
- FAN, L.S. Gas-Liquid-Solid fluidization engineering. Boston, Butterworths Publíshers, 1989. 763 p.
- FROMENT , G.F.; BISCHOFF, K.B. Chemical reactor analysis and design. 2.Ed. Singapora, John Wi1ey and Sons Inc, 1979. 664 p.
- GALIASSO, R. Further processes to upgrade heavy crudes and residuais developed at Intevep, S. A. Revista Técnica Intevep, v. lO, n.1, p.47-61, 1990.
- GASCHE, H.E.; EDINGER, C.; KOMPEL, H.; HOFMANN, H. A fluid dynamically based model of bubble column reactors. Chemical Engineering Technology, v.l3, p.341-349, 1990.
- GASCHE, H.-E.; EDINGER, Ch.; KOMPEL, H.; HOFMANN, H. Hydrodynamics in bubble columns. Chem. Eng. Process.,  $v.26$ , p.101-109, 1989.
- GRIENBERGER, J.; HOFMANN, H. Investigations and Modelling Bubble Columns. Chemical Engineering Science, England, v.47, n.9-11, p.2215-2220, 1992.
- GUITIÁN, J.; SOLAR!, RB.; GÓMEZ, 0.; TELLEZ,E. Increase refinary flexibility by using a new resid hydrocracking process,  $HDH^{TM}$ . Revista técnica Intevep. v.11, n.1, p.63-72. jan-jun 1991

Heavy Oil Processing Handbook. p.47-82

- HILLMER, G.; WEISMANTEL,L.; HOFMANN, H. Investigations and modelling of slurry bubble columns. Chemical Engineering Science, England, v.49, n.6, p.837-843, 1994.
- HYSIM. Hysim: Users Guide. Hyprotech Ltda. Canada, 1994.
- ITYOKUMBUL, M.T. A Gaussian-convection model for solíd dispersion in slurry bubble columns. Chemical Engineering and Processing, Lausanne, Suíça, v.31, n.5, p.321-325, Out, 1992.
- JEAN, R.H.; FAN, L.S. A mechanistic model for phase holdup predictions in a three-phase fluidized bed. Chemical Engineering Science, England, v.46, n.8, p.1969-1976, 1991.
- JEAN, R-H; FAN, L-S. On the particle terminal velocity in a gas-liquid medium with liquid as the continuous phase. The Canadian Joumal of Chemical Engineering, vol.65, p.881-886, Dez. 1987.
- KUMAR, S. B.; DEVANATHAN, N.; MOSLEMIAN, D.; DUDUKOVIC, M. P. Effect of scale on liquid recirculation in bnbble colnmns. Chemical Engineering Science, England, v.49, n.24B, p.5637-5652. 1994.
- LEVENSPIEL, 0.; FITZGERALD, TJ. A warning on the misuse of the dispersion model. Chemical Engineering Science, England, v.38, n.3, p.489-491, !983.
- MENZEL, T.; WEIDE, T.; STAUDACHER, O; WEIN, 0.; ONKEN, U Reynolds shear stress for modeling of bubble column reactors. Industrial Engineering Chemistry Research, v.29, n.6, p.988-994, 1990.
- MOHANTY, S.; KUNZRU, D.; SARAF, D. N. Hydrocracking : a review. Fuel, v.69, Dez., p.1467-1473, 1990.
- MOROOKA, S; UCHIDA, K; KATO, Y Recirculating turbulent flow of liquid in gas-Iiquid-solid fluidized bed. Joumal of Chemical Engineering of Japan, v.15, n.1, p.29-34, 1982.
- MOSBY, J.F.; BUTTKE, R.D.; COX. JA; NIKOLAIDES, C process characterization of expanded-bed reactors in series. Chemical Engíneering Science, v.41, n.4, p.989-995, 1986.
- NIEMANN, K; WENZEL, F. The Veba-Combi-Cracking Technology : an update. Fuel Processing Technology, Amsterdam, v.35, p. 1-20, 1993.
- PATANKAR. S.V.(I980) Numerical Heat Transfer and Fluid Flow. USA, Hemisphere publishing Corporation, 1980. 197 p.
- RAMACHANDRAN, P. A.; CHAUDHARI, R.V. Three-phase catalitic reactors. Paris, Gordon and Breach Science Publishers Inc., 1983. 427 p.
- RANADE, V.V. Flow in bubble columns: some numerical experiments. Chemical Engineering Science, England, v.47, n.8, p.1857-1869, 1992.
- RANKEL, L.A Slurry Hydrocracking of Arab Heavy Vacuum Resid with NIW Bifunctional catalysts. Symposium on Coal and Oil / Resid Coprocessing Presented before the Division of Petroleum Chemistry, Inc., 205th National Meetíng, American Chemical Society. Denver, CO, March 28- April2, 1993.
- RUGGIERO, M.G; LOPES, V.L.R Cálculo numérico. Aspectos teóricos e computacionais. São Paulo, McGraw-Hill, 1988. 295 p.
- SAXENA, S. C.; CHEN, Z. D. Hydrodynamics and heat transfer of baffied and unbaffied slurry bubble columns. Reviews in Chemical Engineering, London, Freund Publishing House ltd., v.10, n.3-4, p.193-400, 1994.
- SHAH, Y. T.; KELKAR, B. G.; GODBOLE, S. P.; DECKWER, W. D. Design parameters estimations for bubble column reactors. AICHE Journal, v.28, n.3, p.343-377, 1990.
- SHIAU, C. Y.; LIN, C. J. An improved bubble assemblage model for fluidized bed catalytic reactors. Chemical Engineering Science, England, v.48, n. 7, p.1299-1308, 1993.
- SKRIPEK, M.; ROBINSON, P.; PRUDEN. B.; MUIR, G. The U-CAN residcracking process.
- SOKOLICHIN, A; EIGENBERGER, G. Gas-liquid flow in bubble columns and loop reactors: Parti. Detailed modelling and numerical simulation. Chemical Engineering Science, England, v.49, n.24B, p.5735-5746, 1994.
- TARMY, BL.; CHANG, M.; COULALOGLOU, CA; PONZI, P.R. The three pbase hydrodynamic characteristics of the EDS coai liquefaction reactors: Their development and use in reactor scaleup. L Chem. E. Symposium Series No 87. 8th International Symposium on Chemical Reaction Engineering, Edinburg, Sep. 10-13 (1984)
- TORVIK, R.; SVENDSEN, H.F. Modelling of slurry reactors. A fundamental approach. Chemical Engineering Science, England, v.45, n.8, p.2325-2332, 1990.
- TRAMBOUZE, P. Engineering of hydrotrating process. In LASA, H.I.; DOGU, G.; RAVELLA, A. Chemical Reactor Technology for Environmentally Safe Reactors and Products. Netherlands, Kluwer Academic Publishers, 1993. p.409-424.
- TSUTSUMI, A.; CHARINPANITKUL, T.; YOSHIDA, K. Prediction of solid concentration profiles in three-phase reactors by a wake shedding model. Chemical Engineering Science, England, v.47, n.l3/14, p.3411-3418, 1992.
- TURNER, J.R.; MlLLS, P.L. Comparison of axial dispersion and mixing cell model for design and simulation of Fisher-Tropsch slurry bubble column reactors. Chemical Engineering Science, England, v.45, n.8, p.2317-2324,1990.
- WARREN, E. S. Simulation and estimation by orthogonal collocation. Chemical Engineering Education, p.204-212, 1984.
- WEN,C.; FAN, L.T. Models for flow systems and chemical reactors. New York, Marcel Deckker Inc., 1975. 570 p.
- WILKINSON, P.M.; HARINGA, H.; DIERENDONCK, L.V. Mass transfer and bubble size in a bublle column under pressure. Chemical Engineering Science, England, v.49, n.9, p.1417-1427, 1994.

## **ANEXO 1**

# **LISTAGEM DO PROGRAMA**

## E

# **ARQUIVO DE ENTRADA**

## **Al.l ARQUIVO DE ENTRADA DE DADOS**

### ARQUIVO DE ENTRADA DE DADOS

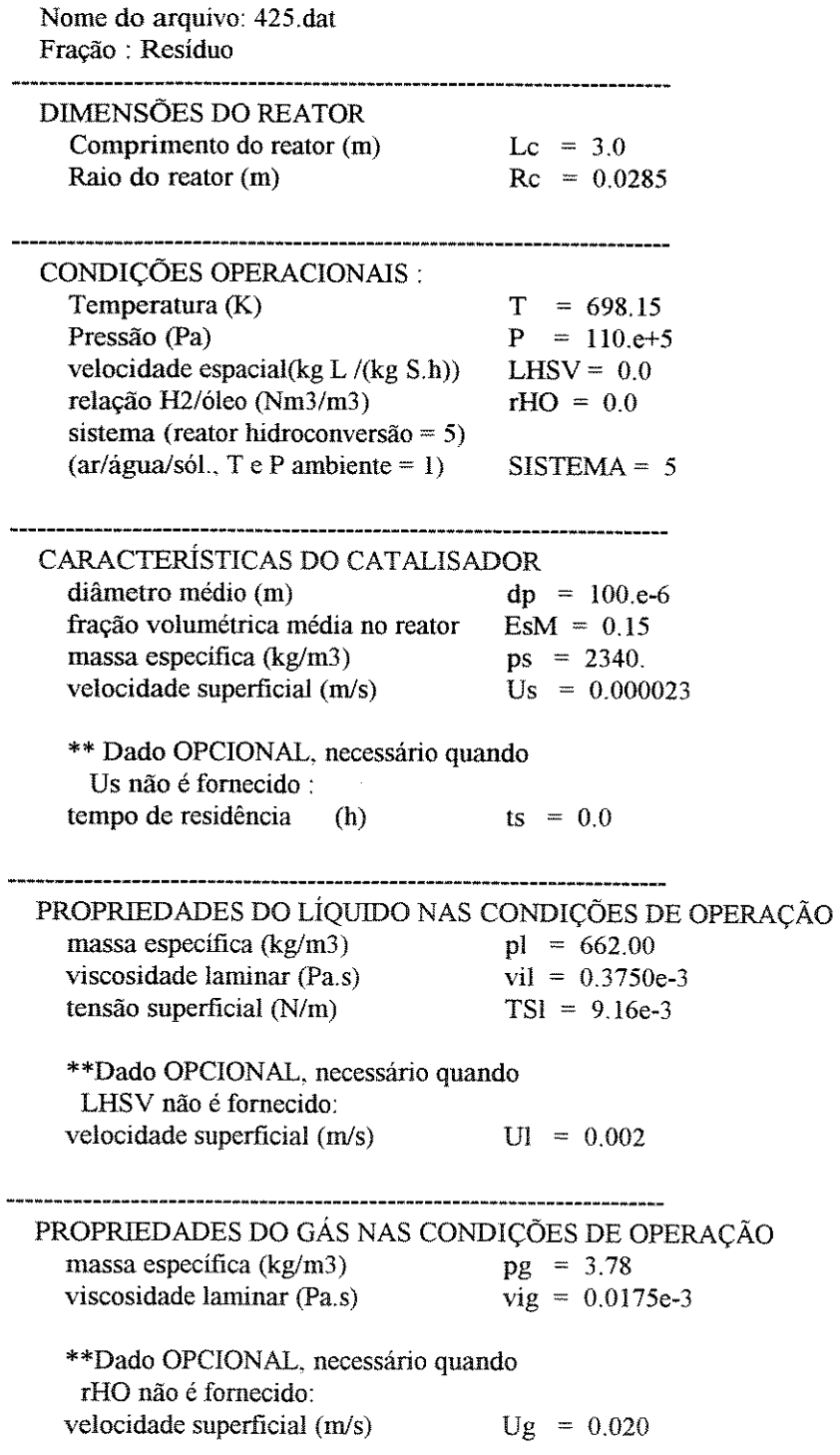

```
Regime de bolhas: homogêneo = 1, 
   de transição = 2, turbulento = 3 REGIME = 1
   Simulando reator de hidroconversão
   recmnenda-se regime homogêneo. 
  massa especifica nas \text{CNTP} (kg/m3) pgN = 0.09
COMPOSIÇÃO DE ÓLEO NA ENTRADA DO REATOR 
fração mássica (adimcnsional) 
  l - asfaltenos e resinas Co1 = 0.82 - \text{oles} (residuo fácil) \text{Co2} = 0.23 - gasoleo de alimentacao Co3 = 0.04 - gasoleo gerado na reacao \qquad \qquad \text{Co4} = 0.05 - diesel Co5 = 0.0<br>6 - nafta Co6 = 0.06 - nafta<br>
7 - gases Co6 = 0.0<br>
C_0 = 0.0Co7 = 0.0
```
OBSERVAÇÕES MUITO IMPORTANTES:

- 1 -Todas as unidades estão no SI com exceção de LHSV e ts.
- 2 -NÃO deixar entrada de variáveis EM BRANCO nem com valores errados. se o dado é OPCIONAL e não for fornecido digitar 0.0
- 3 As propriedades do gás e do líquido DEVEM ser fornecidas nas CONDIÇÕES OPERACIONAIS (TE P).
- 4- Com excessão das variáveis [regime] e [sistema] todas as outras são variáveis REAIS e devem possuir casa decimal. Por exemplo: escrever  $Lc = 3.0 e NÃO Lc = 3$ , caso contrário o programa pode ler o número ERRADO.
- 5 -Escrever o número na posição 57 da linha e NÃO escrever nada depois. O programa identifica 15 dígitos a partir dessa posição **para o número.**
- 6 Se houver PROBLEMA NA ENTRADA DE DADOS verifique se esse arquivo não foi alterado. Total de variáveis de entrada nesse arquivo:28. Todas os dados são lidos em uma posição definida(linha e coluna), se essa posição for alterada o dado não é acessado ou é lido com VALOR ERRADO pelo programa.

#### **A1.2 PROGRAMA PRINCIPAL**

Include 'FLIB.FI'  $\overline{C}$ PROGRAM CFD R  $\pm$   $\pm$   $\pm$  $\ast$ SIMULACAO FLUIDODINAMICA E REACIONAL DE UM REATOR DE HIDROCONVERSÃO  $\ast$ 4 PROGRAMA PRINCIPAL  $\ddot{\ast}$  $\ast$ - Gerencia a entrada e saida de dados via arquivo  $\ast$ - Gerencia a chamada da simulacao fluidodinamica e simulacao das reacoes  $\ast$ - Calcula o tempo de execucao total do programa  $\ast$  $\ast$ - Utiliza sub-rotinas:  $\ast$ **FLUIDYNAMIC**  $\ast$ GETTIM (da biblioteca do Fortran) ¥ **GETDAT** (da biblioteca do Fortran)  $\ddot{\phantom{a}}$ **HCRACK**  $\ast$  $\ast$ Arquivos de entrada de dados:  $\ast$ dados dat : fornece valores de propriedades dos fluidos e do catalisador, condicoes operacionais .<br>Sk e dimensoes da coluna  $\ast$ **Montserrat Motas Carbonell**  $\ast$ 07.96  $\frac{1}{\epsilon}$ Definição das variaveis  $\ast$  $\ast$ Co1 a Co7 - fração massica de cada pseudocomponente na entrada do reator a ser simulado. Os \* valores sao alterados quando se simula mais de um reator em serie.  $\ast$ Colp a Co7p - fração massica de cada pseudocomponente no oleo alimentado ao primeiro reator  $\ddot{\ast}$  $\rm dc$ - diametro da coluna ou reator  $\ast$ - diametro da particula  $dp$  $\ast$ - fracao volumetrica de gas Eg  $\ddot{\ast}$ - fracao volumétrica media de gas EgM  $\ddot{\ast}$ - fracao volumétrica de liquido El  $\ast$ **EIM** - fracao volumétrica media de liquido  $\ast$ - erro detectado durante a execução do programa Erro  $\ast$ - fracao volumétrica de solidos Ep  $\ast$ **EsM** - fracao volumétrica media de solidos  $\ast$ - aceleracao da gravidade g  $\ast$ - altura da coluna ou reator  $Lc$ ¥ **LHSV** - tempo espacial do liquido (kg/h liquido \* 1/kg sólidos) 1/h \* - numero do reator simulado ou Numero total de reatores em serie simulados Nreator  $\ast$ - numero de pontos da malha (discretização de VI e Vg;  $I=1, n, 2$ ;  $n<sub>t</sub>$  $\ast$ pontos da interface:  $I=2,(n-1),2$  $\ast$  $\mathbf{P}$ - pressao  $\ast$ - massa especifica do gas nas condicoes operacionais da simulação pg \* - massa especifica do gas nas CNTP (O oC e 1 atm) pgN  $\ast$ - massa especifica do liquido pl

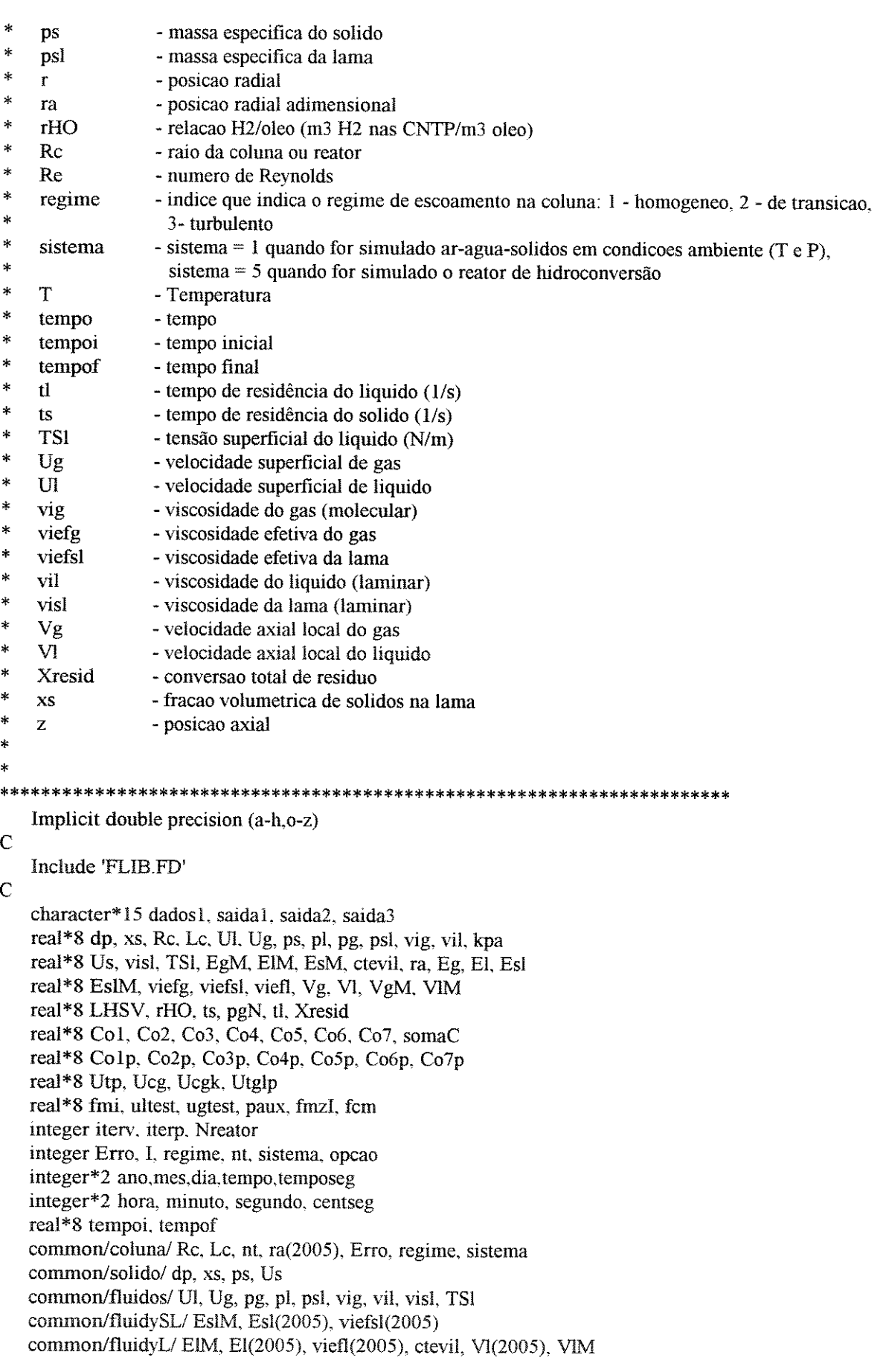

```
c 
    common/fluidyG/ EgM, Eg(2005). viefg(2005), Vg(2005). VgM 
    common/fluidyS/ EsM. Utp. Utglp 
    common/hcrack3/Col.Co2.Co3.Co4.Co5.Co6.Co7 
    common/hcrack6/ Csl, Cs2. Cs3, Cs4. Cs5. Cs6. Cs7 
    common/reator/ T. P 
    common/temp/ fmi, ultest, ugtest, paux, iterv, iterp, ustest, tvlm
    common/temp/ kpa(82). fmzl(82). fcm(82) 
     1. Parametros Iniciais
c 
    C 1.1 Condicoes iniciais do programa 
C Limpando a tela 
    if ( .not.systemqq('cls')) then 
      write(*, *) 'System qq failed.
    endif 
c 
    Tempo
    CALL GETDAT (ano.mes,dia) 
    CALL GETTIM (hora.minuto,segundo.centseg) 
    Tempoi = hora*3600. + 60.*minuto + segundo ! em segundos
c 
    Write(*, 11) dia, mes, ano, hora, minuto, segundo
 11 format(lx,/,lx,t!O.' SIMULACAO FLUIDODINAMICA DE REATOR', 
   # 'CATALITICO TRIFASICO',//. 
   # lx,t20.'PARA illDROCONVERSAO DE OLEOS PESADOS'.////, 
   # lx,t5,'Classificacao: Coluna de bolhas com arraste de', 
   \frac{\text{#}}{\text{#}} ' solidos',//,<br>\frac{\text{#}}{\text{#}} 1x.t5.'Data
          1 x, t5, 'Data : ', 12, ', ', 12, ', ', 14, ,\# lx,t5,'Horario: ',12,':',12,':',12,/)
c 
    1.2 Numero de pontos da discretizacao
C - Hold-up e vief calculadas nos nt pontos: Velocidade calculada nos pontos I=Lnt,2 
c 
   nt = 2001 ! numero total de pontos (nt deve ser impar)
c 
C 1.3 Controle de erros na utilizacao do programa 
    \text{Error} = 0 ! condicao inicial
c 
C 2. Entrada de dados 
c 
C 2.1 Leitura dos arquivos de entrada<br>C Todas as variaveis sao fornecidas
       Todas as variaveis sao fornecidasno SI com excessao de LHSV [1/h] e ts [h].
c 
    Write (*,19) 
19 format(lx,t5.'Digite o nome do arquivo com' 
   \# 'dados de entrada: ',\)
    read (*,21) dados1
21 format(A) 
c 
    write (*,*)write (*, *) ' '
   open (2.file=dadosl) 
   read(2,22) Lc. Rc, T. P, LHSV, rHO. sistema. dp. EsM, ps. Us, ts, 
   # pl. vil. TSL. Ul, pg, vig. Ug, regime, pgN. 
   # Co!, Co2, Co3, Co4. Co5. Co6. Co7 
22 format(////////.2(t57.d15.8,/).///.t57.d15.8,/.t57.d15.5,/.
```
#### Anexo 1: Listagem do programa e arquivo de entrada

```
# 2( t5 7 ,d 15. 8.(),/, t5 7, !5 j I/I, !57 .d 15.5 .1,3 (!57 ,d 15 .8,() 
   # J/1, t57 .d15.8.////.t57,d 15.8./,2(t57 ,d15 .5,f)JII.t57, 
           # d15.8.////.t57.dl5.8,/,t57,d15.5.////.t57.d15 8.///. 
   # t57 .!5./ /I/. T57.d15.8./ 1111. 7(t57 .d15 .8./)) 
c 
     C 2.2 Verifica se dados estão dentro da faixa de validade do modelo 
c 
c 
c 
    somaC = Co1+Co2+Co3+Co4+Co5+Co6+Co7 
    if (abs(somaC-1.d0).gt.0.000000001)then
      write (*,*)' ' 
       write (*,*) ' ERRO !'
       write (*,*) ' A somatoria das fracoes massicas na entrada do
   # reator nao e igual a L' 
      pause ' Digite ENTER para continuar.' 
       Error = 1goto 1000 
    endif 
    If(sistema.ne. Land.sistema.ne.5) then 
       write(*,*) ' Erro na entrada de dados ! Sistema deve ser igu
   #ai a 1 ou 5. Por favor verifique.' 
       pause 
       Error = 2goto 1000 
    endif 
    If( regime. ne. 1. and. regime. ne. 2. and. regime. ne. 3) then
       write(*,*) ' Erro na entrada de dados ! Regime deve ser igu
   #ai a 1 ou 2 ou 3. Por favor verifique.' 
       pause 
       Error = 3goto 1000 
    endif
```

```
c
```
c

```
if (Lc.lt. (0.5d0).or.Lc.gt. (10.d0))if (Rc.lt(0.01d0).or.Rc.gt.(l.d0)) 
if (T.It.(573 .dO).or. T.gt.(773.d0)) 
if (P.lt.(70.e+5).or.P.gt.(200.e+5)) 
if (LHSV.It.(0.d0).or.LHSV.gt.(10.d0))if (rHO.1t.(0.d0) \text{ or } rHO.gt.(2000.d0)) Erro = 9
if (dp.lt.(50.e-6).or.dp.gt.(500.e-6))if (EsM.It.(0.05d0).or.EsM.gt.(0.5d0)) EFro = 11
if (ps.lt. (1000.d0).or.ps.gt.(3000.d0))if (Us.lt.(O.dü).or. Us.gt. UI) 
if (ts.lt.(O.dO)) 
if (pl. lt.(500. d0).or.pl.gt.(1200. d0))
if (vi!.lt. (O.dO).or.vil.gt. ( 1.d0)) 
if (TSLit.(O.dO).or.TSI.gt.( 100.d0)) 
if (ULit.(O.dO).or.UJ.gt.(0.1dO)) 
if (pg.lt.(O.dO).or.pg.gt.pl) 
if (vig.lt.(O.dO)) 
if (Ug.lt. (0.d0).or.Ug.gt. (0.3d0))if (pgN<sub>1</sub>lt.(0.d0).or.pgN.ge.pg)if (Erro.gt.O) then 
                                           Error = 4Error = 5Error = 6Error = 7Erro = 8
                                           Error = 10Error = 12Error = 13Error = 14Error = 15Error = 16Error = 17Error = 18Error = 19Error = 20Error = 21Error = 22
```

```
write (*23) Erro
```

```
23 -format(/,t5,'AVISO !!',/,t5,'Entrada de dados com valor'
   #,' fora da faixa usual de operacao.',/,t5,
   #'Por favor verifique o arquivo de entrada.'./,
   #t5.'Erro = 15.//
   \#t5, Digite 1 se quiser continuar a simulacao: \langle \rangleread (*,*) opcao
      if(opcao.eq.1) then
         \text{Error} = 0else
         goto 1000
      endif
   endif
Ċ
\mathbf C2.3 Transformação das unidades de LHSV e ts para o SI
\mathcal{C}LHSV = LHSV / 3600.D0
                                        \lfloor \lfloor 1/s \rfloorts = ts * 3600 \text{ d}0\vert [s]
\mathbf C\mathcal{C}2.4 Calculo de Us ou ts, Ug ou rHO e UL ou LHSV e tl a partir dos dados OPCIONAIS de entrada
\mathbf Cif (Ul.eq.(0. d0).and.LHSV.ne.(0. d0)) then
      UI = LHSV*ps*Lc*EsMplelse if (LHSV, eq. (0.d0). and. Ul. ne. (0.d0). and. sistema. eq. 5) then
      LHSV = Ul*pl / (EsM*Lc*ps) |1/s|endif
\overline{C}if (Ug.eq.(0.d0)) then
      Ug = rHO*Ul*pgN/pgelse if (rHO.eq.(0.d0).and.sistema.eq.5) then
      rHO = pg*Ug / (pgN*Ul)endif
\mathbf Cif(Us.eq.(0. d0).and.ts.ne.(0. d0)) then
      Us = EsM*Lc/tselse if(Us.ne.(0. d0)) and ts.eq.(0. d0)) then
      ts = EsM*Lc/Usendif
\mathsf{C}\overline{C}3. Perfil inicial de concentracao do liquido na entrada do reator
    Co1p = Co1Co2p = Co2Co3p = Co3Co4p = Co4Co5p = Co5Co6p = Co6Co7p = Co7\mathsf{C}\mathbf C4. calculo de variaveis globais
\overline{C}DoI = 1, ntra(I) = (I-1.d0)/(nt-1.d0)end do
\mathbf C\mathcal{C}5. Chamada para simulacao fluidodinamica
\mathbf CCALL FLUIDYNAMIC
```

```
if (Erro.gt.O) goto 1000 
c 
    6. Determinacao de Ci(Ir,Iz) e conversao da reacao de craqueamento termico
c 
   Nreator = 1
\mathcal{C}50 CALL HCRACK (EgM) 
   if (Erro.gt.O) goto 1000 
c 
C 6.1 Calculo da conversão em reatores em serie. Todos os reatores tem as mesmas 
C características. condicoes operacionais e propriedades dos fluidos e particulas 
c 
    write(*,*)''
    write(*,*) 'Nreator = '. Nreator
    write(*, *) ' Ha reator em serie operando nas mesmas condicoes ?' 
    write(*, *)' [2] - Sim, [3] - Nao'
    read (*,*) opcao
    if (opcao.eq.2) then \cdot! Ci de entrada no proximo reator
      Co1 = Cs1Co2 = Cs2Co3 = Cs3Co4 = Cs4Co5 = Cs5Co6 = Cs6Co7 = Cs7Nreator = Nreator + 1 ! numero do reator calculado
      goto 50 
    endif 
    Calculo da conversão final de residuo (total)
    Xresid = (Colp - Cs1) + (Co2p - Cs2)c 
    7. Saida de resultados
c 
    7.1 Calculo de ts e tl total e apresentacao de ts, tl e LHSV nas
C unidades usuais 
c 
c 
    LHSY = LHSY * 3600.d0 
    ts = ts / 3600.d0 * Nreator
                                            ! [!Ih] 
                                            ! [h] 
    t = EM*Lc/(UI*3600.d0) * Nreactor ! [h]
c 
    7.2 Simulacao fluidodinamica
C Paràmetros do escoamento Ut... .. Perfil de Vk(r). Ek(r). viefk(r). Valores Medias no reator 
C Leitura dos nomes dos arquivos de saida 
\mathbf Cwrite (*.*) ' ' 
    Write (*,67) 
 67 format(lx,t5.' Digite o arquivo com resultado de Vk(r): ',\)
    read (*,21) saidal 
    write (*,*)c 
    Write (* .68) 
 68 format(1x,t5,' Digite o arquivo com resultados gerais: ',\)
    read (*21) saida2 
    \text{write } (*, *) \blacksquarec
```

```
Write (*,69)
69 format(1x,t5,' Digite o arquivo com '
   #'resultado de Ek(r) e viefk(r): ',\)
   read (*,21) saida3
   write (*,*) ' '
\overline{C}\mathsf{C}Saida de resultados
   open (11, file=saida1)
   write (11,70) dados1, dia, mes, ano
70 format(1x,//,1x,t25,' PERFIL DE VELOCIDADES ',///,
   #2x', Arquivo de entrada : ',a,/,
 \pm #
          2x,'Data:',I2,'/',I2,'/',I4,//)
   write (11.71)
    format(1x,T8,'ra',T23,'Vg',T39,'Vl',t51,'n')
71
   do I=1, nt, 2write (11, 72) ra(I), vg(I), vl(I), I
72format (2x,3(f12,10,3x),i5)end do
\mathbf Copen (12, file=saida2)
   write (12.73) dados1.dia.mes.ano
73
      format(1x,//,1x,t30,'RESULTADOS',///,
   #2x'. Arquivo de entrada: ',a,/,
   #2x,'Data:',I2,'/',I2,'/',I4,//)
   if (regime.eq.1) write (12,*) 'Regime Homogeneo de bolhas'
   if (regime.eq.2) write (12,*) 'Regime de Transicao de bolhas'
   if (regime.eq.3) write(12,*) 'Regime Heterogeneo de bolhas '
   write (12,*)write (12,75) fmi, EgM, ULtest, Ugtest, Ustest, tvlm, Paux
75 format (2x, ' fmi = ',f11.8,/,2x,
   \#' EgM = ',f11.8,/,2x,
   \#' ULtest = ',f11.8,/,2x,
   \#' UGtest = ',f11.8,/,2x,
   #'U<sub>stest</sub> = ',f11.8,/2x,#
             ' tvlm = ',f11.8,/,2x,
   #
             ' Peso adim. = ',f11.8)
   write (12,*) ' iterv =' iterv
   write (12,*) ' iterp =' iterp
write (12,34) rHO, LHSV, tl, ts, Nreator, Xresid
34 format(1x,' rHO [Nm3/m3] ='.f10.4,/,
          ' LHSV [1/h] = ',f8.4,' (em cada reator)',#' tl (total) [h] = ',f8.4,/,
   #' ts (total) [h] = ',f8.4,/,
   #' Numero reatores = \langle 18, / \rangle#
           ' X residuo (total) = \langle f, 8, 4, \rangle#write(12.76)
76 format(1x,//,T14,'kpa',T31,'fmzI',T50,'fCM')
   do I=1, iterp
      write(12,77) kpa(I), fmzI(I), fCM(I)77
         format (3x,3(f17.8,2x))end do
\mathbf Copen (13, file=saida3)
   write (13,78) dados1, dia, mes, ano
78
    format(1x_1/1, 120),' PERFIL DE EK E VISCOSIDADE EFETIVA ',///,
   #2x,' Arquivo de entrada : ',a,/,
```

```
# 2x,' Data : ',I2,' / ',I2,' / ',I4,//)
   write (13.79) 
79 format( Jx.T8. 'ra'.Tl9. 'Eg'. T3 L 'Esl' .t43. 'viefg'.t55.'viefsl') 
   do I=1, nt, 2write( 13.80) ra(l),Eg(I).Esl(l). viefg(l).viefsl(I) 
80 format (4x.f6.4.4(2x.fll.8)) 
   end do
c 
    8. Calculo do tempo computacional gasto
c 
   CALL GETTIM (hora.minuto.segundo.centseg)
   Tempof = hora*3600. + minuto*60. + segundo \qquad ! em segundos
   tempo = (tempof - tempoi)/60. | minutos
   temposeg = ((tempof - tempoi)/60. - tempo)*60. ! segundos
c 
    Write (*,91) tempo,temposeg 
91 format(lx,//.1x.t30. 'SIMULACAO CONCLUIDA 'J/1. 
   # lx, T5,' Tempo dispendido : ',I4,' minuto(s) e ',I4,<br># 'segundo(s)',///)
         " segundo(s)',///)
c 
1000 if (Erro.gt.0) Then
    write(*, *)'c 
     write(*,*)' Execucao do programa interrompida devido a ERRO !'
     write(*,*)' ERRO =', Erro
   endif
   stop 
   end
```
#### **A1.3 SUB-ROTINA FLUIDYNAMIC**

SUBROUTINE FLUIDYNAMIC \* VERIFICA AS CONDICOES OPERACIONAIS DO LEITO A PARTIR DOS DADOS DE sk. ENTRADA E CALCULA AS VARIAVEIS HIDRODINAMICAS: × - velocidade terminal do solido  $\ast$ - velocidade critica do gas  $\star$ - Hold-up de gas, liquido e solido  $\star$ - propriedades da lama × - viscosidade efetiva de gas e lama  $\overline{\mathbf{r}}$ - perfil de velocidades  $Vg = Vg(r) e Vl = Vl(r)$  (subrotina veloc) Utiliza subrotinas: HOLDUP **VELOC**  $\ddagger$ Nomenclatura das variaveis usadas somente nesta subrotina: ctevil-constante do calculo da viscosidade do liquido Froud - numero de Froud fr - f(r) =  $Eg^*2*r$ frI - resultado da integracao numerica de fr kl - constante da equacao da viscosidade do liquido  $kl = 0.1$ ; 0.18 e 0.25 respectivamente para os regimes homogeneo, de transicao e turbulento pm - massa especifica aparente da mistura gas-liquido-solido Pw - flutuacao da pressao na parede da coluna (root mean square) Rp - taxa entre as flutuacoes de velocidade das fases gas e lama Vcg - Velocidade critica do gas vitg - viscosidade turbulenta do gas vitl - viscosidade turbulenta do liquido Vt - Velocidade terminal da particula Implicit double precision (a-h,o-z) real\*8 dp, xs, Rc, Lc, Ul, Ug, ps, pl, pg, psl, vig, vil, EgM, ElM real\*8 g, kl, pm, Pw, Rp, visl, vitg(2005), vitl(2005), ctevil, kpa real\*8 ra, Us, EsM, Eg, El, Esl, viefg, viefsl real\*8 Froud, Ep(2005), TSI, Vg, VI, VgM, VIM real\*8 fmi, ultest, ugtest, paux, fmzI, fcm, Ucgk, dd real\*8 tco.tm.tub.ee.xeo(1001).xef(1001).raize(1001).fe1.fe2.fe3 real\*8 Rep, Utp, fcvil, gamap, cteUcg, Ucg, Ret real\*8 Utglp, Utgl(1000), cdw, kw, fUtgl(1000), fUt3, fUt4 real\*8 u1, u2, u3, u4, u5, u6, cte, cte1, cte2 real\*8 fUt1, fUt2, fUtr, xUto(1001), xUtf(1001), raizU(1001) integer I, nt, Erro, regime, sistema, aux, opcao integer iterv, iterp common/coluna/ Rc, Lc, nt, ra(2005), Erro, regime, sistema common/solido/ dp, xs, ps, Us common/fluidos/ Ul, Ug, pg, pl, psl, vig, vil, visl, TSl common/fluidySL/EslM, Esl(2005), viefsl(2005)

```
c 
c 
   common/fluidyL/ElM, El(2005), viefl(2005), ctevil, Vl(2005), VlM
   common/fluidyG/ EgM, Eg(2005). viefg(2005), Vg(2005). VgM
   common/fluidyS/ EsM, Utp. Utglp
   common/temp/ fmi. ultest. ugtest. paux, iterv. iterp. ustest. tvlm
   common/temp/ kpa(82). fmzI(82). fcm(82)
   f1(ee) = tco*(Ug+Ul) + tub*(1.d0-ee/(1.d0-EsM))**tm -\# Ug/(ee/(1.d0-EsM))
   f2(u1) = 0.398d0 * (u1*100.)*0.246d0 * (Ug*100.)*(-0.646d0)f3(u2) = 3.d0*pl / (4.d0*dp*(1.d0-(1.d0+u2)*EgM)*2.d0)f4(u2) = \text{vil/(dp*pl)} * (1.d0 - (1.d0+u2)*EgM)f5(u3,u1,u2) = 24.d0* u3/(u1-Ug*u2)* (1.d0 +# 0.173d0* u3**(-0.657d0)*(u1-Ug*u2)**0.657d0)
   f6(u3, u1, u2) = 0.413d0 / (1.d0 + 16300.d0* u3**1.09d0*# (ul-Ug*u2)**(-1.09d0))f7(u4, u5, u6, u1, u2)=u4*(u5+u6)*(u1-Ug*u2)**2.d0+u2*cte-(ps-p1)*gParametros
c 
   g = 9.81d0Rp = 1.d0 ! Para baixas velocidades de gas [Hillmer et al.(1994)]
   aux =0opcao = 0C I. CALCULO DO PERFIL DE "HOLD-UP" DAS FASES GAS E LAMA 
c 
 20 if (sistema.eq.1) goto 70 
c 
C 1.1 Calculo de Eg - Expressão de Tarmy et al.(1984) para reatores trifásicos de lama (oleo e
catalisador) c a alta T e P 
c 
c 
c 
c 
    - Calculo de EgM -
    parametros da equacao 
   tco = 1.0d0 ! Co
   tm = 0.65d0 ! expoente m
   tub = 0.09 ! Ub infinito (m/s)
   Determinação da raiz da equacao = Eg(1) - Metodo da Bisseccao
   xeo(1) = 0.0001 1 Eg > 0.
   xef(1) = 1. d0-EsM-0.000001 ! Eg < 1
   do 50 I = 1,1000raize(I) = (xe0(I)+xef(I))/2.
      fel = fl(xeo(I))fe2 = f1(xef(I))fe3 = f1(raize(I))
      IF((fe1*fe3).LE.O.) then 
        x \in (I+1) = \text{raize}(I)xeo(I+1) = xeo(I)Endif 
      IF((fe2*fe3).LE.O) then 
        x \in f(I+1) = x \in f(I)xeo(I+1) = raize(I)Endif 
      if (I.eq.1) goto 50
      if(abs(\text{raise}(I-1)).le.0.00001) goto 60
50 Continue 
c
```

```
60 if (Lgt.IOO l) then 
      write(*, *) ' ERRO: Calculo de Eg.'
      write(*,*) ' Numero maximo de iteracoes atingido (1000)^{t}goto 1000 
   endif 
c 
   EgM = \text{raize}(I)c 
    - Calculo de Eg(r) -
C Adaptação da expressao de Tarmy para obtencao de perfil radial 
C Expressão para perfil radial de Chen et al.(1995), Eg(r=0) = 2*EgMC Eg [Tarmy et al.(1984)] = EgM = EgM = integral [Eg(r).dA] / A
   Do I = 1, ntEg(I) = 2.d0*EgM * (1.d0-(ra(I))**2.d0)C Identificacao de erros 
c 
      if(Eg(I).ge.(1.)) then
        write(*,*)' ERRO 212 - Hold up de gas >1'
        Error = 212goto 1000 
      endif 
   end do
    1.2 Calculo de Eg e EgM para sistema = 1, formado por ar-agua-solidos
C em condicoes ambiente. Expressão de Chen et al.(1995).
70 if(sistema.eq.l) then 
c 
      CALL HOLDUP (Eg,EgM) 
      if(Erro.gt.O) goto 1000 
   endif 
   C 1.3 Calculo das fracoes volumetricas medias de cada fase ElM e EslM e 
C de xs (fracao volumetrica media de solidos na lama) 
   EslM = 1.d0 - EgMxs = EsM / EsMEM = (1.00-xs) * EslMc 
C I .4 Calculo do perfil de Es. E! e Esl 
c 
   Do I = I, ntEsI(I) = 1 - Eg(I)Ep(I) = EsI(I) * xsEl(I) = EsI(I) * (1.d0-xs)end do 
    C 2. VERIFICACAO DO ARRASTE DOS SOLIDOS 
c 
C 2.1 Calculo da velocidade de queda livre das partículas - Utp 
C Utp e' a velocidade terminal das partículas em meio liquido<br>C Expressões obtidas em Ramachandran e Chaudhari (1983)
       C Expressoes obtidas em Ramachandran e Chaudhari (1983), pag 313. 
   Utp = 0.05 ! Estimativa inicial
100 Rep = Utp* pl* dp / vil
   if (Rep.lt. (0.4)) then \qquad | Regime de Stokes
      aux = 1Utp = g^* dp*dp * (ps-pl) / (18.d0 * vil)
   else if (Rep.lt.500.) then ! Regime intermediario
      aux = 2Utp = (0.0178 * g * g * (ps-pl) * *2 / (pl * vil) * *(1.73.) * dpelse if (Rep.lt. (2.e5)) then I Regime de Newton
```

```
aux = 3Utp = (3.1d0 * dp * g * (ps-pl) / pl) * *0.5endif
    Rep = Utp* pl* dp / vilif (aux.eq.1.and.Rep.lt.0.4) goto 110
    if (aux.eq.2.and.Rep.lt.500) goto 110
    if (aux.eq.3.and Rep.lt. (2.d5)) goto 110goto 100
\overline{C}\mathsf{C}2.2 Calculo da Velocidade terminal das particulas em meio gas-liquido [Utgl]. Utgl e' a velocidade
\overline{C}de liquido a determinada Ug que arrasta as particulas. Expressão de Jean e Fan (1987)
\overline{C}\text{Cdw} = 1. d0 / (1. d0 + 1.147 d0 * (\text{Utp*dp*pl/vil}) ** (-2.876 d0) *(dp/(2.d0*Rc))**(-4.d0))
   #
    cte = 3. d0/2. d0 * Cdw * EgM * pl/dp * (Ug/EgM) **2. d0\mathbf C\mathsf{C}Determinação do intervalo da raiz
    Utgl(1) = 0.01 ! Limite inferior = 1 cm/s
    I = 1120 kw = f2(UtgI(I))ctel = f3(kw)cte2 = f4(kw)fUt3 = f5(cte2, Utgl(I), kw)fUt4 = f6(cte2, UtgI(I), kw)fUtgI(I) = f7(ctel, fUt3, fUt4, UtgI(I), kw)\overline{C}if (I.eq.1) then
      Utgl(2) = Utgl(1) + 0.001I = 2goto 120
    endif
\mathbf Cif ((\text{fUtgl}(I-1)\cdot \text{fUtgl}(I)).\text{gt}(I.0.d0) then
      I = I + 1UtgI(I) = UtgI(I-1) + 0.005d0if (Utgl(1).gt.10) then
         write(*,*)' Nao foi encontrado 0.0001 \leq Utgl\leq 10 m/s'
         pause
      endif
      goto 120
    endif
\mathbf CC Determinação da raiz da equacao - Metodo da Bisseccao
    flag = 2xUto(1) = UtgI(I-1)xUtf(1) = UtgI(I)fUt1 = fUtgl(I-1)fUt2 = fUtgI(I)do 140 I=1,1000
      raizU(I) = (xUto(I)+xUtf(I))/2.if (Ieq.1) goto 130
\ddot{\rm c}kw = f2(xUto(I))ctel = f3(kw)cte2 = f4(kw)fUt3 = f5(cte2, xUto(I), kw)
```

```
fUt4 = f6(\text{cte2}, xUt0(I), kw)fUt1 = f7(cte1, fUt3, fUt4, xUto(I), kw)kw = f2(xUtf(I))ctel = f3(kw)cte2 = f4(kw)fUt3 = f5(cte2, xUtf(I), kw)fUt4 = f6(\text{cte2}, xUtf(I), kw)fUt2 = f7(cte1, fUt3, fUt4, xUtf(I), kw)kw = f2(\text{raizU}(I))ctel = f3(kw)cte2 = f4(kw)fUt3 = f5(cte2, raizU(I), kw)fUt4 = f6(\text{cte2}, \text{raiz}U(I), \text{kw})fUtr = f7(cte1, fUt3, fUt4, raizU(I), kw)IF((fUt1*fUtr).le.0.) then
        xUtf(I+1) = raizU(I)xUto(I+1) = xUto(I)Endif 
      IF((fUt2*fUtr).le.O) then 
        xUtf(I+1) = xUtf(I)xUto(I+1) = raizU(I)Endif 
      if(l.eq.1) goto 140 
      if(abs(raizU(I)-raizU(l-1)).le.0.00001) goto 150 
140 Continue 
150 if (l.gt.lOOl) then 
      write(*.*)' ERRO: Calculo de Utgl' 
      write(*,*) ' Numero maximo de iteracoes atingido (1000)'
      goto 1000 
   endif 
   Utglp = raizU(I)C 3. CALCULO DAS PROPRIEDADES DA LAMA 
C Regras de mistura utilizadas em Hillmer et al.(1994)
   pm = EIM * pl + ESM * ps + EgM * pgpsl = (ElM*pi + EsM*ps) / (EsM+ElM)visl = vil* (1. d0 + EsM*(ps-pl)/ps)* (1. d0 - EsM)*+(-2.59d0)4. CALCULO DO PERFIL DE VISCOSIDADE EFETIVA 
    4.1 Fase liquida 
       Expressao de Reichardt-1951. adaptada para sistema fluidizado trifasico: Chen et ai. (1995) 
       Calculo da flutuacao de pressao na parede da coluna (root mean square)
C Expressao obtida com o ajuste de dados experimentais de Chen et ai. (1995) e Morooka et ai.
```
(1982)

c

c

c<br>130

c

c

c

c c c c c c

```
Re = psl^* Ul^* dp / vislFroud = Ug* Ug/(2.d0*g*Rc)PW = 8221. d0* (Re**0.179d0)* (Froud**0.314d0)
```

```
Parametro relativo ao regime de escoamento
if (regime.eq. 1) kl = 0.1d0
```

```
if (regime.eq.2) kl = 0.18d0if (regime.eq.3) kl = 0.25d0Calculo das viscosidades turbulenta e efetiva
 ctevil = pl*Rc*kl/6.d0* SQRT(Pw/pm)do 400 I=1, ntvitl(I) = ctevil* (1.d0 + 2.d0*ra(I)*ra(I))*(1. d0 - ra(I) * ra(I))viefl(I) = vitl(I) + vilviefsl(I) = vitl(I) + vislcontinue
4.2 Fase gas
  Expressao obtida em Grienberger e Hofmann (1992)
 do 410 I=1, ntvitg(I) = vitl(I)* pg/ psl* Rp*Rpviefg(I) = vitg(I) + vigcontinue
5. CALCULO DO PERFIL DE VELOCIDADES
```

```
\mathbf C\mathbf C\overline{C}
```
410

 $\overline{C}$  $\mathsf{C}$ 

 $\#$ 

400

 $\overline{C}$  $\mathbf C$ 

 $\mathbf C$ 

```
CALL VELOC
if (Erro.gt.0) goto 1000
```

```
\mathsf{C}
```

```
1000 return
```

```
end
```
#### **A1.4 SUB-ROTINA HOLDUP**

SUBROUTINE HOLDUP (Eg,EgM)

\*\*\*\*\*\*\*\*\*\*\*\*\*\*\*\*\*\*\*\*\*\*\*\*\*\*\*\*\*\*  $\mathbf{r}$ CALCULO DO HOLD-UP DA FASE GASOSA ¥ Permite a obtencao de perfis radial e axial de Eg e db e a obtencao de perfil axial de fb e vb 4, em regime de escoamento homogêneo, turbulento ou de transicao \* para um sistema formado por ar-agua-particulas em condicoes ambiente. ź. Montserrat \* 21/04/95 Expressoes de CHEN, ZHENG, FENG E HOFMANN (1995), adequadas para ź, .<br>Na sistema formado por ar-água-particulas em condicoes ambiente. obs. Nao se recomenda o uso dessa subrotina para simulacao de outros sistemas. sk Utiliza sub-rotina INTEGRA ź. Nomenclatura das variaveis usadas somente nesta subrotina: a,b,c - parametros do modelo db - diametro Sauter das bolhas (m) db - diametro Sauter das bolhas bidimensional Egb - hold-up de gas bidimensional fb - frequencia de bolhas  $(1/s)$ I - indice usado na identificação da posicao axial  $J$ - indice usado na identificação da posicão radial,  $J = 1$  no centro da coluna  $vb - velocidade das bolhas (m/s)$  $\mathbf{X}$ - posicao axial Implicit double precision (a-h,o-z) real\*8 dp, xs, Rc, Lc, ps, pl, pg, psl, vig, vil, TSI, ra real\*8 Us, Ul, Ug, visl real\*8 a(6), b(6), c(6), Egb(7,2005), x(7), Eg(2005) real\*8 fb $(7,1)$ , vb $(7,1)$ real\*8 al(6),bl(6),cl(6), a2(6),b2(6),c2(6), a3(6),b3(6),c3(6) real\*8 dbaux(3), dbb(7,2005), db(2005) real\*8 frI,  $fr(2005)$ integer I, J, nt, Erro, regime, nx, sistema common/coluna/ Rc, Lc, nt, ra(2005), Erro, regime, sistema common/solido/ dp, xs, ps, Us common/fluidos/ Ul, Ug, pg, pl, psl, vig, vil, visl, TSI  $\tilde{C}$  $\mathbf C$ 1. Entrada de dados  $\mathbf C$ Parametros da equacao - Regime homogeneo data a1 / .24d0, -.53d0, .37d0, .62d0, -2.92d0, .27d0/ data b1 / 4.6d0, -. 09d0, .246d0, .2d0, -.74d0, .077d0/ data c1 / 525.6d0,0.054d0,.97d0,.056d0,1.d0,.77d0/  $\mathbf C$  $\overline{C}$ Parametros da equacao - Regime de transicao data a2 / .11d0,-.17d0,.36d0,.28d0,-2.61d0,.03d0/

```
data b2 / 1.17d0,-.02d0,.23d0,-.03d0,-.45d0,.075d0/
      data c2 /22.9d0, -. 054d0, . 62d0, -. 163d0, 2.9d0, . 53d0/
\mathbf C\mathcal{C}Parametros da equacao - Regime turbulento
      data a3 / .054d0, 011d0, 2d0, 083d0, -.73d0, -.063d0/
      data b3 / 1.d0, 04d0, 1d0, -.04d0, -.25d0, 05d0/
      data c3 /6.34d0,-.088d0,.59d0,-.3d0,5.d0,.36d0/
\mathbf C\overline{C}Definicao dos parametros de acordo com o tipo de escoamento
      if (regime.eq. I) then
         do 10 = 1,6a(I) = aI(I)b(I) = bI(I)c(I) = cI(I)10
          continue
      else if (regime.eq.2) then
         do 20 I = 1,6a(I) = a2(I)b(I) = b2(I)c(I) = c2(I)20
          continue
      else
         do 30 I = 1,6a(I) = a3(I)b(I) = b3(I)c(I) = c3(I)30
          continue
      endif
\mathbf C\overline{C}2. Calculo do perfil axial das características locais da bolha
\overline{C}nx = 3Do 100 I=1,nx
      x(I) = (I-1)*Lc/(nx-1)dbb(I, 1) = a(1)*UL**a(2)*UG**a(3)*dp**a(4)*(1.d0-xs)**a(5)*#(1. d0+x(I)/Lc)**a(6)vb(1,1) = b(1)*UL**b(2)*UG**b(3)*dp**b(4)*(1.d0-xs)**b(5)*\#(1. d0 + x(I)/Lc)**b(6)fb(I,1) = c(1)*UL**c(2)*UG**c(3)*dp**c(4)*(1.d0-xs)**c(5)*\#(1. d0 + x(I)/Lc)**c(6)Egb(I,1) = fb(I,1)*dbb(I,1)/vb(I,1)\mathbf C\overline{C}Calculo do perfil radial do diametro Sauter das bolhas
      dbaux(I)= 11.67d0* UL**(-0.019d0)* UG**(0.077d0)*dp**(0.41d0)*
   #(1. d0-xs)**(-0. 12d0)*(1. d0+x(I)/Lc)**0.28d0do J=2,ntdbb(I, J) = dbb(I, 1) * (1. d0 - dbaux(I)*ra(J)*ra(J))end do
C
\overline{C}Identificacao de erros
      do J=1, ntif(dbb(I,J).ge,(2.*Re)) then
            write(*,*)' ERRO 211 - diametro bolha > diam. coluna'
           Error = 211goto 1000
         endif
```

```
end do 
c 
        Calculo do perfil radial de Egb
       Do J=2, ntEgb(I,J) = Egb(I,1)*(1.d0-(ra(J))**2.d0)c 
           Identificacao de erros
c 
          if(Egb(I,J).ge.(1.)) then
             write(*,*)' ERRO 212 - Hold up de gas >1'Erro= 212 
             goto 1000 
          endif 
       end do
100 continue 
c 
     3. Definicao de perfil radial de Eg e db a ser usado nos calculos
C Perfil na altura media da coluna 
    Do 130 J = 1, ntdb(J) = dbb(((nx+1)/2),J)Eg(J) = Egb(((nx+1)/2),J)130 continue 
c 
C 4. Determinação da fracao volumetrica media de gas na coluna<br>C 11 Integracao com a regra de Simpson EgM = /Eg^22^pI^*r^*drC Integracao com a regra de Simpson EgM=/Eg*2*PI*r*dr//(PI*Rc**2)<br>C Calculo de f(r) => fr=Eg*r*2
        Calculo de f(r) \Rightarrow f = Eg * r * 2c 
c 
    Do I = 1.nt
      fr(I) = Eg(I) * ra(I) * Re * 2.d0end do 
    Calculo da integral
c 
c 
    CALL INTEGRA (l.nt,l,fr.ra(l).Rc.frLErro) 
    if (Erro.gt.O) gato 1000 
    EgM = frl / (Rc*Rc)!000 retum 
    end
```
#### A1.5 SUB-ROTINA INTEGRA

```
SUBROUTINE INTEGRA (ini.nn.interval.fx, A.B.Is, Erro)
\starSUBROTINA QUE CALCULA INTEGRAIS PELA REGRA DE SIMPSON
¥
        \bf{B}Is = | fx * dx\frac{1}{2}\ast\mathbf{A}×
\pmb{\ast}OBS. APROXIMACAO:
\astPara calculo com a regra de Simpson o numero de pontos deve ser impar.
\starCaso o numero de pontos seja par e' ulilizada a regra do trapezio para a integracao do ultimo
intervalo
\astDados de entrada:
\mathbf{k}A e B - limites inferior e superior da integral
     f(x(n) - valuevalor da funcao a ser integrada em cada ponto
           - primeiro ponto onde o valor da funcao e fornecido. Ex. se f(1), ini=1; se f(15), ini=15
     ini
     Interval - intervalo entre os pontos da funcao
            Ex1. se fornecidos fx(1), fx(2), fx(3),... interval = 1
            Ex2. se fornecidos fx(1), fx(3), fx(5),... interval = 2
            - numero total de pontos em que foi dividido o intervalo de integracao
     nn\astSaída: Is - Valor da integral de fx calculada numericamente
\starNomenclatura das variaveis usadas somente nesta subrotina:
\ddot{\phantom{1}}delta - intervalo entre os pontos da funcao
     fxi - somatoria de fx nos pontos internos impares ao longo do raio
     fxp - somatoria de fx nos pontos internos pares ao longo do raio
s.
     m - numero de sub-intervalos (m=n-1)\mathbf{n}- numero de pontos usados na integração da função
Implicit double precision (a-h,o-z)
   real*8 fxi, fxp, Is, A, B, fx(nn), naux, delta
   integer I, m, n, ini, nn, interval, Erro, nauxl
\overline{C}fixi=0.
   fxp=0.
   \text{max1} = 1\mathbf C\mathbb{C}Preparacao dos dados fornecidos para integracao
   \text{do } I = \text{ini,nn,interval}fx((I+interval-1-(ini-1))/interval) = fx(I)end do
   n = (nn-in)/interval + 1\overline{C}\mathcal{C}Calculo do intervalo entre os pontos da funcao
   delta = (B-A)/(n-1)\mathsf{C}\mathsf{C}Verificação se o numero total de pontos e par ou impar-
   naux = n/2if (n.eq.(int(naux)*2)) then : O numero de pontos e par
```

```
c 
      n = n-1naux1 = 2endif 
    Calculo do numero de intervalos
   m = n-1c 
    Calculo da somatoria de fx nos pontos internos impares ao longo do raio
   Do 20 I = 3,m,2fxi = fxi + fxi(I)20 continue 
c 
   Calculo da somatoria de fx nos pontos internos pares ao longo do raio
   Do 30 I = 2,m,2fxp = fxp + fx(I)30 continue 
c 
    Calculo da integral
   Is = delta /3. * (fx(1) + fx(n) + 2.*fxi + 4.*fxp)
c 
    Calculo do ultimo ponto pela regra do trapezio caso n inicial seja par
   if (nauxl.eq.2) then 
c 
c 
      Is = Is + (fx(n) + fx(n+1)) delta / 2.d0
   endif 
   \text{E}rro = 01000 return
   end
```
#### **A1.6 SUB-ROTINA VELOC**

**SUBROUTINE VELOC** 

 $\ast$  $\star$  $\ast$ CALCULA O PERFIL RADIAL DE VELOCIDADES DO LIQUIDO E DO GAS  $\ast$  $\ast$ Utiliza subrotinas:  $\ast$ **INTEGRA**  $\ddot{\ast}$ **VKA**  $\ast$ ¥ Metodos utilizados:  $\ast$ **Volumes finitos**  $\ast$ Algoritimo para acoplamento pressao-velocidade \* Regra de Simpson \* Falsa posicao Modificada \* TDMA - algoritmo da matriz tridiagonal ÷  $\ddot{\phantom{1}}$ Obs1. Variaveis que terminam com a letra 'a' sao adimensionais e mantem ¥ o significado atribuido a elas no programa principal. Sao elas: ra, za, Pa \* Obs2. Variaveis com a forma '<nome da funcao>I' representam o resultado  $\ast$ da integracao das funcoes nm dado intervalo. \$  $\ast$ Nomenclatura das variaveis usadas somente nesta subrotina:  $\ddot{\ast}$  $\ast$ am - valor de KPa que gera fCM negativo. (metodo da falsa pos. mod.) ¥ bm - valor de KPa que gera fCM positivo.(metodo da falsa pos. mod.)  $\frac{1}{2}$ fa - funcao com valor negativo no metodo da falsa posicao modificada  $\ast$ fb - funcao com valor positivo no metodo da falsa posicao modificada  $\ast$  $fCM$  - funcao da continuidade da massa ( $fCM = 0$ ) ł. fMi - vazao massica total na entrada da coluna  $\ast$ fMz - funcao da vazao massica numa altura z da coluna  $\ast$ fMzI - vazao massica total numa altura z da coluna ł. fMzsI-fMzI como argumento da subrotina Integra  $\ast$ fPc - funcao para calculo da estimativa inicial de KP  $\ast$ fPc1, fPc2, fPc3 - fPc nas regioes 1, 2 e 3 respectivamente  $\star$ fPcI - valor da integração de fPc  $\ast$ fPc1I, fPc2I, fPc3I - fPcI nas regioes 1, 2 e 3 respectivamente  $\ast$ fPd - funcao para calculo da estimativa inicial de KP  $\ddot{\ast}$ fPd1, fPd2, fPd3 - fPd nas regioes 1, 2 e 3 respectivamente  $\ast$ fPdI - valor da integração de fPd \* fPd1I, fPd2I, fPd3I - fPdI nas regioes 1, 2e 3 respectivamente ÷ fo - funcao auxiliar no algoritimo da falsa posicao modificada ¥ fvg - funcao da velocidade local e do raio fvg =  $2*{\rm r}*Vg$  $\ast$ fvgI - resultado da integracao de fvg  $\ast$ fvl - funcao da velocidade local e do raio fvl =  $2*{\bf r}$  ${\bf v}$  $\ast$ fvII - resultado da integração de fvl  $\ast$ IterP - iteracao do loop (externo) acoplamento pressão-velocidade  $\ast$ IterPmax - numero maximo de iteracoes do loop externo  $\star$  $KP - KP = dP/dz$  $KPa - KPa = dPa/dza$  (adimensional)

\* \* \* \* \* \* \* \* \* KPi - Estimativa inicial de KP nfp - numero de iteracoes com algoritimo da falsa posicao modificada np1, np2, np3 - numero de pontos das regioes 1, 2 e 3 respectivamente VgM -velocidade local media do gas (no raio) VlM -velocidade local media do liquido (no raio) IMPORTANTE! Numero maximo de iteracoes -> iterPmax = 80 **para aumentar mudar dimensoes das variaveis abaixo citadas e iterPmax**  Variaveis armazenadas a cada iteracao: KPa. fMzl. fCM \* \*\*\*\*\*\*\*\*\*\*\*\*\*\*\*\*\*\*\*\*\*\*\*\*\*\*\*\*\*\*\*\*\*\*\*\*\*\*\*\*\*\*\*\*\*\*\*\*\*\*\*\*\*\*\*\*\*\*\*\*\*\*\*\*\*\*\*\*\*\*\* c Implicit double precision  $(a-h,o-z)$ real\*8 dp, xs, Rc. Lc. UI. Ug. ps, pl. pg, psl. vig. vil. EgM.ElM real\*8 fa, fb. fo. am. bm, g, KP. kPi. Pi. visl. kpa real\*8 fMz(2005), fMzsl. fmzl. fcm, peso, paux real\*8 fPcl(200), fFc2(200), fFc3(1000), x2(200),xl(200), x3(1000) real\*8 fPc1I, fPc2I, fPc3I, fPcI  $(17)$ , ax, fPdI $(17)$ , ctevil real\*8 fPdl(200), fFd2(200), fFd3(1000). fFdll. fFd21. fFd31 real\*8 fvg(2005). fvl(2005), fvgl. fvll real\*8 ULtest. Ugtest. fltest(2005). fgtest(2005). fltl, fgtl real\*8 Ustest. fstest(2005), fstl real\*8 ra. Us, TSL Eg, El, Esl. viefg, viefsl rea1\*8 Vg, Vl, VgM. VlM.fmi real\*8 tfvl(2005), tfvli, tvlm **integer numer**  integer nPL nP2. nP3. flag, J. nfp. sistema integer I, nt, Erro, regime, IterP, IterPmax, itery common/coluna/ Rc. Lc, nt. ra(2005), Erro, regime. sistema common/solido/ dp, xs, ps, Us common/fluidos/ UI. Ug, pg, pl. psl, vig, vil. visl. TSl common/fluidySL/ EslM, Esl(2005), viefsl(2005). common/fluidyL/ElM, El(2005), viefl(2005), ctevil. Vl(2005). VlM common/fluidyG/ EgM. Eg(2005). viefg(2005), Vg(2005). VgM common/temp/ fmi. ultest, ugtest, paux. iterv. iterp, ustest. tvlm common/temp/ kpa(82), fmzl(82). fcm(82) Parametros c Parameter (PJ = 3.14!59265359d0) Parameter  $(g = 9.81d0)$ C Definicao de funcoes C obs. Essas funcoes somente sao validas com a utilizacao das expressoes C para calculo de  $Eg(r)$  e vitsl(r) do artigo Chen et al.(1995)  $fPc(ax) = psl*g*(Rc**4.)/2.*(ax**3.)*(1.-Eg(1)/2.*(2.-ax*ax))$ #  $*(\text{Eg}(1)/2.*(2.-ax*ax)*(pg-psl)+ps!*1.)$ #  $((1. - \text{Eg}(1)*(1.-ax*ax))*$ #  $((1.+2.*ax*ax)*(1.-ax*ax)*(ctevil +visl))$ c fPd(ax) = psl\*(Rc\*\*4.)/2.\* (ax\*\*3.)\* (1.- Eg(1)/2.\*(2.-ax\*ax))/ #  $((1 - \text{Eg}(1)*(1 - ax*ax))$ #  $((1.+2.*ax*ax)*(1.-ax*ax)*(cteval+vis))$ c C Definicao de constantes  $IterP = 0$  $\text{Iter}v = 0$ iter $Pmax = 80$ 

```
nfp = 0\overline{C}1. CALCULO DA VAZAO MASSICA NA ENTRADA DA COLUNA
\mathsf{C}fMi = pl*Ul*PI*Rc*Rc ! liquido
\overline{C}\overline{C}2. ESTIMATIVA INICIAL PARA PRESSAO
\overline{C}nP1 = 21nP2 = 21np3 = 199flag = 1\overline{C}Do 100 J=1,17
         np1 = np1 + 12np2 = np2 + 12np3 = np3 + 50\overline{C}if (np1.gt.200.or.np2.gt.200.or.np3.gt.1000) then
       Error = 221write (*,*) ' ERRO = 221 '
       write (*,*) ' Numero de pontos > 500 no calculo das integrais'
       write (*,*) ' para estimativa inicial de - dP/dz '
       goto 1000
    endif
\mathbf C\ddot{C}2.1 Calculo de C
\mathbf CCalculo da primeira região 0 \leq ra \leq .94; npl pontos
        do I=1, nP120
          x1(I) = 0.94 * (I-1.) / (nPl-1.)fPcl(I) = fPcl(xI(I))end do
       CALL INTEGRA (1,nP1,1,fPc1,x1(1),x1(nP1),fPc1I,Erro)
       if (Erro.gt.0) goto 1000
\overline{C}\overline{C}Calculo da segunda regiao 0.94 \leq ra \leq .99; np2 pontos
       do I=1, nP2x2(I) = 0.94 + 0.05*(I-1)/(nP2-1)fPc2(I) = fPc(x2(I))end do
       CALL INTEGRA (1,nP2,1,fPc2,x2(1),x2(nP2),fPc2I,Erro)
       if (Erro.gt.0) goto 1000\mathbf C\mathbf CCalculo da terceira regiao 0.99 \leq ra \leq 1; np3 pontos
       do I=1.nP3x3(I) = 0.99 + 0.01*(I-1.)/(nP3-1.)fPc3(I) = fPc(x3(I))end do
       CALL INTEGRA (1,nP3,1,fPc3,x3(1),x3(nP3),fPc3I,Erro)
       if (Erro.gt.0) goto 1000
\mathbf CfPcI(J) = fPcII + fPc2I + fPc3I\overline{C}if (J.eq.1) goto 100if (abs(fPcl(J-1)-fPcl(J)),gt.(0.005*fPcl(J-1))) goto 100
\mathbb{C}\mathsf{C}2.2 Calculo de D
```

```
c 
       Calculo da primeira regiao 0 \leq ra \leq .94: npl pontos
60 if (flag.eq.1) PdI(J-1)=0.
c 
c 
      flag = 2do I=1, nPIfPdI(I) = fPd(xI(I))end do 
      CALL INTEGRA (1,nP1,1,fPd1,x1(1),x1(nP1),fPd1I,Erro)
      if (Erro.gt.<sup>0</sup>) goto 1000
       Calculo da segunda regiao 0.94 \leq ra \leq .99; np2 pontos
c 
      do I=1, nP2\text{fPd2(I)} = \text{fPd}(x2(I))end do 
      CALL INTEGRA (l,nP2,LIPd2.x2(l),x2(nP2).1Pd2LErro) 
      if (Erro.gt.0) goto 1000
       Calculo da terceira regiao 0.99 \leq ra \leq 1; np3 pontos
      do I=1, nP3c 
c 
c 
         fPd3(I) = fPd(x3(I))end do 
      CALL INTEGRA (LnP3,LIPd3,x3(l),x3(nP3),1Pd3LErro) 
      if(Erro.gt.O) goto 1000 
      fPdI(J) = fPdI1 + fPd2I + fPd3Iif (abs(IPdl(J-1)-IPdi(J)).lt.(0.005*1Pdl(J-l))) goto 200 
100 continue 
c 
C 2.3 Calculo de KPi 
c 
200 kPi = ( pl*Ul* Re*Re + fPcl(J) ) / fPdI(J)c 
   Peso = (psl*EslM + pg*EgM) * gc 
    2.4 Adimensionalizacao de KP (KPa)
c 
c 
c 
   Kpa(1) = kPi / (pl * g)C 3. INICIO DO CALCULO ITERATIVO PARA O CALCULO DE KP, Vg(r) E Vl(r) 
c 
300 IterP = IterP + 1
c 
    Erro - Sistema de equacoes nao converge
c 
    if(IterP.eq.iterPmax) then
      write(*, *) ' ERRO ! Calculo de dP/dx.'
      write(*,*) 'Numero maximo de iteracoes atingido (80).'
      Error = 220goto 1000 
   endif 
C 3 .l Calculo do perfil de velocidades 
c
```

```
C Calculo das velocidades - VI e Vg
c 
c 
    CALL VKA (kpi. KPA(lterP). IterP. iterv) 
    if (Erro.gt.0) goto 1000C 3.2 Calculo da funcao da continuidade da massa 
c 
     C Calculo da vazao massica numa altura da coluna 
c 
c 
    Do I=1.nt.2
         fMz(I) = 2.d0*PI*ra(I)*Rc * pl*El(I)*VI(I) !liquido
    end do
    CALL INTEGRA (1,nt,2.fMz.ra(1),Rc.fMzsl,Erro) 
    if (Erro.gt.O) gato 1000 
    fMzI(IterP) = fMzSICalculo do Balanco de massa
    fCM(lterP) = fMi - fMzl(lterP) 
c 
    3.3 Verificacao da convergencia - Criterio de parada
c 
    lf ( ABS(fCM(lterP)).lt.(O 0000001)) gato 800 
c 
    3.4 Nova estimatimativa de KPa
c 
   If(lterP.eq.1) then 
      KPa(2) = KPa(1) * 1.2gato 300 
   Elseif (lterP.eq.2) then 
      if ((fCM(1)*fCM(2)).1t.(0.)) goto 700
      KPa(3) = KPa(1) * 0.8gota 300 
   Else 
      if (nfp.get.0) goto 700if ((fCM(l)*fCM(lterP)).lt.(O.)) gota 700 
      write(*.602) KPa(l). KPa(lterP), fCM(l). fCM(iterP) 
602 forrnat(2x,' Entre com nova estimativa para KPa'./, 
   # 2x,' KPa(1) = ',f9.6,T30,'KPa(lterP) = ',f9.6,/,<br>
\# 2x,' fCM(1) = ',f11.2,T30,'fCM(IterP) = ',f11
              2x, fCM(1) = ', f11.2,T30,'fCM(IterP) = ', f11.2.read (*,*) KPa(IterP+1)
      goto 300 
   Endif 
c 
    3.5 Algoritimo numerico - Metodo da falsa posicao modificada
c 
700 if (nfp.eq.O) Then 
      if (fCM(1).1t.0.) then
         am = KPa(1)fa = fCM(1)bm = KPa(IterP)fb = fCM(IterP)fo = faelse 
        bm = KPa(1)fb = fCM(1)am = KPa(iterP)
```

```
c 
         fa = fCM(iterP)fo = faendif 
   Else 
      if((fCM(IterP)*fa).gt.(O.)) then 
         am = KPa(iterP)fa = fCM(iterP)If ((fa * fo).gt.(0.)) fb = fb/2.
         f_0 = fCM(iterP)Else 
         bm = KPa(iterP)fb = fCM(iterP)If ((fb * fo).gt.(0.)) fa = fa/2.
         fo = fCM(<i>iter</i>P)Endif 
   endif 
750 KPa(iterP+1) = (am*fb-bm*fa) / (fb-fa)nfp = nfp + 1c 
c 
c 
   goto 300 
    4. Resultado das variaveis hidrodinamicas dimensionais 
    C 4.1 Calculo da queda de pressao no leito a partir de KPa 
800 KP = KPa(iterP) * pl * g
c 
c 
\mathbf Cc 
    4.2 Calculo das velocidades medias no raio: VgM e VIM 
       Integracao com a regra de Simpson VkM=/Vk*2*PI*r*dr//(PI*Rc**2)
       Calculo de f v k(r) \Rightarrow f v K = V k + r?
   Do 820 I = 1, nt, 2fvg(I) = Vg(I) * ra(I) * Rc * 2.d0fvl(I) = VI(I)* ra(I) * Re* 2.d0820 continue 
c 
c 
   CALL INTEGRA (1,nt,2,fvg,ra(1),Rc,fvgI,Erro)
   if (Erro.gt.O) goto 1000 
   CALL INTEGRA (l,nt,2,fvl.ra(l).Rc,fv!LErro) 
   if (Erro.gt.O) goto 1000 
   Calculo das medias
    VgM = fvgI / (Rc*Rc)VIM = fvII / (Rc*Rc)c 
c 
••• 4.3 Calculo da VI media na regiao de fluxo ascendente do reator 
      Do 821 I=1,nt,2
      if(vl(1)).le. O) then
         numer= I 
         goto 822 
      endif 
      tfvl(I) = Vl(I)* ra(I) * Rc * 2.d0
82! continue 
822 CALL INTEGRA (l,nnmer,2,tfvl,ra(l),(ra(numer)*Rc).tfvii.Erro) 
   tVIM = tfvII / (ra(numer)* ra(numer)* Rc * Rc)
c 
C 4.4 Teste - Uk = integral \lceil v k(I) * E k(I) * dr \rceil
```

```
c 
c 
c 
   do I = 1, nt, 2fLtest(I) = vl(I)* ra(I)* Re * El(I)fgtest(I) = vg(I)* ra(I)* Re * Eg(I)fstest(I) = vl(I)* ra(I)* Re * Esl(I) * xsend do
   CALL INTEGRA (l,nt,2,fLtest.ra(l),Rc.fLtl,Erro) 
   if (Erro.gt.O) goto 1000 
   CALL INTEGRA (l,nt,2,fgtest,ra(l),Rc,fgtl,Erro) 
   if (Erro.gt.O) goto 1000 
   CALL INTEGRA (Lnt,2.fstest.ra(l).Rc.fstLErro) 
   if (Erro.gt.O) goto 1000 
   ULtest = 2. d0 * fLtl / (Rc * Rc)Ugtest = 2. d0 *fgtI / (Rc*Rc)
   Ustest = 2. d0 *fstI / (Rc*Rc)
C 4.5 peso adimensional- para comparacao com kPa 
   Paux = Peso / (pl*g)c 
c 
1000 return 
   end
```
## A1.7 SUB-ROTINA VKA

l,

SUBROUTINE Vka (kpi, KPa, IterP, iterv)

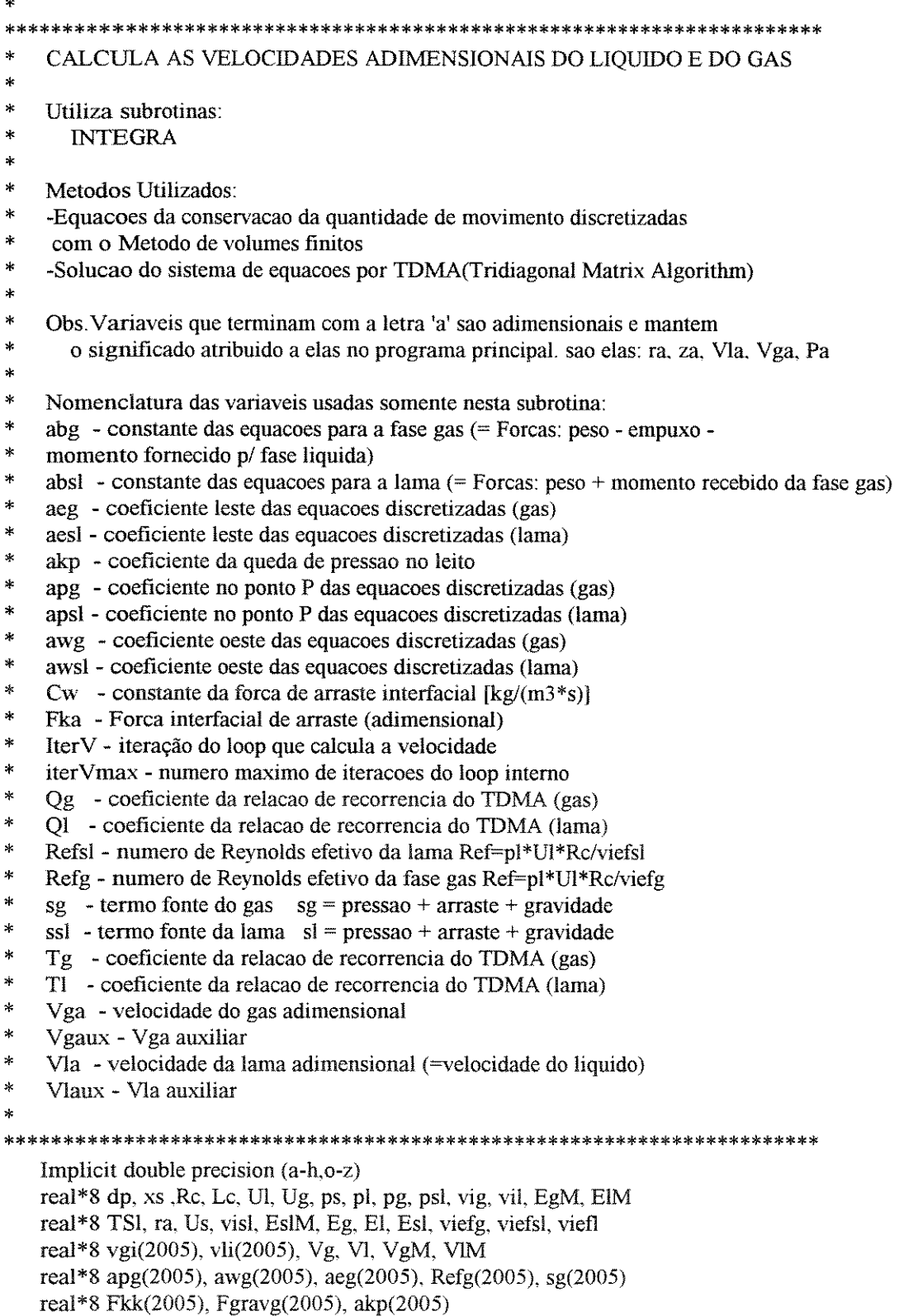

```
real*S Refsl(2005). aesl(2005) 
   real*S awsl(2005). apsl(2005). Fgravsl(2005). ssl(2005) 
   real*8 Tg(2005). Tl(2005). Qg(2005). QL(2005) 
   real*S Vga(2005).VIa(2005). NVga(2005). NVla(2005) 
   real*8 Cw(2005), KPa. kpí, g 
   real*8 fvl(500), x(500), fvll, ax, ctevíl, svl 
   ínteger I, nt. Erro. regime. íterV, iterVmax. íterP. J 
   ínteger naux, npl. sistema 
   common/coluna/ Rc. Lc, nt. ra(2005). Erro. regime. sistema
   common/solido/ dp, xs, ps. Us
   common/fluidos/ Ul, Ug, pg, pl, psl, vig, vil, visl, TSl
   common/fluidySL/EslM, Esl(2005), viefsl(2005).
   common/fluidyL/ ElM, El(2005), viefl(2005), ctevil, Vl(2005), VlM
   comroonlfluidyG/ EgM, Eg(2005), viefg(2005). Vg(2005), VgM 
c 
   Parametros
   Parameter (g = 9.81d0)c 
    Definicao de funcoes
   f<sub>V</sub>(ax) = ax * Rc*Rc/2. * (g/2. * (pg-pl)*Eg(1)*(2.-ax*ax) +# pl*(EgM+ElM)*g - kpi) / ( (EgM+ElM-Eg(1)*(1.-ax*ax)) *
   # ( ctevil* (1+2.*ax*ax)*(1.-ax*ax) + vil) )
c 
    Definicao de constantes desta subrotina
   IterV = 0IterVmax = 10000c 
   C I- CALCULO DAS VARIA VEIS INDEPENDENTES DE KP. Vg e V1 E ESTIMATIVAS 
INICIAIS
   if(IterP.gt.l) goto 100 
c 
C 1. Calculo das constantes da forca de arraste entre as fases 
   do I=1, ntCw(I) = 50000.d0end do
c 
    do I=3, nt, 2
      Fkk(I) = Eg(I)*Esl(I)*Cw(I)*Rc*ra(I)*(ra(I+1)-ra(I-1))/(pl*Ul)end do
c 
C 2. Estimativa inicial do perfil de velocidades 
C 2.1 Calculo de Vli 
   svl = 0.
    vli(nt) = 0.do I=1.nt
      vgi(I)=0.
    end do 
c 
    do J=(nt-1), 1, -1if (ra(J+1).It.0.94) then
         np1 = 7else 
        np1 = 497endif
      do I=1, np1x(I) = ra(J) + (ra(J+1)-ra(J)) * (I-1.)/(nPI-1.)
```

```
fvI(I) = fv(x(I))end do
       CALL INTEGRA (1,np1,1,fv1,ra(J+1),ra(J),fvII,Erro)
       vli(J) = fvlI+svlsvl = svl + fvlend do
\mathbf C\mathbf C2.2 Calculo de Vgi
    do I=1, nt-6vgi(I) = vli(I) + (kPi - g * pg + g * psl) / (Esl(I) * Cw(I))end do
\overline{C}Aproximacao
    do I=(\frac{nt+1}{2}), 1, -1if(vgi(I),gt.vgi(I-1)) vgi(I-1)=vgi(I)end do
C Aproximacao
    naux = nt/20do I=(nt-naux), (nt-1)vgi(I) = 0.9 * vgi(I-1)end do
    vgi(nt) = 0.\mathbf C\mathsf{C}3. Calculo dos coeficientes das equacoes discretizadas
\mathbf C\mathcal{C}3.1 Numero de Reynolds efetivo Refg e Refsl na interface
    Do I=2 (nt-1) 2
       Refg(I) = pl* Ul* Rc / viefg(I)\text{Refsl}(I) = pl^* \text{UI}^* \text{Rc} / \text{viefsl}(I)end do
\mathbf C\mathbf C3.2 Pontos Internos da malha - Calculo de ae e aw e ap
    Do I=3, (nt-2), 2\text{neg}(I) = \text{Eg}(I+1) * \text{ra}(I+1) / (\text{Refg}(I+1) * (\text{ra}(I+1)-\text{ra}(I-1)))awg(I) = Eg(I-1)*ra(I-1) / (Refg(I-1)*(ra(I+1)-ra(I-1)))agg(I) = aeg(I) + avg(I) + Fkk(I)\mathbf C\text{acsI}(I) = \text{EsI}(I+1) * \text{ra}(I+1) / (\text{RefsI}(I+1) * (\text{ra}(I+1)-\text{ra}(I-1)))awsl(I) = Esl(I-1)*ra(I-1) / (Refsl(I-1)*(ra(I+1)-ra(I-1)))apsI(I) = aesI(I) + awsl(I) + Fkk(I)end do
\mathbf C\overline{C}4. Calculo das constantes da forca da gravidade e da pressao
        Pontos Internos
\mathcal{C}do I=3.nt-2.2akp(I) = Rc* g* ra(I) * (ra(I+1)-ra(I-1))/ Ul\mathbf CFgravg(I) = (psl - pg)* g^* Eg(I)* Rc* ra(I)*
    \#\frac{(ra(I+1)-ra(I-1))}{(pl*Ul)}Fgravsl(I) = -psl* g* Rc* ra(I)* (ra(I+1)-ra(I-1))/(pl*Ul)
    end do
\mathcal{C}\overline{C}II. CALCULO DO PERFIL DE VELOCIDADES PARA DADO KPa - Loop interno
\mathsf{C}\mathsf{C}Adimensionalizacao do perfil inicial a cada iterp
100
         Do I=1, nt. 2
           Vla(I) = vli(I) * 1.d0
```

```
c 
c 
         Vga(I) = vgi(I) * 1.d0end do 
   Do 500 Iterv=2 itervmax
    1. Calculo do termo fonte sl e sg
      Do I=3.nt-2,2 
c 
         sg(I) = akp(I)*Eg(I)*KPa + Fkk(I)*Va(I) + Fgravg(I)ssl(I) = akp(I)*Esl(I)*KPa + Fkk(I)*Vga(I) + Fgravsl(I)end do
    2. Calculo de Vla por TDMA
c 
c 
      Tl(3) = (aesl(3)-awsl(3)/3.) / (apsl(3)-4.*awsl(3)/3.)Ql(3) = ssl(3) / (apsl(3)-4.*awsl(3)/3.)Do I=5, (nt-2), 2if(iterv.eq.2) Tl(I) = aest(I)/(apsI(I)-awsI(I)*TI(I-2))QI(I) = (ssl(I) + awsl(I)*QI(I-2))/(apsI(I)-awsl(I)*TI(I-2))end do
      NVA(nt) = 0.d0 ! Condicao de contorno : Vk=0 em r=Rc
      Do I=(nt-2), 3, (-2)NVA(I) = TI(I)*NVA(I+2) + QI(I)end do
      Nvla(1) = (4.*Nvla(3) - Nvla(5))/3. | c.c. \frac{dV1}{dr} = 0 em r=0]
     3. Calculo de Vga por TDMA
c 
      Tg(3) = (aeg(3)-awg(3)/3.) / (agg(3)-4.*awg(3)/3.)Qg(3) = sg(3) / (agg(3)-4.*avg(3)/3.)Do I=S,(nt-2),2 
         if(iterv.eq.2) Tg(I) = \frac{a e g(I)}{(a p g(I) - a w g(I))^* Tg(I-2)}Qg(I) = (sg(I) + avg(I)^*Qg(I-2)) / (agg(I) - avg(I)^*Tg(I-2))end do 
      NVga(nt) = 0. d0 ! Condicao de contorno: Vk=0 em r=Rc
      Do 320 I=(nt-2), 3, (-2)NVga(I) = Tg(I)*NVga(I+2) + Og(I)320 continue 
      Nvga(1) = (+4. *nvga(3) - nvga(5))/3. ! c. c. [dVg/dr=0 em r=0]
c 
     5. Criterio de convergencia do loop interno
350 Do 360 I=1,nt,2
         if (abs(Vga(I)-NVga(I)).lt.(0.0000001)) then
            if (abs(Vla(I)-NVla(I)).lt.(0.0000001)) then
              goto 360 
            endif 
            goto 480 
         else 
            goto 480 
         endif 
360 continue 
c 
      gato 900 
c 
480 if (iterv.eq.itervmax) goto 500 
      do I=1.nt.2Vga(I) = NVga(I)
```
```
Vla(I) = NVla(I)end do 
500 continue 
c 
c 
c 
   if (iterv.gt.itervmax) then 
      write (*,*) ' ERRO = 241 . AVISO'
      write (*,*)' Nao ha convergencia no calculo de Vk *write (*,*) 'Numero de iteracoes maximo [ItervMax] atingido'
      erro= 241 
      goto 1000 
   endif 
  C 6. Calculo das velocidades Vg e VI obtidas para Kp estimado 
900 Do I=1,nt,2
c 
     VI(I) = NVIa(I) * 1.Vg(I) = NVga(I) * 1.end do 
1000 retum 
   end
```
 $\bar{\zeta}$ 

## **A1.8 SUB-ROTINA HCRACK**

SUBROUTINE HCRACK (EgM) s.  $\star$   $\star$  $\ast$ SUB-ROTINA QUE CALCULA OS PERFIS DE CONCENTRACAO GERADOS PELA REACAO  $\star$ DE CRAQUEAMENTO TERMICO  $\star$ × Considera os fenomenos da conveccao  $\star$ Utiliza sub-rotinas: BMHCRACK Metodo utilizado: Integracao numerica com quadratura gaussiana (sub-rotina BMHCRACK) ×  $\ast$ Divisao do oleo em pseudocomponentes: .<br>\* Pseudocomponente 1 - resíduo 'hard'(asfaltenos e resinas) ¥ Pseudocomponente 2 - resíduo 'easy'(oleos) .<br>K Pseudocomponente 3 - gasoleo alimentacao Pseudocomponente 4 - gasoleo gerado na reacao Pseudocomponente 5 - diesel Pseudocomponente 6 - nafta Pseudocomponente 7 - gases .<br>K Nomenclatura das variaveis usadas somente nesta sub-rotina: alfai - constantes da matriz de reacao (conversao de i) betaji - constantes da matriz de reacao (formação de i a partir de j)  $\star$ Coi - fração massica do pseudocomponente i na entrada do reator  $i = 1$  a 7, dado de entrada Cbi - fracao massica do pseudocomponente i em  $z=0$  regiao de fluxo ascendente e escoamento desenvolvido,  $i = 1$  a 7  $Cei(r)$  - fracao massica do pseudocomponente i em  $z=0$  regiao de  $\ddagger$ fluxo descendente e escoamento desenvolvido,  $i = 1$  a 7  $\star$  $Cfi(r)$  - fracao massica do pseudocomponente i em  $z=Lc$  regiao de fluxo ascendente e escoamento desenvolvido,  $i = 1$  a 7 Csi - fracao massica do pseudocomponente i em z=Lc regiao de fluxo descendente e escoamento desenvolvido,  $i = 1$  a 7  $\star$ cte\*4 - constantes auxiliares no calculo das concentracoes cteR - constante dos gases perfeitos (Joule/(K.mol)) ctaxa - constante da taxa de reacao  $(1/s)$ - relacao entre taxa de reacao e velocidade do liquido  $cz$ Elc - fracao volumetrica local do líquido nos pontos de colocação ortogonal  $\ast$  $fCl^*$  - funcao de concentracao do componente i ao longo do reator integrada analiticamente -> etapa I Ic - indice na direcao radial nos pontos de colocacao ortogonal × Ir - indice direcao radial Iz - indice direcao axial  $\ast$  $\mathbf{J}$ - indice iteracao  $\frac{1}{2}$ kko - constante da equacao da taxa da reacao de craqueamento termico  $(1/s)$  $kE$  - energia de ativação do craqueamento termico [J/gmol]  $\ast$ maxiter- numero maximo de iteracoes - numero de pontos de discretização na direção radial = nt  $\mathbf{n}$ r nrI - ponto onde VI e negativo apos a inversao de fluxo ¥ ×  $m\rightarrow$  - ponto onde  $\nabla l = 0$ - numero de pontos de discretização na direção axial  $\mathbf{n}z$ 

- posicao radial adimensional nos pontos de colocacao ortogonal тас  $\ast$  $rV$ lo - posicao radial onde Vl=0 (ponto de inversao de fluxo) ÷ soma\*\* - soma das fracoes massicas dos pseudocomponentes - deve ser igual a l vieflc - viscosidade efetiva do liquido no ponto de colocacao ortogonal  $\ast$  $\ast$ Vlc - velocidade do liquido nos pontos de colocação ortogonal  $\ast$  $Xlc^*$  - conversao do pseudocomponente  $*$  na etapa 1 de calculo  $z^{***}$  - variaveis utilizadas na declaração de funcões  $\ast$ Implicit double precision (a-h,o-z) real\*8 dp, xs, Rc, Lc, Ul, Ug, ps, pl, pg, psl, vig, vil, EgM real\*8 Us, visl, TSI real\*8 El, Vl, viefl, ctevil, ElM, VlM real\*8 rac, Elc, Vlc, vieflc, wc real\*8 alfa1, alfa2, alfa3, alfa4, beta14, beta24, beta15, beta25 real\*8 beta35, beta45, beta16, beta26, beta36, beta46 real\*8 beta17, beta27, beta37, beta47 real\*8 Co1, Co2, Co3, Co4, Co5, Co6, Co7 real\*8 Cb1(1001), Cb2(1001), Cb3(1001), Cb4(1001), Cb5(1001) real\*8 Cb6(1001), Cb7(1001) ! dimensao em funcao de maxiter real\*8 Cs1, Cs2, Cs3, Cs4, Cs5, Cs6, Cs7 real\*8 Cf1(11), Cf2(11), Cf3(11), Cf4(11), Cf5(11), Cf6(11), Cf7(11) real\*8 Ce1(11), Ce2(11), Ce3(11), Ce4(11), Ce5(11), Ce6(11), Ce7(11) real\*8 somaCf, somaCe, SCout real\*8 cte14, cte24, cte34, cte44,  $cz(11)$ real\*8 zCb, zCb1, zCb2, zCb3, zCb4, zcz, zcte14, zcte24 real\*8 ctaxa, kko, kE, cteR, z, rVlo, T, P real\*8 X1c1, X1c2 real\*8 Cs1ini, Cs2ini, Cs3ini, Cs4ini, Cs5ini, Cs6ini, Cs7ini integer Ir. J. Erro, nrvo, nrI, maxiter, deltanr, nr integer nrc. nt. regime, sistema  $\mathcal{C}$ common/coluna/ Rc, Lc, nt, ra(2005), Erro, regime, sistema common/solido/ dp. xs, ps, Us common/fluidos/ Ul, Ug, pg, pl, psl, vig, vil, visl, TSI common/fluidyL/ElM, El(2005), viefl(2005), ctevil, Vl(2005), VlM common/hcrack1/deltanr, nrI, nrvo, ctaxa common/hcrack3/Co1,Co2,Co3,Co4,Co5,Co6,Co7 common/hcrack4/Elc(11), Vlc(11), rac(11), vieflc(11), wc(11), rVlo, nrc common/hcrack5/  $awc(11)$ ,  $bwc(11)$ ,  $cwc(11)$ ,  $dwc(11)$ , Uli, SCout common/hcrack6/ Cs1, Cs2, Cs3, Cs4, Cs5, Cs6, Cs7 common/reator/T.P C  $\mathbf{C}$ Constantes da taxa cinetica da matriz do craqueamento em relacao a  $\mathsf{C}$ constante de reacao do residuo hard -> gasoleo produto (alfa=1). Data alfa1, alfa2, alfa3, alfa4/2.08d0, 38.23d0, 1.76d0, 0.52d0/ Data beta14.beta24/1.0d0.20.6d0/ Data beta15, beta25, beta35, beta45/0.69d0, 13.4d0, 1.27d0, 0.24d0/ Data beta16.beta26.beta36.beta46/0.21d0.3.4d0.0.44d0.0.24d0/ Data beta17,beta27,beta37,beta47/0.18d0,0.83d0,0.05d0,0.04d0/  $\mathsf{C}$  $\mathsf{C}$ Definicao de Funcoes Ci =  $Ci(r, z)$  integradas analiticamente  $fCl1(zCb, z. alfa, zcz) = zCb * dexp(-zcz * alfa * z)$  $fCI4(z, zcz, zCb, zcte14, zcte24) = (zcte14 + zcte24 + zcb) *$ #  $dexp(-zcz*affa4*z)$ - zctel4 \*  $dexp(-zcz*affa1*z)$  $#$ - zcte24 \*  $dexp(-zcz*alfa2*z)$ 

```
fCI5 (beta!, beta2,beta3 ,beta4 ,zCb,z,zcz,zcte 14 ,zcte24, 
  # zCb1, zCb2, zCb3, zCb4) = zCb +# (betal*zCbl-beta4*zctel4)/alfal * (1-\text{dexp}(-\text{zcz*} \text{alfa1*} z)) +
  # (beta2*zCb2-beta4*zcte24)/alfa2 * (1-dexp(-zcz*alfa2*z)) +
  # beta3*zCb3/alfa3 * (1-dexp(-zcz*alfa3*z)) +
  \# beta4*(zCb4+zcte14+zcte24)/alfa4* (1-dexp(-zcz*alfa4*z))
c 
    C Definicao da funcao para interpolacao das variaveis nos pontos de 
C colocação ortogonal 
   finterp(xr1, xr3) = (xr1*(ra(Ir-dettan r)-ra(Ir)) - (xr1-xr3)*\# (ra(Ir-deltanr)-rac(Ic))) /
  # (ra(Ir-deltanr)-ra(Ir))
c 
   Definicao de Parametros
c 
   cteR = 8.314d0 ! constante dos gases perfeitos [J/(gmol.K)]maxiter = 1000nr = ntdelta T = 2 ! em funcao da subrotina VKA
C Constantes da taxa de reacao 
   kko = 6.1817d13kE = 2.4282d5c 
C 1 - Determinacao das variaveis nos pontos de calculo obtidos por
C colocacao ortogonal. Total de 10 pontos: 5 na regiao de fluxo
C ascendente de lama, e 6 na regiao de fluxo descendente sendo 
C \qquad o ponto de inversao de fluxo (onde VI=0) comum as duas regioes.
   nc = 10 ! numero total de pontos de colocacao
c 
    1.1 Determinacao do ponto onde VI = 0do Ir= I ,nt,deltanr 
      if(VI(Ir).eq.(0.d0)) then
        rVl0 = ra(Ir) * Regota 30 
      else if(Vl(Ir), lt.0.d0) then ! neste caso deltanr = 2
        rVlo = (ra(Ir-2)*Rc * (Vl(Ir-2)-Vl(Ir)) - Vl(Ir-2)*Rc *# (ra(Ir-2)-ra(Ir)) ) / (Vl(Ir-2)-Vl(Ir))gato 30 
      endif 
   end do
c 
C 1.2 Determinacao dos pontos de colocacao (nrc = 10).
c 
    Regiao de fluxo ascendente
 30 rac(1) = rVlo * dsqrt(0.057104196d0) / Rc
   rac{2}{x} = rV_0 * dsqrt(0.276843014d0) / Rcrac(3) = rVlo * dsqrt(0.583590433d0) / RCrac(4) = rVl_0 * dsqrt(0.860240135d0) / Rcc 
   rac(5) = rV\log \frac{4}{3} dsqrt(1)/ Rc ! ponto onde VI=0, comum 'as 2 regioes
c 
C Regiao de fluxo descendente com 6 pontos 
   rac{(6)}{ } = dsqrt(0.127641328d0*(Rc*Rc-rVlo*rVlo) + rVlo*rVlo) / Rc
   rac(7) = dsqrt(0.384585680d0*(Rc*Rc-rVlo*rVlo) + rVlo*rVlo)/Rcrac{(8)}{ } = dsqrt(0.680509025d0*(Rc*Rc-rVlo*rVlo) + rVlo*rVlo) / Rc
   rac(9) = dsqrt(0.912527125d0* (Rc*Rc-rVlo*rVlo) + rVlo*rVlo) / Rc
```

```
rac(10) = dsqrt(1.d0* (Rc*Rc-rVlo*rVlo) + rVlo*rVlo) / RC ! cc. r = Rc
c 
    1.3 Determinacao das variaveis Vlc. Ele e viefle
C Valores obtidos por interpolacao linear entre pontos conhecidos 
c 
c 
   do 40 Ic = 1, nrc
      do Ir=1.nr.deltanr 
         if( ra(Ir). eq.rac(Ic)) thenVlc(lc) = Vl(lr)Elc(Ic) = El(Ir)vieflc(Ic) = vielfl(Ir)goto 40 
         else if (ra(lr).gt.rac(lc)) then 
           Vlc(lc) = finterp(Vl(Ir-deltanr), Vl(Ir))Elc(Ic) = finterp(El(Ir-deltanr), El(Ir))vieflc(lc) = finterp(viefl(Ir-deltanr),viefl(Ir))goto 40 
         endif 
      end do
 40 end do 
c 
c 
c 
c 
c 
c 
c 
    2- ETAPA I- Calculo de Ci(r,z) considerando CONVECCAO 
       Determinacao das estimativas iniciais para etapa 2
       Calculo iterativo para determinacao de Cbi e Ci(r,z) 
    Calculo da taxa de reacao e da constante do termo convectivo 
   ctaxa = kko * dexp(-kE/(cteR*T))Do Ic = 1, nrc-1
      if(Ic.ne.5) then \qquad ! Ic = 5, ponto onde VI=0
         cz(Ic) = ctaxa / (Elc(Ic)*Vlc(Ic))endif 
   end do 
    C 2.1 - Estimativa das concentracoes iniciais dos pseudocomponentes na 
C regiao de fluxo ascendente de lama com escoamento desenvolvido 
C e z=0. Cb nao tem variacao ao longo do raio.
\overline{C}c 
   Ch(1) = ColCb2(1) = Co2Cb3(1) = Co3Cb4(1) = Co4Cb5(1) = Co5Cb6(1) = Co6Cb7(1) = Co7Do 100 J = 1, maxiter
    2.2 - Calculo de Cfi = Ci(r,z=Lc) na regiao de fluxo ascendente
      cte14 = beta14*Cb1(J) / (alfa1-alfa4)cte24 = beta24*Cb2(J) / (alfa2-alfa4)Do Ic = 1.4Cf1(lc) = fC1I(Ch1(J), Lc, alf1, cz(lc))Cf2(Ic) = fCI1(Cb2(J), Lc, alfa2, cz(Ic))Cf3(Ic) = fCI1(Cb3(J), Lc, alfa3, cz(Ic))Cf4(Ic) = fCI4(Lc, cz(Ic), Cb4(J), cte14, cte24)Cf5(Ic) = fCI5(beta15,beta25,beta35.beta45,Cb5(I),
```

```
\# Lc.cz(Ic), ctel 4, cte24.
   \# Cb1(J), Cb2(J), Cb3(J), Cb4(J))
          Cff(1c) = fCI5(beta16,beta26,beta36,beta46,Cb6(J),\# Lc.cz(Ic).cte14.cte24.
   # \qquad \qquad \text{Cbl}(J), \text{Cb}(J), \text{Cb}(J), \text{Cb}(J))Cf7(Ic) = fCI5(beta17,beta27,beta37,beta47,Cb7(J),\# Lc,cz(Ic),ctel4,cte24,
   \# Cb1(J),Cb2(J),Cb3(J),Cb4(J))
       end do 
c 
C Determinacao de erros -<br>C Erro 700 -> A soma das
C Erro 700 -> A soma das fracoes massicas deve ser igual a 1<br>C Erro 701 -> Nenhuma fracao massica pode ser negativa
     Erro 701 -> Nenhuma fracao massica pode ser negativa
       Do Ic = 1.4if (Cf1(Ic).It.0.d0) Erro = 701
          if (Cf2(Ic), lt. 0.d0) Erro = 701if (Cf3(Ic).1t.0.d0) Erro = 701
          if (Cf4(Ic).lt.0. d0) Erro = 701
          if (Cf5(Ic).It.0.d0) Erro = 701
          if (Cf6(Ic).lt.0. d0) Erro = 701
          if (Cf7(Ic).It.0.d0) Erro = 701
          if(erro.eq.701) tben 
             write(*,*) ' Erro = 701 - Etapa 1 - Cf negativo'
             pause 
             gato 1000 
         endif 
c 
         somaCf = Cf1(lc) + Cf2(lc) + Cf3(lc) + Cf4(lc) +
   # Cf5(Ic) + Cf6(Ic) + Cf7(Ic)if(abs(somaCf-1.d0).gt.0.000000001) then
             Error = 700write(*,*) 'Erro = 700 - Etapa 1 - somaCf =', somaCf
             pause 
             gato 1000 
         endif 
       end do 
c 
C 2.3 - Calculo da concentracao de saída da lama - Csi<br>C \csc s = \text{Ci}(z=Lc) na regiao de fluxo descendente de
C = Ci = Ci(z=Lc) na regiao de fluxo descendente de lama<br>C Balanco de massa na regiao de saida do reator - opcao=
         Balanco de massa na regiao de saída do reator - opcao=2
c 
       CALL BMHCRACK (J,3,Cfl,Cf2,Cf3,Cf4,Cf5,Cf6,Cf7, 
   # Cs1,Cs2,Cs3,Cs4,Cs5,Cs6,Cs7.Erro,Rc) 
      if (Error.get.0) goto 1000c 
C 2.4 - Calculo de Cei=Ci(r,z=0) na regiao de fluxo descendente de lama
C obs. Para usar as funcoes fCil, fCI4 e fCI5 nesse calculo, considero 
C que z=0 na regiao de saída do reator com concentracao inicial Csi
C e z=Lc na regiao de entrada do reator com concentracao final Cei
      cte34 = beta14*Cs1 / (aIfa1-alfa4)cte44 = beta24*Cs2 / (alfa2-alfa4)Do Ic = 6, nrc-1
         Cel(1c) = fCI1(Cs1, Lc, alfa1, -cz(Ic))Ce2(Ic) = fCI1(Cs2, Lc, alfa2, -cz(Ic))Ce3(Ic) = fCI1(Cs3, Lc, alfa3, -cz(Ic))Ce4(1c) = fCI4(Lc, -cz(lc), Cs4, cte34, cte44)
```
 $Ce5(Ic) = fCI5(beta15,beta25,beta35,beta45,Cs5,$ 

 $Ce6(Ic) = fCI5(beta16.beta26.beta36,beta46.Cs6.$ 

 $Ce7(Ic) = fCI5(beta17,beta27,beta37,beta47,Cs7.$ 

```
c 
\overline{c}\# Lc. -cz(Ic).cte34.cte44.Cs1,Cs2,Cs3,Cs4)
   # Lc. -cz(lc).cte34.cte44. Cs I. Cs2. Cs3, Cs4) 
   # Lc, -cz(Ic),cte34.cte44. Cs I. Cs2. Cs3, Cs4) 
      end do
c 
c 
c
```
c

```
Determinacao de erros -
C Erro 720 -> A soma das fracoes massicas deve ser igual a I 
C Erro 721 -> Nenbuma fracao massica pode ser negativa 
      Do Ic = 6, nrc-1
         if (Cel(Ic).It.0.d0) Erro = 721
         if (Ce2(Ic).lt.0.d0) Erro = 721
         if (Ce3(Ic).lt.0.d0) Erro = 721if (Ce4(Ic).lt.0. d0) Erro = 721
         if (Ce5(Ic).lt.0.d0) Erro = 721if (Ce6(Ic).lt.0.d0) Erro = 721if (Ce7(Ic).lt.0. d0) Erro = 721
         if(Erro.eq.72I) then 
            write(*, *) ' Erro = 721 - Etapa I - Ce negativo' 
            pause 
            goto 1000 
         endif 
         somaCe = Ce1(Ic) + Ce2(Ic) + Ce3(Ic) + Ce4(Ic) +# Ce5(Ic) + Ce6(Ic) + Ce7(Ic)if(abs(somaCe-I.dO).gt.O.OOOOOOOO 1) then 
            \text{Erro} = 720write(*,*) l = 1, Ic
            write(*,*) 'J = ', Jwrite(*,*) '\text{nr} = ', \text{nr}\text{write}(*,*)' \text{ nrvo} = ', \text{ nrvo}write(*,*) ' Erro = 720 - Etapa 1 - somaCe = ', somaCe
            pause 
            goto 1000 
         endif 
      end do
C 2.5 - Calculo da concentracao Cbi(J+1)<br>C \overline{C} Cbi = Ci(z=0) na regiao de fluxo as
C Coi = Ci(z=0) na regiao de fluxo ascendente de lama<br>C Balanco de massa na regiao de entrada do reator - op
         Balanco de massa na regiao de entrada do reator - opcao=1
      CALL BMHCRACK (J,1,Ce1,Ce2,Ce3,Ce4,Ce5,Ce6,Ce7,Cb1(J+1),
   # Cb2(J+1), Cb3(J+1), Cb4(J+1), Cb5(J+1),# \tCb6(J+1), Cb7(J+1), Erro, Rc)if (Erro.gt.O) goto 1000 
C 2.6- Verificação da Convergencia 
      if(abs(Cbi(J+l)-Cb1(J)).gt.O.OOOOOI) goto 100 
      if (abs(Cb2(J+1)-Cb2(J)).gt.0.000001) goto 100
      if (abs(Cb3(J+1)-Cb3(J)).gt.0.000001) goto 100
      if(abs(Cb4(J+l)-Cb4(J)).gt.0.000001) goto 100 
      if (abs(Cb5(J+1)-Cb5(J)),gt.0.000001) goto 100
      if (abs(Cb6(J+1)-Cb6(J)),gt.0.000001) goto 100
```

```
if (abs(Cb7(J+1)-Cb7(J)).le.0.000001) goto 120
100 continue
120 if (J.gt.maxiter) then
      Error = 740write(*,*) ' AVISO - Numero maximo de iteracoes atingido '
      write(*,*) ' Valor das concentracoes nao convergiu '
                       Craqueamento termico - Etapa 1'
      write(*,*)pause
      goto 1000
    endif
\mathbf C\mathsf{C}2.7 - Calculo das conversoes obtidas na etapa 1
   X1c1 = (Co1 - Cs1) / Co1X1c2 = (Co2 - Cs2) / Co2\mathbf C\mathbf C2.8- Saida de resultados da etapa 1 - Provisorio
\mathbf Copen (8, file='craqueal.dat')
      write(8,778)778
          format(1x,t7,'Ic',t15,'Cf1',t22,'Cf2',t29,'Cf3',t36,
              'Cf4',t43,'Cf5',t50,'Cf6',t57,'Cf7')
   \#do Ic = 1.4write(8,779)Ic,Cf1(Ic),Cf2(Ic),Cf3(Ic),Cf4(Ic),Cf5(Ic),
   #Cf6(Ic),Cf7(Ic)779
            format(1x,t5,I4,t12,f10.8,t22,f10.8,t32,f10.8,t42,f10.8,t52,f10.8,t62,f10.8,t72,f10.8)
   #end do
         write(8,*)<sup>*</sup>
      write(8,776)776
          format(x,t7,'lc',t15,'Ce1',t22,'Ce2',t29,'Ce3',t36,''Ce4',t43,'Ce5',t50,'Ce6',t57,'Ce7')
   #do Ic = 6,9write(8,775)Ic,Ce1(Ic),Ce2(Ic),Ce3(Ic),Ce4(Ic),Ce5(Ic),
                   Ce6(Ic), Ce7(Ic)\#775
            format(1x,t5,I4,t12,f10.8,t22,f10.8,t32,f10.8,t42,f10.8,
               t52,f10.8,t62,f10.8,t72,f10.8)
   \pmend do
         write(8,*) ''
         write(8,*)<sup>+</sup>
\mathbf CRESULTADOS DA REACAO DE CRAQUEAMENTO TERMICO
    write(8,*)'# - ETAPA \Gammawrite(8,*)write(8,*)<sup>\text{ }</sup>
                    Unidade de concentracao [fracao massica] '
\mathbf Cwrite (8,81) (T-273.15d0), Ul, Uli, Ug
 81 format(/,8x,'T [C] = ',f10.4,/,8x,'Ul [m/s] = ',f10.8,/,
   \#8x, Uli [m/s] = [.10.8 \cdot (.8x \cdot Ug \cdot [m/s] = [.10.8)\overline{C}write(8,82) Cb1(J+1),Cb2(J+1),Cb3(J+1),Cb4(J+1),Cb5(J+1),Cb6(J+1),
   #Cb7(J+1)82 format(/,8x,'Cb1 =',f15.13,/,8x,'Cb2 =',f15.13,/,8x,'Cb3 =',f15.13
   \#1.8x, Cb4 = 1.15.13, 7.8x, Cb5 = 1.15.13, 7.8x, Cb6 = 1.15.13#1,8x, 'Cb7 =', f15.13)
\mathsf{C}write(8,83) Cs1, Cs2, Cs3, Cs4, Cs5, Cs6, Cs7
```

```
83 format(/,8x,'Cs1 =',f9.7,/,8x,'Cs2 =',f9.7,/,8x,'Cs3 =',f9.7
       1.8x, CS4 = 1.59.7, 8x, CS5 = 1.59.7, 8x, CS6 = 1.59.7\#\#1,8x, 'Cs7 = ',f9.7\mathsf{C}write(8,84) X1c1, X1c2
 84 format(/,8x,'X1 = ',f9.7,/,8x,'X2 = ',f9.7,/)
\mathbf Copen (17, file='varc.dat')
   write (17,*)^{(-1)}write (17,*).
                  rac Vlc
   write (17,*)Elc
                                           wc
                                                  vieflc'
   Do Ic = 1, nrc
      write (17,122)rac(Ic), Vlc(Ic), Elc(Ic), wc(Ic), vieflc(Ic)
122
         format(t5,f10.8,t17,f10.8,t29,f10.8,t41,f10.8,t53,f10.8)
   end do
```

```
\mathbf C
```
 $1000$  return end

## **A1.9 SUB-ROTINA BMHCRACK**

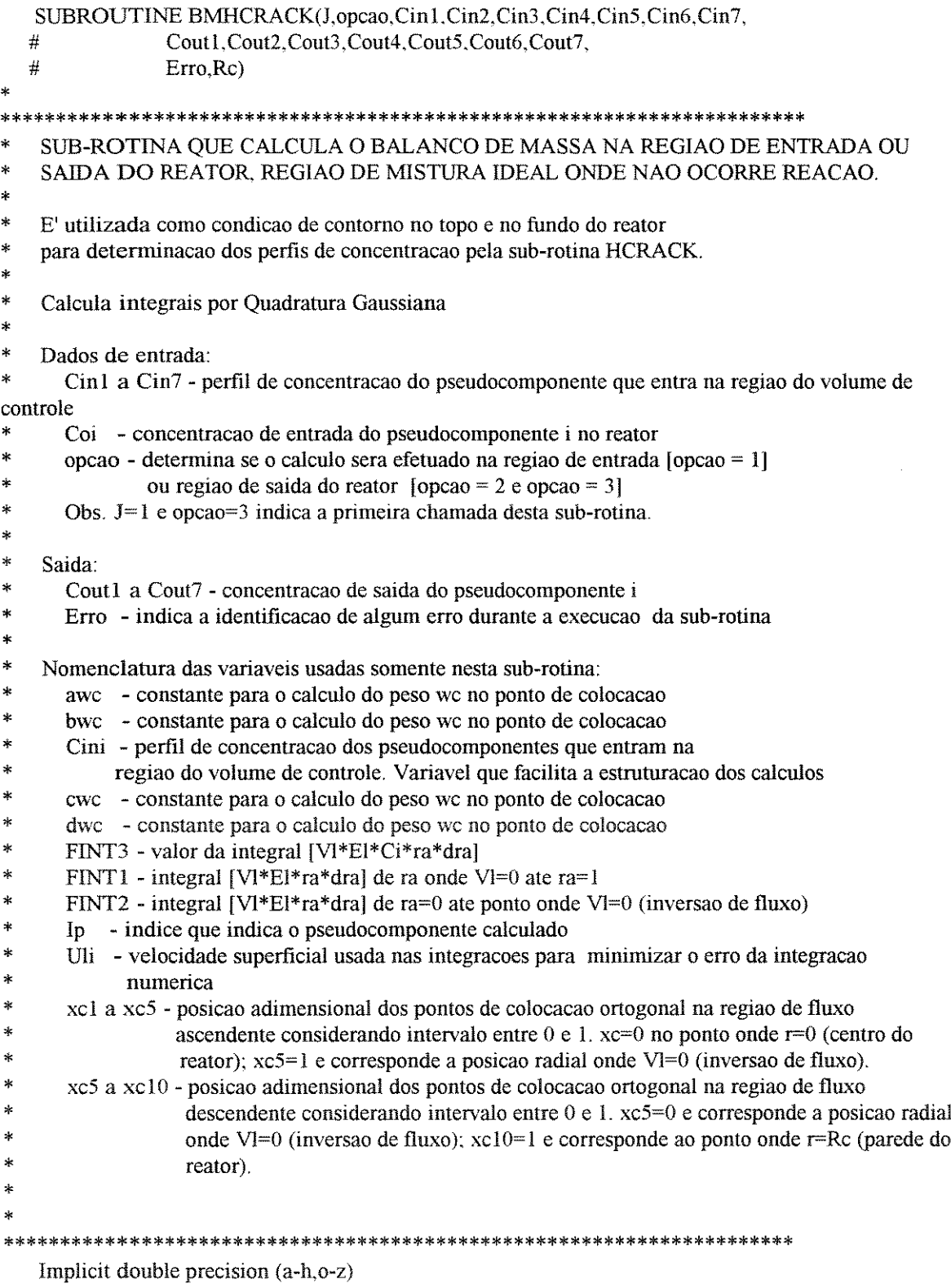

real\*8 Cin1(11), Cin2(11), Cin3(11), Cin4(11), Cin5(11), Cin6(11) real\*8 Cin7(11), Cout1, Cout2, Cout3, Cout4, Cout5, Cout6, Cout7

```
\overline{C}c 
c 
   real*8 Co1, Co2, Co3, Co4, Co5, Co6, Co7
   real*8 xcl. xc2. xc3. xc4. xc5. xc6. xc7. xc8. xc9. xc!O 
   real*8 Uli, FINT1, FINT2, FINT3(11), Cini(8.11). SCout
   real*8 Ele. Vlc. rac. vieflc. wc. rVIo. awc. bwc. cwc. dwc 
   integer opcao. Erro. nrc 
   cornmon/hcrack3/ Co!. Co2. Co3. Co4. Co5. Co6. Co7 
   common/hcrack4/Elc(11), Vlc(11), rac(11), vieflc(11), wc(11), rVlo, nrc
   common/hcrack5/ awc(11), bwc(11), cwc(11), dwc(11), Uli. SCout
   if(opcao.eq.3.and.J.eq.1) then \parallel primeira chamada da sub-rotina
      opcao = 2gota 50 
   else if(opcao.eq.3) then 
      opcao = 2goto 100 
   else 
      gato 100 
   endif 
    1 - Determinacao dos pesos nos pontos de calculo da integral wc(lc)
c 
    1.1 Regiao de fluxo ascendente
c 
    Definicao dos pontos adimensionais de colocacao ortogonal
C no intervalo entre 0 |r=0| e 1 [r onde VI=0]
50 xcl = 0.057104196d0c 
   xc2 = 0.276843014d0xc3 = 0.583590433d0xc4 = 0.860240135d0xc5 = 1.d0 ! ponto onde VI=0
    Calculo de wc
c 
c 
   awc(1) = xc2 + xc3 + xc4 + xc5bwc(1) = xc2*xc3 + xc2*xc4 + xc2*xc5 + xc3*xc4 + xc3*xc5 + xc4*xc5cwc(1) = xc2*xc3*xc4 + xc2*xc3*xc5 + xc2*xc4*xc5 + xc3*xc4*xc5dwc(1) = xc2*xc3*xc4*xc5wc(1) = (1. d0/5. d0 - 1. d0/4. d0*awc(1) + 1. d0/3. d0*bwc(1))# -1. d0/2. d0* cwc(1) + dwc(1)) / ((xc1-xc2) * (xc1-xc3)# *(xcl-xc4) * (xcl-xc5))awc(2) = xc1 + xc3 + xc4 + xc5bwc(2) = xc1*xc3 + xc1*xc4 + xc1*xc5 + xc3*xc4 + xc3*xc5 + xc4*xc5cwc(2) = xc1*xc3*xc4 + xc1*xc3*xc5 + xc1*xc4*xc5 + xc3*xc4*xc5dwc(2) = xc1*xc3*xc4*xc5wc(2) = (1. d0/5. d0 - 1. d0/4. d0*awc(2) + 1. d0/3. d0*bwc(2))\#\ - 1.d0/2.d0*cwc(2) + dwc(2)) / ((xc2-xc1) * (xc2-xc3)
   # *(xc2-xc4) * (xc2-xc5))awc(3) = xc1 + xc2 + xc4 + xc5bwc(3) = xc1 * xc2 + xc1 * xc4 + xc1 * xc5 + xc2 * xc4 + xc2 * xc5 + xc4 * xc5cwc(3) = xc1*xc2*xc4 + xc1*xc2*xc5 + xc1*xc4*xc5 + xc2*xc4*xc5dwc(3) = xc1*xc2*xc4*xc5wc(3) = (1. d0/5. d0 - 1. d0/4. d0*awc(3) + 1. d0/3. d0*bwc(3))# -1. d0/2. d0* cwc(3) + dwc(3) ) / ((xc3-xc1) * (xc3-xc2)
   # *(xc3-xc4) * (xc3-xc5))
```

```
c 
c 
   awc(4) = xc1 + xc2 + xc3 + xc5bwc(4) = xc1*xc2 + xc1*xc3 + xc1*xc5 + xc2*xc3 + xc2*xc5 + xc3*xc5cwc(4) = xc1*xc2*xc3 + xc1*xc2*xc5 + xc1*xc3*xc5 + xc2*xc3*xc5dwc(4) = xc1*xc2*xc3*xc5wc(4) = (1. d0/5. d0 - 1. d0/4. d0*awc(4) + 1. d0/3. d0*bwc(4))\#\ - 1.d0/2.d0*cwc(4) + dwc(4)) / ((xc4-xc1) * (xc4-xc2)
   # *(xc4-xc3) * (xc4-xc5))1.2 Regiao de fluxo descendente
c 
    Definicao dos pontos adimensionais de colocacao ortogonal
C no intervalo entre 0 [r onde VI=0] e 1 [r=Rc]
c 
   xc6 = 0.127641328d0xc7 = 0.384585680d0xc8 = 0.680509025d0xc9 = 0.912527125d0xc10 = 1.d0 | cc. r = RcCalculo de wc
\mathbf Cc 
c 
c 
   awc(6) = xc7 + xc8 + xc9 + xc10bwc(6) = xc7*xc8+xc7*xc9+xc7*xc10+xc8*xc9+xc8*xc10+xc9*xc10cwc(6) = xc7*xc8*xc9 + xc7*xc8*xc10 + xc7*xc9*xc10 + xc8*xc9*xc10dwc(6) = xc7*xc8*xc9*xc10wc(6) = (2048. d0/45045. d0 - 512. d0/9009. d0*awc(6) + 256. d0/3465. d0*# bwc(6)-32.d0/315.d0*cwc(6) +16.d0/105.d0*dwc(6)) /
   # (\text{xc6} * (\text{xc6-xc7}) * (\text{xc6-xc8}) * (\text{xc6-xc9}) * (\text{xc6-xc10}))awc(7) = xcb + xc8 + xc9 + xc10bwc(7) = xc6*xc8+xc6*xc9+xc6*xc10+xc8*xc9+xc8*xc10+xc9*xc10cwc(7) = xc6*xc8*xc9 + xc6*xc8*xc10 + xc6*xc9*xc10 + xc8*xc9*xc10dwc(7) = xc6*xc8*xc9*xc10wc(7) = (2048. d0/45045. d0 - 512. d0/9009. d0*awc(7) + 256. d0/3465. d0*# bwc(7)-32.d0/315.d0*cwc(7) +16.d0/105.d0*dwc(7)) /
   # (\text{xc7}*(\text{xc7}-\text{xc6})*(\text{xc7}-\text{xc8})*( \text{xc7}-\text{xc9})*( \text{xc7}-\text{xc10}))awc(8) = xc6 + xc7 + xc9 + xc10bwc(8) = xc6*xc7+xc6*xc9+xc6*xc10+xc7*xc9+xc7*xc10+xc9*xc10cwc(8) = xc6*xc7*xc9 + xc6*xc7*xc10 + xc6*xc9*xc10 + xc7*xc9*xc10dwc(8) = xc6*xc7*xc9*xc10wc(8) = (2048. d0/45045. d0 - 512. d0/9009. d0*awc(8) + 256. d0/3465. d0*# bwc(8)-32.d0/315.d0*cwc(8) +16.d0/105.d0*dwc(8) \/
   # (\text{xc8}*(\text{xc8}-\text{xc6})*(\text{xc8}-\text{xc7})*( \text{xc8}-\text{xc9})*( \text{xc8}-\text{xc10}))awc(9) = xc6 + xc7 + xc8 + xc10bwc(9) = xc6*xc7 + xc6*xc8 + xc6*xc10 + xc7*xc8 + xc7*xc10 + xc8*xc10cwc(9) = xc6*xc7*xc8 + xc6*xc7*xc10 + xc6*xc8*xc10 + xc7*xc8*xc10dwc(9) = xc6*xc7*xc8*xc10wc(9) = (2048. d0/45045. d0 - 512. d0/9009. d0*awc(9) + 256. d0/3465. d0*# bwc(9)-32.d0/315.d0*cwc(9) +16.d0/105.d0*dwc(9)) /
  # (xc9 * (xc9 - xc6) * (xc9 - xc7) * (xc9 - xc8) * (xc9 - xc10))C 2 - Calculo de Ul usado nos balancos de massa para minimizar o 
       erro de integracao
c
```
Calculo da Integral 1

```
c 
    FINT1 = 0 d0Do Ic = 6, nrc-1
       FINT1 = FINT1 + (1.d0-rac(5)*rac(5)) /2.d0 * wc(Ic)* Elc(Ic)
   # \bullet Vlc(Ic)/ ( (dsqrt(1.d0-rac(Ic)*rac(Ic)) *
   # rac{(\text{rac}(\text{lc})^* \text{rac}(\text{lc}) - \text{rac}(5)^* \text{rac}(5)))}{\frac{1}{\text{frac}}}<br># frac{(\text{1 d0} - \text{rac}(5))^* \text{rac}(5))^*}{\frac{1}{\text{frac}(5)}{1 - \text{frac}(5)}/((1. d0 - rac(5)*rac(5)) **((3. d0/2. d0)))end do
     Calculo da Integral 2
c 
    FINT2 = 0. d0Do Ic = 1.4FINT2 = FINT2 + ((rVlo/RC)*2.d0)/2.d0* wc (lc)*Vlc (lc)*Elc (lc)end do
     Calculo de Uli
    Uli = 2. d0 * (FINT1 + FINT2)c 
     C 3 - Calculo da Integral da concentracao FINT3 
c 
     3.1 Determínacao do vetor Cini(Ip,Ic) em funcao das
C concentracoes na entrada 
100 Do Ic = 1,10c 
       Cini(1,Ic) = Cin1(Ic)Cini(2,Ic) = Cin2(Ic)Cini(3,Ic) = Cin3(Ic)Cini(4,Ic) = Cin4(Ic)Cini(5,Ic) = Cin5(Ic)Cini(6,Ic) = Cin6(Ic)Cini(7,Ic) = Cin7(Ic)end do
     3.2 Regiao de entrada do reator
c 
    if(opcao.eq.l) then 
c 
        C Inicializacao de F!NT3(lp) 
       Do Ip = 1,7FINT3(Ip) = 0.d0end do 
c 
         Calculo de FINT3 (Ip)
       Do Ip = 1,7 I psedocompontentes 1 a 7
          Do Ic = 6, nrc-1
              FINT3(Ip) = FINT3(Ip) + (1.d0-rac(5)*rac(5)) /2.d0 *
   # wc(Ic)*Elc(Ic)*Vlc(Ic)*Cini(Ip,Ic)/\# ( dsqrt(l.d0-rac(Ic)*rac(Ic)) *
   # rac{(\text{rac}}{\text{rac}}{\text{rac}}{\text{rac}}) \cdot \text{rac}}{(\text{rac}}{\text{rac}}) \cdot \text{rac}(5) \cdot \text{rac}(5)# /((1. d0 - \text{rac}(5) * \text{rac}(5)) * * (3. d0/2. d0)))end do 
        end do
c 
     3.3 Regiao de saida do reator
c 
    else if (opcao.eq.2) then ! Regiao de saída 
c 
         Inicializacao de FINT3(Ip)
```

```
Do Ip = 1.7
           FINT_3(Ip) = 0.d0
        end do
\mathbf C\mathsf{C}Calcul=o de FINT3 (Ip)
        Do Ip = 1.7
                                 psedocompontentes 1 a 7
           Do I \subseteq = 1.4
              F1 \rightarrow T3(Ip) = FINT3(Ip) + ((rVlo/RC)**2.d0) /2.d0*wc(Ic)\#* Vlc(Ic)*Elc(Ic)*Cini(Ip,Ic)end \mathbf{m}end do
\mathbf Cendif
\mathbf C\mathbf C4 - Calcu\Boxo de Csaida
\mathbf C\mathbf C4.1 Regia o de entrada
     if (opcao.\inq.1) then
        Cout1 = (Uli * Col - 2.d0 * FINT3(1)) / (2.d0 * FINT2)Cout2 = (Uli * Co2 - 2.d0 * FINT3(2)) / (2.d0 * FINT2)Cout3 = (Uli * Co3 - 2.d0 * FINT3(3)) / (2.d0 * FINT2)Cout4 = (Uli * Co4 - 2.d0 * FINT3(4))/ (2.d0 * FINT2)Cout5 = \text{(Uli * Co5 - 2.d0 * FINT3(5))} / (2.d0 * FINT2)
        Couté = (Uli * Co6 - 2.d0 * FINT3(6)) / (2.d0 * FINT2)Cout7 = (Uli * Co7 - 2.d0 * FINT3(7)) / (2.d0 * FINT2)
\overline{C}\mathbf C4.2 Regia o de saida
     else if(opc\equivo.eq.2) then
        Cout1 = 2 \text{.} d0 * \text{FINT3(1)} / (\text{Uni} - 2 \text{.} d0 * \text{FINT1})Cout2 = 2 \text{.}d0 * \text{FINT3}(2) / (\text{Uni} - 2 \text{.}d0 * \text{FINT1})Cout3 = 2 \text{.} d0 * \text{FINT3}(3) / (\text{Uni} - 2 \text{.} d0 * \text{FINT1})Cout4 = 2 \text{.} d0 * \text{FINT3}(4) / (\text{Ui} - 2 \text{.} d0 * \text{FINT1})Cout5 = 2. d0 * FINT3(5) / (Uli - 2. d0 * FINT1)Couté = 2 \text{.} d0 * \text{FINT3}(6) / (\text{Uni} - 2 \text{.} d0 * \text{FINT1})Cout7 = 2 \text{.} d0 * \text{FINT3}(7) / (\text{Uni} - 2 \text{.} d0 * \text{FINT1})endif
\mathbf C\mathsf{C}5 - Verificacao de erros
\mathbf C\mathbf C5.1 Erro 800 -> Nenhuma fracao massica pode ser negativa
        if (Cout \ddot{A}, 1t.(0,d0)) Erro = 800
        if (Cout2.1(0.00)) Erro = 800
        if (Cout \Im . It. (0.d0)) Erro = 800
        if (Cout\ll 1_{t.(0,d0))} Erro = 800
        if (Cout \text{S}_{1t}(0.00)) Erro = 800
        if (Cout\bigcirc, It.(0.d0)) Erro = 800
        if (Cout\triangleright.1t.(0.d0)) Erro = 800
       if (Erro. \mathfrak{S}_q(800) then
           write (\ast, \ast)' Erro = 800, Csaida negativo - sub-rotina BMHCR
   #ACK'
           pause
           goto \mathbb{1} 000
       endif
\mathbf C\mathsf{C}5.2 Erro 8 10 -> A soma das fracoes massicas deve ser igual a 1
       SCout = \text{Cout1} + \text{Cout2} + \text{Cout3} + \text{Cout4} + \text{Cout5} + \text{Cout6} + \text{Cout7}
```

```
if(abs(SCout-1 -d0).gt.0.000000001) then
          Error = 810write(*,*) *\pmb{\ast}write(*,*) * Erro = 810 - SCout = ', SCout
          if (opcao.eq. 1) then
             write(*,*) \bullet Regiao de entrada do reator<br>write(*,*) beterminacao de Cbi
          else if (opca\infty.eq.2) then
             write(*,*) ' Regiao de saida do reator'<br>write(*,*) ' Determinacao de Csi '
          endif
          write (*,*) '
         pause
          goto 1000
       endif
1000 return
   end
```
 $\mathsf{C}$ 

 $\mathfrak s$